PERSONAL **OMPUTER** JULY 1979

U.S.\$2.00

# **BEGINNER'S GAMBIT**

SMALL SYSTEMS ARE GOOD FOR SMALL<br>BUSINESSES

Europe's first magazine for personal computers for home and business use

# The Programmed Punter Visionlink **Getting In The Swim**

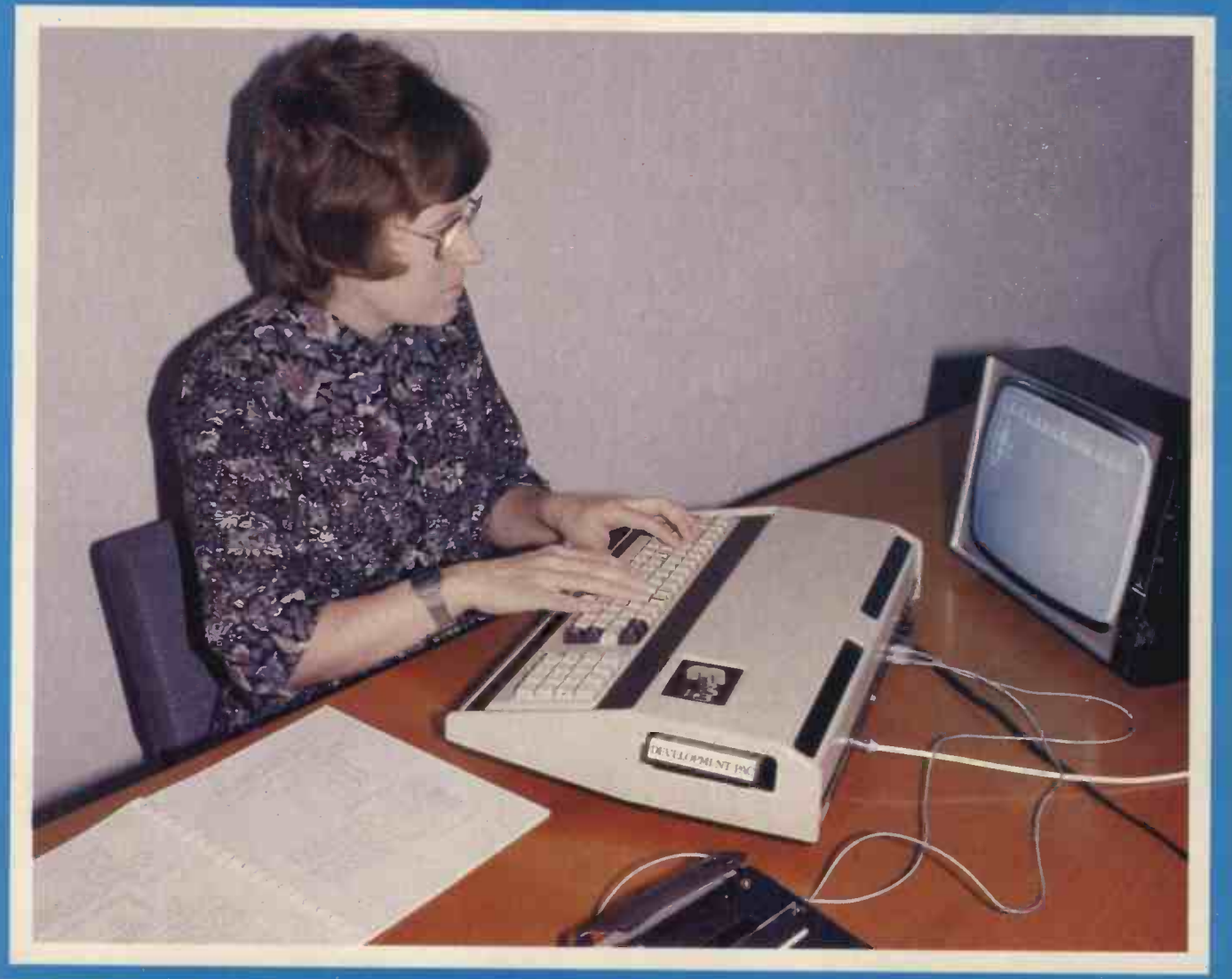

# Valerie Downes: Using the Sorcerer

# If you buy the wrong rsonal comp can't re-prog bank account

Buying a personal computer is not an easy task. So many people selling them neglect the little things that enable you to get the most from your computer, such as documentation, spares, add-ons and maintenance. We believe that these 'details' are essential. We are the only British company to put all our time and energy into the personal computer market and are in the best position to advise you on your initial purchase and keep you fully informed about all the new developments relevant to your computer. Personal Computers Limited  $-$  the name of the game.

Say 'hello' to a graphics Apple II A business Apple II

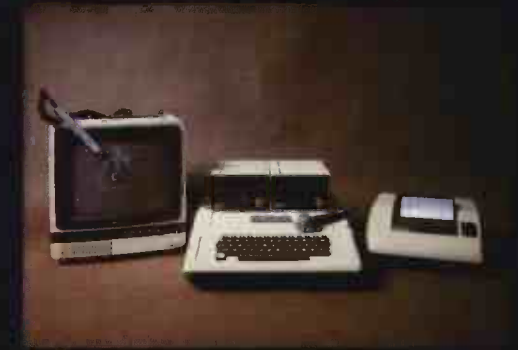

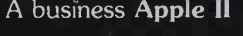

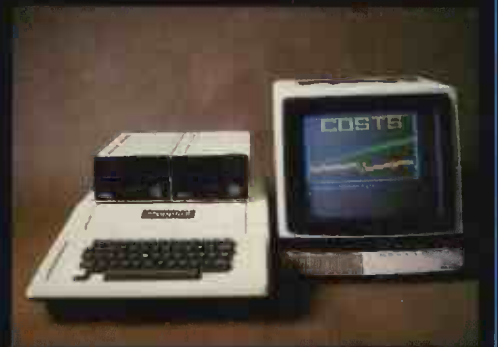

Exclusive to Personal Computers Ltd.<br>German Apple II. Available shortly.

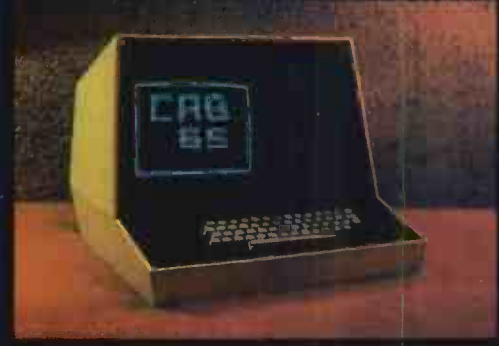

 $e^{\mathcal{Q}}\leftarrow e^{\mathcal{Q}}$ 

 $\mathcal{O}^{\mathcal{P}}$ 

**/ Participate 1999** 

**Callich** 

 $\mathcal{L}$ 

Cc Apple outpet ave.

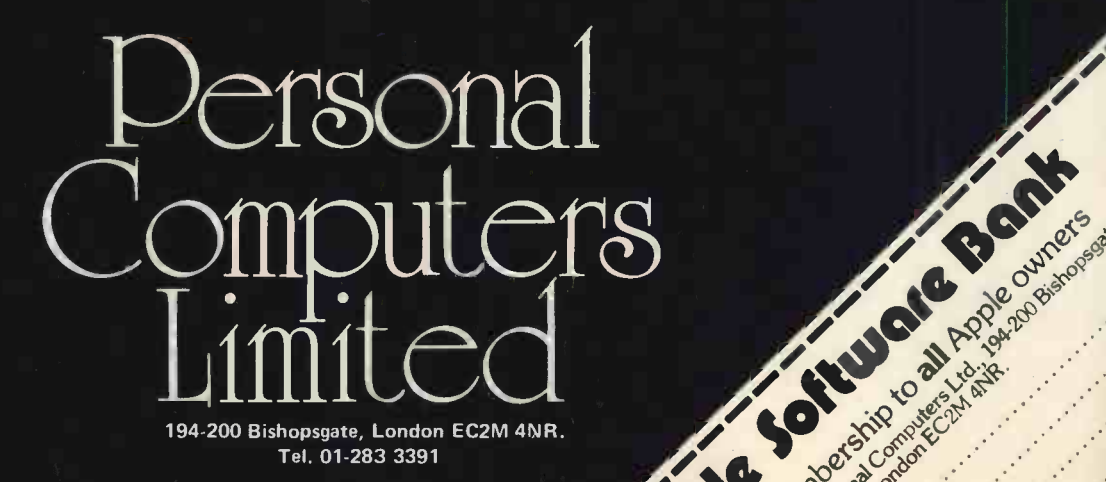

# Unleash your Pet\* to its full capability.

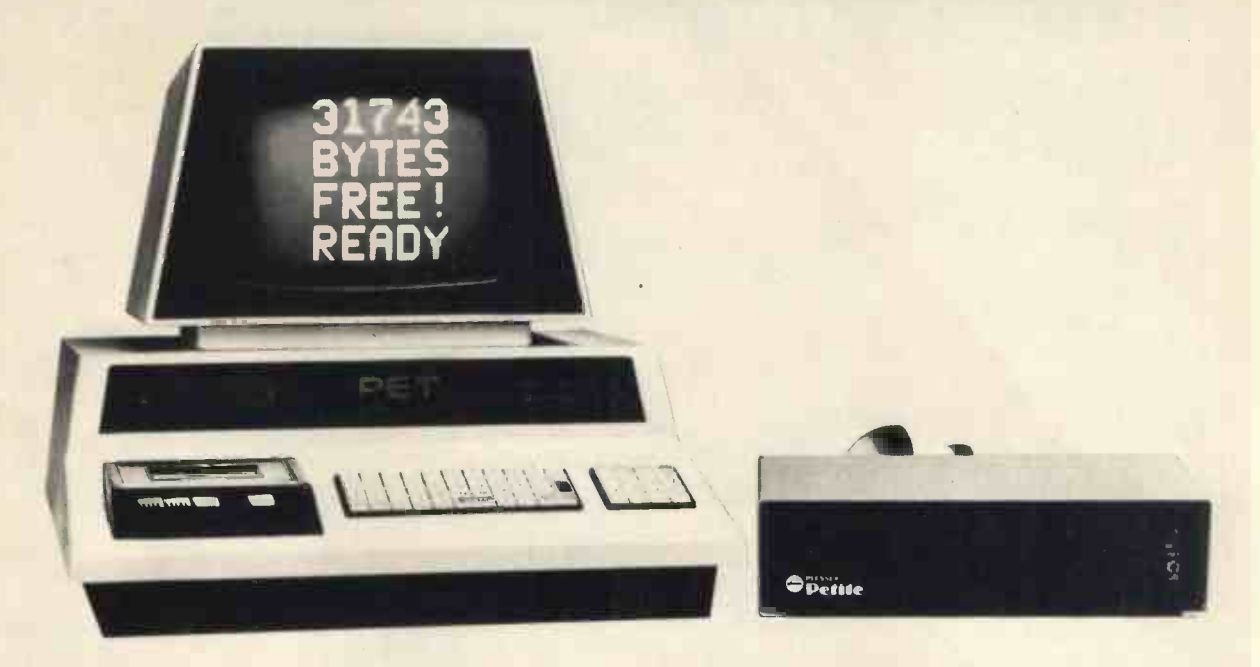

# Two ways to 32K. Add on or add in.

# One way: Petite memory system.

- Self-contained peripheral for any Commodore Pet
- Plugs into mains and Pet.
- No modifications required.
- No demands on Pet power supply.
- No extra heat dissipation within Pet cabinet.
- No warranty problems.

# The Other: Inpet memory board.

- Mounts onto Pet processor board.
- Built in PSU.
- Simple to fit.
- Complete with all connectors.
- Low cost version.

\*Trademark of Commodore Business Systems.

One way or the other you get a reliable memory from Plessey Microsystems, Europe's leading memory manufacturer. Either way you get a memory to make your Pet more like a powerful business computer. Available from authorised distributors of Plessey Pet peripherals. Send for full information and the address of your nearest distributor.

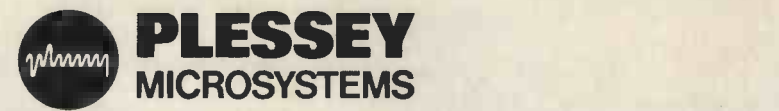

Plessey Microsystems Limited, Water Lane, Towcester, Northants NN12 7JN Telephone: Towcester (0327) 50312 Telex: 31628

**00654-2-0099** 

# Payroll, Pete and Friends Professional PET Software At last

 $\frac{2^{n}+2n}{n}$ 

19.50<br>35.50 Nat. cm<br>19.93 of The The ABa St<br>19.93 of The The ABa St

 $3224$ 

**The art** safety a fill ran and it

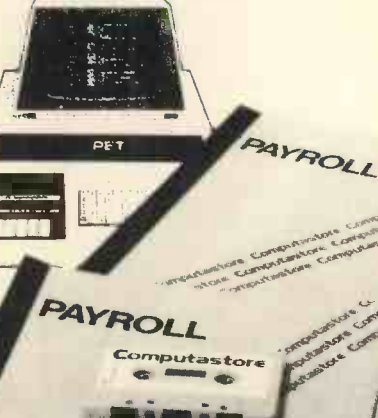

CREATE

To help you get the most out of your Commodore PET, Computastore has developed a range of software packages to cope with the demands of both. Industry and Education.

PAYROLL: Runs on the 8K PET and produces preprinted payslips, totals and coin analysis. PETE: Turns your PET into an intelligent RS-232 terminal for use with a mainframe. PETROFF: A text formatter to produce neatly typed reports.

ALSO: Assembler, Disassembler, Renumber, Keyboard.

Contact your PET dealer or Computastore for a demonstration.

# ComputastorE Software that means business

Computastore Ltd, 16 John Dalton Street, Manchester M2 6HG. Tel: 061 832 4761

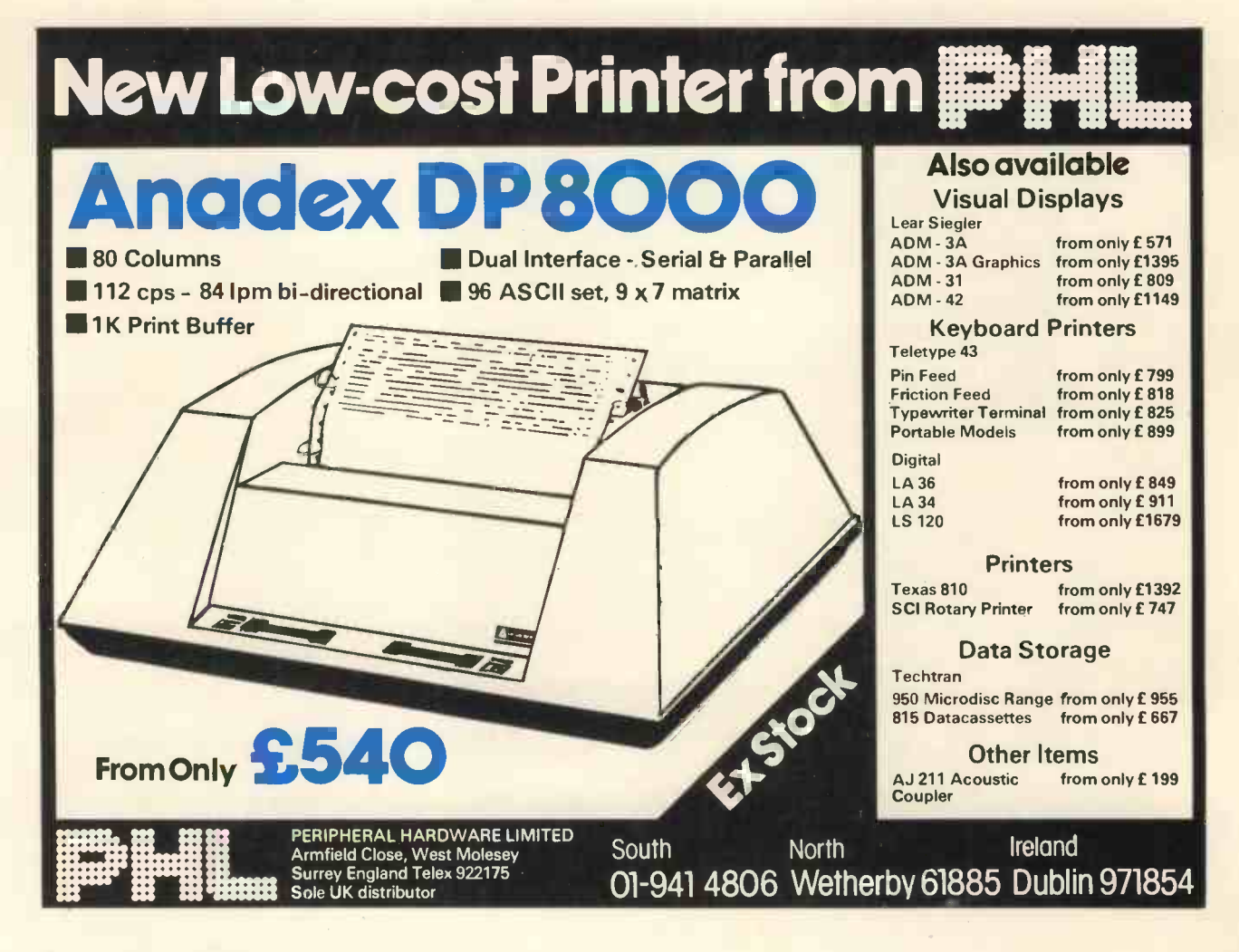

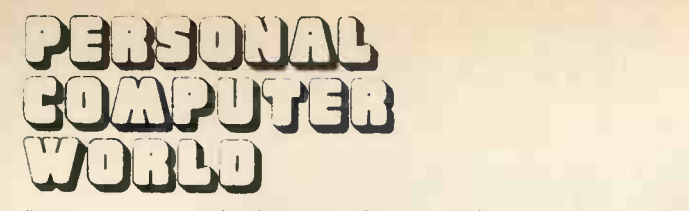

ope's first magazine for personal computers for home and business use

# CONTENTS

UK 50p US 3 2.00

# Vol. 2 No. 3 July 1979

ISSN: 0142 0232

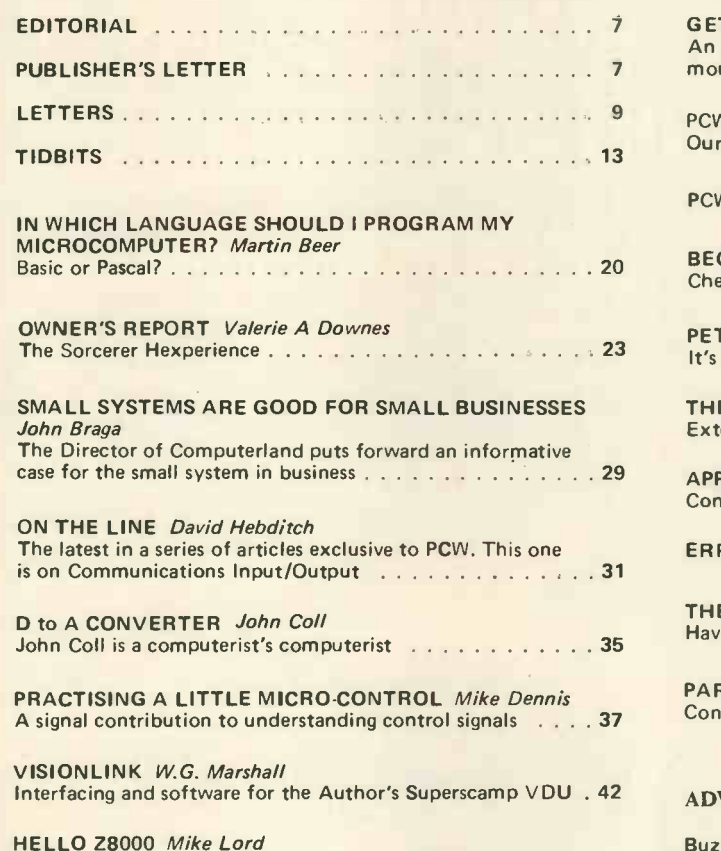

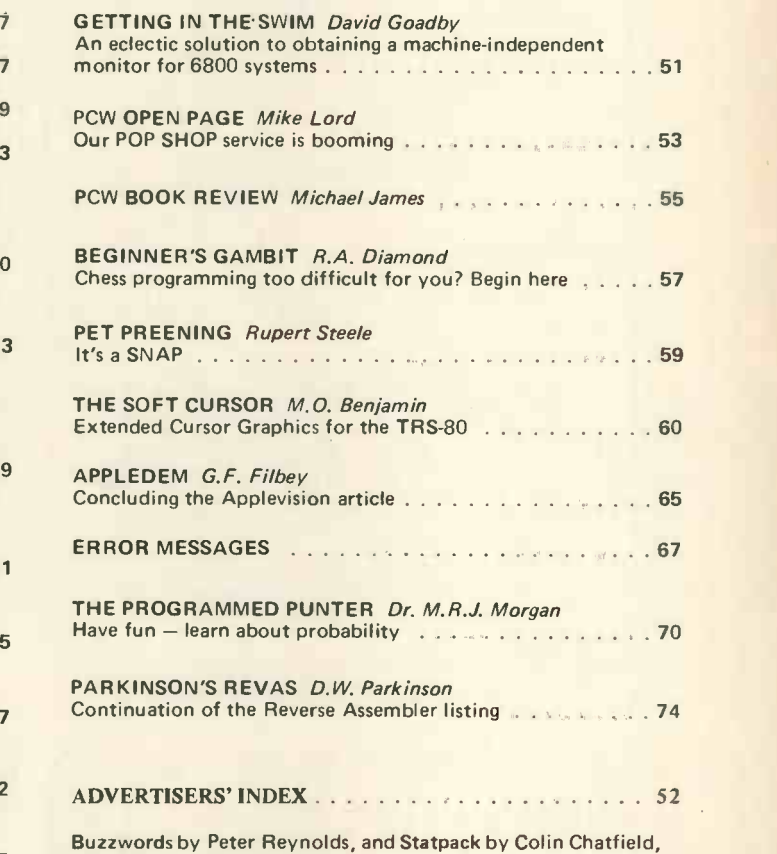

will appear in the next issue.

# Editorial and Advertising Office:

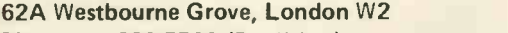

Phone: 01-229 5599 (Publisher) 01-727 8758 (Editorial) 01-229 5589 (Advertising & Subscriptions) Publisher: A Zgorelec

Greetings to a muscular microprocessor . . . . . . . . . . . . 47

**Consultants** 

John Coll, Mike Dennis, Neil Harrison, Charles Sweeten, Patrick Sutton, Michael James, R. W. Davy, David Hebditch, Sheridan Williams, Stephen Castell, Dr. D.J. Hand.

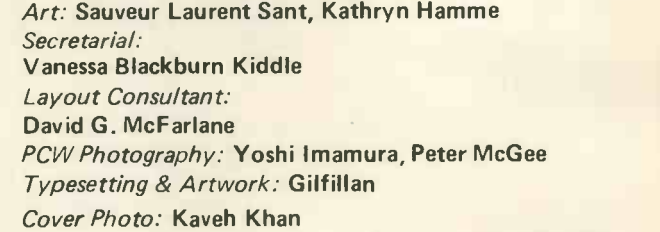

# CONTRIBUTORS:

Peter Crofton-Sleigh, FRAS

Meyer N. Solomon Editorial Assistant: David Bannister Policy Adviser:

Editor:

We welcome interesting articles written simply and clearly. You need not be a specialist to write for us. MS should not be more than 3000 words long, lines double spaced, with wide margins. Line drawings and photographs wherever possible. Enclose a stamped selfaddressed envelope if you would like your article returned.

Manufacturers, suppliers and dealers are welcome to contribute technical articles, and send product information, but we are pledged to an independent viewpoint and will publish evaluations and reasoned criticism or praise, space permitting. Naturally there will be right of reply. Views expressed in articles are not necessarily those of Personal Computer World.

We may make arrangements to offer our readers products at special prices, for a limited period, in line with the policy outlined above.

Published monthly by Intra Press, 62A Westbourne Grove, London W2, Phone 01-229 5599, Contents fully protected by copyright. All rights reserved. Subscription rates: Britain<br>E8 for 12 issues. Prices include postage USA – \$ Printed by Keats Printing Limited, 12 Fouberts Place, London W1V 1HH. Sole UK Distributors Seymour Press Ltd., 334 Brixton Road, London S.W.9., England. Distribution to specialist shops by Intra Press.

# 1,920 CHARACTER DISPLAY SORCERER A real business computer designed by business people

**WORKS WITH** NORMAL TV

> **OUTPUTS TO** PRINTER

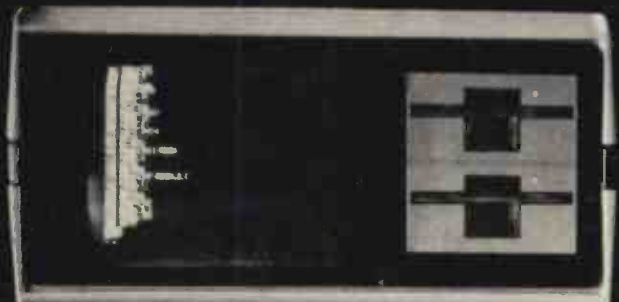

\* PLUG IN PROGRAMME CARTRIDGES

**EXPANDS TO 48 K** 

# \* WORD PROCESSING

The Sorcerer Computer is a completely assembled and tested computer system ready to plug in and use. The standard configuration includes 63 key typewriter style keyboard and 16 key numeric pad, dual cassette I/O, with remote computer control at 300 and 1200 baud data rates, RS232 serial I, 0 for communication, parallel port for direct Centronics pr inter attachment, 280 processor, 41( ROM operating

system, 8K Microsoft BASIC in separate plugin Rom PacTM cartridge, composite video of 64 chars 30 lines, 128 upper/lower case ASCII character set and a 128 user defined graphic symbols, up to 32K on board RAM memory, operators manual, BASIC programming manual and cassette/ video cables, connection for 5100 bus expansion unit giving access to the spectrum of exciting and useful

.. OR SEND COUPON PRICES FOR FURTHER 16K Sorcer INFORMATION  $_{630K}^{32K}$  Sorcerer

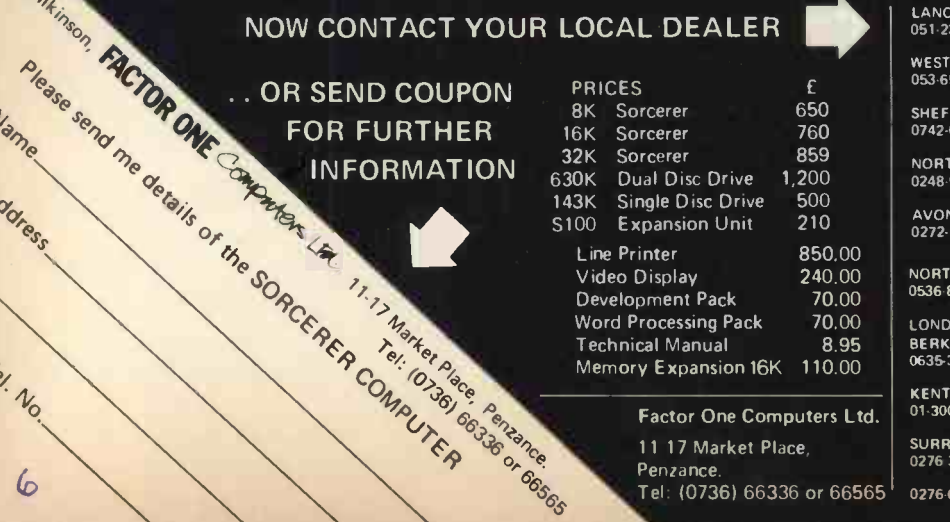

Factor One Computers Ltd. 11 17 Market Place, Penzance. Tel: (0736) 66336 or 66565

# \* MANY EXPANSION FACILITIES

peripheral devices, such as Floppy disk dives, voice recognition/synthesis battery back up board in case of power failure, additional memory boards, E -PROM cards give you the facility to program and re -program your own ROM memories etc. etc. This is the most useable and flexible system that's now available to the home and business user at such a low price.

LANCASHIRE 051-236 0707 MICRODIGITAL 25 Brunswick St., Liverpool L2 BJ

WEST YORKSHIRE 05365094 BASK COMPUTING Oakville, Oakyvorth Rd., Keighly

650 SHEFFIELD 0742-668767 E.S. MICROCOMPUTERS 7 Berkley Precint.Ecclesall Rd., S11 BPN

1,200 NORTH WALES 0248-52042 TRYFAN A/V SERVICES 3 Swifts Bldgs., High St., Bangor, Gwynedd

AVON 0272-292375 E LECTROPR INT 5 Kingsdown Parade, Bristol 8S6 5UD

240.00 NORTH HANTS<br>70.00 0536-83922 H.B. COMPUTERS LTD. 22 Newland St., Ke

70.00 | LONDON & Counties

8.95 | BERK BERKSHIRE 0635 30505 NEWBEAR COMPUTING STORE 40 Bartholomew St., Newbury RG14 5LL

KENT 01-300 0380 INFORMEX 61 Harland Avenue, Sidcup, DA15 7NY

**SURREY** 0276-34044 MICROBITS 34b London Rd., Blackwater, Camberley

0276-62506 T. & V.J. MICROCOMPUTERS 165 London Rd., Camberley

# On Correcting the Menu

<sup>I</sup> had occasion once to go to a fairly "classy" restaurant. During the course of the meal a diner at the next table began cutting up a waiter with the sharp edge of his tongue. While this went on, <sup>I</sup> took shelter behind my knife and fork and (not inaptly) ruminated over the incident, thinking how much better it would have been if the customer had complained to the man who should have borne the responsibility for whatever strange animal he'd found in his food - the manager of the restaurant.

This leads me to say that, in general, authors are not to blame for errors found in PCW. Ultimately, responsibility lies with the editor.

# Publisher's Letter

The NCC Show in New York, held last June, was a colossal affair. The editor went over by DC10, seated<br>where he could watch the wing as if his life depended 280A Processor board where he could watch the wing as if his life depended on it. The results of his visit will appear in the next issue of our sister publication, Computer Trader.

I would like to thank all our consultants for helping HRZ SIO Serial port to make PCW the best magazine of its kind in Europe. In particular, it is no exaggeration to say that we would not have got off the ground had it not been for John Coll, Charles Sweeten, Neil Harrison and Mike Dennis, who were with PCW from its beginning.

# SUBSCRIPTIONS

When PCW started publication, we had a special six -issue offer. When these subscriptions expired, we sent out reminders.

The renewal rate was 70%!

**PCW** reader loyalty is becoming a byword in publishing. If you're having difficulty in obtaining PCW at your newsagent, take our subscription. You can find the details at the foot of P.5.

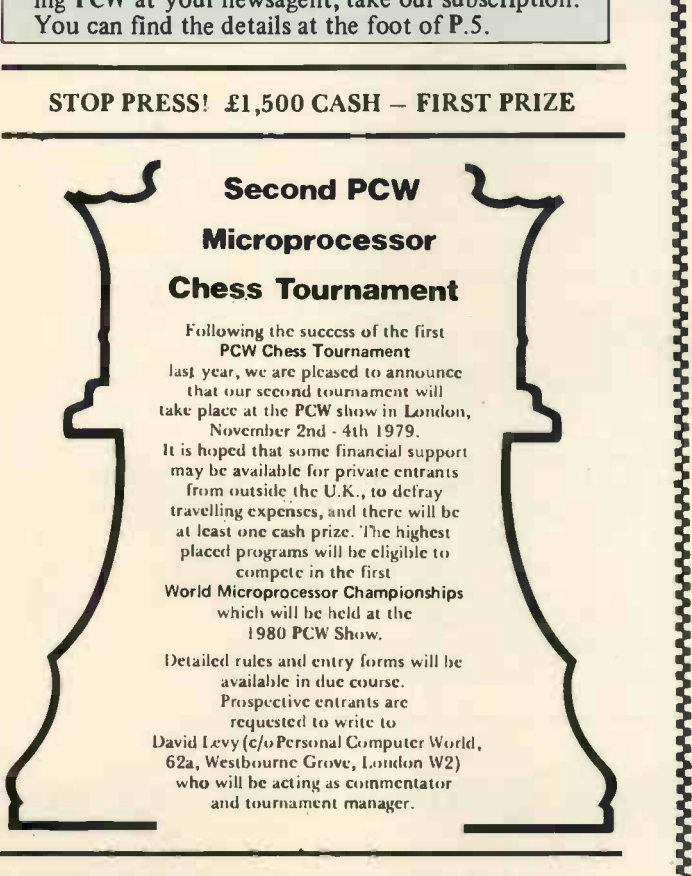

SPONSORSHIP INVITED FOR 2nd & 3rd PRIZES

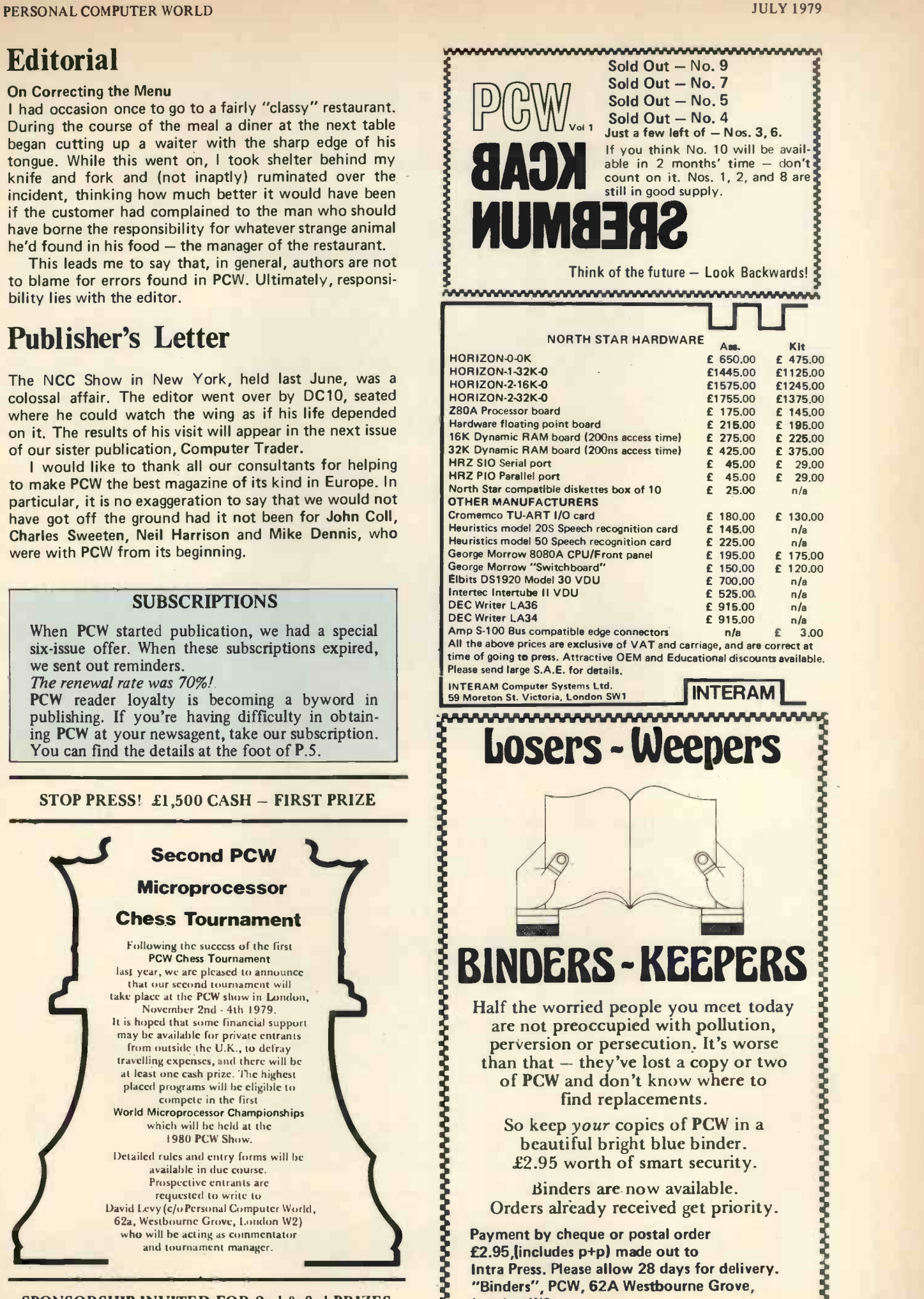

than that  $-$  they've lost a copy or two  $\mathcal{E}$ of PCW and don't know where to  $\epsilon$ 

find replacements. So keep your copies of PCW in a beautiful bright blue binder. £2.95 worth of smart security. Binders are now available. Orders already received get priority.

Payment by cheque or postal order f2.95,(includes p+p) made out to

London W2.

Intra Press. Please allow 28 days for delivery. "Binders", PCW, 62A Westbourne Grove,

<u>www.www.www.www.ww</u>

7

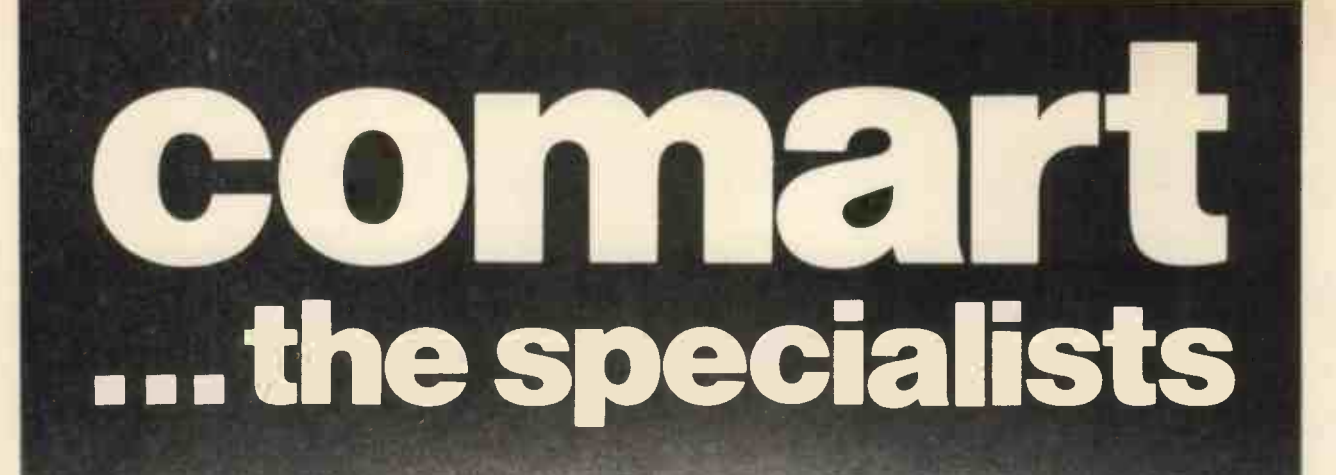

The complete range of North Star computer products in both kit and assembled form is offered by Comart: The Horizon computer, the Microdisk System, memory and floating point arithmetic board. And, Comart being S100 specialists, other items from our computer catalogue may be easily added to meet your requirements.

Teaching, Research, Engineering and Commerce .... each field has applications where this state-ofthe-art technology provides cost effective processing of immediate benefit.

Comart quality. Each assembled module is final-tested by our own engineers. Take delivery of a computer system - plug in a wide variety of peripherals and use it.

Attractive prices, good delivery and a choice of Comart's factory repair or on -site service with a Computer Field Maintenance contract make the acquisition of a Comart computer a safe decision.

Find out more - ask us for the Comart catalogue of Computers.

A B  $\overline{c}$ D  $\approx$ 

The North Star dual drive double density Horizon computer A together with a typical kit product B, the Microdisk system drive C and hardware floating point board D.

Contact us direct or call your nearest Comart dealer

The Byte Shop, Ilford, Essex. Tel: 01-554 2177 Cambridge Computer Store, Cambridge. Tel: (0223) 68155 Microcomputermart Ltd., Manchester. Tel: 061-832 2269 Crayworth Ltd., Camberley, Surrey. Tel: (0776) 34044 Digitus Ltd., London W.1. Tel: 01-636 0105 Holdene Ltd., Leeds. Tel: (0532) 459459 Isher-Woods Ltd., Luton, Beds. Tel: (0582) 424851 Newbear Computing Store, Newbury, Berks. (0635) 30505 Xitan Systems Ltd., Southampton. Tel: (0703) 38740

comart specialists in microcomputers

Comart Ltd., P.O. Box 2, St. Neots, Huntingdon, Cambs, PE19 2AF. Tel: (0480) 215005 Telex: 32514

# Letters

### Lost in the bewilderness

I was very interested reading the article published in your April load<br>issue by Mr. D.R. Worsley, for he has touched many points run<br>which I and some of my business colleagues feel are most vul nerable. It is however our intention to try and remedy this by filling in the gaps, but alas we had no success. Our knowledge is very limited (virtually zero), and yet our enthusiasm is great, and we aim at buying our small computer (micro) to be able to any out all our tasks of accountancy, i.e: sales ledger and week<br>analysis, order entry, invoicing, stock control and recording, a analysis, order entry, invoici ledge in the size of memory, storage, and type of system (i.e.

diskette or cassette) which would be most suited to our needs. We had thought that a dual floppy disk would be most advantageous for its speed in retrieving information, the storage and also market availability, but which one? It is difficult<br>to say which between: TRS-80 Level II, Pet, Apple II, Exidy How<br>Sorcerer, Horizon, Cromemco System II, Challenger C24P, hold<br>etc. etc. There are so many! The sider, that is the money available for the purchase of the microcomputer is limited, at the moment to  $£2000 - £2500$ , and this, I know, will limit our potential as buyers. But we would like to look for something which will be possible to expand, when more money is available to us. And also we would like to choose the one where the manufacturer offers good software and hardware backing.

We would like some sound advice on how to go about it all, what to look for what to read and also some advice in developing our own software system (any books on analysis and design of a system for microcomputers).

Eagerly waiting for all the advice you could send us. G. Santini and Friends

# 61 Victoria Road, Cambridge CB4 3BW.

PCW An interesting and beautifully written reply to Mr. Wors-ley's article, written by Mr. Braga of the Byte Shop, Nottingham, is published in this issue. Consultant Sheridan Williams will also go some way toward helping Mr. Santini and friends in a reply to another reader's query. The Nottingham Shop is now known as Computerland.

### Dual Access

<sup>I</sup> wonder if some manufacturer would entertain the idea of making available a memory block which is dual accessible as illustrated in the accompanying diagram.

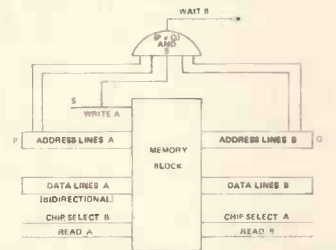

This is certainly less interfering in the amount of time taken in holding up one system by another compared with DMA or memory mapping. Dr. S.R. Silvapulle

# 1 Dale Avenue, Edgware, Middlesex.

# SUNBURNT PROMS

<sup>I</sup> have a free 2708 PROM waiting for the first reader who can tell me how to cure a sunburnt PROM - and advice for readers who intend to build their own PROM laundry.

result I now have 6 sunburnt PROMs. You may think, as I did, starting that you couldn't forget to switch off after the ten minutes The required to clean out a PROM. But you can fall asleep — at least the r I did, and as a

The result was that in all 1204 locations bit 1 is stuck low. All the other 7 bits program and clear O.K., but no amount of cycling has revived bit 1.

Apart from this problem, my laundry works very well, so here are a few notes for those readers contemplating building their own.<br>You won't find suitable U.V. tubes in stock at your local

electrical shop. If they stock any kind of U.V. tube at all it will be the black tube type, which is useless for PROM cleaning because the U.V. wavelength is too long. The correct U.V. tubes, a sproble which emit "hard" – i.e. short wave U.V. are made from a soccup<br>special glass which is transparent to both U.V. and visible light. a short mumb These are stocked by hairdresser suppliers, in the 18in 15 W size. However, they won't stock the control gear (unless you want a sterilizer instead of a PROM laundry). Back at your local electrical shop you will find that control gear for a 15 W tube is just not made! This is because the choke is the same as that made for

a 3 ft. 30 W tube. You might think that this choke would overload your lamp, but this doesn't happen - the 30 W choke will run your lamp at 15 W, and, indeed, this is the lamp manufacturer's recommendation.

Use a starter switch with a translucent cover, and don't hide it inside your case. It then acts as a pilot and glows when the lamp is switched on but is not working.

Make sure your case is U.V. proof. Remember, it takes a week's exposure to the sun to erase a PROM, but only 10 mins. in the laundry - i.e. the lamp is 1000 times stronger in U.V. than the sun. Don't get sunburnt! Grahame Coates,

4 Ventris Close, Hadleigh Road, Ipswich IP2 ODB.

# Redrawpic

<sup>I</sup> enjoyed reading the program 'Drawpic' in your Feb '79 issue However I found my Level 114K TRS-80 scarcely big enough to hold it: indeed when I entered the program with some redundant spaces to increase legibility, I ran out of memory.

I therefore recommend anyone using the program to insert between lines 3 & 4 the line

DEFINT  $B - Z$ 

and renumber accordingly.

Since integers are stored in 2 bytes as against 4 bytes for reals, this will approximately halve the space required for data.

If you go further and make the line read DEFINT B -Z : DEFSTR A

Since DEFSTR is stored as one byte in the Level II TRS-80 this saves space as well as wear on the fingers.

If you want to save even more space, since both x and y lie in the range  $0 - 127$ , you can pack the x and y co-ordinates into one integer; e.g. w (n) = 256\* x + y and unpack e.g. set (w (n)/256, w(n) - 256\* (w(n)/256))

Thus we require only 2 arrays instead of 4, halving the space requirement again.

# J.S. Linfoot

Flat 10, Pembroke Court, Rectory Road, Oxford OX4 1BY.

### The Pet IPUG

In the article 'In Defense of PET' a number of items require further comment.

With the new improved PETs comes a new improved PET User's handbook.

2. The IEEE-488 standard has the equivalent IEC TC-66. This basically differs only in the connector standards, which PET does not use anyway.

3. The keytop wear problem on the earlier PETs has been solved and no longer occurs. Replacement keytops are available from Commodore.

4. The Newsletter of the Independent PET Users Group is another useful source of information.

R.D. Geere, Editor, IPUG Newsletter.

52 Highfield Road, Cove, Farnborough, Hants, GU14 OEB.

### Creative translation

I feel that I should clarify some points that have arisen from the correspondence on my previous letter. (PCW, March '79).

The reason I transcribed the algorithm for programmable calculators was to show how one should not automatically<br>assume that a program written for a computer is impossible to<br>run on a programmable calculator. The second point of my<br>letter was, once the program works it should n if the running time is too long; hence my modification of including the Newton-Raphson formula.<br>As a result of this, the initial algorithm provides an excellent

The advice: incorporate an exposure timer! I didn't and as a state of this, the initial algorithm provides an excellent<br>It I now have 6 sunburnt PROMs. You may think, as I did. starting point for N.R. when the two programs starting point for N.R. when the two programs are combined. The principle of N.R. is that a starting value, which is near to the root of the equation, is modified to a more accurate answer. Any shorter program must use guess work in calculating the first value - such as taking some fraction of the initial number.

To summarise then, <sup>I</sup> did not try to create a solution to a problem, but to show how to use other solutions in a creative way.

## I.W. Morrison

54 The Fairways, Leamington Spa, Warwickshire. CV32 6PS.

TRS-80 Line Renumbering Program

I found it strange that the renumbering routine listed in the May issue should give an error message when confronted with the problem of fitting a two digit line number in the space formerly occupied by a one digit number, in fact of replacing any line number by a larger one.

<sup>I</sup> have already written a program which creates spaces in the TRS-80's BASIC text. All that is necessary is to move the required block of text up as far as is desired, using the Z80's LDDR function, then to update the two bytes at the beginning of each line which indicate the start of the next line and finally

to adjust the two bytes 16633 and 16634 (40F9 and 4OFA Hex) which together should always contain the address of the byte just after the BASIC program text's end. Michael Burrows (Age 16)

42 Hawthorn Avenue, Palmers Green, London N13 4JT.

### Safety first

With reference to Mr. P.F.T. Tilsley's letter in PCW (May issue) on the subject of a simple solution to restricted I.F. bandwidth of a broadcast T/V. R/X.<br>Readers should note that it is not recommended (if you value

your computer) to feed video from a UART straight to the video O/P stage of a live chassis TV. The only correct way, of video 0/P stage of a live chassis TV. The only correct way, of course, is to fit a mains I/P isolation T/X; which is expensive, and fairly heavy! The point is that a R.F. I/P is subject to I/F cheape<br>noise (snow) rather than restricted I/F bandwidth; as an average the Agra TV should resolve 5.5MHz; therefore a good quality modulator should be used. Play safe, use isolated A/E skt. and don't give your first love a chance to say, "I told you that damn computer was a waste of money", as you throw it in the scrap bin. R. Keller

"Paddock End" Polperro Drive, Freckleton, Preston, Lancs.

## Miskeying the Miskeys

This morning's post brought my copy of PCW and a pleasant surprise: the publication of my letter (in PCW, May) with regard of the art' devices will: -<br>to miskeying. a/ be expensive since if you want to be truly 'state of the art'

to miskeying.<br>However, after reading the published version of my letter, I was not so pleased. Owing to certain errors and one omission, the letter now reads like a garbled output from some delinquent computer. <sup>I</sup> realise the information <sup>I</sup> intended to impart was hardly earth-shattering, but at least someone, I would have becor<br>thought, would have noticed the illogicality: 'The normal at the<br>interrupt key is the division (+) key ', although to be fair, on a resu<br>this typeface the d

Could I therefore prevail upon you to perhaps publish a but, e<br>correction for lines 18 ('For example, if the interrupt (÷) want<br>key . . .'), on page 9, and 1 on page 10 ('The normal interrupt is sim key is the division ( $\div$ ) key.'), in addition to including the double-  $\qquad \qquad \mathfrak{p}$ triangle key symbol at the end of the table; the equals sign looks a bit daft stuck there on its own!

This minor moan apart, <sup>I</sup> immensely enjoy your magazine (or should it be OUR magazine?) and I look forward to implementing Colin Chatfield's 'STATPACK': I am a medical laboratory research scientist, and statistics is my staple diet, along with system modelling and many other subjects which will benefit, eventually, from the programs the magazine outlines. Peter G.Q. Brooks

20, Brasenose Driftway, Cowley, Oxford OX4 2QX. PCW It's our *magazine* PCW **Example 2018** 

### SUPERFAST SUPERBOARD

Having recently made a slight modification to our demonstration Superboard and selected the best of a batch of standard 550ns memories, our board is now running at 2MHz instead of 1MHz. results:-

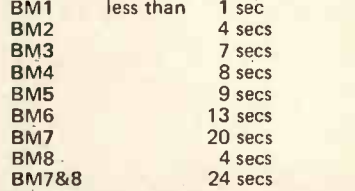

All measurements were rounded up to the next whole second to  $\frac{u}{e}$ allow for reaction time errors and all tests were repeated several times to validate the results. The normal unmodified Superboard would of course produce double these timings.

It would appear from these results that in order to beat a 2MHz SUPERBOARD you would have to go for an IBM 370; which can't be bad for a home micro!

Peter S. Fawthrop,

Calderbrook Technical Services,

1 Higher Calderbrook, Littleborough, Lancs.

PCW The Benchmark tests were first published by "Kilobaud" in the magazine, and our test results are collated or obtained by Consultant John Coll. PCW

A tighter plot<br>Having been interested in plotting graphs of experimental data**ntical data** and in drawing pictures of molecular structures on microcomputer screens, I have examined a number of microprocessor systems closely for their graphic capabilities. I would therefore like to point out a number of omissions in Dr. Beynon's article (PCW, May) "The Sorcerer's Wand" with regard to tne capabilities of the PET.

1. The Pet does have quarter square characters; we regularly plot data at a resolution of 80 by 50 using these and elementary Basic programmes.

2. The Pet also has eight x eight dot matrix pictures, so the "impossible dream" figures should be (40 x 8) by (25 x 8).

3. The Pet has 16 very useful characters which are similar to that defined in the article, i.e. a horizontal line across the character space in any of 8 positions, and similarly vertically. So by selecting the right characters, which do not need to be specially defined, it is possible to use a resolution of either 320, 25; or 40, 200. This may not be quite as good as the 64, 240 pictures shown, and of course instead of dots one gets short horizontal (or vertical) lines, but it is still very useful.

Perhaps <sup>I</sup> could point out that we have published a design for a cheap 256 x 256 point addressable graphics peripheral which would operate on any microprocessor\*; the current cost of the hardware should be well under £200, and we have used it in research applications for nearly a year now. We still hope for a similar unit to be available commercially to save us building more, but so far the only British one is in the £2000 region and cheaper American units seem to be reluctant to cross the Atlantic. \*A graphics oriented data collection unit – K. Stewart and J.S.<br>Littler, "Microprocessors" 2, 139-145 (1978).<br>John S. Littler

# University of Bristol

School of Chemistry, Cantock's Close, Bristol BS8 ITS.

State your art

As the indirect instigator of B.A. Martin's letter (PCW, February) correspondence, <sup>I</sup> feel compelled to say a few words. Firstly, who is to say what 'state of the art' is? Any design using 'state of the art' devices will:-

you must buy your devices at the early expensive stage of the cost curve, otherwise . .

b/ if you wait for a better price, then your device will no longer be 'state of the art'! <sup>I</sup> think that we are in danger of becoming akin to the hi-fi fanatic who updates his equipment at the merest whisper of so-called improved performance and as a result misses the whole point completely.

However, it is right to examine periodically all possibilities but, even now, I rule out 16 bit machines for most people who want to get into personal computing the DIY way. The reason is simply cost: you will need twice as much memory, more power supply capability, etc; and <sup>I</sup> presume that most people either DIY because they like designing things (in which case, they are unlikely to be interested in any design published in PCW) or because it's cheaper - ergo, cost of 16 -bits rules it out. Do we go to the other extreme a la 77-68? Well, yes, there

Running the PCW Benchmark tests produced the following World) so any new design must either be innovative or be state<br>of the art (again?) or be dirt cheap. P. Tilsley (PCW May '79) probably will be some interest for such a system, but I wonder just how much and for how long. Where do we go? There are, it seems to me, two groups to cater for. First, those who want to design their own but don't or aren't sure how to. PCW is about the only magazine that is catering for that need. Second, are those who want to buy a kit that can be expanded in easy stages and that includes, for example, a simple VDU with alphanumeric display semi-permanently on the top line and a cheap<br>light pen in lieu of a keyboard (which could be bought later on). However, there have been three kits produced of similar type<br>already (NASCOM, TRITON and currently one in Wireless World) so any new design must either be innovative or be state made a good suggestion that a centre should be set up to draw up a spec. for a reasonable all-round personal computer. Well, <sup>I</sup> am prepared to act as that centre but I bet I don't get more than twenty replies. What I want to know is what you want in the way of:-

a/ minimum system to start with

6/ your anticipated maximum (and if you say twin floppy discs

then I will expect you to justify your extravagant desire!)

c/ preference for processor - again justify<br>d/ features the monitor should have

- resident high-level language
- f/ complete kit or just pcb or just design notes.

Please send your specs to me at my address (preferably typed) but if you want a reply, then please enclose an sae. Closing date is August 1st, so come on, put pen to paper. PCW will give a prize of £30 for the most realistic and best reasoned specification and I will publish the findings. Mike Dennis

"Blackberries" Sherriffs Lench, Evesham, Worcs. Tel: Evesham (0386) 870841

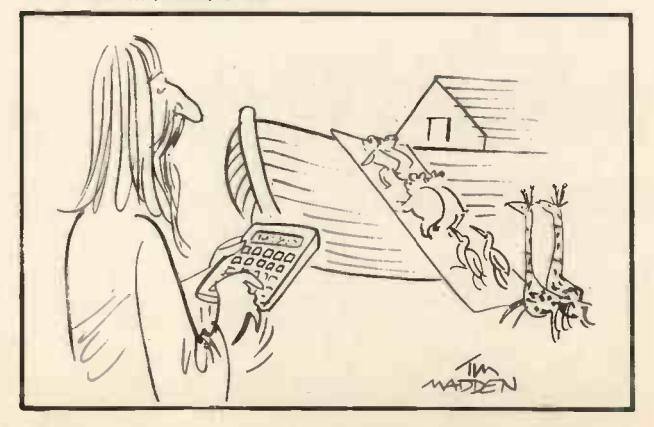

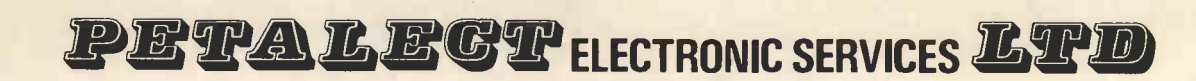

THE TROWN THE STATE COMPUTER FROM COMPUTER SERVICES **EXAMPLEM**<br>
WHY BUY A MICRO COMPUTER FROM US?<br>
26 CAUSE:<br>
27 CHAUSE: CAUSE: SERVICE OPEN TRISP (SALE COMPUTER FROM US?)<br>
21 Exactionic servicing is our speciality<br>
21 Dec PET 2001/8 micro- Computer

# WHY BUY A MICRO COMPUTER FROM US? BECAUSE:

 $-$ 

- 1) Established Company trading since 1971
- 2) Electronic servicing is our speciality
- 3) We have in house programmers/systems analysts
- 4) We have our own service engineers
- 5) We will demonstrate the PET at your premises
- 6) We can customise the PET to your requirements
- 7) We can arrange finance

6

- 8) We offer, after the three month warranty, an annual service contract from £69.50
- 9) You benefit from our experience of having sold over 150 Micro Computers to industrial. educational and business, personal users.

# VISIT OUR SHOWROOM AT: 34, Chertsey Road, Woking, Surrey.

We supply the full range of C.B.M. PET Microcomputers. We also supply:

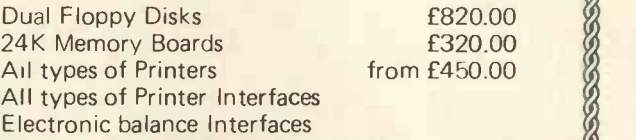

Programs from C.B.M., Petsoft, Gemsoft. We also offer a full consultancy and programming service. We are developing a number of our own business packages for all applications. Books on Basic, Programming, Interfacing etc.

Full range of KIM's available. Tandy & ITT 2020 available. Maintenance, Hire purchase facilities as well as ACCESS and BARCLAY-CARD available.

# FACTORY: TELEPHONE WOKING 69032/68497/20727 SHOP: TELEPHONE WOKING 23637

# WHICH BRITISH SYSTEM CAN OFFER THE FOLLOWING

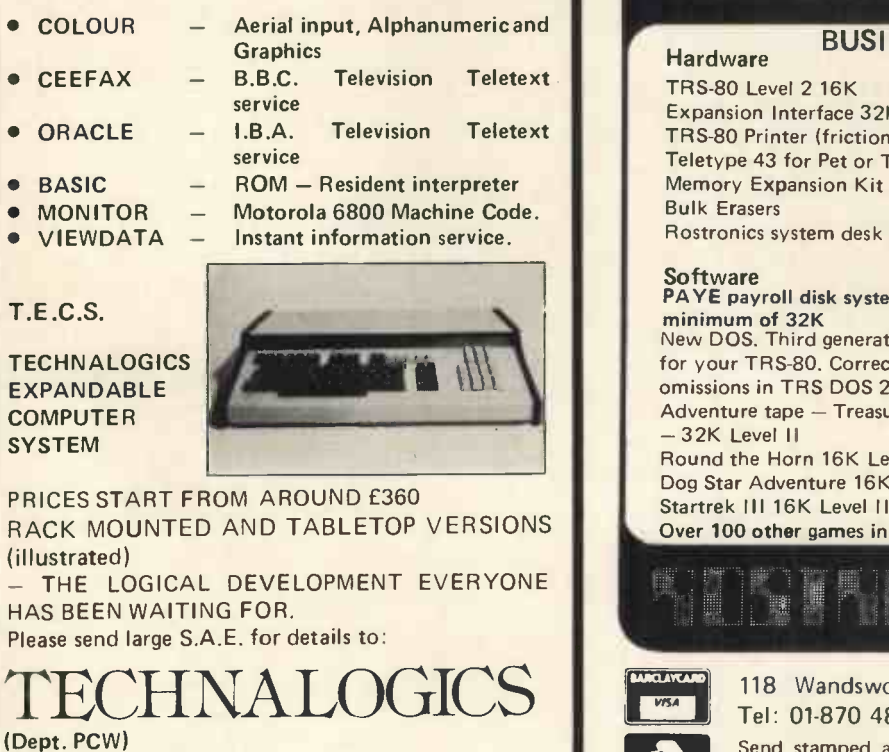

8 EGERTON STREET, LIVERPOOL L8 7LY

# **TRS80 SPECIALISTS**

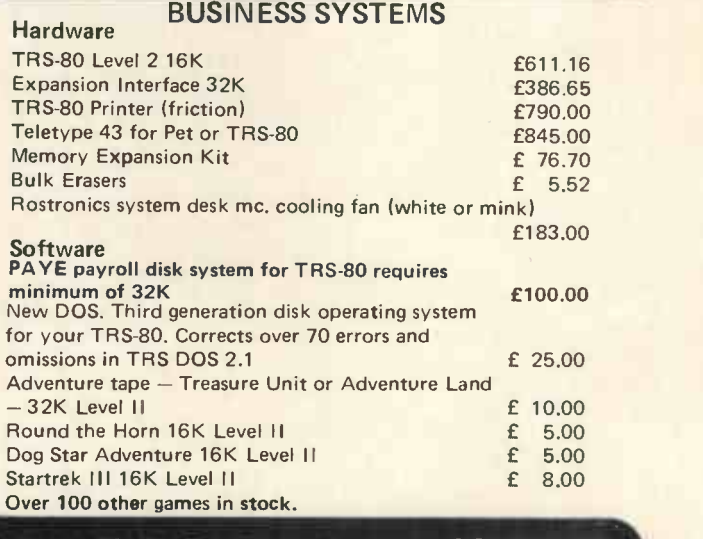

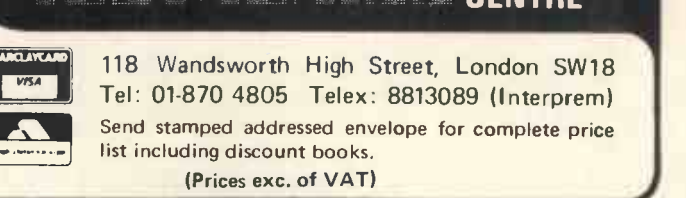

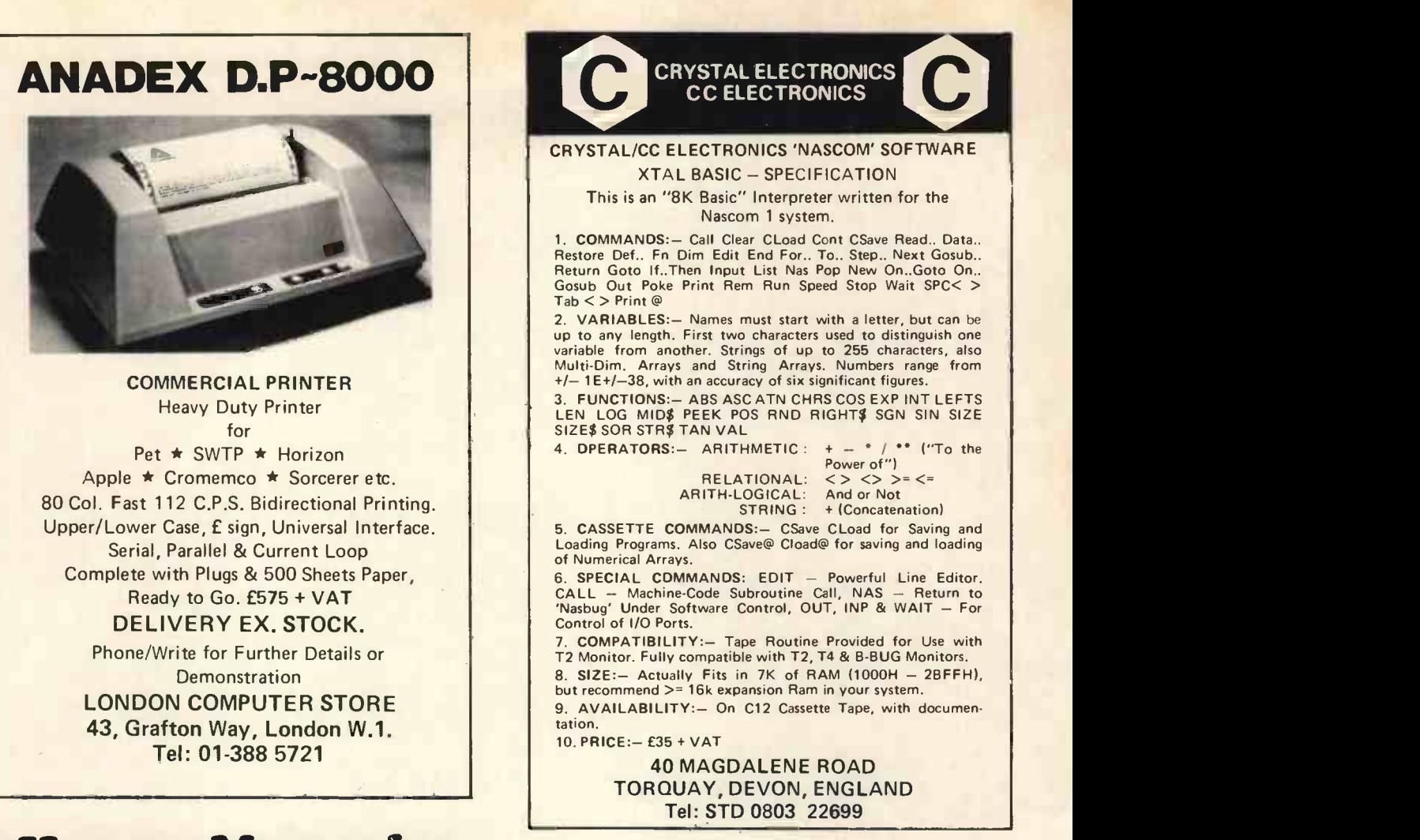

# micro software systems

# DESK TOP COMPUTERS

Find it difficult to make a choice? Utilise our experience to make the right decision. Micro Software Systems Supply:

> HORIZON RAIR BLACK BOX EQUINOX 300 COMPUCORP 600 SERIES COMPACT 400

MODATA

COMMA V.03 and other LSI BASED SYSTEMS A complete range of peripherals complements this

selection.

Application Software available: Packaged or Bespoke.

Prices from £350 Quantity Discounts can be arranged. Call or write and we will be happy to discuss your problems.

Micro Software Systems, Stanhope House Stanford -le -Hope ESSEX. Tel: STANFORD -LE -HOPE (03756) 41991/2

# Happy Memories

21L02 450ns 78p 2114 450ns £4.95 4116 300ns £7.45 21L02 250ns 95p 2114 250ns £5.40 2708 450ns £6.75 TRS-80 16K Memory Upgrade Kit: £70

S100 16K 250ns Static RAM Kit: £195 With 4K £81, 8K £119

Low Profile ) Pins: 8 14 16 18 20 22 24 28 40 DIL Sockets | Pence: 9 10 11 15 16 18 20 25 35

Our new shop is now open at the address below. We shall be stocking a wide range of items to interest all those of you who are building or plan to build your own microcomputer, why not pay us a visit? We are open from Mon. to Sat. 10 to 6 and often much later. We stock a range of books covering fundamentals through to advanced topics (like games)

We are NASCOM dealers for the South Coast.

Do-it-yourself with our range of wire wrapping aids and materials from the O.K. corral, or Box -it -yourself with a Vero enclosure after Soldering-it-yourself with Antex.

Our stocks are rapidly increasing; please write or call for latest lists of available products. We welcome your suggestions for stock lines. What do you find difficult to obtain? (We know about buffers)

Please add 20p p&p to all order less than £10 in value. Cheque or P.O.s payable to 'Happy Memories'. Access or Barclaycard orders may be telephoned 24hrs a day.

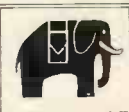

Prices quoted include VAT at 8% Please adjust for any change in rate.

19 Bevois Valley Road, Southampton,<br>
Hants. SO2 0JP Tel: (0703) 39267 **Hants. SO2 0JP** 

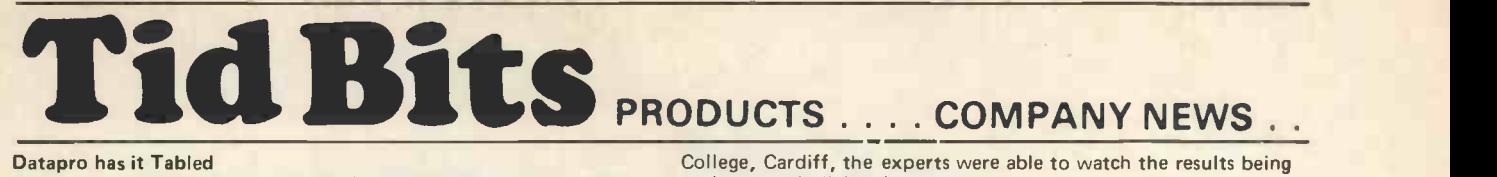

Datapro publishes several hundred reports annually on data processing and office system hardware, software, services and companies. There are over 35,000 subscribers to its reports, one of which, "All about Microcomputers" was sent to PCW and can be thoroughly recommended. This service is for professionals and is not cheap. Computer Information Services are agents for Datapro reports, and PCW contact with them indicates a friendly and fast service.

Information from:

Tricia Carter, Information Director, CIS Ltd., 221 Seven Sisters Road, London N4 2DA Tel: 01-263 4441

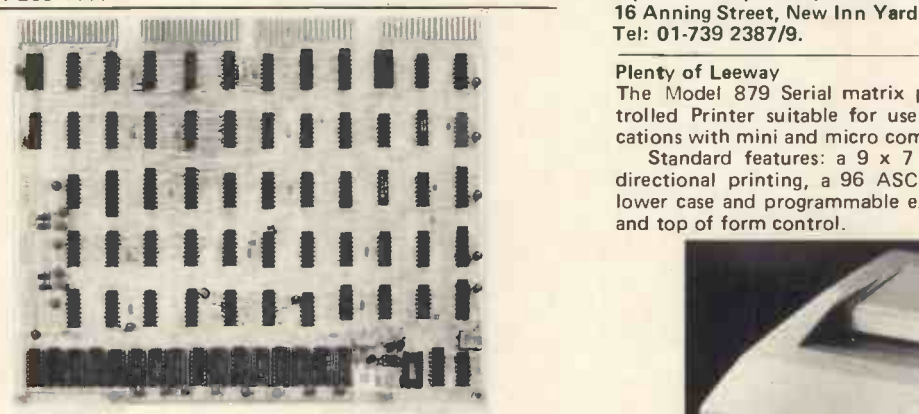

The "Univisor" - Gresham Lion's new single card computer graphics system. It will enable mini computer users to generate their own graphics using a standard TV monitor. Contact: Russ Cockrell, Gresham Lion Ltd., Gresham House, Twickenham, Middlesex. Tel: 01-894 5511

These Self-Study packages from Sybex comprise workbooks plus RS232C Serial Interface is supplied as standard with parallel two to eight audio cassettes. The courses teach all aspects of micro applications. There are ten courses ranging from an Introduction to Microprocessors to interfacing techniques.

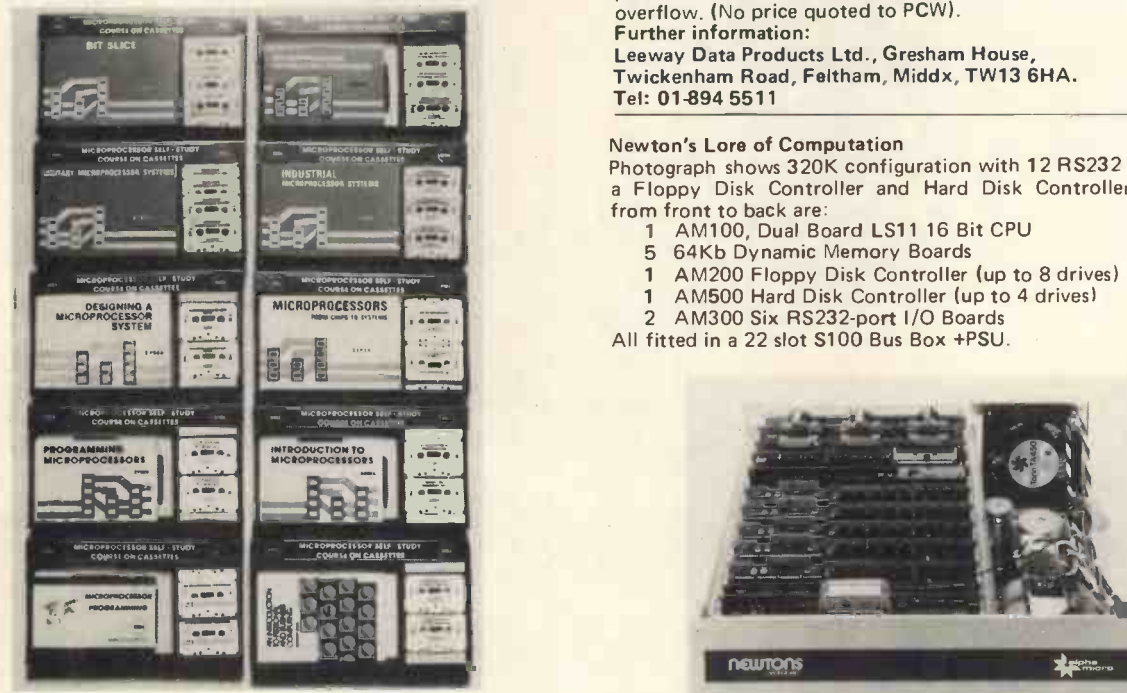

## Details from:

Sybex, 2020 Milvia Street, Berkeley, California 94704 Tel: (415) 848 8233

## Forecasts on the Horizon

Competing with the large computers used by BBC and ITV to keep their pundits happy last Election Night, BBC Wales used an Horizon microcomputer supplied by Equinox Computer Systems to provide an instant check of all the local General Election results.

With programs developed by Dr. Martin Healey of University

analysed on individual monitors.

The cost of the system at £2,000, "compared favourably with other equipment" used on the same night and reputed to have cost £250,000.

Equinox also announce that the high level language SNOBOL 4 (for string manipulation, lists, data structures and aggregates) is available on the 16 -bit Equinox -300. It calls its implementation Macro Spitbol, a compiler which can be run on a minimum 64K bytes memory.

### Contact:<br>Michael Kusmirak Michael Kusmirak,

Equinox Computer Systems Ltd., Kleeman House, 16 Anning Street, New Inn Yard, London EC2A 3HB. Tel: 01-739 2387/9.

Plenty of Leeway<br>The Model 879 Serial matrix printer is a microprocessor controlled Printer suitable for use in many data processing appli-

cations with mini and micro computer systems.<br>Standard features: a 9 x 7 Matrix Print Head, 120 cps bi-<br>directional printing, a 96 ASCII character set with upper and<br>lower case and programmable extended characters, forms l and top of form control.

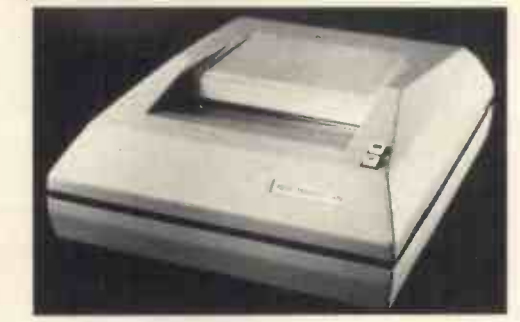

and current loop interfaces being available as options. Baud rate is switchable up to 9600 baud and the Print Head is microprocessor controlled with a full 2 line buffer and 96 character overflow. (No price quoted to PCW).

# Further information:

Leeway Data Products Ltd., Gresham House, Twickenham Road, Feltham, Middx, TW13 6HA. Tel: 01-894 5511

### Newton's Lore of Computation

Photograph shows 320K configuration with 12 RS232 I/O Ports, a Floppy Disk Controller and Hard Disk Controller - PCB's from front to back are:

- 1 AM100, Dual Board LS11 16 Bit CPU<br>5 64Kb Dynamic Memory Boards
- 5 64Kb Dynamic Memory Boards
- <sup>1</sup> AM200 Floppy Disk Controller (up to 8 drives)
- 1 AM500 Hard Disk Controller (up to 4 drives)

2 AM300 Six RS232 -port I/O Boards

All fitted in a 22 slot S100 Bus Box +PSU.

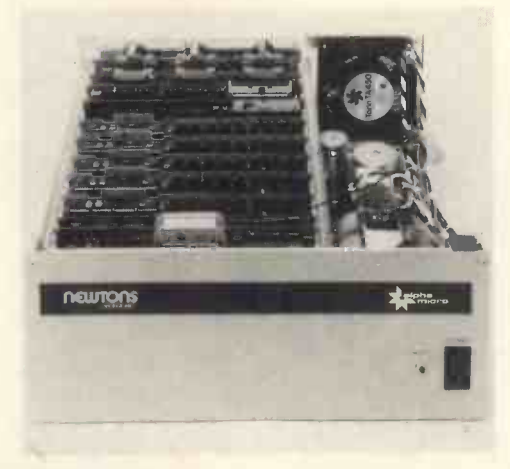

This is the Alpha Microsystem, whose UK distributor is Newtons Laboratories, 123 Wandsworth High Street, London SW18. Tel: 01-870 4248. The system above is priced at £8875.

Portable Microsystems Ltd. of Brackley, Northants, announce the Rockwell AIM 65 microcomputer is now available in "three MHz bandwidth which is within TV video capability.<br>In addition Rastra offer the full range of Synertek Systems important versions."

AIM 65. The bare -board version which is intended for the hobbyist, student or systems manufacturer who intends to develop AIM 65 into a higher level system. Prices from £249.50. AIM 650. A case and a power supply unit is now available

power supply and desk top case. Intended for the user who prefers to have a complete package and either would prefer not to, or is unable to work at the electronics level, prices from<br>£485

£485. PDS 65. Called PDS 65 this product takes the basic AIM 65 and enhances it to become a portable development system. For programmers or hardware designers who need to modify and debug systems at home, or at customers' premises. "The excellent documentation of this product enables the user to 'home in' on the 'target system', to allow any necessary changes to be Rastr carried out immediately."

With the use of an optional acoustic coupler the user can link up with a host system to benefit from master files or the relevant data base. Prices from £950. Dealer enquiries welcome.

Contact Mike Ayres at:

Portable Microsystems, 28 Broad Lane, Evenley, Northants. Tel: (0280) 702017

### Bubbling Over

The AIM 65 microcomputer, which sells for £249.50 can now be operated with a fully addressable add-on 1 megabit bubble dom-

ain memory system.<br>Key to using such external memory with the AIM 65 is a buffered expansion motherboard which Rockwell calls the "AIM 65 Expansion Motherboard" and which is now offered by Pelco (Electronics) Ltd., as an option for this R6500 based microcomputer.

Originally designed as a microprocessor educational aid and R6500 Development System, the AIM 65 has been "adapted by thousands of its initial buyers to applications such as a smart terminal, a special desk top computer and a variety of process Left to Right:<br>controllers " controllers.

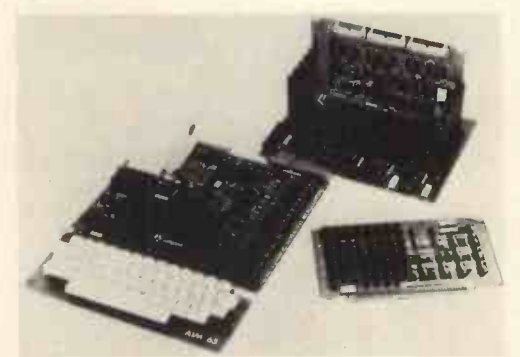

The AIM 65 expansion motherboard have five connector some<br>slots that can accommodate any of the Rockwell System 65 modules or Motorola Exorcisor modules, as well as add-on modules from Burr -Brown and other manufacturers.

The motherboard essentially extends the AIM 65 bus. System bus lines (address, data and control) are buffered to provide ample drive capability. Address decode logic for mapping internal and external addresses in 4K -byte increments is provided. Sixteen switches permit the user to define whether each 4K -byte portion of the R6502 address space of 65K -bytes is internal or external to the AIM 65.<br>Thus, under software control, the Rockwell megabit bubble

memory module can be addressed providing 128K-bytes of memory expansion.

The unit price for the AIM 65 expansion motherboard is £136.50 and is scheduled for June delivery. Pricing of the various options that the motherboard allows can be obtained from Pelco (Electronics) Ltd., on Brighton (0273) 722155. Delivery of the AIM 65 products is now ex stock. Address:

Enterprise House, 83-85 Western Road, Hove, Sussex BN3 1JB.

### SYNERTEK SYSTEMS KEYBOARD: 6500 Based Keyboard **Terminal**

Rastra Electronics Ltd. of Hammersmith present the Synertek Systems KTM -2; "a high reliability low cost keyboard terminal module" providing a full ASCII keyboard and all the logic to display 24 lines of 40 characters each with full graphics. Features: 54 keys, 128 ASCII characters (upper & lower

case alpha, numeric, special and control); graphic and alphanumeric characters are capable of simultaneous display. With KTM-2's relative and absolute cursor addressing, graphs, game pieces etc can be placed and moved about the screen with a minimal amount of software.

Graphic capability, a major consideration, uses 24 lines of 40 characters. In addition KTM-2's 40 character line has a 3.2 MHz bandwidth which is within TV video capability.

with special kit prices for integral systems based on SYM-1.

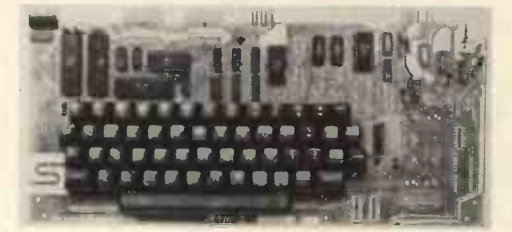

Further details: Rastra Electronics Limited, 275-281, King Street, Hammersmith, London W6 9NF. Tel: 01-748 3143/2960; Telex 24443

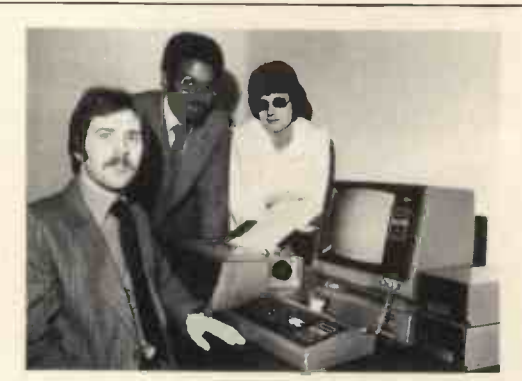

Left to Right: Tony Plackowski, Mark Cooke, Coralie Cain of

Tridata Micros Limited have recently opened an office in Birmingham and the address is: Smithfield House, Digbeth, Birmingham, B5 6BS. Telephone: 021 622 1754. Tridata are now marketing packages for micro computers and prices range<br>between £100 and £200 approximately. All accounting funct-<br>ions are covered plus Stock Control and Payroll.

What's This? It's "Whatsit": Software claimed to be guaranteed trouble -free for first time users of Apple II, North Star and CP/MTM Systems. It's <sup>a</sup> database/query system. Using simple pidgin English requests the user can store, index and retrieve information about one or more related or unrelated subjects. Systems using a minimum of 24K memory can use "Whatsit", which provides as many as 25,000 entries, each up to 200 characters in length. Utility programs are also provided, together with a comprehensive manual. (Sold by Interam in Britain).<br>More information from:

Information Unlimited, 146 N. Broad Street, Griffith, IN46319, USA Tel: (291) 924-3522

## The Swedes Get Personal

A new Swedish personal computer system, the ABC 80, is composed of three units: a standard keyboard with built-in com- puter, a 12" B & W TV monitor, and a cassette unit. The processor used is the Zilog Z80A. Memory of 16K Bytes ROM, 16K Bytes RAM. There is a V24 jack enabling connection to a telephone modem, an "ABC bus" for connection to peripherals

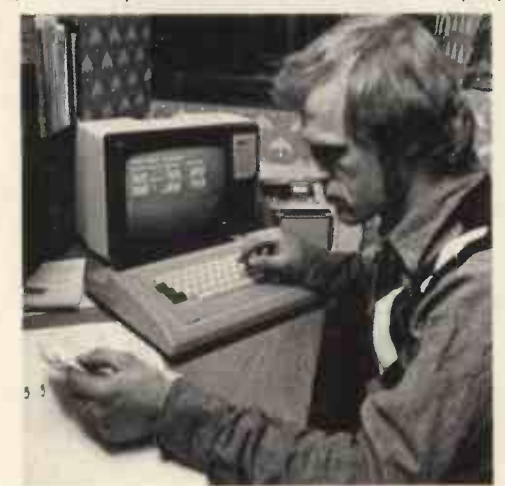

The ABC80 from Sweden

such as floppy-disk units, printers, plotters and measuring instruments, a real-time clock, and a loud -speaker. The ABC 80 is designed for home, educational and small business use, is programmable in BASIC, and has software packages under development. No price was quoted to PCW but details are available from: from:

SATTCO AB, Dalvagen 10, S-17136 Solna, Sweden. Telex: 11 588 Phone: int +0046-8 83 02 80.

NASCOM DO IT – AGAIN<br>The Nascom-1, which graced the first cover of PCW, has a<br>successor, the Nascom-2, an upgraded version with more of a<br>computing basis, and significantly more memory – a total of 20K bytes (addressable), comprising 2K monitor -in -Rom; 1K Video RAM; 1K Word Space/User RAM; 8K Microsoft Basic; 8K Static RAM/2708 EPROM. The Nascom-2 is not intended as a replacement for the Nascom-1 which, says Nascom Microcomputers, has a market for the foreseeable future.

### Focus on the Brokers

A new "low-cost" ASCII Keyboard, the Model 771, is on offefrom Electronic Brokers. Standard features include: full ASCII alphanumeric section; cursor control; numeric pad; two-key Pupils of Longfield School in Kent demonstrate their skills on a rollover; upper and lower case plus control codes; TTY mode<br>for uppercase only operation; timed autorepeat on all keys; Nigel<br>all modes standard parallel interface. At £95, the Model 771 is one-c<br>supplied fully assembled a quantity. Electronic Brokers are at 49/53 Pancras Road, London<br>NW1 2QB. Tel: 01-837 7781.

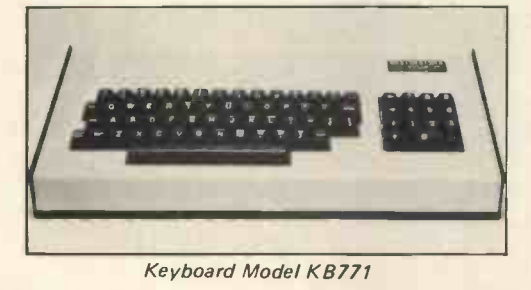

The ATARI 800 home computer has just been released in the States at the West Coast Computer Faire, and has "knocked everybody sideways".

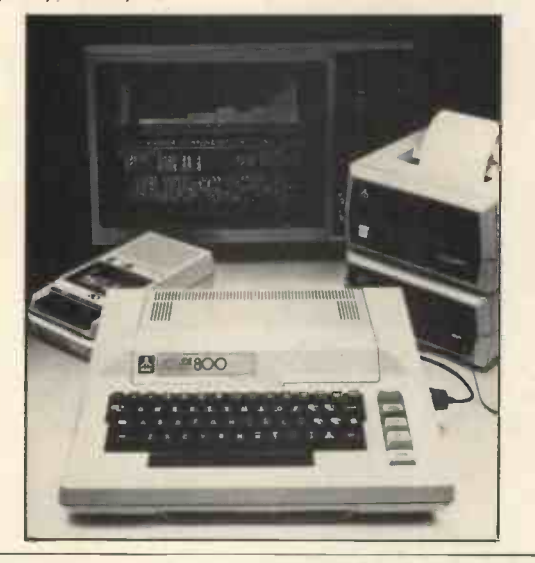

A young visitor to Thames Polytechnic has a go on a micro- computer provided by the "Selmic" microcomputer hobby group. The microcomputer workshop was open to the public

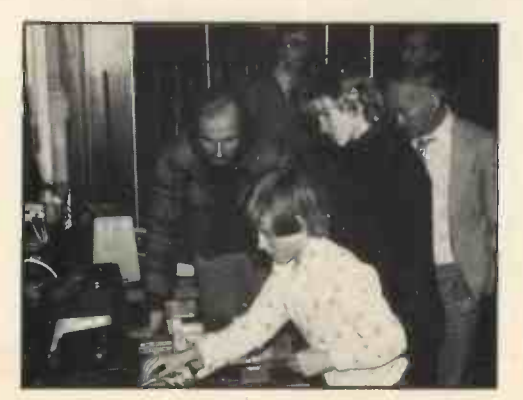

after the Annual Grace Hopper Lecture given last May by Alex d'Agapeyeff, a past president of the British Computer Society and now Chairman of the powerful Software house CAP Microsoft (UK) Ltd.

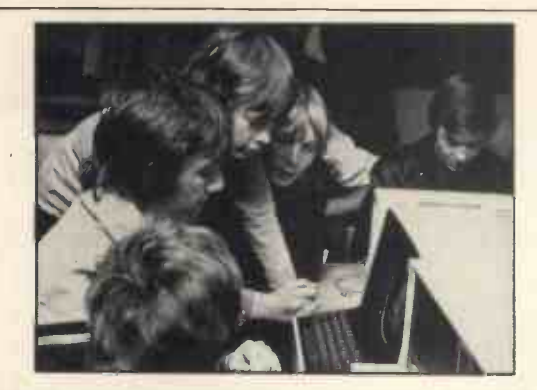

Pupils of Longfield School in Kent demonstrate their skills on a microcomputer: Front to back: Gary Googe, Robert Butler, Nigel Fuller, David Barnes, and Alan Farley. The occasion: A one -day conference at the Thames Polytechnic attended by over eighty teachers and staff from all over S.E. England.

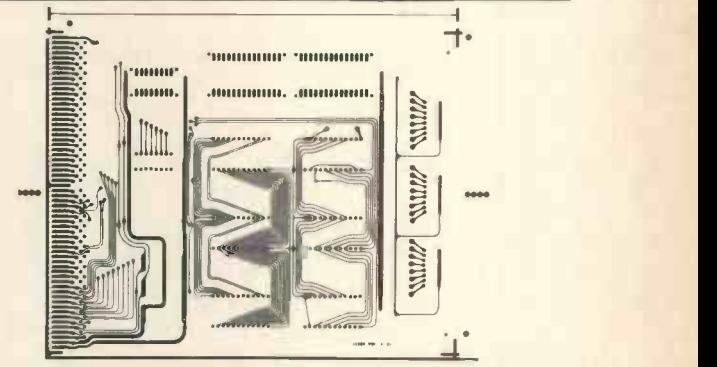

Microprocessor type read only memory printed circuit board, with provision for 3 x 8 way user programmable switches. This is a product of Shannon Circuits, which launched its UK opera-<br>tion on May 15. Strong backing from the Irish Export Board<br>for this highly reputable company points to a prospering export drive for Shannon. Its UK Operations Executive is Colin East and information is available from: Shannon Circuits Ltd., 47 Hawks Mill Lane, Allesley, Coventry. Tel: (0203) 333055.

No Tears from this Town Crier

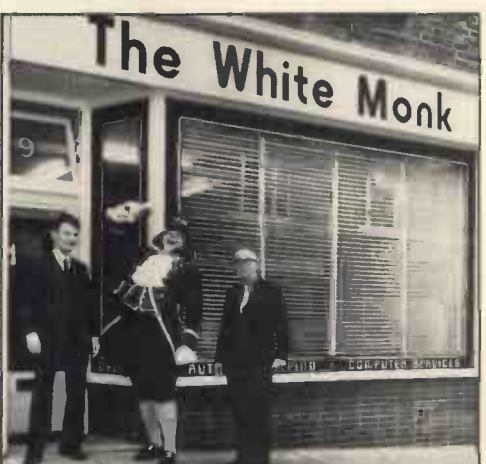

Publicity conscious Tony White and Michael Monk have formed<br>"The White Monk" company, and decided to hire the Town<br>Crier to ring out their wares: "an umbrella information processing, instant printing and automatic typewriting service with<br>allied mail house facilities, from production to final mailing".<br>They expect a heavy demand for word processing, especially<br>letter writing. Their services ar

# Best seller gets taped

Adam Osborne and Petsoft have got together to put seventy six programs on one cassette. The programs are from Osborne's book, "Some Common Basic Programs" and range from small business applications to mathematical applications. The program cassette is at £15 (inc 8% VAT) and is available from Petsoft, 5/6 Vicarage Road, Edgbaston, Birmingham B15 3ES.

# **PERSONAL COMPUTER WORLD JULY 1979**

Keen Computers Ltd. are in the process of organising their own distributor network, to retail their Apple based computer systems. Applications for these Dealerships are being sorted out a full list of dealers will be published shortly.

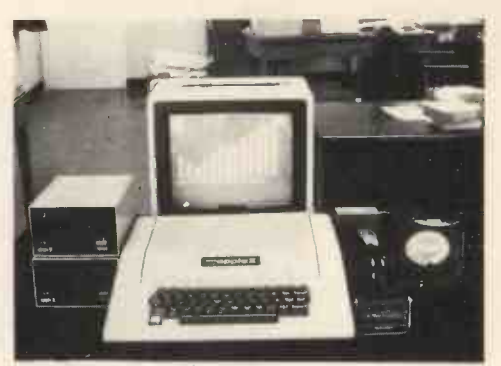

In relation to this Distributor network, Keen Computers Ltd. are expanding their software development operations and "hope to provide an increased range of packaged software for the Apple in the immediate future."

New developments of products for the Apple II will be available shortly and these will ensure that the Apple "retains its position as market leader", whilst allowing flexibility at all levels of use.

ABACUS SOFTWARE announces the availability of the "PETR Machine Language Guide". This manual is intended to help the Pet owner who would like to progress beyond the Pet's native language, BASIC.

language, BASIC.<br>Included are sections on using the Pet's input and output **THE**<br>routines, clocks and timers, floating point, fixed point and ASCII number conversion routines, built-in arithmetic function all from machine language programs.

There are suggestions for writing machine language programs. The sample programs are all written at a level which is simple enough for the newcomer to machine language to understand. More than 30 of the Pet's built-in routines are fully detailed so that the reader can immediately put them to good use

The guide can be purchased for 66.95 from: Abacus Software P.O. Box 7211, Grand Rapids, Mich 49510, USA.

## Exceedingly Competitive

Exidy, Inc., the makers of the Sorcerer<sup>TM</sup> microcomputer, will sponsor a contest for microcomputer programs this summer. Four Sorcerer computers will be awarded as grand prizes.

The purpose of the contest is to encourage people who have written good programs to share their programs with other computer owners. Exidy will publish a book of the best programs entered in the contest.

The contest is open to all Basic Language computer programs which will run on the Sorcerer. The Sorcerer's Standard Basic is compatible with 4K and 8K versions of Altair Basic which have been in use since the early days of microcomputing.

Prizes of free computers will be awarded to the program judged best in each of four categories: Business, Education, Fun & Games and Home/Personal Management. Every entrant will be rewarded with a free poster and professionally-written program in trade for the program they submit.

The contest will run from June 1 through August 31, 1979. Further Information:

Mr. Paul Terrell, Marketing Communications, Exidy Inc., 969 W. Maude Avenue, Sunnyvale, California 94086, USA.

# Businessman's newsletter

The "Business Computer Newsletter" is intended for the business executive interested in computerising his company. It claims it will be free of jargon and full of help and advice. On its editorial board is Malcolm Peltu, who was for some years the highly capable editor of "Computer Weekly". Enquiries to:

Hutton Technical Press Ltd., Warwick House,

Swanley, Kent BR8 8JF. (The newsletter subscription is £32 per annum).

A stimulating initiative The Manpower Services Commission is to fund a £11 million three-year programme, introducing new courses, to stimulate computer training and reduce the shortage of skilled staff. An extra 2500 to 3000 training places will be created in each year of the programme's three-year period. The three new types of course will be: 1)An initial Programmer Course of 42 weeks, 24<br>of them practical experience. 2)A Real Time Programmers of them practical experience. 2)A Real Time Programmers Course, lasting 24 weeks. 3)A systems analysis course of ten weeks.

Enquiries (from Companies and Colleges) to: Manpower Services Commission, Selkirk House, 166 High Holborn, London WC1V 6PF.

# A dazzling new Cromemco

The Cromemco Z-2H is about to be introduced into the UK. Its outstanding feature is an integral II-megabyte hard disc system. The Z-2H will be marketed by an independent distributor, Complete Microsystems Limited. Priced at £5748, the Z-2H also has a 4MHz Zilog Z80A processor, two floppy disc drives, also has a 4MHz Zilog Z80A processor, two floppy disc drives, 64K RAM, RS232 serial interface, and a printer interface. The whole computer is housed in a compact single table -top cabinet Software, at £65 per item, includes: ANSI Level <sup>I</sup> Cobol; Fortran IV compiler; Z-80 Macro Relocating Assembler; 16K Extended Basic; Database Management System; Word Processing; Trace System Simulator; TV Dazzler Games; Dazzler Graphics.

Enquiries to: Micro Centre, 132 St. Stephen Street, Edinburgh EH3 5AA. Tel: 031 225 2022.

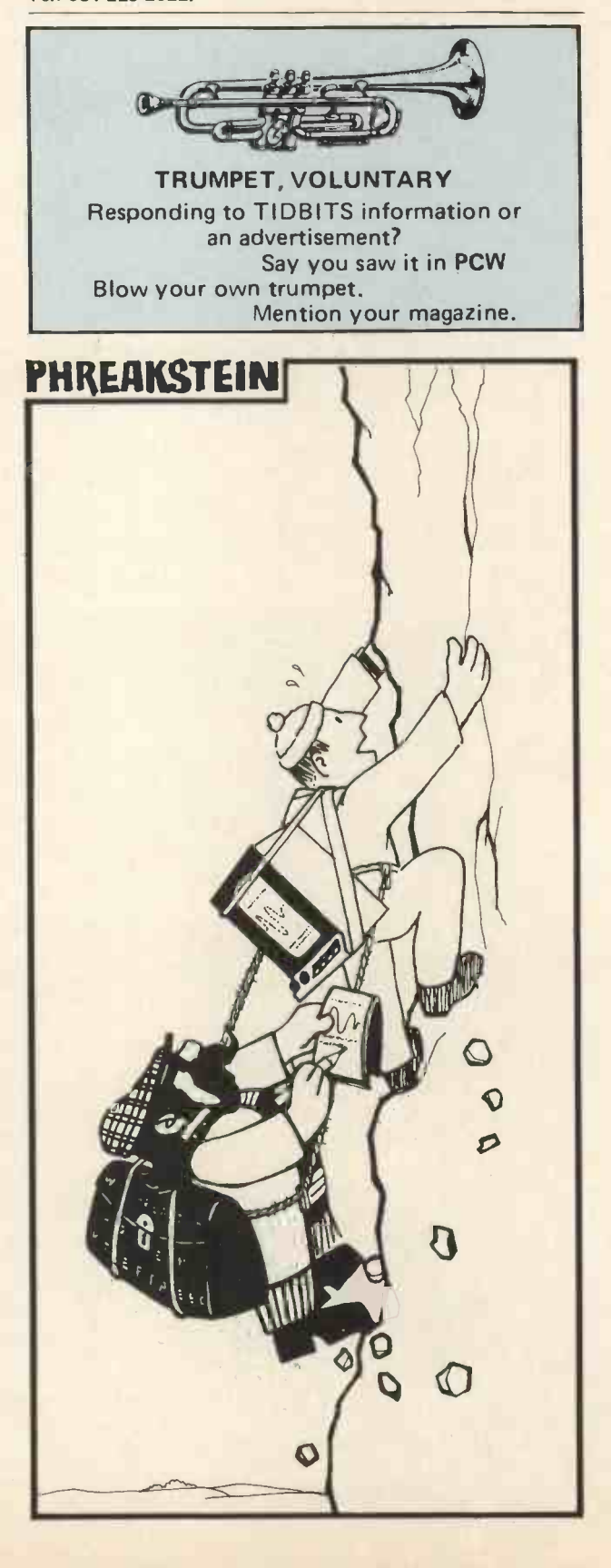

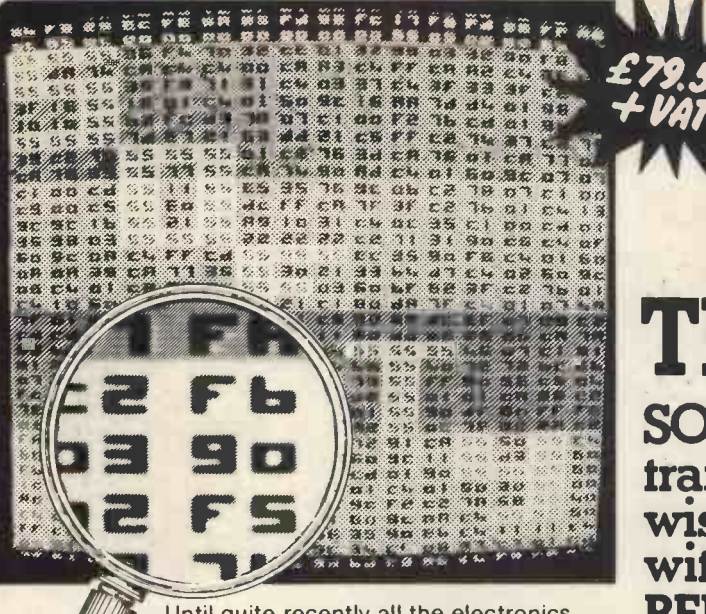

Until quite recently all the electronics design engineer really required was a scope and a meter. Now even the smallest of companies are investing thousands in microprocessor development laboratories - afraid of being left behind in the technology-race. But SOFTY is here to help, and a microsystem can be developed without expensive equipment right through the design and prototype stages and even into production.

- W**HAT SOFTY WILL DO**<br>• IT COPIES MEMORY DEVICES (ROMs 8c) presenting the data as an address-mapped<br>hexadecimal display on the screen of a monitor or TV set.
- IT DEVELOPS PROGRAMS for virtually any microprocessor with facilities similar to an<br>ASSEMBLER: you may enter, insert or delete instructions, shift blocks of data, match<br>specific bytes, calculate displacements to label
- overwhelming advantage of being able to test the program instantly and even develop it<br>one instruction at a time!<br>IT RECORDS PROGRAMS on ordinary cassette tape using an ordinary cassette<br>recorder at ultra-high-speed arou
- IT IS A HANDY COMPUTER which may be programmed to do useful jobs in the home or<br>workshop, and may even be included as the 'brains' of larger equipment, performing
- sequential or combinatorial control functions. SOFTY has a microcycle length of<br>exactly one microsecond and there is a programmable timer. The manual lists a simple
- 
- interpretive language which anyone may learn to use in ten minutes!<br>IT IS A FABULOUS LEARNING AID because the trainee can actually see what is<br>appening SOFTY is completely transparent! The internal MPU will cease executi

power supply providing +5, +12 & -5 volt rails and +30 volts for the EPROM programmer.<br>The kit includes sockets for all the 23 IGs, UHF modulator for TV use, 4MHZ crystal, DIN<br>socket and lead for cassette interface, 21 key

operated ZERO INSERTION FORCE SOCKET for the EPROM programmer, 43 way card<br>edge connector, ribbon cable and 24 pin header (for connection to the system under development as firmware) and a spare 2708 EPROM.<br>development as

lt is not possible to present a full technical specification in the space available here. We **call the real of t**<br>Will therefore send you a SOFTY on the understanding that you may examine it and read the **Ref**<br>itterature a

VIDEOTIME PRODUCTS, 56, Queen Road, BASINGSTOKE, Hants, RG21 1 RE<br>TEL: (0256) 56417 TELEX: 858747.<br>We welcome Barclay & Access orders by telephone.

Please send me: (I enclose Cheque/Company Order)

man and

- ... SOFTY Kits @ £86.36 (Incl. VAT & 50p p & p)
	- DEVELOPMENT Kits @ £106.88 (Incl. VAT & 50p p & p)
- BUILT DEVELOPMENT Kits @ £128.48 (Incl. VAT & 50p p & p)
- ... POWER SUPPLY Kits @ £16.08 (Incl. VAT & £1 p & p)
- Name...

r--

Address..........

VIDEOTIME PRODUCTS, 58, Queen Road, BASINGSTOKE, Hants, RG21 1 RE

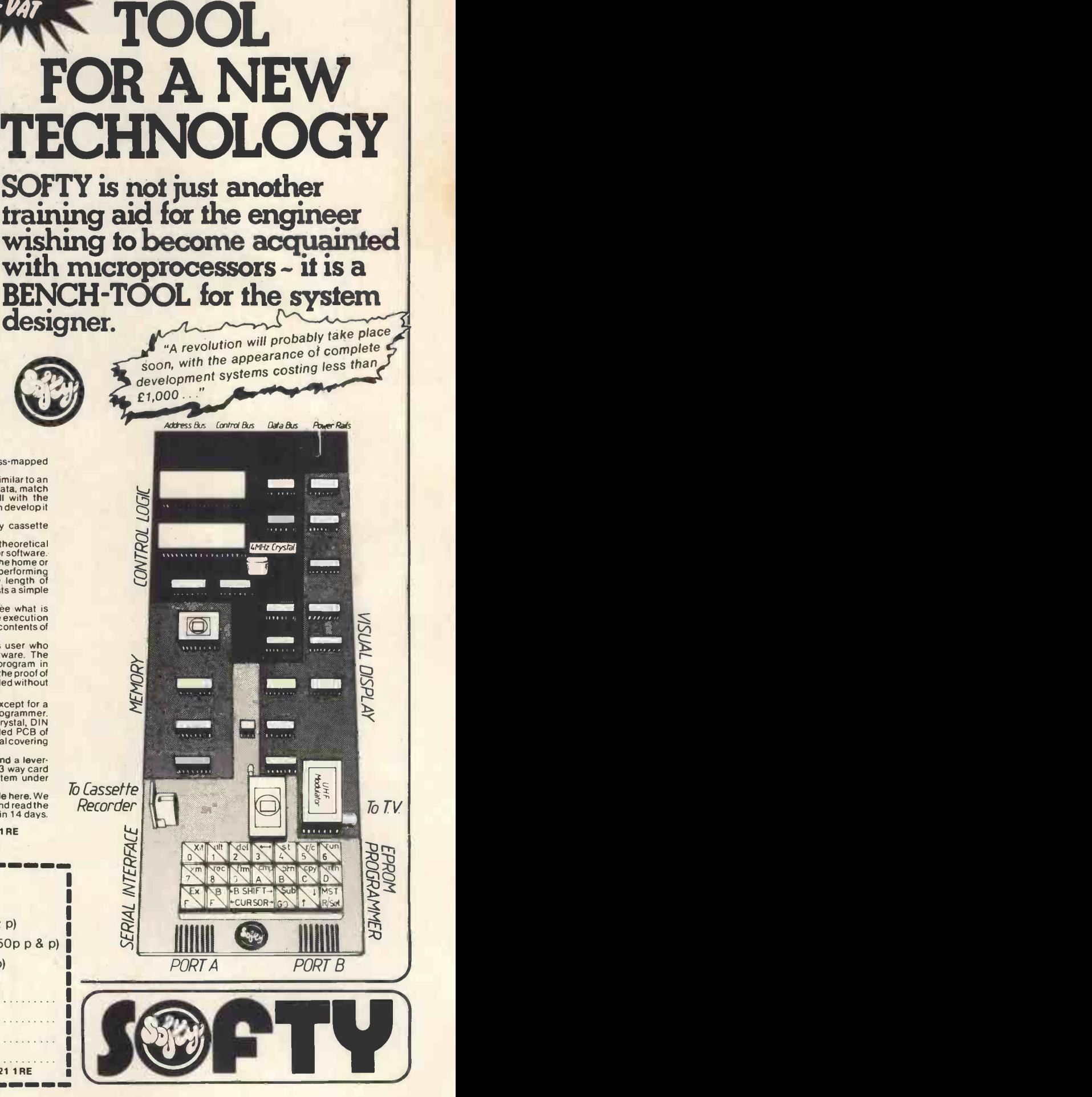

A NEW

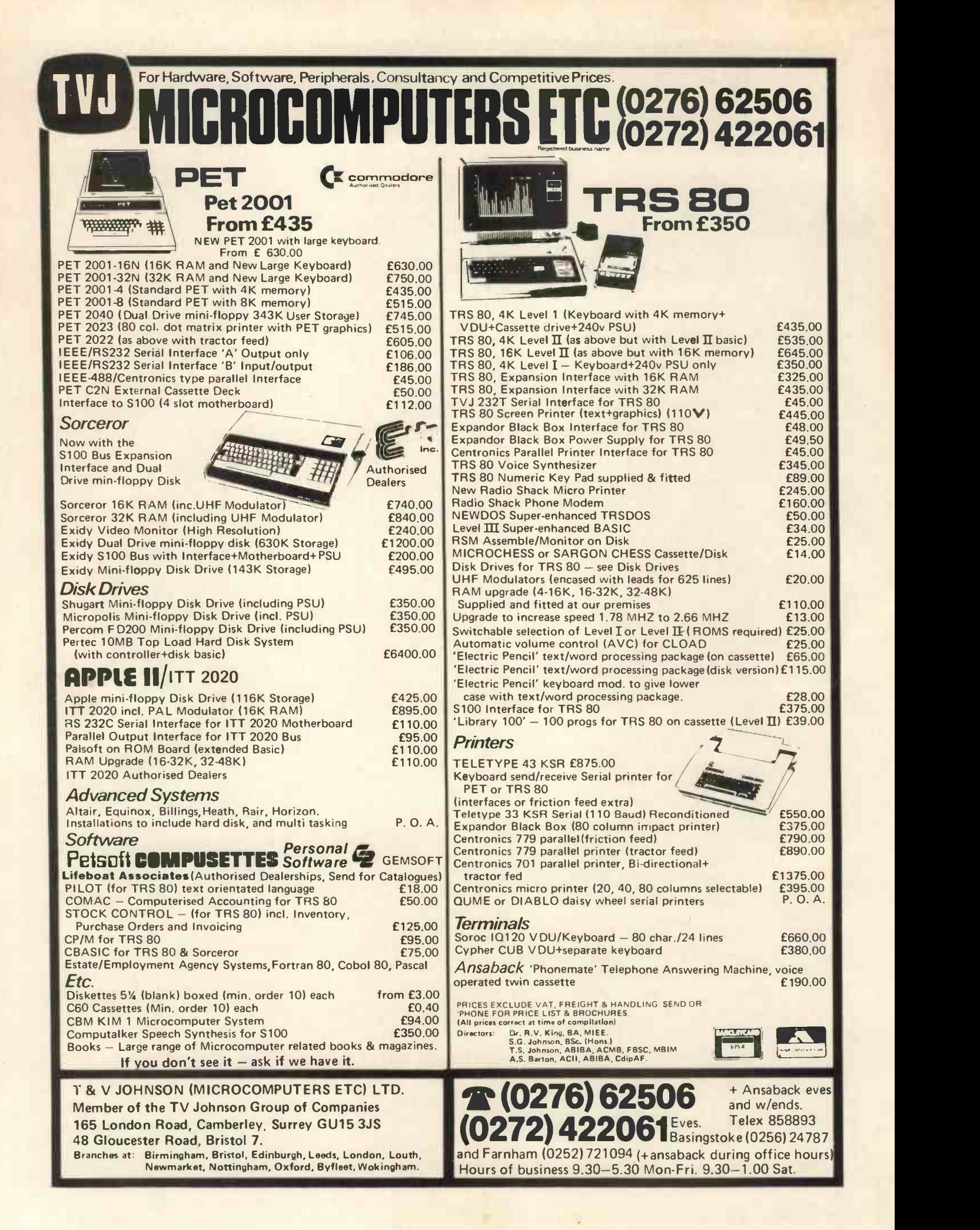

# Everything you always wanted to plug into your PET, HARDWARE **APPLE or TRS-80 SOFTWARE**

DOUBLE DENSITY DISK STORAGE FOR THE TRS-80 (220% capacity of Radio Shack's)

TRS-80 owners can now increase their on-line mass storage capacity to 200K bytes. How? By using the 77 track Micropolis model 1033-11 dual drives. Cost: only £1195 for two drives.

How does it work? By writing on 77 tracks (instead of the conventional 35) with precision head positioning.

How do <sup>I</sup> use it? TVJ Microcomputers Etc. provides you with a special program to let your TRS-80 DOS know there are extra tracks. This program was written especially for Microtronix by Randy Cook, author of TRS-80 DOS.

Will the double density disk work with my Radio Shack drives? Yes, except of course for copying an entire 77 track disk to a 35 track drive.

calculations on your micro, MICROSOFT's FORTRAN can MICROUT package includes compiler, relocatable assembler, text  $\text{MAZE}$  - random maze on the TRS-80 graphics.  $\dots$  £14 editor, and linking loader. Only £244. Also available:-CP/M + CBASIC for TRS-80 £170.

# TRS-80

FORTRAN IV FOR THE TRS-80! Finally, for high speed  $SARGON CHESS - 16K IV II -$  the 1978 champ  $\ldots$ . £14 speed up those computation-bound programs. Complete LIBRARY 100 – an assortment of 100 programs for  $.639$ DATA MANAGEMENT/REPORT GENERATOR - easily formats disk files, allows entry, edit, delete & list of records; and retrieves data for display or calculation on screen or printer £200. ELECTRIC PENCIL - powerful word processor allows full cursor movement, insert/delete, string search, block movement, adjustable line length, justification (on cassette) .£65. LOWER CASE MOD KIT FOR ABOVE . . . . . . . . . . . 28 DISK BASED WORD PROCESSING PACKAGE.. £124.95 RSM-2D DISK MONITOR - powerful system manipulates disk data, has Z-80 breakpoint routine £25 ESP-1 EDITOR/ASSEMBLER... RSM-IS MACH, LANGUAGE MONITOR tape base. £23.95 DCV DISK CONVERSION UTILITY - use with TAPE-DISK utility to save system tapes on disk (i.e.) Pencil. £9.95 UTILITY PACK  $1 - a$ ) Libloader merges from tapes b) Renumber (spec. mem. size); Statement analysis for debussing.........£9.95 ea. all 3 for £24.95 MICROCHESS 1.5 by Jennings  $-4K$  any lev  $\dots \dots$   $£14$ 

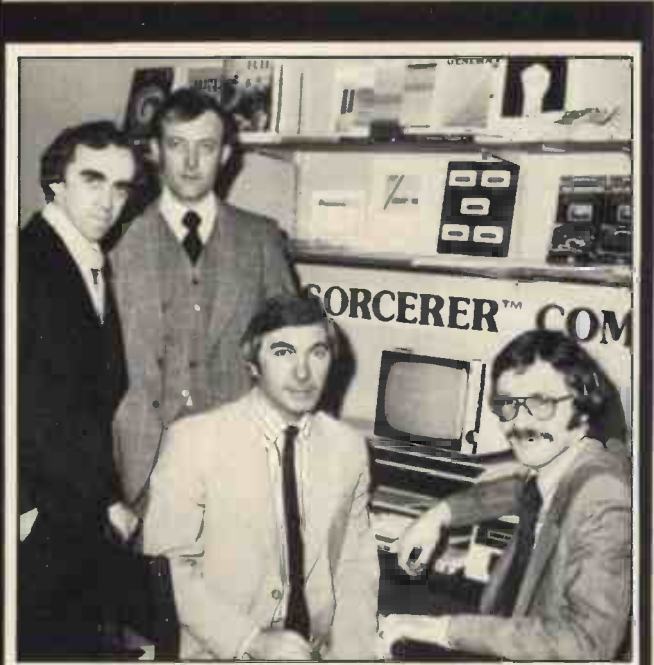

From left to right, Alan Barton, Dr Roy King, Terry Johnson and Steven Johnson, the directors of T. & V. Johnson (Micro-computers Etc.) Ltd. Trading as TVJ MICROCOMPUTERS computers Etc.) Ltd. Trading as TVJ MICROCOMPUTERS **ETC**, they are currently retailing a very wide range of microcomputer hardware and software from their new showrooms at 165 London Road, Camberley, Surrey.

# PET

Ask about our COMPLETE BUSINESS SYSTEM

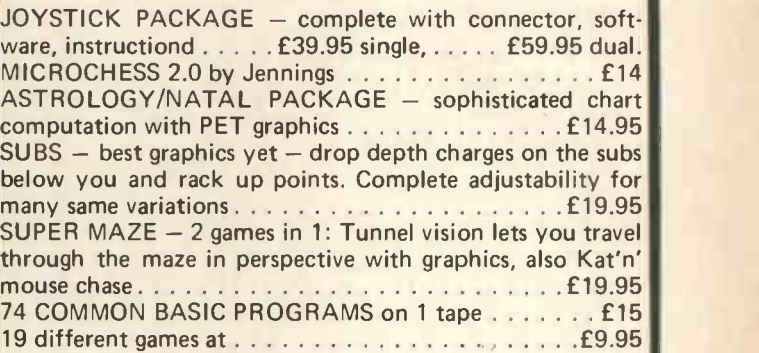

T & V JOHNSON (MICROCOMPUTERS ETC) LTD. Member of the TV Johnson Group of Companies 165 London Road, Camberley, Surrey GU15 3JS

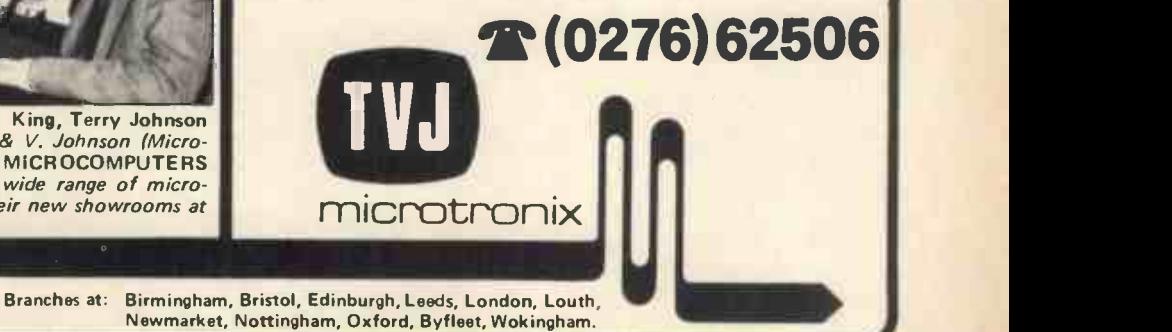

# in which Language should I program my Microcomputer ?

# Martin Beer

University of Liverpool, Computer Laboratory

For some time now the advantages of using a high-level programming language, rather than Assembler, have been apparent to most microcomputer users. Programs are far easier to read and understand, making it easier to write, or modify, programs to work on any particular computer.

The language chosen by most microcomputer manufacturers has been BASIC, since it is considered by many to be the easiest computer programming language to learn, and can be implemented on current microcomputer systems very economically. BASIC statements are readily recognisable, and can be executed either as part of a program, or immediately, in calculator fashion.

possible later alterations or additions. Unfortunately there is no generally recognised standard for BASIC, as anyone who has tried to transfer a program from one microcomputer to another will have found.

Another unfortunate feature of BASIC is the use of PEEK and POKE commands to interface with the hardware and operating system. Not only are the codes concerned totally meaningless without the relevant manuals, but they are totally different for every machine. It would be far more helpful to provide procedures which do the machine dependent operations, which would have to be rewritten for every machine, but they would be short, easy to understand, and isolated from the main part of the program.

# Many Tongues

This not only aids writing your scientific, and COBOL, for business, program, but also debugging, and applications. Both languages have possible later alterations or addi- been in use on a large number of There are now a large number of computer languages. Some, like BASIC, have been written for general programming, whilst others have been designed to make the programming of particular applications easier. Two languages in common use on large computers are FORTRAN, for scientific, and COBOL, for business, applications. Both languages have been in use on a large number of  $\begin{bmatrix} \text{prog} \\ \text{computers} \end{bmatrix}$ been possible for standard subprogram libraries of useful routines to be built up during this time. This, together with access to large numbers of published programs and books describing the programming techniques most suited to programming in the particular language, are a great help when writing a new program. Unfortunately, neither of these languages are easy to instal on a microcomputer since there are minimum specifications for both languages such that only the largest systems could support useful compilers.

One language for which there are good compilers for microcomputers is PASCAL  $1^2$ . This language was developed by Niklaus Wirth about ten years ago as an aid in teaching

his students good programming methods. Later, it was implemented on a large mainframe computer. Since then compilers have been developed for most computer systems currently available. Now several compilers are being written for moderately configured microcomputer systems. There are reports in the PASCAL User Group Newsletter<sup>3</sup> that large programs written using a microcomputer PASCAL compiler developed at the University of California, San Diego<sup>4</sup> have been transferred successfully, with very little work, to one of the world's largest computers.

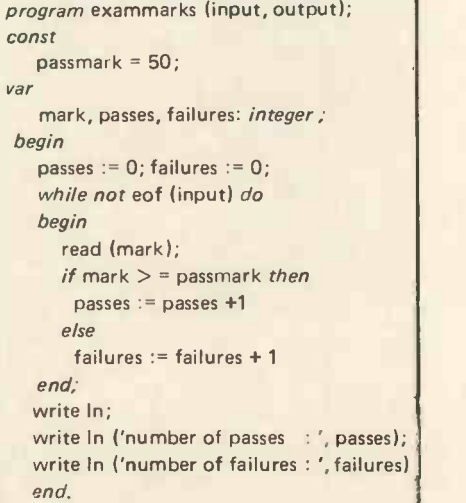

Fig. la. The Exam Marks Program written in PASCAL.

# The Highly Scrutable Chinese

A useful subset of PASCAL can be implemented in as little memory as most BASIC interpreters. The compiler described by Chung and Yuen<sup>5</sup> does not include error recovery or allow data types other than upon, it is a simple matter to edit the integers, and so is not suitable for general use, but even so it is a useful guide as to what can be done when only limited machine resources are available.

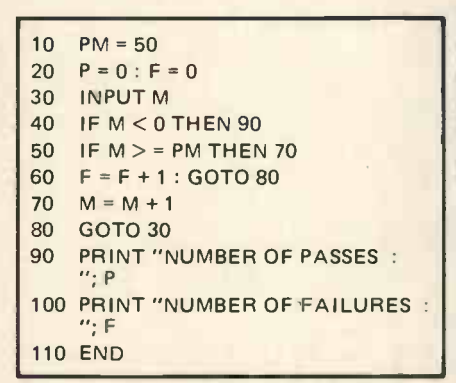

Fig. lb. Exam Marks Program written in BASIC.

To illustrate the use of PASCAL two programs are included, written in both PASCAL and BASIC. The first is a count of the number of students who have passed or failed an examination. The marks obtained by each candidate are entered on the terminal and the number of passes and failures are displayed once all the results have been entered. In PASCAL this program can be written very simply using a loop starting with the statement

# while not eof (input) do

This tests for end of file on the input stream. If your system does not have a simple end of file symbol, another symbol may be tested for instead. The statement following the while statement will be executed The met repeatedly until the condition not sub eof (input) is false; i.e. the end of input has been found. Since a number of steps are necessary within the loop the required program statements are enclosed between begin and end to form what is known as a compound statement. The flow of control is also made more obvious by the use of an

if  $\ldots$  then  $\ldots$  else  $\ldots$  ;

statement to count the number of passes and failures, avoiding the conditional and unconditional jumps 130 required in BASIC. Finally the program is made a lot more readable by careful layout and the use of meaningful variable names.

### Declaring Constancy

In PASCAL it is possible to declare constants at the start of the program. This facility is used here to set that sub-program, so that name<br>the passmark at 50 If at a later clashes are unlikely to occur. If a the passmark at 50. If, at a later stage, a new passmark is decided program as only one line must be changed. No variable storage is used, as constants are looked after by the compiler, whereas in BASIC a variable had to be assigned the value 50.

```
function gcd (i,j : integer) : integer ;
(* i and j must both be greater than <math display="inline">0*)</math>var
   i1,j1 : integer;
begin
   i1 := i ; j1 := j;while i1 < > j1 do
      if i1 > j1 then
       i1 := i1 - j1else
       j1 := j1 - i1;acd := i1end
```
Fig. 2a. Procedure to find the Greatest Common Divisor of two Integers, written in PASCAL.

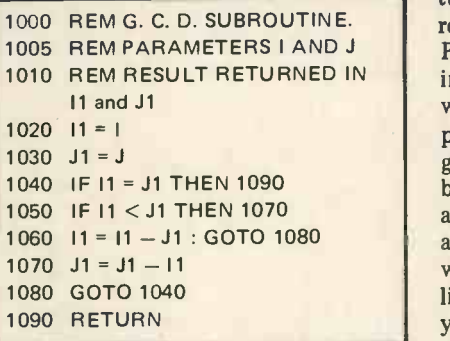

Fig. 2b. Subroutine to find the Greatest Common Divisor of two Integers, written in BASIC.

The next example is a function to obtain the greatest common divisor of two integers (figure 2a and b). The method used is to repeatedly subtract the smaller integer from the other until both are the same. This is the result. It shows the ease with which standard functions can be written in PASCAL. In the main program this function may be called very easily within an assignment statement e.g.

 $I := gcd (m, n)$ ;

whereas in BASIC the calling statements to perform the same action would have to be

 $100$   $I = M$ 

110  $J = N$ 

```
120 GOSUB 1000
```
 $L = 1$ 

which is far less readable. Also, care will be needed in the naming of variables in both the main program and the subroutine, since all are available

to both. When a number of interrelated subroutines are involved this can be very confusing. In PASCAL variables declared within a subprogram can only be used within that sub-program, so that name particular variable is needed in both the main program and a procedure i it must be declared before the procedure, together with the other variables used in the main program. A library of useful procedures can be built up very rapidly and added to programs automatically, when required. This is a facility that pro-<br>fessional programmers have made good use of for many years. Routines should be included in the library to make use of any machine<br>dependent features you use, so that if one of your programs is to be transferred to another microcomputer only these procedures need rewriting.

# Wirth It

1010 REM RESULT RETURNED IN ing if you can find a copy. For those In a single article it is impossible to do justice to any programming language, but <sup>I</sup> hope that I have given some indications of the opportunities offered by PASCAL. Byte recently ran a whole issue devoted to PASCAL° , which is well worth readwishing to investigate PASCAL's potential, Wirth has written a very good advanced programming text book' using it. PASCAL offers the ability to write programs in a clear<br>and readable form, which together with the development of program libraries will help you to program your microcomputer much more easily.

> I hope in a further article (with the editor's permission) to describe some of the facilities available in PASCAL for which there are no immediate counterparts in BASIC.

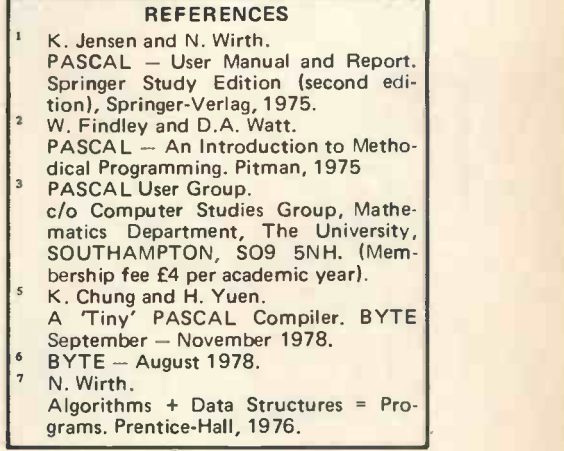

PCW "Structured Programming and Problem -Solving with Pascal", by Richard B. Kieburtz (Prentice -Hall, ISBN 0 13 854869 2, S 7.95), is highly recommended PCW

# P. E.T PET BOOM EWS INERRIT IN BRITAIN!

### **AUTHORISED**<br>PET PET **PET** COMMODORE **In** DEALERS

Birmingham Camden Electronics 021-773-8240 CPS (Data Systems)

021-707-3866 Taylor Wilson Systems

Knowle (056-45) 6192 Bolton B & B Consultants 0204-26644

Bournemouth<br>Stage One Computers ||<br>0202-23570

Bradford<br>Ackroyd T/W & Add M/C + Add M/C + Add M 0274-31835

Brentwood Essex Direct Data Marketing<br>0277-229379

Bristol<br>Bristol Computer Centre

Sumlock Tabdown 0272-26685 Cambridge Cambridge Computer

Store 0223-68155

**Cardiff** Sigma Systems 0222-21515

Colchester Dataview Ltd 0206-78811

Derby Davidson Richards 0332-366803

Durham Dyson Instruments 0385-66937

Edinburgh Micro Centre 031-225-2022

Exeter A.C. Systems 0192-71718

Grimsby Allen Computers 0472-40568

Hemel Hempstead Data Efficiency 0442-57137

Hove Amplicon Micro Systems 0273-720716

Leeds Holdene 0532-459459

Liverpool Dams Office Equipment 051-227-3301

Rockliff Bros 051-521-5830

# THE PET 4K **COMPUTER** at £450 (+VAT) it's got to be **Britains**

best buy!

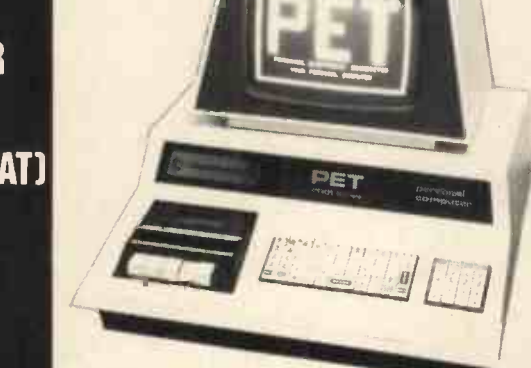

# Why the PET is the number one

# **Personal Computer**

# Professional **Printers**

High specification printers can interface is<br>print onto paper all the PET<br>characters – letters, numbers and graphics. A tractor feed model has the advantage of accepting mailing<br>labels, using standard pre-printed<br>forms. The only connections re-<br>quired are an A/C lead and PET **areas** connecting leads. The PET is<br>programmable, allowing the prin-<br>ter to format print and it accepts<br>614'' paper giving up to four copies. With the

# Dual Drive Floppy Disc

The Dual Drive Floppy Disk is the Statistics.<br>latest in Disk technology with Basic Coletternely large storage capability ing and E<br>extremely large storage capability ing and E<br>and excellent file management. The Floppy Disk operating system<br>used with the PET computer<br>enables a program to read or write the first time<br>data in the background while the first time<br>simultaneously transferring data Accountancy,<br>to the PET. The Floppy

reliable low cost unit, and is convenient for high speed data trans-<br>fer. Due to the latest technological<br>advances incorporated in this disk,

The Self Contained PETS<br>The Self Contained PET models The Big<br>2001-4 and 8 come complete with the same<br>2001-4 and 8 come complete with the same<br>cassette deck as well as the they inco<br>computer circuitry. They are size keyt<br>

a total of 360K bytes are available In the two standard  $5\frac{1}{4}$ " disks.

# **Software and Software and** *tory* **<b>industry** application

areas for PET There are a large number of programs that can readily be used<br>
with the PET. Personalised pro-<br>
gramming is available from many<br>
prams can be<br>
Authorised Dealers. Over 200 pro-<br>
discipline, include<br>
Commodore and other software<br>
Commodore and the PET gram titles include Stock Control, figures e<br>Statistics. Payroll. Strathclyde Basic Course, Chess. Lunar Land-<br>Basic Course, Chess. Lunar Land-<br>ing and Education Packs.

FOR THE COMMERCIAL USER The Commodore PET offers for There as<br>the first time a really cost effective entertain<br>business computer for use in able inc Accountancy, Statistics, Stock Control, Payroll,

The Big Memory PETS<br>The BIG MEMORY PETS contain The BIG MEMORY PETS contain<br>the same main features as for the<br>2001-4 and 8 models except that<br>they incorporate a full typewriter<br>internal memory of 16K and 32K<br>forwich<br>bytes RAM respectively.<br>Norwich

Only two connections are neces-<br>sary - an A/C lead and PET scientific ful<br>interface lead. superior too FOR THE SCIENTIST AND THE<br>
LABORATORY<br>
PET has a comprehensive set of<br>
scientilic functions making it at all 1,4.D.<br>
superior tool to the best program-<br>
mable calculators. PET interfaces<br>
directly with hundreds of labora-<br>

FOR THE EDUCATIONAL WORLD<br>WORLD<br>The extensive basic language South<br>makes PET an ideal tool for Busin teaching computer programming. 0703-7<br>
Programs can be written to "tutor"<br>
the user (pupil) in almost any almost<br>
discipline, including BASIC itself. 0703-3<br>
And, of course, the PET can be used to take care of school Assoc<br>records, exam results, attendance 0783-<br>figures etc.

IN THE HOME<br>The PET is an extremely creative<br>and instructive learning medium of<br>the future for young and old alike.<br>There are also large numbers of<br>entertainment programmes avail-<br>veov entertainment programmes avail-<br>able including chess and space games,

London E2 Ragnarok Electronic **Systems** 01-981-2748 London ECI Sumlock Bondain 01-253-2447

London NW4 Da Vinci Computers 01-202-9630

London SWI4 Micro Computer Centre 01-876-6609

London WCI Euro-Calc 01-405-3113

London WC2 TLC World Trading 01-839-3893

Manchester Cytek<br>061-832-7604

Sumlock Electronic

Services<br>061-834-4233 Matlock

Lowe Electronics 0629-2817

Morley, W. Yorks Yorkshire Electronic Services 0532-522181

Norwich Sumlock Bondain 0603-26259

Nottingham Betos Systems 0602-48108

Plymouth J.A.D. Integrated Services 0752-62616

Preston<br>Preston Computer Centre<br>0772-57684

Reading CSE Computers 0734-61492

Southampton Business Electronics 0703-738248

Symtec Systems 0703-37731

Sunderland Tripont Associated Systems 0783-73310

Woking P.P.M. Brookwood (04867)-80111

Petalect 04862-69032

Yeovil Computerbits 0935-26522

North Scotland Thistle Computers<br>Kirkwall (0856)-3140

Northern Ireland Medical & Scientific Lisburn (08462)-77533

# n'Phone about PETnow!

CALL YOUR LOCAL AUTHORISED DEALER or in case of difficulty contact:  $\blacksquare$ COMMODORE SYSTEMS DIVISION 360 Euston Road, London. Tel: 01-388-5702

Invoicing etc.

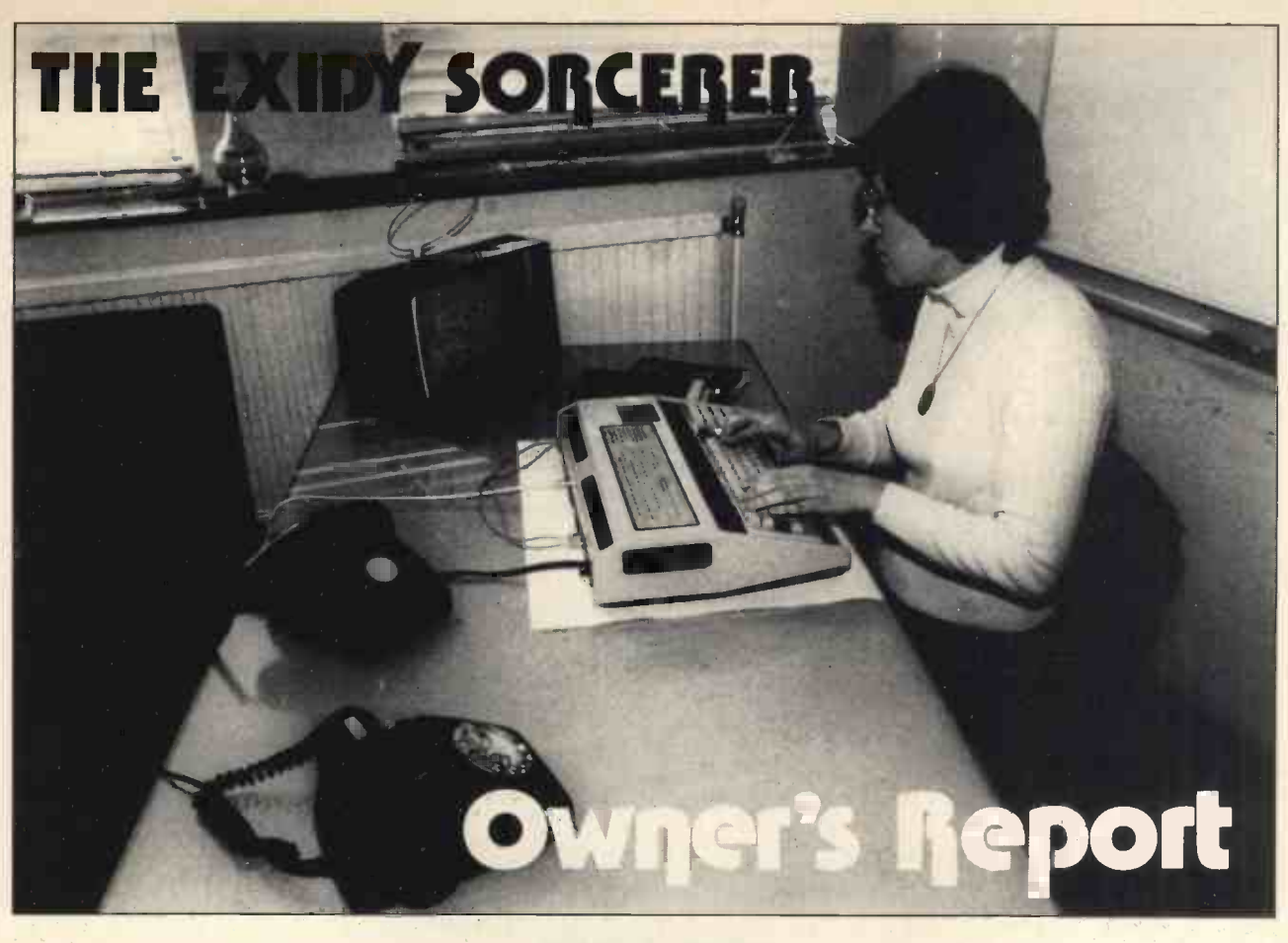

# Valerie A. Downes

Department of Computing and Control, Imperial College, London

This is an owner's report written after two weeks' experience with the Exidy Sorcerer. It does not claim to be an exhaustive analysis of the strengths and weaknesses of this home computer, but I hope to give sufficient information to assist potential buyers in their choice.

# The Criteria

I was looking for a low cost microcomputer that was not just a toy and that would give sufficient facilities and separate numerical key-pad.<br>for expansion to a full diskette. There are several output points for expansion to a full diskette system via a 5100 bus (when finances allow!). Already having a TV and cassette recorder in the house, I did not see why I should pay for duplicating these items, preferring to use my money to buy extra computing power or memory. The Sorcerer seemed to fill my requirements, offering a Z80 processor with 32k of user RAM, floating point standard BASIC, a full ASCII character set plus graphics on a qwerty keyboard  $$ all for under £1000 (£859 plus VAT). Expansion is available via an S100 bus that allows the choice of upgrading with a number of disc systems.

In fact <sup>I</sup> ordered the 16k version (£760 plus VAT) from Factor One in Penzance and it was delivered within two weeks (I was quoted six

weeks delivery elsewhere). The single unit comes well packed, double boxed with polystyrene padding, measures about 19" x 12" x 5" and trol pro weighs some 121bs. It has a wipeable light brown plastic housing with a robust typewriter style keyboard and separate numerical key-pad.  $arrayed$  along the back - phono sockets for video, TV and Cassette tape outputs and for tape input (the VHF modulator for TV input is not standard but was provided and included in the price!); one 25 -pin connector socket for a serial interface to drive a motor -controlled cassette or an RS232 interface; another 25 -pin connector socket for a parallel data port, and an edge table, r connector for the S100 bus in the lead wh Exidy Expansion Unit. There are also three leads, two manuals and  $a$  keyboard template  $-$  but more of these later.

To say that there is 16k of RAM is deceptive  $-$  the Z80 can address 64k bytes and the Sorcerer design allows a maximum of 48k to be provided as user workspace. The remaining 16k is used by the system and

provides a 4k power-on monitor, 4k of control areas concerned with the video display, and 8k for a control program on a ROM PAC that can be plugged into a slot in the side of the machine.

This is one of the most attractive features of the Sorcerer and a BASIC PAC is supplied as standard.

# Installation

<sup>I</sup> had only minor problems in connecting the Sorcerer to my own TV and cassette recorder. The TV, a Ferguson 12" Black and White portable, needed a phono to co -axial lead which had to be made up, since only a phone to phono lead was provided. The mic and ear leads were supplied for the cassette recorder but my first tests of saving and reloading programs all ended in the response: $-$ 

ERROR - TAPE CRC ERROR

which left control in the monitor and needed a PP command to return to BASIC. A subsequent list would then

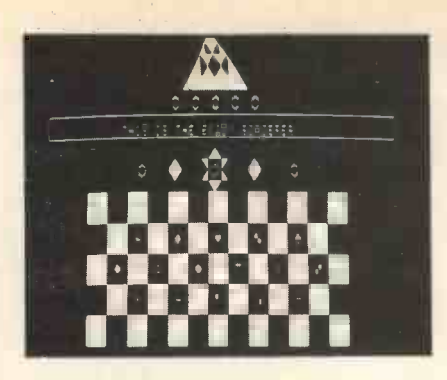

give assorted gobbledygook, ending in endless repetition of a single character, which could only be stopped by RESET. This error was not documented in the manuals and could be disconcerting. However, I decided that the problem probably lay with my rather elderly Sony TC-100A portable cassette recorder, so I gave it a good clean with cottonwool buds soaked in methylated spirits. After this I had no further trouble except when accidentally attempting to read human speech.

With everything connected I was left with an unsightly collection of leads, particularly because each component needed connecting to the mains electricity. This could be  $\sum_{n=1}^{\infty}$ improved by the use of a single  $\frac{611}{m}$ distributor board that would also make the siting of the equipment more flexible.

# **Documentation**

The Sorcerer comes complete with two introductory manuals  $-$  'A Guided Tour of Personal Computing', and 'A Short Tour of BASIC'. The first of these gives a chatty introduction to the equipment, simple<br>BASIC programs and the commands available under the monitor.

Most of this book is presented in a palatable fashion designed for the beginner, but I feel that the sections on the monitor and interfacing fall between two stools: they will either frighten the novice or prove not detailed enough for serious use. The information on connecting the cassette tape recorder did not warn of the error that I encountered, or suggest trying a tape rate of 300 instead of 1200 baud, and there is no description of monitor error messages.

The manual on Basic is well presented but I found it misleading on the subject of strings. There is an unqualified statement that, "You can have as many as 255 characters in a string", which is not true under the default limit set on the string space. Only in an appendix are we told that the string space is normally set to 50 bytes. There are some

puzzling omissions like the fact that Print CHR\$ (12) will clear the screen and return the cursor to the top left-hand corner. Those not familiar with BASIC will need <sup>a</sup> more detailed text book if they intend to do any serious programming.

Anyone wishing to do much outside the standard BASIC, like driving peripherals, will require further documentation such as the Sorcerer Technical Manual which is advertised in the back of the BASIC manual but is, apparently, not yet generally available.

# **Graphics**

The video display screen is made up of 30 lines of 64 characters, each character being formed by an 8 by 8 dot matrix. This gives a resolution of 240 by 512 dots over the whole screen although not every point is independently addressable. Even using a standard TV through the UHF Modulator the resolution is acceptably clear and perfectly steady, only giving slight interference when the cassette motor is  $\frac{d}{s}$ on.

The display is index mapped by 1920 bytes of system memory, each of which contains the numerical coding of one of the 256 available characters given by the ASC function. Each character is stored in further 8 bytes of system memory. Values can be POKEd directly into the screen area from a BASIC program.

The Sorcerer is supplied with the 128 standard ASCII characters plus 64 predefined graphics symbols  $-$  in line with those found on the PET. By using a combination of shift keys against moving the PAC in or out the keyboard can also be used to access another 64 characters which experimented to see what damage can be defined by the user. By sketching the shapes required on graph paper one can work out the pattern of dots required, convert them to hexadecimal and load them into memory, either by using the Control monitor or by POKEing from program if

BASIC. The process is well described in both manuals and can also be used to redefine the 64 supplied graphics characters.

Once defined, symbols for differ $ent$  applications  $-$  greek letters, mathematical symbols, or whatever - can be saved on tape and reloaded when required. The template of the keyboard can be used to note these  $special$  symbols  $-$  it has a wipeclean surface, from which flow-pen marks can easily be removed, and an adhesive back for fixing to the Sorcerer's casing. These facilities are quite adequate for games, simple graphs and charts, circuit diagrams etc. although they do not compare with the high resolution graphics of the APPLE II.

# Plug-In Memory

One of the nicest features is the plugin ROM PAC which contains the standard 8k BASIC interpreter. This is housed in the type of plastic container usually used for 8-track cartridge tapes but with an edge connector at the open end. It slots into the side of the Sorcerer and is given control by the monitor. This design allows one to change control programs with the minimum of time and effort, and Exidy claim that several PACs are now under development  $$ including an assembler, word processing facilities and an APL interpreter. There will also be blank PACs available into which users can load their own programs.

However, it remains to be seen how robust this system will turn out to be under constant use which could lead to wear on the gold flashings of the connectors. The manual warns with the power on and I have not an accident here might cause.

# The Monitor

Control remains with the monitor program if a ROM PAC is missing

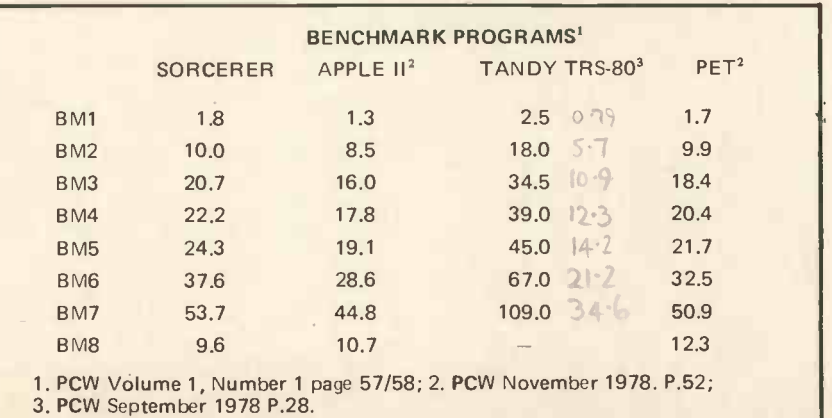

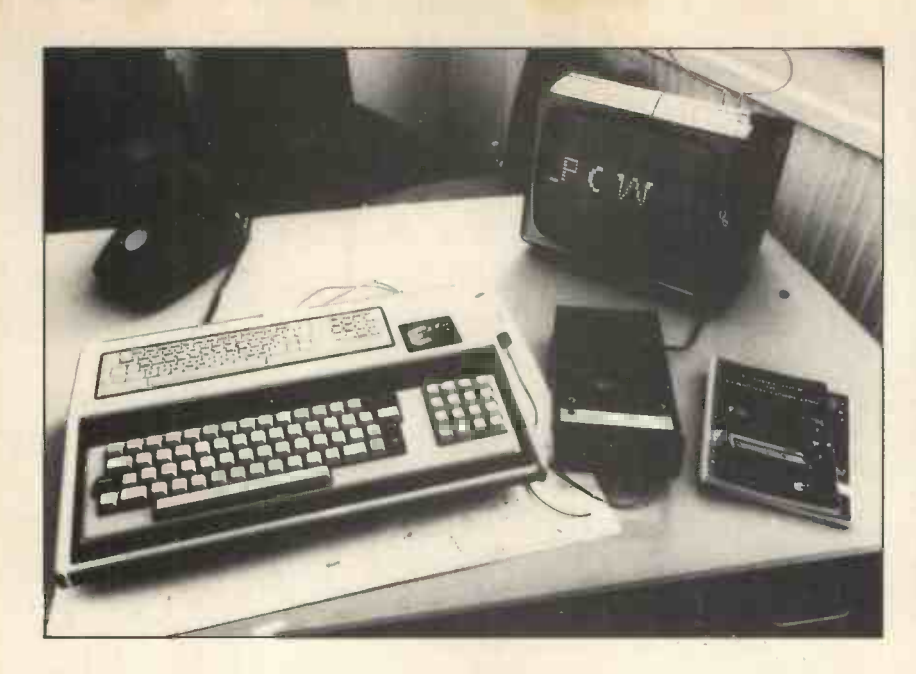

and it can also be entered by issuing a BYE command. It has a useful range of commands  $-$  sufficient to allow Z80 machine code routines to be loaded and executed, memory locations to be inspected to assist debugging, user defined graphical characters to be set up, and a tape of monitor commands to be set up and executed. It is through the  $\frac{m}{\text{allow}}$ monitor that various modes of nari operation can be selected  $-1200$  or 300 baud tape transfer rate, use of different I/O ports etc.

# Using Basic

The standard BASIC interpreter, supplied in a ROM PAC, is comsupplied in a ROM 170, is com-<br>patible with floating point BASIC and total string space to 50 bytes. now offered with a number of systems of similar size. All numerical values are stored to an accuracy of six significant figures and cover the range 1.70141E38 to 2.93874E-39.

However, mathematical operations give rounding errors and it would be foolish to rely on more than five significant figures. Although there is a range of mathematical and trigonometrical intrinsic functions, serious mathematical computations could, and should, be performed far more accurately on a scientific pocket calculator than on a computer of this type.

I ran the benchmark programs listed in PCW Vol 1, No. 1 and the results are given in the table below<br>together with those for the APPLEII, Tandy TRS-80 and PET quoted in earlier issues of PCW.

There is a random number generator which is initiated by a supplied seed, useful for simulation programs. I did a rough test by printing tenpoint histograms of a run of numbers produced by a given seed and those tried were all reasonably rectangular after <sup>a</sup> run of 1000 numbers.

There are PEEK and POKE facilities, USR which allows entry to a machine code subroutine and FRE which tells one how much The reve memory is left un-used. All these using the allow clever programming and are particularly useful for building character form. In fact these<br>special displays or driving periph- functions do not only work on the special displays or driving peripherals.

There are string variables and various operations that can be per-<br>formed upon them. But here a word of caution  $-$  in default mode the Sorcerer does not like strings, it limits each string to 50 characters  $\frac{10}{\text{C}}$  can be to 50 bytes. and total string space to bu bytes. 20<br>This is to maximise space available for programs. However, if, like me, your first test is to type in a pubyour first test is to type in a pub-<br>lished program to see if it works,<br>and that program starts with a large 50 and that program starts with a large number of statements printing strings, then you are in for a nasty 70  $shock$  – the string space limit includes PRINT statements as well as variables and the first run of the program will give an "out of string" error. The default setting can be overruled by a CLEAR n statement, where n is the number of string bytes required, either as a direct command or as a program statement.

Programs can be transferred to and from cassette tape by using the CSAVE and CLOAD commands, with the tape motor being controlled by hand. An extra connection can be bought which enables the serial interface to be used to control the motor as well as transfers. However, I have not found manipulating the tape controls to be a problem; and programs can be written to issue prompts at the points where tape control actions are required. The

ability to issue a CLOAD command from within a program allows overwriting by a replacement program and this means that suites of programs can be designed with an initial program that interfaces with the user and allows him to choose the next function.

Arrays of any size can be trans- ferred to and from tape with the CSAVE\* and CLOAD\* commands but, annoyingly, this feature does not extend to strings or arrays of strings. I consider this to be a serious omission since many of the applications to which a personal computer will be put will envolve handling character data-names, addresses, stock component descriptions etc. which is to be stored on tape.

# **Conversion**

However, this problem can quite easily be overcome, without resorting to machine code, by converting strings into their ASCII equivalents (using the function ASC), storing these equivalents in an array and then transferring the array to tape. The reverse process can be effected using the function CHR\$ which converts the ASCII code back into character form. In fact these 128 ASCII characters but also on the graphics symbols  $-$  including user defined graphics. The following short program illustrates the use of this technique.

- 10 REM EXAMPLE OF TRANSFER OF STRINGS TO TAPE
- REM STRING SPACE SET AT 500 BYTES
- 30 CLEAR 500
- REM ARRAY S TO HOLD MAX 50 **CHARACTERS**
- DIM S (51)
- INPUT "STRING"; Ss REM STORE LENGTH OF STRING
- $IN S<sub>(o)</sub>$
- 80 L = LEN (Ss) 90  $S$  (o) =  $L$
- 100 REM STORE STRING IN S
- 110 FOR  $K = I$  to L
- 120 S (K) = ASC (Mids  $(S_3, K)$ )
- 130 NEXT K
- 140 REM TRANSFER STRING
- 150 INPUT "RECORD"; X\$
- 160 CSAVE\* S
- 170 INPUT "OFF"; X\$
- 180 REM REPEAT IF MORE DATA
- 190 INPUT "MORE DATA (Y or N)"; X\$
- 200 IF  $X_s = "Y"$  THEN 60
- 210 INPUT "REWIND"; X\$
- 220 END

The string can later be recalled from tape by using CLOAD S followed by:- $L = S(0)$ 

- $S\beta =$  " "
- $FOR K = 1$  to  $L$
- $S$ \$ = S\$ + CHR\$ (S  $(K)$  )
- NEXT K

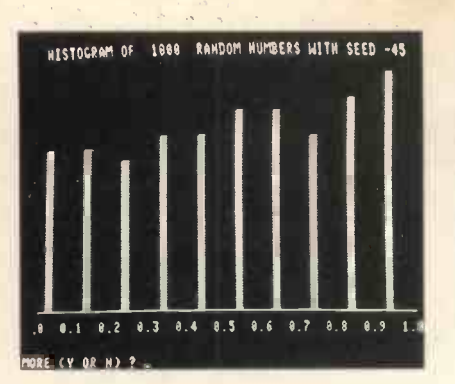

I have used this technique for a program that handles a cassette tape file of names and address. Each line of the data is input into the same string variable which is then converted into one row of two dimensional array, ready for transfer to tape. The conversion process is so fast that there is no noticeable delay

To speed up the process of typing programs the Sorcerer provides almost all of the BASIC key words as single key inputs, using the GRAPHIC shift in the context of the BASIC instruction. The program One very<br>looks rather strange with – for inability to PRINT  $\pi$  for GOSUB and the like, but a LIST restores the full words.

The key words are not printed on the keys but I have copied them from the manual to my keyboard template (more than one of these would be useful). At first I found using them slower than typing the full word since I had to search for the correct key, but the positions of the commonly used words soon became familiar.

in the prompts for each line of input. keys, a good precaution, will take one back to the start of BASIC There is no line editing, hardly to be expected in an 8k interpreter, but single characters can be erased on a SHIFT and RUB and a whole line aborted with @. The control shift and C breaks into execution of a program and allows one to input directly executable statements before CONT continues execution. This facility is very useful for debugging programs, since it allows the contents of variables to be inspected fine for or changed. If all else fails, simultaneous pressing of the two RESET keys, a good precaution, will take losing any program but not user-<br>new languages. My only words of defined graphics. Although reset is rarely necessary. I would advise frequent saving of program versions during development.

> One very annoying aspect is the inability to list a program by the screen -full: the LIST command lists the whole program or from a given

line, but not to a given line. LISTings can be caught as they scroll past by pressing the RUNSTOP key but this only holds while the key is depressed. It would be an improve- ment if this key was fitted with a lock, like the SHIFT LOCK Key, so that both hands can be free for making notes or photographing the screen.

# **Conclusion**

The Sorcerer represents excellent value for money either for the home enthusiast, teacher, or small business man who wants something with expansion potential. The minimum configuration allows serial processing (if you do not mind driving the tapes by hand), the graphics potential is fine for both game playing and diagrams, the standard BASIC gives access to a large printed repertoire of established software and the ROM PAC promises easy expansion into caution would be to wait and see how durable the PACs prove and how soon the projected software actually becomes available.

Since this article was written, two months ago, Valerie Downes has attained greater familiarity with, and expertise on, the Sorcerer.

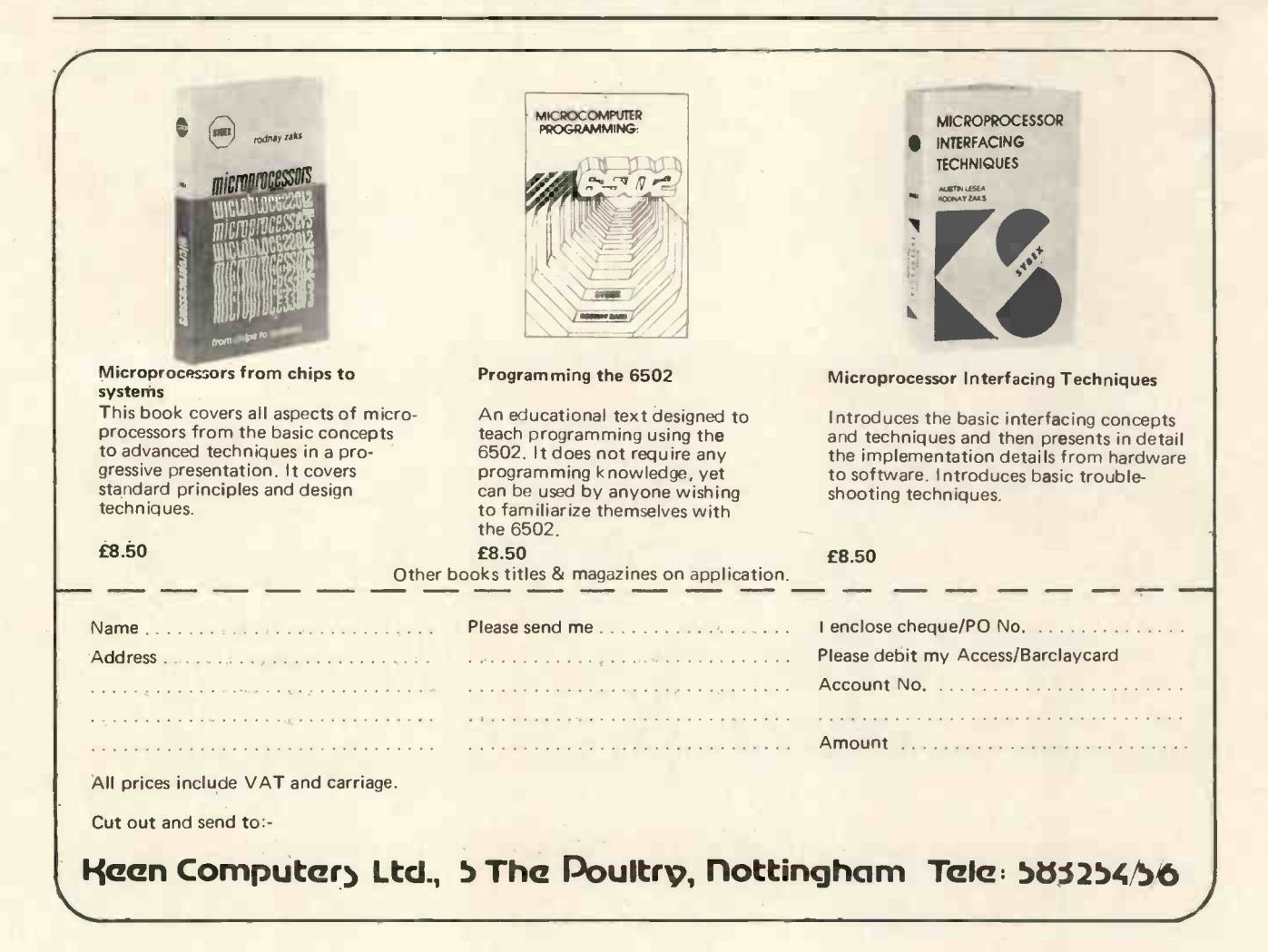

# SHOW OL EVERY ENTERN CO

Because we've got the<br>
biggest and widest

Z-20

 $\overline{\phantom{B}}$ 

range of microcomputers, there's more for you to  $\begin{array}{|c|c|c|}\hline \end{array}$  $\phi$ ite on at a Byte $\left\| \begin{matrix} 0 \end{matrix} \right\|^{C}$ shop.

So you're<br>not only sure of not only sure of finding exactly what you want: you want: you can take the opportunity to experiment before you buy. And because we're backed by the huge financial resources of a major 01 | 101 | 101 | 101 | 101 | 101 | 101 | 101 | 101 | 101 | 101 | 101 | 101 | 101 | 101 | 101 | 101 | 101 | 101

> Branches at: LONDON (WEST END):<br>18 Tottenham Court Road tel (01) 636 0647

investment group, we'll be here tomorrow as we are  $\| \cdot \|$  and  $\blacktriangleright$  today. All over the UK.  $\sim$  So whether you want a micro-computer for your home, your business, for industry,  $\leq$ for education - or if<br>you'd just like to find out<br>which model you get on<br>best with - you'll find a

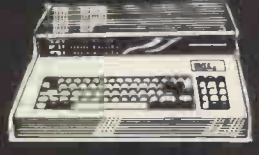

NOTTINGHAM: 92a Upper<br>Parliament Street tel (0602) 40576

visit to a Byte Shop a new and invaluable experience. You can **the little struck of the little** call at a Byte<br>Shop any time from Monday to Saturday.

# tha **SHOP Ltd** The Byte Shop

426/428 Cranbrook Road, New Gants Hill, Ilford, Essex **Alleman** Telephone: (01) 554 2177 Telex 897311

MANCHESTER: 7-8 Corn Exchange Building,<br>Fennel Street -tel (061) 834 0220

nn.

**With Harry All** 

# **All Systems Are Not<br>Created Equal**

 $\ddot{\mathbf{o}}$  :  $\mathbf{v}$ ÷, MAS GUELD

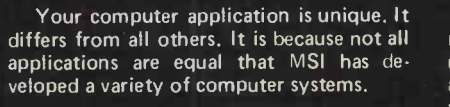

T

At the heart of every MSI System is the with  $\rightarrow$ powerful MSI 6800 Computer, one of the course, fastest and most versatile available. Depending on the System you select, the  $\frac{ds}{dt}$  well. MSI 6800 has from 16K to 56K of RAM. <sup>01</sup> Mass memory storage in MSI Systems range from 315K bytes in the System 1 to over 10 megabytes in our most powerful System 12.

In addition to the computer and mem-<br>ory subsystem, MSI Systems include a ory subsystem, MSI Systems include a M<br>CRT terminal and high speed character a br printer. The System 12 is housed in <sup>a</sup>compact desk unit.

As with hardware, computer software is not always created equal. Since there are a myriad of programs available, MSI offers <sup>a</sup> choice of Operating Systems for use with your MSI Computer System. Of course, our favourite is MSIDOS, but we about offer the powerful SDOS operating system hame of you as well. All MSI Systems will support the other software products associated with **COOD** each operating system.

MSI also has a variety of software programs including a Multi -User Basic program capable of supporting up to four users.

MSI Systems are currently being used in <sup>a</sup> broad spectrum of personal, scientific, educational, professional, and business situations. In addition to our Systems, we can supply you with individual components for personal and OEM use. All MSI System components are available, some in kit form.

Write or call us for more information about MSI Systems and products and the name of your nearest MSI dealer.

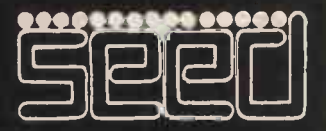

Strumech Engineering Electronic Developments Portland House, Coppice Side, Brownhills, BRO 4321 Telex: 335243

# SMALL SYSTEMS ARE **GOOD FOR SMALL BUSINESSES**

# John Braga Computerland, Nottingham

PCW This reasoned response to a previous PCW article is a good indication of the quality of the people engaged in the business of selling microcomputers PCW

Mr. Worsley's article in the June issue of PCW, dealing with whether or not small businesses were ready to adopt microcomputers in large numbers, raised speedily be converted to run on mica number of interesting points.

The fact that I disagree with most of his conclusions has prompted me to reply!

One point on which we do agree: Small businesses will turn to computers for one reason only  $-$  if it car! The other two arguments will makes economic sense for them to do so. But anyone who is involved with small companies and who has had the benefit of a systems analysis training must agree that there are countless opportunities in almost every business to increase efficiency by the judicious use of computers. Mr. Worsley makes two important points with which I agree, namely:-

- most businessmen are not prone to seek innovation for its own sake; they will wait until the product is presented to them in an easily digestible form.
- However well a system is designed,<br>installing a computer is going to be much more of an upheaval than installing dictating equipment or an electric typewriter. The smallest system may well involve a fundamental change in the way a company operates.

Many businessmen have not <sup>of</sup> thought deeply about computers, <sup>in</sup> believing that they are an excellent invention  $-$  for someone else! If pressed to say why they have not installed a computer they have sheltered behind three main defences; every computer salesman is only too come aware of the falling price of familiar with them!

- 1. Computers are too expensive.
- 2. It is quicker by hand.
- 3. My business is too complicated to program on a machine.

The revolution in technology of the past two years has meant that the first argument above has been rendered totally invalid. There is now no reason why any company turning over £500,000 or so should not afford a computer system which now costs little more than a photocopier and less than a Chairman's company persist but are generally due to an ignorance about how a computer works.

This last point is not meant to be a criticism of businessmen in general; it is an unfortunate fact that computers are complicated to understand and to install. It is a challenge to the software house, systems analyst, micro manufacturer and retailer to make systems that are flexible and easy to use; but, since each company operates in a different way, each company will ideally want a different computer system. Some bending will therefore need to take place, and either the company or the computer system will have to adapt!

<sup>I</sup> am certain, however, that businesses will install large numbers of micros. Any system needs three ingredients: good hardware, operating system, and application software.

We already have the first two, and application software is becoming available in increasing quantities. As the professional software houses bemachines we will see a large increase in the amount of good packages becoming available. No company producing systems can afford to ignore the micro market (although some have shown every sign of wishing it would go away, and leave them in peace making large margins on 'expensive' minis!) A company they are will be left stranded if its software service will only work on a £20,000 system where the competitor's will run on a £5,000 machine.

 $1700$ 

Remember too that COBOL compilers have now become available for the micro and this means that a large amount of existing software can ros. My own company is already doing this and there are hundreds of software houses that will be doing likewise over the next few years. The market is too large to ignore.

In summary, there is no earthly reason why good software should not be available on low-priced systems. The price is likely to vary widely, depending on the size (and overheads) of the company producing it, but we are already seeing packages now available that can be safely used by the business entirely new to computers. Nor is there any reason to think, as Mr. Worsley does, that small computer companies will be driven out of the market by big companies. Small computers have several advantages when producing software for small businesses: -

1. They are small themselves and can relate to the small business's problems and systems. A rapport can easily be estab-<br>lished between buyer and seller, which is not so common when the seller is the sales office of a large multinational.

2. They have small overheads so can frequently sell at lower margins. This also means that they can look at business which larger companies do not find profitable - remember, a large company works best by selling a *standard* product in large<br>numbers, and is frequently less willing to tailor to individual requirements.

3. They can be very flexible, changing their products at short notice to meet a new market place.

For this reason I believe a professionally run small company will survive in the micro world, though it may need agile footwork at times to adjust! I also believe, though, that there are too many companies, large and small, which do not deserve to survive the next few years because they are not offering a competitive service or product.

So where does this leave the owner of a small business who is

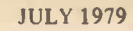

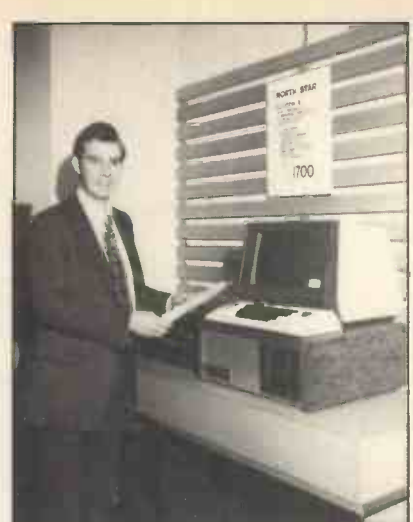

wondering whether or not to buy a computer? Here are a few guidelines which may help him to decide:

1. Read as much about computers as you can. There are several good books and magazine articles which cover the appliproblems without introducing too much jargon.<br>2. Attend

several different demonof different machines and  $-$  just as important - enable you to weigh up the capabilities of potential suppliers.

3. When considering what part of your business could be 'computerised', concentrate on one simple application rather than on an integrated system affecting every facet of the operation. If you devote your<br>energies and time to getting one application up and working, your computer will be earning its keep while you are developing subsequent phases. Also, you will learn a lot from the initial stage and may well modify your subsequent development in the light of initial experi ence.

4. Do not try to dream up 'Your Perfect System' before the machine is even installed. You are dealing with too many variables to look ahead with precision. You must of course look ahead far enough to be sure that what you may want to do is feasible on the equipment you are con-<br>sidering, but what you think you need is probably very different from what you will actually want, with experience of a computer system under your belt.

5. Learn to distinguish between a micro suitable for playing Startrek and one suitable for Sales Ledger. There is a world of difference between the hobby and busi ness system. Many manufacturers and dealers do not distinguish, perhaps preferring to try to catch both markets with the same machine (it makes life simpler for them that way!). There are some vital differences, however, so make sure you understand them before purchase.

cation of small computers to business people are likely to need advice and help problems without introducing too much from their supplier after they have bought. strations. This will educate you in the way box-of-tricks than in applying the machine<br>of different machines and  $-$  just as impor-6. While on the subject of dealers, most people are likely to need advice and help from their supplier after they have bought.<br>So choose him with care  $-$  if he seems  $\left\| \begin{array}{c} 0 & \text{if } 0 & \text{if } 0 & \text{if } 0 & \text{if } 0 & \text{if } 0 & \text{if } 0 & \text{if } 0 & \text{if } 0 & \text{if } 0 & \text{if } 0 & \text{if } 0 & \text{if } 0 & \text{if } 0 & \text{if } 0 & \text{if } 0 & \text$ more interested in the electronics of his Dom box -of -tricks than in applying the machine to solve your particular business appli-<br>
cation problem, go elsewhere. You need<br>
the advice of a knowledgeable business-<br>
Petals man, not an engineer, at this stage.

> 7. Finally and perhaps most important, never forget that in the world of micros, as in other fields, you get what you pay for! If a machine costs 50% less than another system there is usually a good<br>reason. It always surprises me, for in-<br>contracts stance, that people expect a £500 printer control, to perform as well as a £1200 model and last just as long. In a fiercely competitive market prices are generally what they are for a good reason . . . All of which does not mean a cheap system need not be<br>excellent value, but do make sure you understand what has been left out. All systems have their limitations and you should be suspicious if the salesman is too glib on this point.

The responsible dealer or manufacturer realises that by educating the computer buying business world to become more knowledgeable and critical he stands a better long-term chance of selling his products. Satisfied businesses are his best reference. So please let us work jointly to keep expectations and standards high!

# GEMSOFT

Gemsoft proudly present their new catalogue of over 50 original programs for the Pet 2001, at down to earth prices. including:

GAMES: - Zap the klingons, Dropout, Dominoes, Crosswords, Blackjack,<br>X-wing attack, G.B. Quiz, Horse race.<br>All £6. Arrow, Ricochet, Star trek,<br>Explore, Traffic jam, all £5. Oil run,<br>Petals, Scramble, Bagels X2 all £4.50. Educational: Metric conversion, Curfit,<br>Triangle, Marks, Distance calculator,

Airthmetic & geometric progression All £4.

Business and general purpose programs at varying prices, including: Mailing list, Bank account suite, basic stock VAT returns, all available now on the Diskmon system, as well as Mortgage, Portfolio, Date calculator, Keyboard record, Line renumber, Trace, Hexconv, Tape read & write etc. on cassettes. Many more programs available, please send SAE for full catalogue, or contact your local computer shop.

EXIDY SORCERER SOFTWARE in preparation.

Complete systems supplied for business and educational applications based on the Pet and Ex idy Micro's. Business and special applications pro-

grams written to order.

## **GEMSOFT**

"Alverstone Lodge," Wych Hill Lane, Woking, Surrey. (04862) 60268

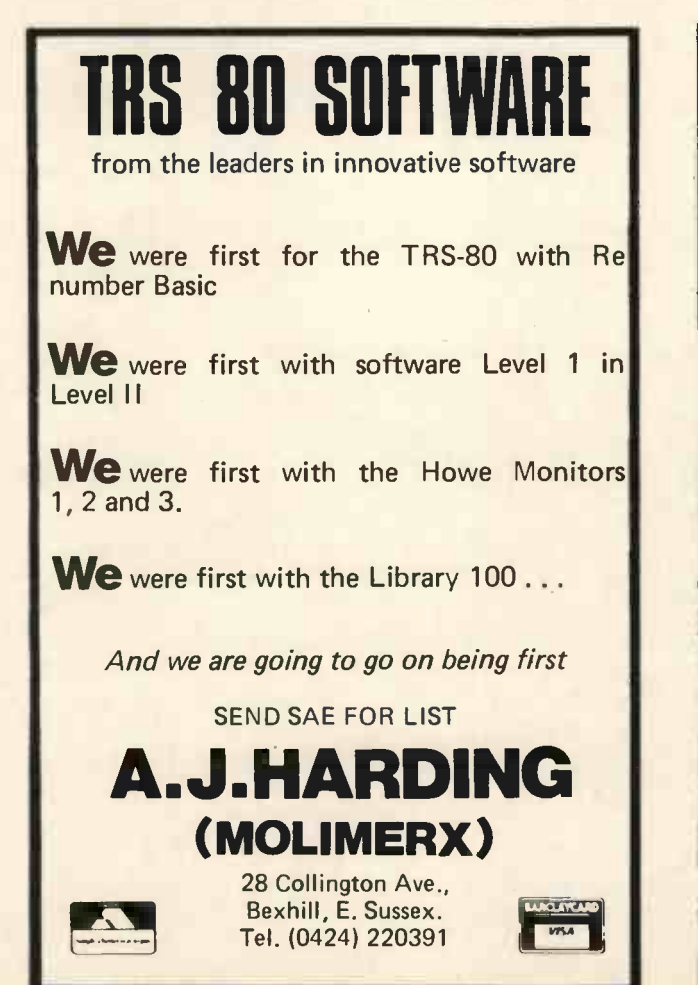

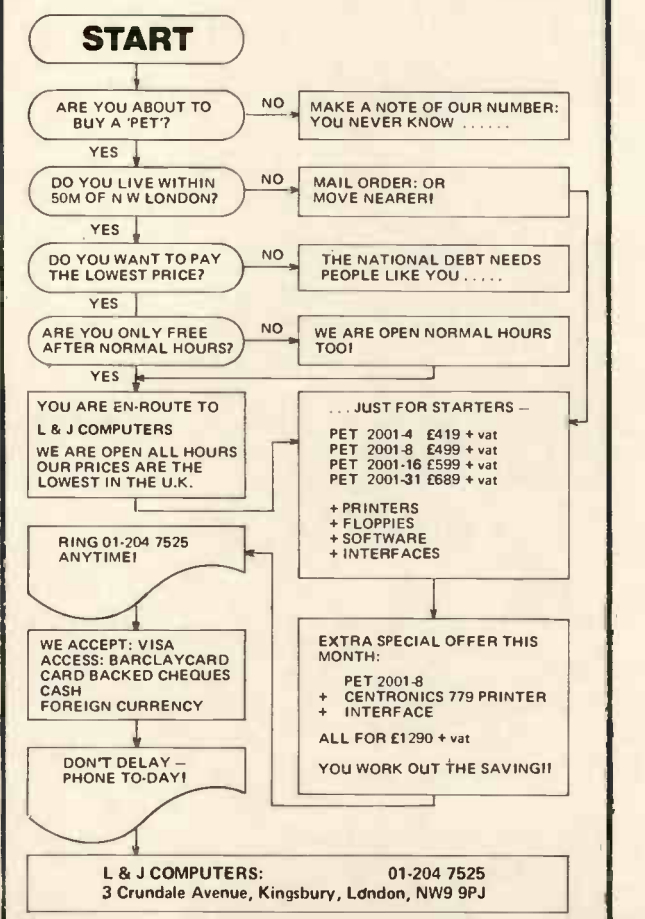

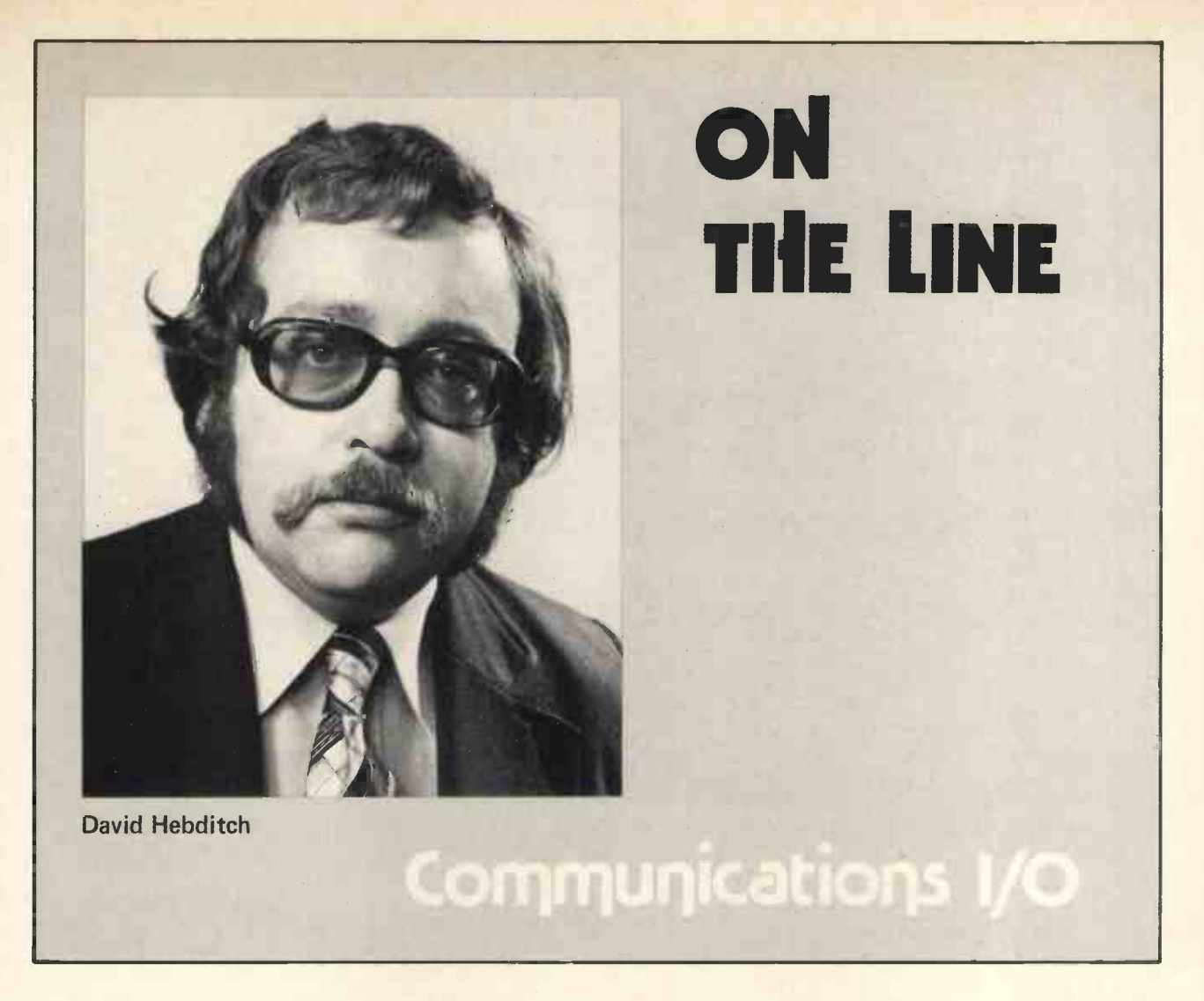

I have earlier in this series, considered:

- techniques for representing data bits on analogue telephone lines
- \* the use of modems and acoustic couplers for converting bits from digital form to analogue form (and vice versa)
- \* timing and character formats<br>\* the V21 interface hetween
- the V21 interface between the computer and the modem.

We have now reached the stage where I can describe what needs to be done to get a seven -bit ASCII character from the main memory of our micro-

computer across the V-series interface so that the modem can modulate it on to the telephone line. The reverse operation to get bits assembled into sensible characters is also relevant.

To save you having to revise the previous articles in the series, this is what needs to be done:

**TRANSMIT** 

- 1. Generate a parity bit and append it to
- the character 2. One start bit and at least one stop bit will also have to be appended.

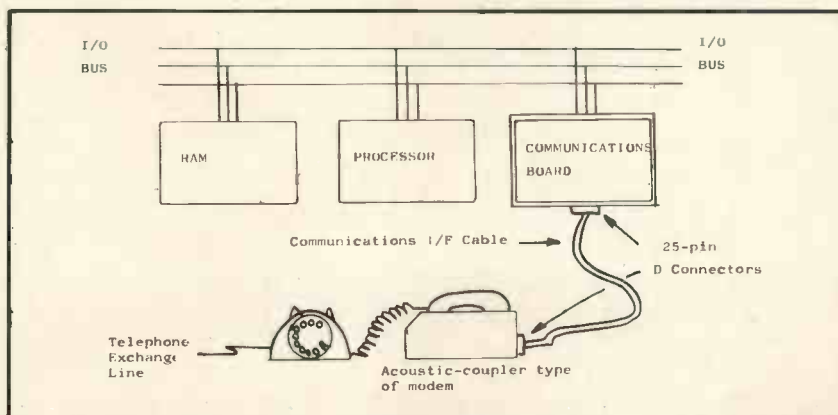

Fig. 1. Single -Line Communications Board

3. The resultant framed character then needs to be serialized, i.e. passed bitby -bit to the 'transmit data' lead of the interface.

The regular reader will remember that the last operation is necessary because all data transmission takes place in a bit serial fashion, but data is held in the micro in bit-parallel (or character -serial) form.

It should come as no surprise that the sequence for incoming data is:

# RECEIVE

- 1. Deserialize the bits into <sup>a</sup> 'framed character' form.
- 2. Strip off the start and stop bits.
- 3. Check the parity bit, set status accordingly (good or bad) and dispense with the bit (unless it is going to be taken all the way into RAM).

# There is another important stage:

4. Tell the processor that a character has arrived.

Exactly how this is done will be dependent on the architecture of the micro being used. At a simple level, a status bit may be set. Increasingly, an interrupt may be raised.

Other things need to be done (e.g. assemble the incoming characters into a meaningful message) but the steps I have described so far are

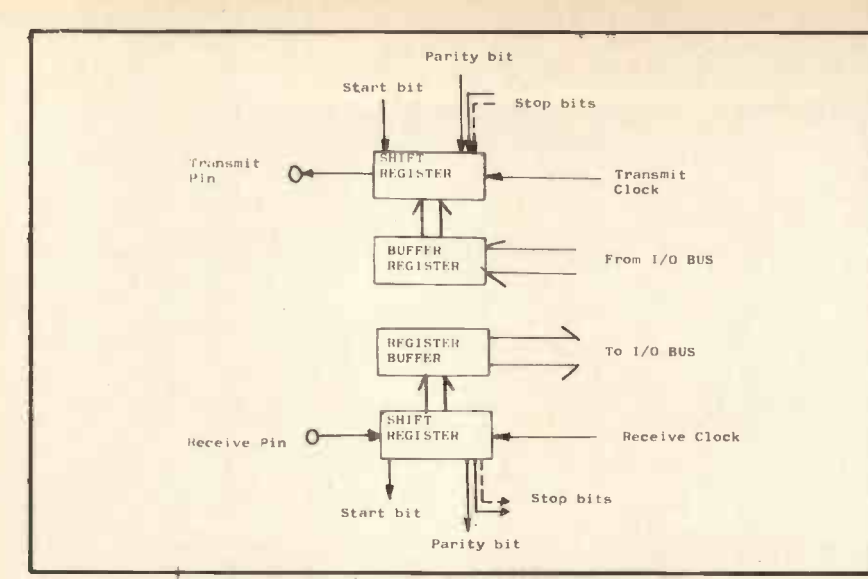

Fig. 2. Block Schematic of a Simple UART

the rest in software. This month I shall restrict myself to the hardware which usually takes the form of an 'add-on' PC Board which interfaces to the micro's I/O bus on one side and to one or more communications interfaces on the other. A singleline communications board is illustrated in Figure 1. Note that some Single -Board computers incorporate serial I/O capability as standard.

<sup>I</sup> admit to being old enough to remember the (pre-LSI) days when all the above functions were performed in software. Yes, that's right, you had to write programs which deserialized characters and stuffed<br>the bits down the telephone line. Fortunately, that did not last too long and boards based upon TTL components soon became available. The big breakthrough came with the development of the Universal Asyn-<br>chronous Receiver/Transmitter Receiver/Transmitter (UART). The UART was invented by any semiconductor company you care to ask.

Figure 2 shows how a UART chip does what we need.

Many of you will have already come across UARTs being used in cassette tape and printer interface boards. For the sake of completeness, I should tell you that there are now a whole family of UART-like devices from a variety of suppliers.

On the simpler ones, the facili-<br>ties required (e.g. bit rate, odd/even parity, number of stop bits) are selected by the use of jumpers. More recent models are sometimes called (confusingly, in my opinion) 'programmable'! What it means is that the option can be specified via a parameter register, the values of which can be loaded from a program.

The arrangement is easier to understand if it is described as having `software selectable options'.

usually implemented in hardware and As the density of chips has increased the functions performed in the UART have increased accordingly. 'Super UARTs' are known as Universal Synchronous/Asynchronous Receiver/Transmitters (USARTs or just USRTs) and are capable of performing advanced checking functions (Cyclic Redundancy Checking), data link controls (more of which next time) and perform timing functions at both block and character levels. As few of these functions will be needed for our planned Personal Computer Network, we only need to be concerned about the more simple UARTs.

For the homebrew enthusiast and those who like more detail: Figure 3 shows a more complete picture of a typical communications board. Not being famous for my hardware capabilities, I had my good friend Dr. Martin Healey, of University College Cardiff, draw up this schematic. The additional logic needed to support the UART is as follows:

- A: Raises 'Request-to-Send' on the V-Series interface and checks for 'Clearto -Send' which indicates that the modem is sending <sup>a</sup> stable carrier and is ready for the data bits.
- B: The baud-rate generator receives a clocking signal from a crystal oscillator or from the I/O bus (e.g. 2 MHz on the S100). This is then subdivided to produce the required bit-rate (e.g. 110, 300, 600 or 1200 bit/s). Note that, with many UARTs, the transmit and receive rates may be different.
- C: The optional interrupt logic is used to tell the processor that the UART can receive the next character for transmission or that an input character has been received satisfactorily.
- D: The address select and interface logic looks after the inter -working with the processor.

So far, so good. Next time we shall look at data link control procedures.

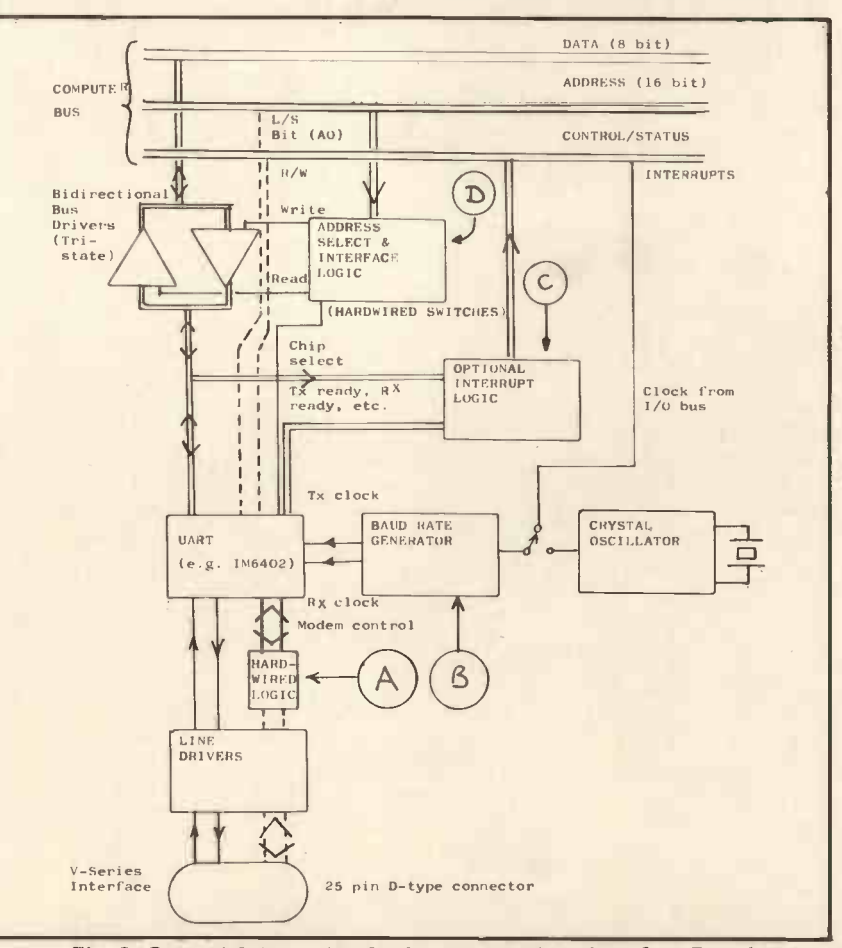

Fig. 3. General Schematic of a Communications Interface Board

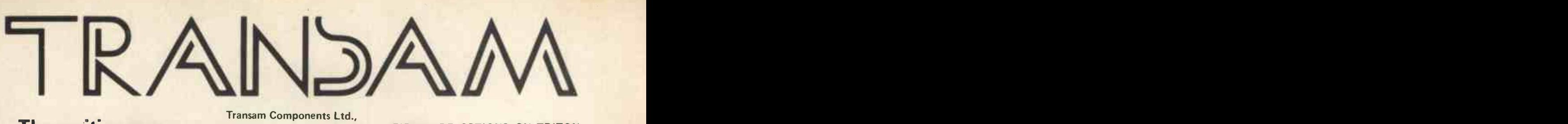

# The exciting new TRITON Personal Computer

TRITON - A British designed home computer kit that can be expanded up to 64k memory on • Power the motherboard shown.

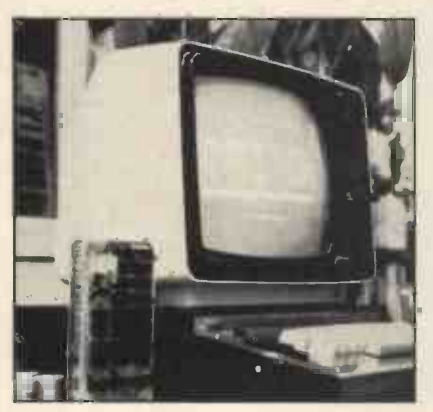

Transam Components Ltd., 12 Chapel Street, London NW1. Tel: 01-402 8137

# AVAILABLE NOW! NO WAITING!

- 3 options in basic, including 7k option 2 scientific
- Up to 8k on main board, 56k off option 3 board
- 64 graphic characters
- supply and cabinet supplied with basic kit
- Fully encoded ASC keyboard Software printer interface with
- options 2 & 3
- Easy conversion from option 1 to 2 & 3 using EPROMS and our programming facility

TRITON - An easy-to-buy computer

- All components available separately or in packs to suit your budget
- 118 page manual with all you need to know
- TV or monitor display
- Modem tape I/O or communications interface

FIRMWARE OPTIONS ON TRITON **SYSTEM** 

- option 1 L4.1 with 2k tiny basic & 1k monitor on main board £286.00
- L5.1 with 2.5k tiny basic & 1.5k monitor on main board £294.00
- L6.1 with 7k scientific basic & 1.5k monitor. Resides off board & price includes motherboard system plus EPROM card all buffered and 56k to go £399.00

Future options include floppy disc interface and controller.

# EXPANSION BOARDS - available now!

Motherboard kit with 6 amp power supply, buffering and 2 sockets £50.00 8k RAM card kit (using 2114's) £97.00 EPROM card kit (with 2708's) £97.00<br>without 2708's) £31.00 (without 2708's) <br> **E31.00**<br> **E13.00** Motherboard case

All prices exclude VAT at 15% (currently), 118 page manuals + 10p p&p - Full details in Summer 1979 catalogue available at 40p.

# V. & T. ELECTRONICS

# CPU CONTROLLED CASSETTE DECK

Connects to any 8 bit 10 port & UART, full CPU control of fast forward, reverse, read and write, searches tape under software control for named files at up to 50 inches per second (Z80 software supplied) includes high speed CUTS interface - 2400 baud i.e. 1K bytes in 4.2 seconds. One C60 tape holds 860K bytes, ideal for NASCOM 1. Supplied ready built, not a kit, includes a.c. mains power<br>supply. <br>**E110 + 15% VAT**  $£110 + 15%$  VAT

Postage & packing £2.00

Please call for demonstration

FULLY Relocatable assembler for NASCOM 1 (easily converted to other systems) supports pseudo-ops + all Z80 opcodes, includes powerful text editor, uses approx.  $3\%$ K memory, all work areas programmable. Supplied on tape.<br>  $£10 + √VAT$ tape. £10 + VAT 2716 Eproms Intel Ex. Stock 1 off £23.50 4116 16K Dynamics 200ns 2114 4K Statics 200ns Z80A Z80 PIO NEW! TRS-80 16K upgrade 8 off £56.00 2 off £10.00 1 off £14.00 1 off £10.00 £57.00 We are usually open 7 days a week until very late, please<br>phone first before calling. Please add 40p p&p. phone first before calling. 82 CHESTER ROAD,

LONDON N19 01-263 2643

# U NO THE ELF BUT DO YOU KNOW **OUR PRICES?**

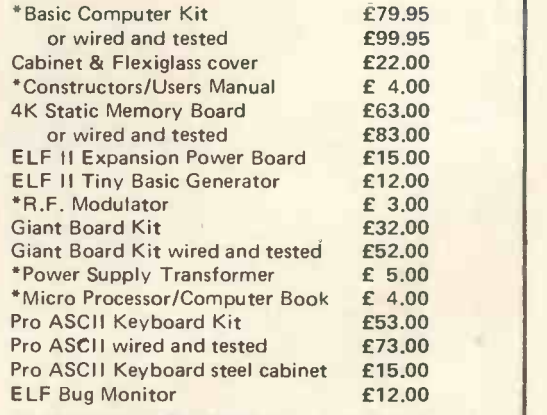

\*SUGGESTED MINIMUM INITIAL ORDER

Please tick items required, add 15% VAT to total cost, enclose your cheque, print your name, address and telephone number below and post complete to C.A.V.S. Ltd., 171 Chase Side, Enfield, Middlesex, EN2 OPH.

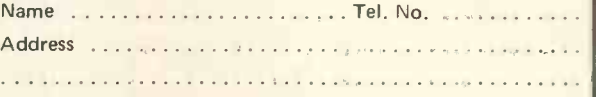

Room PW

ngston Road, Ilford, IG1 1PJ, England 1001

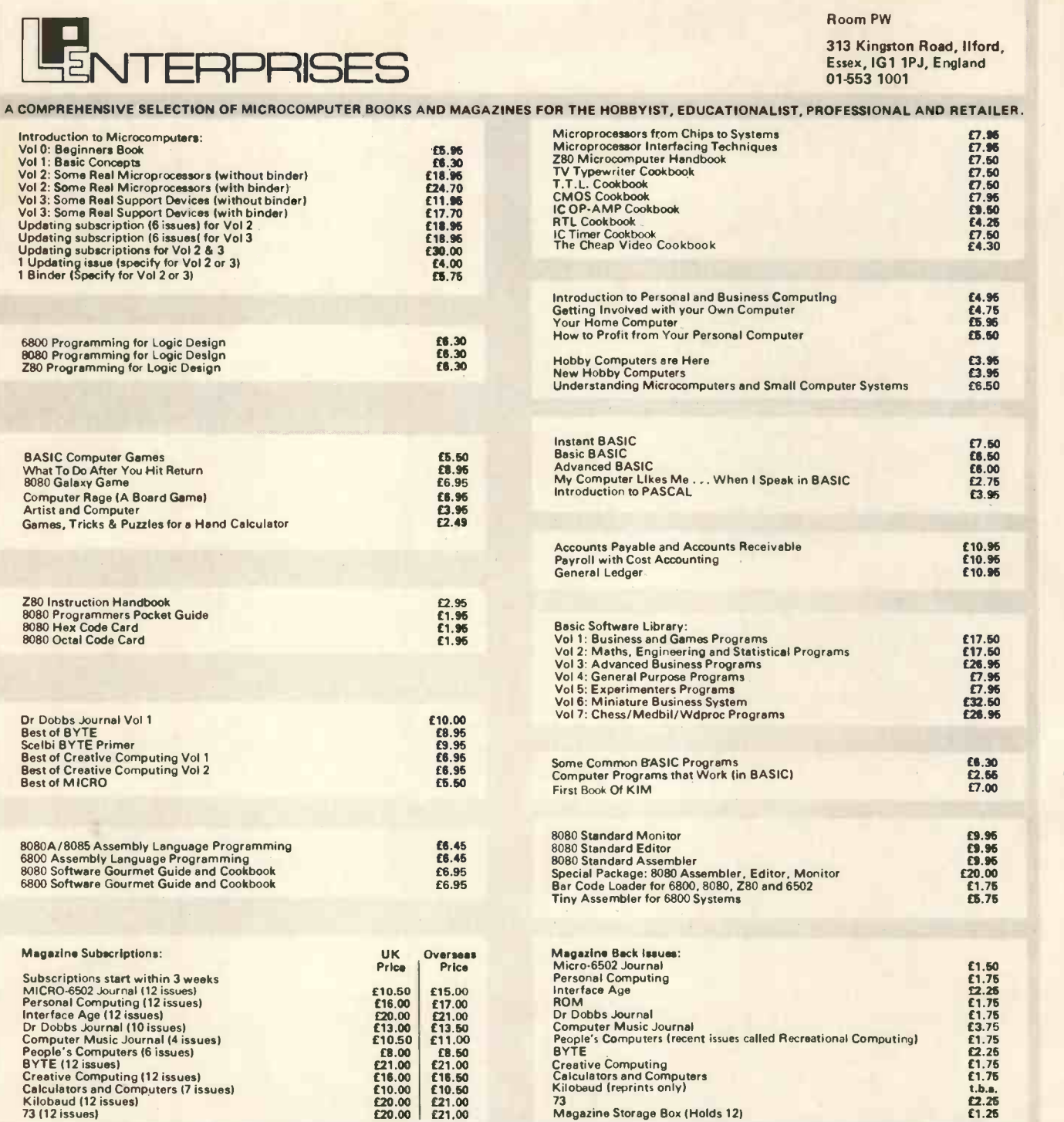

THIS LIST CANCELS ALL PREVIOUS PRICE LISTS: EFFECTIVE APRIL 1979

# HOW TO ORDER

Please note our prices include postage and packing, but not insurance, if wanted add 12p for every £10. of books ordered. Make cheques, PO's etc. payable to:-L.P. Enterprises. CREDIT CARDS accepted BARCLAYCARD VISA / ACCESS DINERS CLUB / AMERICAN EXPRESS N.B. Diners Club orders cannot be accepted by telephone. Phone: 01-553 1001 for Credit Card orders 124 -hr answering service)

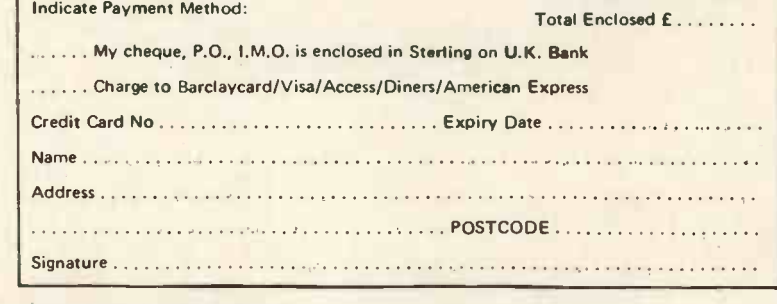

Send to address above All Orders must be Prepaid

DUE TO FLUCTUATIONS OF THE DOLLAR, PRICES SUBJECT TO CHANGE WITHOUT NOTICE.

All publications are published in U.S.A. and shipped air -freight byL.P. Enterprises. In unusual cases, processing may exceed 30 days. Prices subject to change without notice.

# TRADE ENQUIRIES WELCOME

D to A ConVerter

# John Coll

Oundle School, Peterborough

A Digital to Analogue converter is used to produce signals to drive oscilloscopes or amplifiers and loudspeakers to draw pictures or play tunes. It can also be used in servo systems.

Signetics have produced a single I.C. micro -processor D to A converter which makes the whole process simplicity itself. It is quite a lot nicer than the Ferranti ZN425 since it includes a Latch enable input which greatly simplifies connection to the data bus. The part number is NE5018 and it is suitable for most micros.

I have designed a printed circuit board for the SWTPC system (since that machine was available) with 2 D to A converters on one board. This enables X Y plotting to be done on a  $'scope$  screen - and music to be played in stereo I suppose! The circuit is shown below together with a reduced copy of the artwork used.

The final design gives out 0 to 10 volts with a settling time of about 2 micro -seconds.

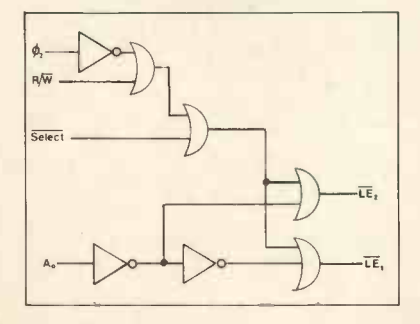

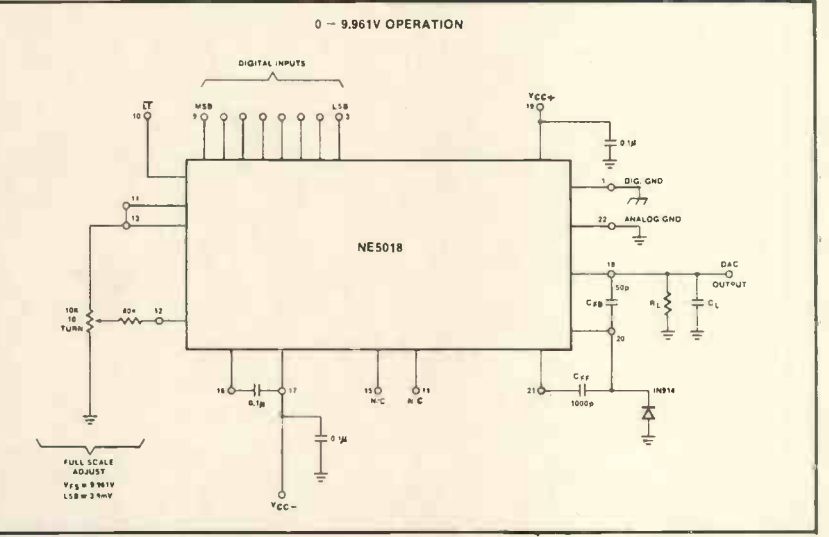

The Signetics D/A Converter

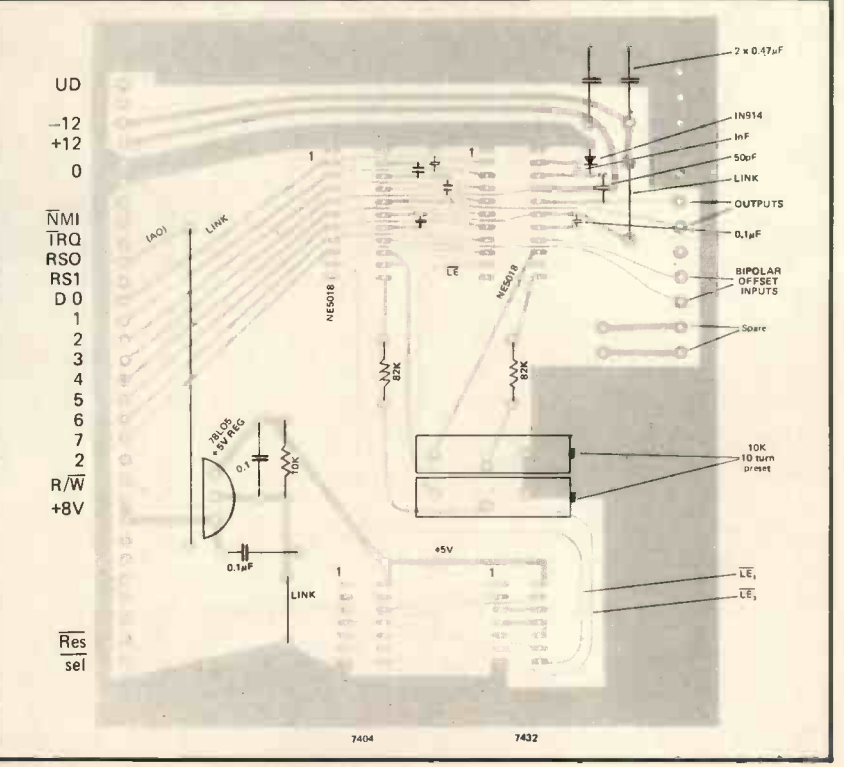

Top View of PCB for SWTPC System

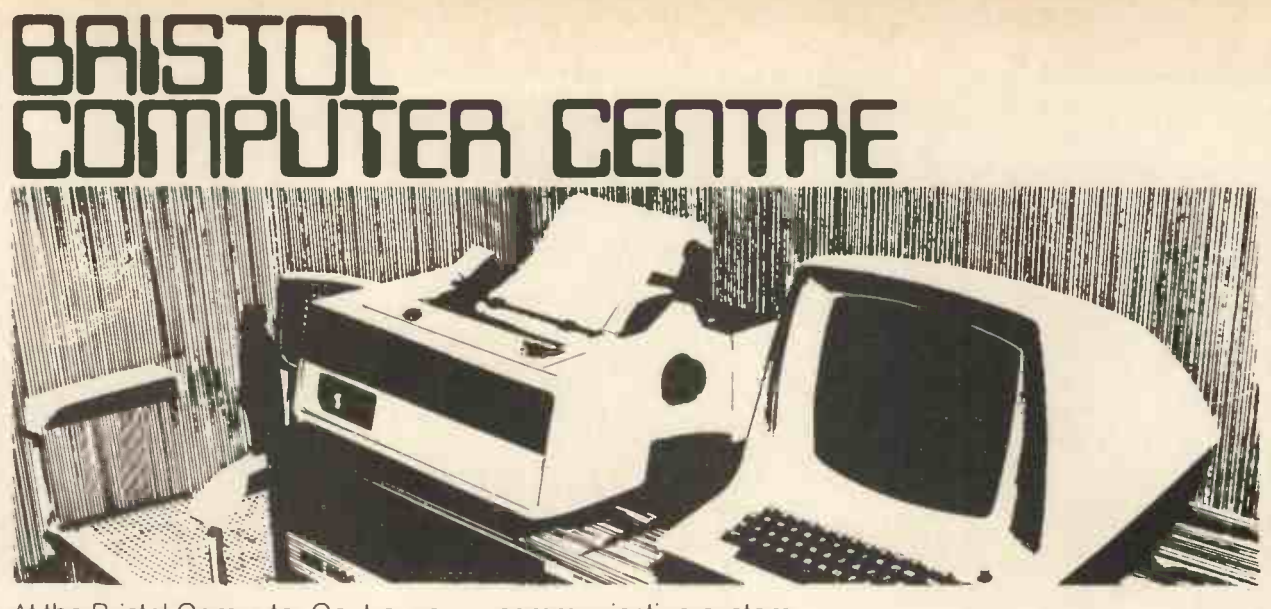

At the Bristol Computer Centre we have a complete range of professional micro -computer systems. Not kits or toys but fast, reliable systems that will get the job done ..... without fuss. We are the main agents in the South West for Modata, SWTP and Commodore. So we can supply just about any system, for any task from a 4 k -byte PET to a 28 m -byte advanced Modata hard -disc

communicating system. And all our systems have a choice of visual display units, printers and other peripherals plus full maintenance support. Software packages including stock control, order -processing, word-processing, accounts, etc can give you instant control of your business. Telephone now for a demonstration and see for yourself.

ENSTOL CUMPULER | | LEITING **MICRO HOUSE** ST. MICHAEL'S HILL, **BRISTOL** TEL: 0272 23430

THE

# SYSTEM

# Southern England stockists for **CROMEMCO**

Selected nationwide by Government departments, Research Establishments, Universities, Professional Consultants, Assurance Companies, Industry and the serious hobbyist. Features include a range of software equalled by no other manufacturer for price and performance. Fortran, Basic, Cobol, Z-80 Macro Assembler, Trace, and Word Processing, all at only £85 each. Xitan Systems can supply CP/M for use on Cromemco equipment with 8 in. floppy discs.

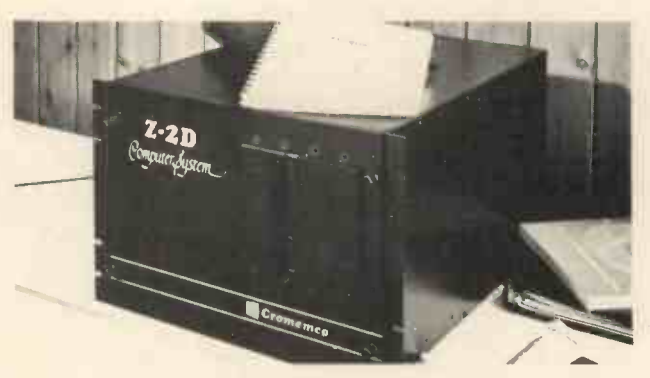

THE machine for professional use

>qTAN SYSTEM 23 CUMBERLAND PLACE, SOUTHAMPTON SO1 2BB. TEL: (0703) 38740

Also suppliers of: PET \* HORIZON \* PT SOL \* DYNABYTE MEMORY \* BOOKS \* VDUs \* PRINTERS
# Practising a little Micro -control

Mike Dennis

Much has been said on busses and the basic schematic layout of personal computers. However, little has been published on what the various control signals that come out of the CPU chip do, and how you can use them. To list them all would fill this magazine and so I intend to fill the gap with reference to the Z-80.

#### The basic design

Figure 1 shows the familiar block diagram of a typical computer. In order to determine what control signals may be necessary, we must list those operations that are required from the computer. Table I shows them.

- 1/ CPU sends data to memory
- 2/ CPU receives data from memory
- 3/ CPU sends data to I/O (Input/Output)
- 4/ CPU receives data from I/O.

#### TABLE I

Larger computers like the PDP-11 have the added facility to move data to and from memory and I/O but in the micro world this is generally not the case and so transferring data from I/O into memory would require a combination of operation (4) then (1). Table I can be re-arranged thus:-

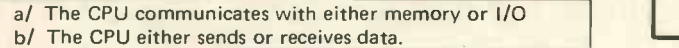

TABLE II

The system needs to know which one of these is to take place and the control signals do precisely that. There are four control signals from the  $Z-80$  and they are:

- $1/$   $MREO -$  indicates CPU wishes to communicate with memory and that the address bus is stable and valid. ('Memory REQuest.')
- 2/ IORQ indicates CPU wishes to communicate with I/O and that the address bus is stable and valid. ReQuest'.)
- $3/\overline{\text{WR}}$  WRite CPU wishes to send data the data bus is now stable and valid.
- $4/$   $\overline{RD}$   $\overline{Real}$  CPU wishes to receive data

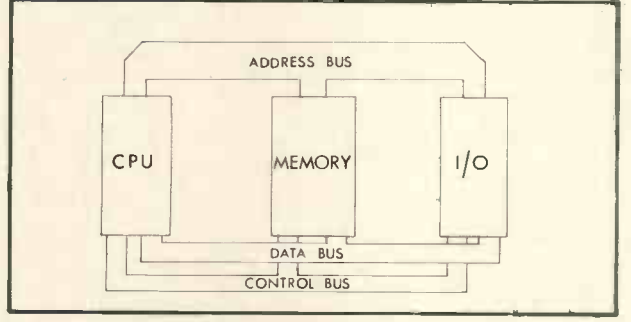

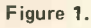

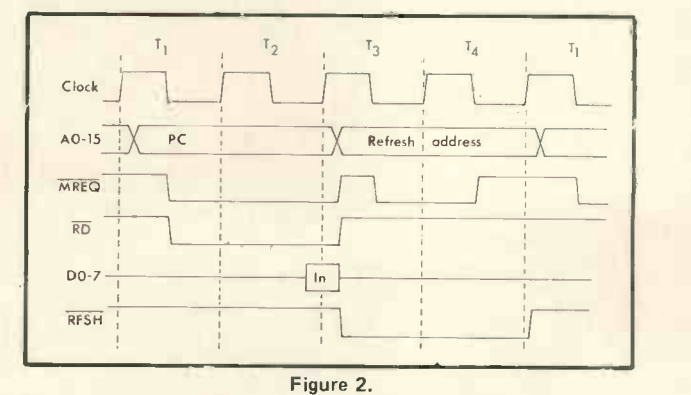

These signals are all automatically generated by the CPU. Moreover, as far as the CPU is concerned, they are generated at the right time with respect to each other. It is up to the user to do something useful with them!

For example, when operation  $(2)$  is in progress, the CPU would make both MREQ and RD active. The bar over the top means that they are 'active low', ie when they are active, they are at logic 0 or Ov or whatever you like to call it. Table III shows the logic state of the four control signals for each of the operations.

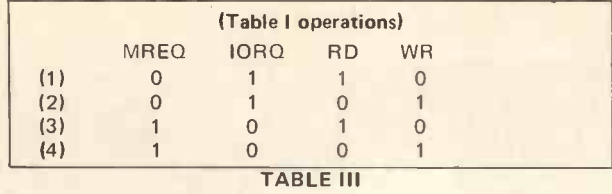

Some computer manufacturers, eg Tandy, gate these controls together and derive four different ones:-MEMRD and MEMWR (memory read and write) and IORD and IOWR. Personally, I think this is a waste of time as one can lose the flexibility of the four original signals.

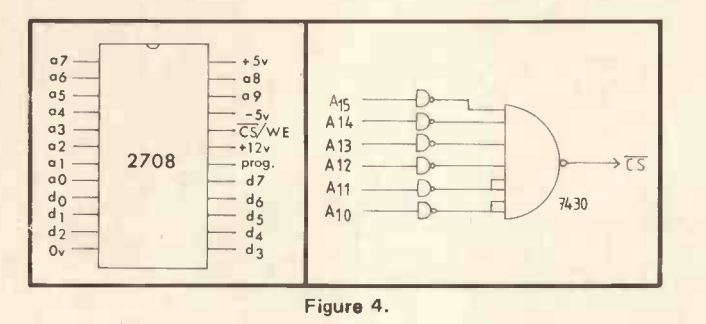

How are the control signals used?

The basic concept of the tri-state bus is that there is only one device on the bus at any one time that is supplying any data – the talker. All the other devices are<br>sitting across the bus and listening. The control signals sitting across the bus and listening. The control signals help discriminate between the talker and the listeners and allow them to talk or listen at the correct time.

After reset is hit, all the internal registers are cleared and the program counter is forced to a specific value or address, depending on which CPU chip is used. The contents of the program counter are then transferred to the address bus as an address and, in the case of the Z-80, this address is 0000. The Z-80, therefore, expects to find the first program instruction at this address.\* This instruction will reside in memory, the CPU wants to read it and so MREQ and RD will be made active (in this case, active low) by the  $CPU$  - see Figure 2, which has been taken from the Z-80 Technical manual. Notice that the whole operation takes four clock cycles.

The next step is to apply the controls to memory in such a way that the data at address 0000 finds its way onto the data bus so that the CPU can read it.

#### How Memory Uses Control Signals

Figure 3 shows the pin connections for a 2708 EPROM. This device has a capacity of  $1k$  bytes ( $2^{10}$  bytes) and so  $\hskip 1.6cm$  Al 10 pins are needed to access all the memory locations within the chip. The data is output onto the data bus via pins 9-11, 13-17 inclusive, AND only when pin 20 (CS; CS = Chip Select) has been taken low otherwise the o/ps (outputs) of the 2708 are tri-stated. The CPU has put out 0000H or 0000 0000 0000 0000 onto the address bus but the 2708 is only interested in the logic state of the ten lower bits of the bus (A0 to Ag). The remaining six bits can be used to uniquely define the 2708's position in the possible 64k bytes of memory that the micro could address. There are two methods of decoding and they are:-

\*There are hardware tricks that fool the rest of the computer into thinking that a different address is present on the bus. I do not intend to go into them now.

#### 1/ Full decoding

Here the remaining six bits are combined via a logic circuit that will only give an output when a certain bit pattern is present. The 2708 must respond to a base address of 0000 and so the circuit of Figure 4 will decode this. The output from the decoder is 0 which, conveniently, is needed by CS in order to enable the 2708.

#### 2/ Partial decoding

This is only suitable for a system of limited size and one that is not going to expand. Assuming that it consists of, say, 4k bytes of RAM and 2k bytes of ROM, then each of the spare six address fines could be used directly as the Chip Select (CS) for each k byte of memory. Figure 5 shows how they could all be used and the various base addresses that they will each respond to. Notice that address 0000 still needs to be completely decoded and this has not been shown. Care must be taken when programming to prevent any attempt at reading or writing to addresses that would select two or more blocks of memory. For example, an instruction to read data at address F000 would be disastrous as all four blocks (A, B, C & D) would be selected simultaneously!

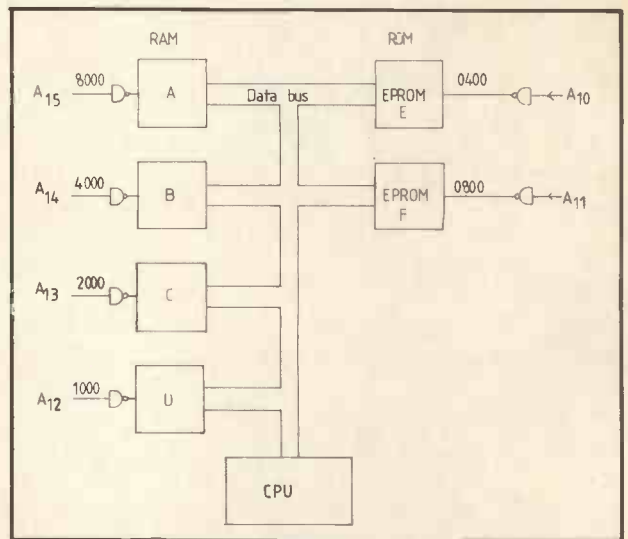

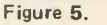

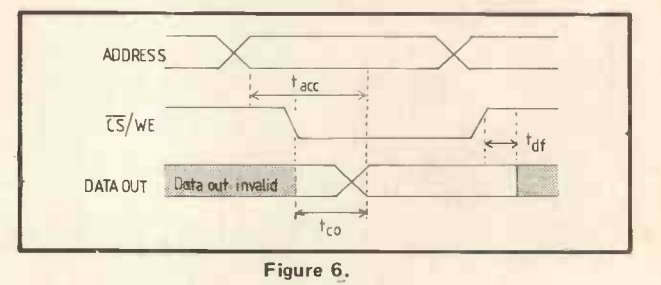

Full decoding is certainly well worth while and always pays dividends in the end as bus conflicts are avoided. You perhaps are wondering about  $\overline{RD}$  and  $\overline{WR}$ ? Well ....

All memory has an inherent delay between the address being presented at the memory chip's pins and then valid data appearing on the output pins. There will amost certainly be rubbish on the pins until a cer $tain$  time has passed  $-$  the access time. Access time is often quoted as part of the chip number, eg  $-2102-4$ (450nS) access time. It can also be found from data sheets, and Figure 6 shows that for the 2708 while Table IV gives the timings.

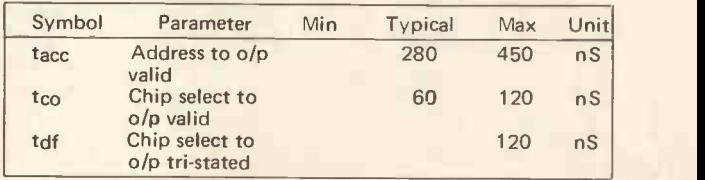

TABLE IV

We are told that the data will be valid at a maximum time of 450 nSecs after the address has been presented and  $\overline{CS}$  has been low for at least 120 nSecs. Relate Figure 6 to Figure 2. If we are using a clock frequency of 2MHz then one clock cycle will take 0.5uS or 500nSecs. The CPU samples data on the rising edge of T3 and so our data must be valid and stable on the data bus by this time.

Have we enought time? The address is present on the 2708 for nearly all of T2 and most of T1 before the critical edge of T3 occurs. That is nearly 1000 nSecs and more than enough for our 2708. We can use Figure 4 to chip select the 2708 and further combine this signal with MREQ and RD to enable a separate chip that buffers the outputs of the 2708 from the data bus. This is shown in Figure 7.

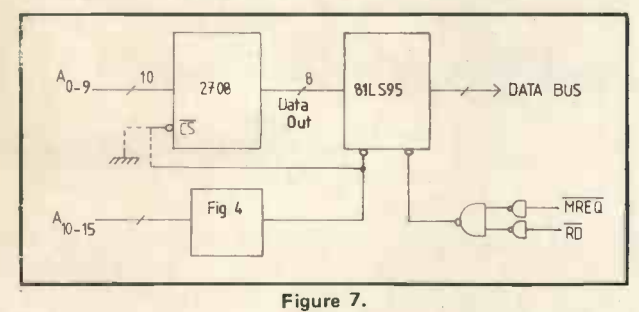

In fact, with Figure 7, there is no reason why CS of the 2708 shouldn't be permanently tied low provided of the 2708 shouldn't be permanently the low provided<br>that the tri-state buffer is only enabled when  $A_{10}$  –<br> $\overline{A_{15}}$  are low and MREQ and RD are active – shown dotted. A similar process can be applied to RAM and this is discussed next.

#### Read and write

RAM really is an awful word! We don't actually random access the memory; if we did, there's no telling what data would come out. What is done is Read/Write but no-one seems to call it that. Figure 8 shows the timing diagram for a Memory Write by the Z80; Figure 9 the timing diagram for a 2102 RAM; and table V gives the timings.

| Symbol          | Parameter               | Min. Time (nSec) |  |  |
|-----------------|-------------------------|------------------|--|--|
| $t_{WC}$        | Write cycle             | 450              |  |  |
| $t_{\text{aw}}$ | Address to write set-up | 20               |  |  |
| t <sub>WD</sub> | Write pulse width       | 300              |  |  |
| tdw             | Data setup              | 300              |  |  |
| $t_{\text{CW}}$ | Chip enable (select) to | 300              |  |  |
|                 | write setup             |                  |  |  |
| tdh             | Data hold time          |                  |  |  |

TABLE V

#### A brief explanation of some of the above follows now:-

- t<sub>aw</sub> the address must be valid for at least 20nSec before write goes low.
- $t<sub>dw</sub>$  the data must be valid 300nSec before the write pulse goes high and moreover
- $t_{dh}$  data must remain valid for OnSec after write goes high.

Comparison between Figure 8 and 9 shows that the timings of the control signals from the Z80 are capable of providing the times shown in Table V. There is a fair margin as well. For example, data remains valid for some time (almost 200nSecs) after write goes high and so there is plenty of room for a chip that has a longer tdh. Figure 10 shows how a 2102 could be connected up to a buffer and address decoder. Work out what base address it will respond to  $-$  answer given at the end\*.

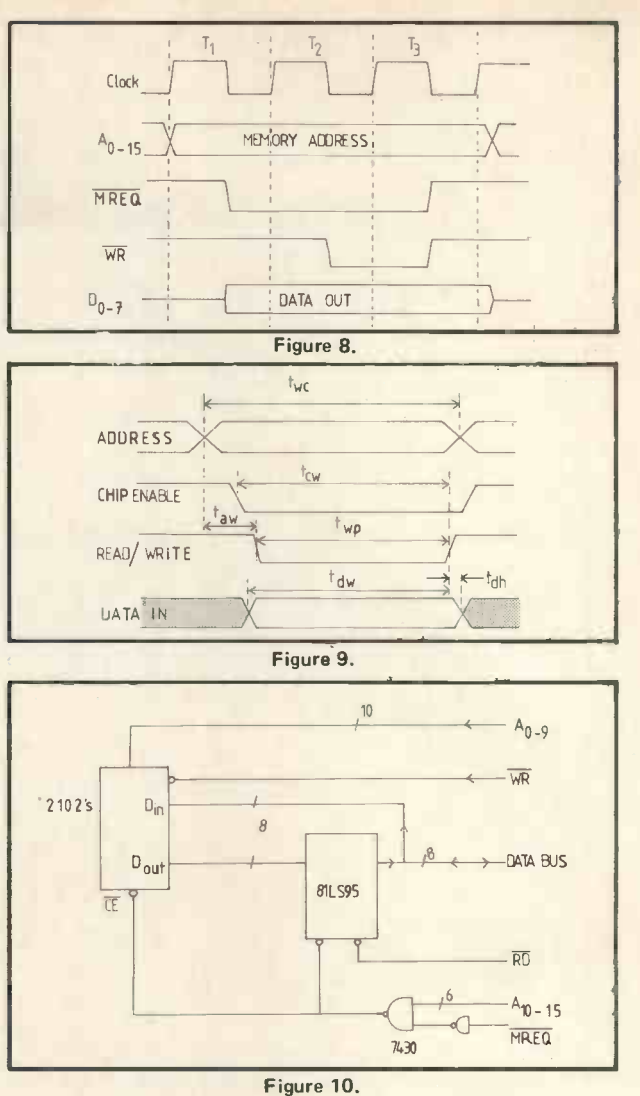

What about I/O?

So far, we have only considered memory. I/O is very similar but this time, as mentioned previously, IORQ is used and not MREQ. RD and WR still perform the same functions. However, only the bottom eight address lines are used to decode which port is being accessed. Eight lines allow 256 different ports to be decoded and  $R\overline{D}$  or  $\overline{WR}$  will tell them which direction the data is going. Sometimes, several ports exist within the one chip (eg PIO's which have two data ports, two command or status ports at least) and the chip performs the decoding for itself for these ports. Timing is not a problem if you use peripheral chips from the same stable like the Zilog PIO or CTC. With other I/O devices, timing may or may not be a problem. It all depends on the speed with which the CPU transfers data to and from the device. Those devices that transfer data slowly, like UARTS, are easy, whereas those that transfer data quickly, like CRT or floppy disc controllers, are more difficult. You have to get the data sheets, burn the midnight oil and try it for yourself.

That completes this quick look on control signals but one further point remains regarding convention. When the CPU chip is reading data from either memory or I/O, then that device is writing to the CPU, so should the RD or WR line go active? Convention states that it is the action of the CPU that dictates which line goes active and, in this case, it will be the  $\overline{RD}$  line  $-$  common sense really, since it's the CPU that generates the control signals and it should know what it's doing!

\*(Ans: FC00)

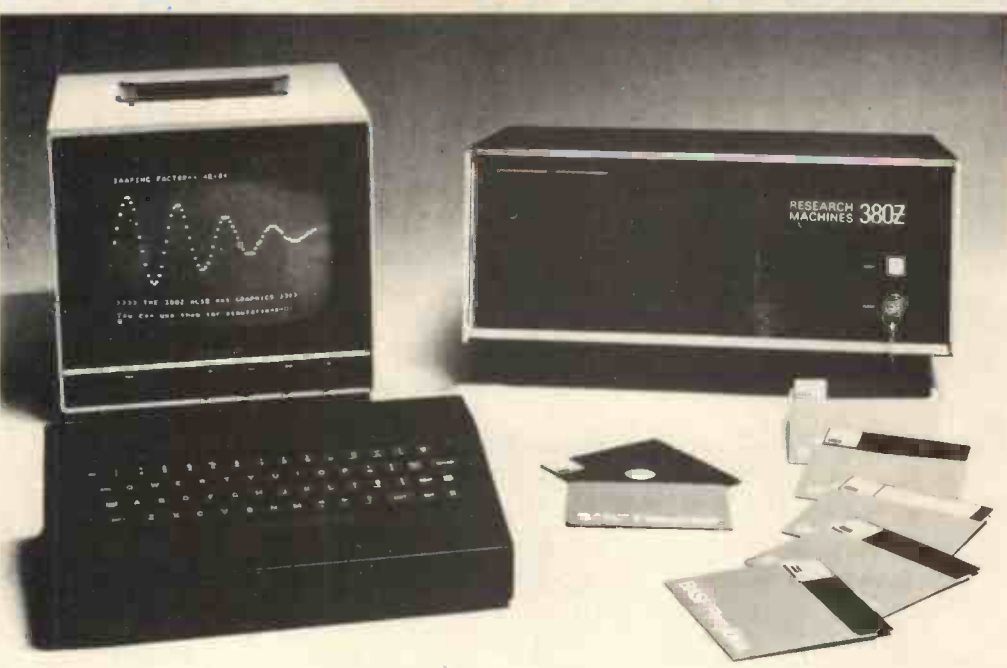

## THE RESEARCH MACHINES 380Z A UNIQUE TOOL FOR RESEARCH AND EDUCATION

Microcomputers are extremely good value. The outright purchase price of a 380Z installation with dual mini floppy disk drives, digital I/O and a real-time clock, is about the same as the annual maintenance cost of a typical laboratory minicomputer. It is worth thinking about!

The RESEARCH MACHINES 380Z is an excellent microcomputer for on-line data logging and control. In university departments in general, it is also <sup>a</sup> very attractive alternative to a central mainframe. Having your own 380Z means an end to fighting the central operating system, immediate feedback of program bugs, no more queuing and a virtually unlimited computing budget. You can program in interactive BASIC or, using our unique Text Editor, run very large programs with a 380Z FORTRAN Compiler. If you already have a minicomputer, you can use your 380Z with a floppy disk system for data capture.

What about Schools and Colleges? You can purchase a 380Z for your Computer Science or Computer Studies department at about the same cost as a terminal. A 380Z has a performance equal to many minicomputers<br>and is ideal for teaching BASIC and Cesil. For A Level machine language instruction, the 380Z has the best software front panel of any computer. This enables a teacher to single-step through programs and observe the effects on registers and memory, using a single keystroke.

#### WHAT OTHER FEATURES SET THE 380Z APART?

The 380Z with its professional keyboard is a robust, hardwearing piece of equipment that will endure continual handling for years. It has an integral VDU  $interface - you only have to plug a black and white$ television into the system in order to provide a display

> 380Z/56K complete with DUAL FULL FLOPPY DISK SYSTEM FDS-2 £3266.00

 $unit - you do not need to buy a separate terminal.$ The integral VDU interface gives you upper and lower case characters and low resolution graphics. Text and graphics can be mixed anywhere on the screen. The 380Z has an integral cassette interface, software and hardware, which uses named cassette files for both program and data storage. This means that it is easy to store more than one program per cassette.

Owners of a 380Z microcomputer can upgrade their system to include floppy (standard or mini) disk storage and take full advantage of a unique occurence in the history of computing  $-$  the CP/M $\mathsf{T}\mathsf{M}^*$  industry standard disk operating system. The 380Z uses an 8080 family microprocessor  $-$  the  $Z80 -$  and this has enabled us to use CP/M. This means that the 380Z user has access to a growing body of CP/M based software, supplied from many independent sources.

380Z mini floppy disk systems are available with the drives mounted in the computer case itself, presenting a compact and tidy installation. The FDS-2 standard floppy disk system uses double-sided disk drives, providing 1 Megabyte of on-line storage.

\*Trademark, Digital Research.

Versions of BASIC are available with the 380Z which automatically provide controlled cassette data files, allow programs to be loaded from paper tape, mark sense card readers or from a mainframe. A disk BASIC is also available with serial and random access to disk files. Most BASICs are available in erasable ROM which will allow for periodic updating.

If you already have a teletype, the 380Z can use this for hard copy or for paper tape input. Alternatively, you can purchase a low cost 380Z compatible printer for under £300, or choose from a range of higher performance printers.

380Z/16K System with Keyboard

#### £965.00

RESEARCH MACHINES Computer Systems are distributed by RESEARCH MACHINES LTD., P.O. Box 75, Chapel Street, Oxford. Telephone: OXFORD (0865) 49792. Please send for the 380Z Information Leaflet. Prices do not include Carriage or VAT @ 15%.

## O.K. so you've got a computer.

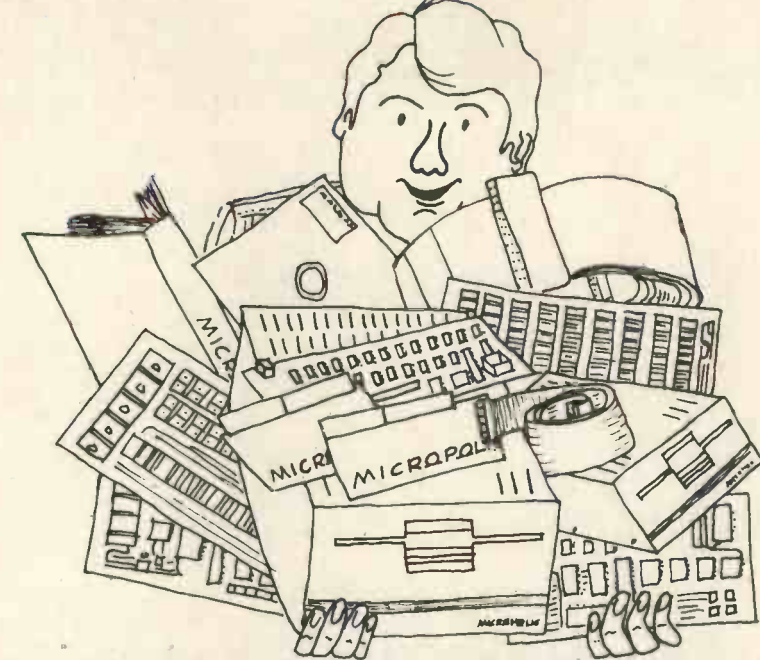

## So we've got all the add-ons! Floppy Disks

Micropolis drives are available in 143K and 315K (formatted) versions expandable from one to four drives in various packaging options. Prices quoted below are for single 143K units including 240V power supply and case.

For 5100 computers: Cromemco, Vector, Horizon, SOL, Sourcerer with 5100 expansion.

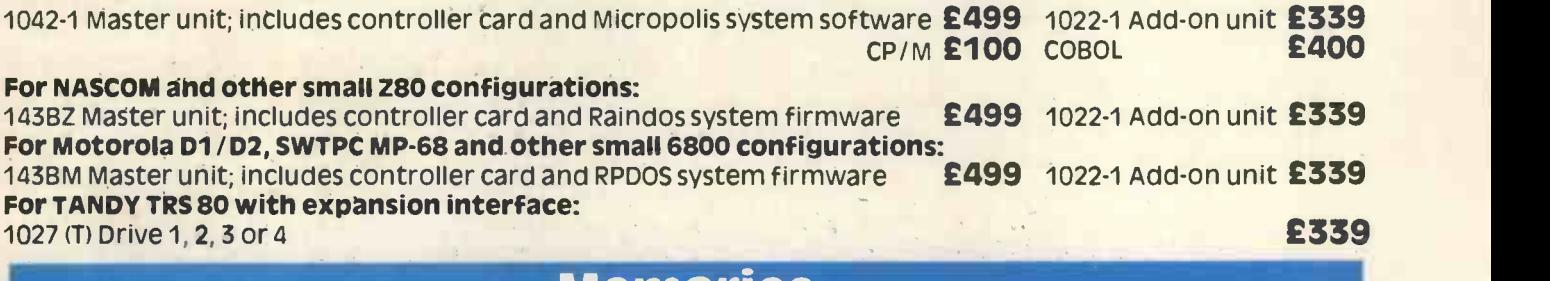

## Memories

For S100 computers: Vector 8K Static Vector 16K Static with bank switching Vector 48K Dynamic, Z80 refresh

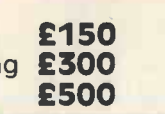

#### **For SS50 (SWTPC, MSI) computers:**<br>4K Static **E 80** 4K Static **E** 80 8K Static **E140**<br>32K Dynamic, Onboard refresh **E495** 32K Dynamic, Onboard refresh

## Microspeech

#### For SS50 (SWTPC, MSI) computers:

Microspeech analogue speech synthesiser converts text strings in phonetic spelling to audio output. Complete with special BASIC interpreter

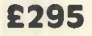

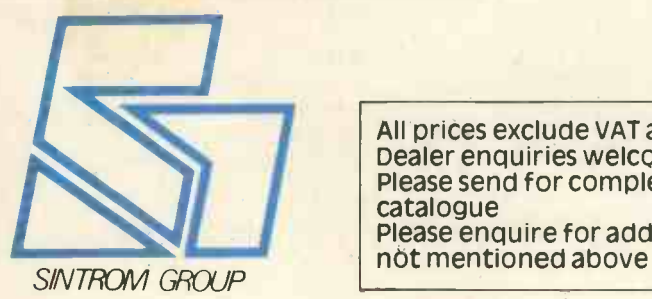

All prices exclude VAT and carriage<br>Dealer enquiries welcome Please send for complete shortform catalogue<br>Please enquire for add-ons to computers | 14, Arkwright Road

# Sintrom croshop

Reading Berks, RG2 OLS. Telephone Reading (0734) 85464

# VISIONLINIS

## MORE VDU BITS

# Interfacing E SoftWare for Superscamp's VDU

#### W.G. Marshall

The first article (Jan '79) on Superscamp's VDU outlined the basic hardware module, without showing in detail how the computer (in my case SC/MP based) controls the appearance of characters on the screen. The suggested hardware and software interfacing will now be described, together with the optional 'extras' of hardware screen clear and keyboard repeat. The advantages of using memory -mapped RAM should become apparent, as any amount of cursor control is possible  $-$  with a large enough program! The subroutine listed in this article however, is limited to four main functions: display character, carriage return, line feed with scroll and backspace cursor. As a result the storage requirement for keyboard and VDU handler is less than 200 bytes. The backspace cursor function is included so that the subroutine may be used in place of the teletype routines on the end of the NIBL BASIC.

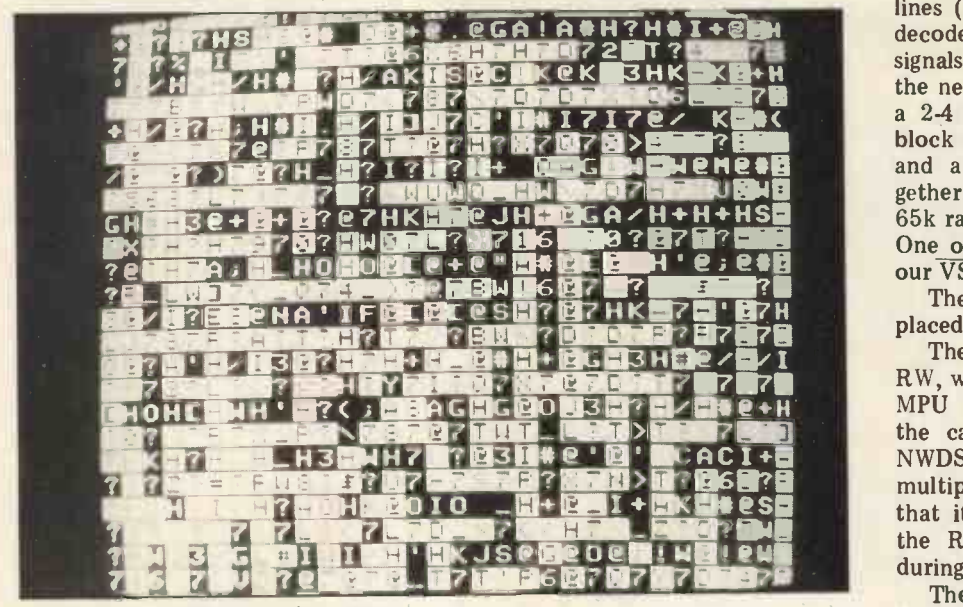

Random Display when power first applied.

VDU Interface & Screen Clear

The first control signal that we need to generate is VSEL, the VDU select. The simplest way of doing this is to use one of the upper address lines  $(A10 - A15)$  suitably inverted, but this results in inefficient use of storage space as it means that a number of addresses will access the VDU. If we decode the top four address lines  $(A12 - A15)$  with a 4-16 line decoder, sixteen 4k page select signals are produced. Now decode the next two lines  $(A10 - A11)$  with a 2-4 line decoder to yield four lk block select signals. If a page select and a block select are `anded' toand a block select are 'anded' to-<br>gether, every 1k block within the 65k range can be addressed uniquely. One of these `anded' signals become our VSEL. (Fig. 1.)

The lk VDU RAM can now be placed anywhere in 65k.

ACI+E NWDS through one of the spare **F11611111** multiplexers of X17, in such a way The next signal to consider is RW, which is easily derived from the MPU write data strobe (NWDS in the case of SC/MP). Simply route that it is only allowed to influence the RAMs while VSEL is low. i.e. during computer access.

The tri-state enable TSE is obtained by inverting NWDS and send-

#### **PERSONAL COMPUTER WORLD JULY 1979**

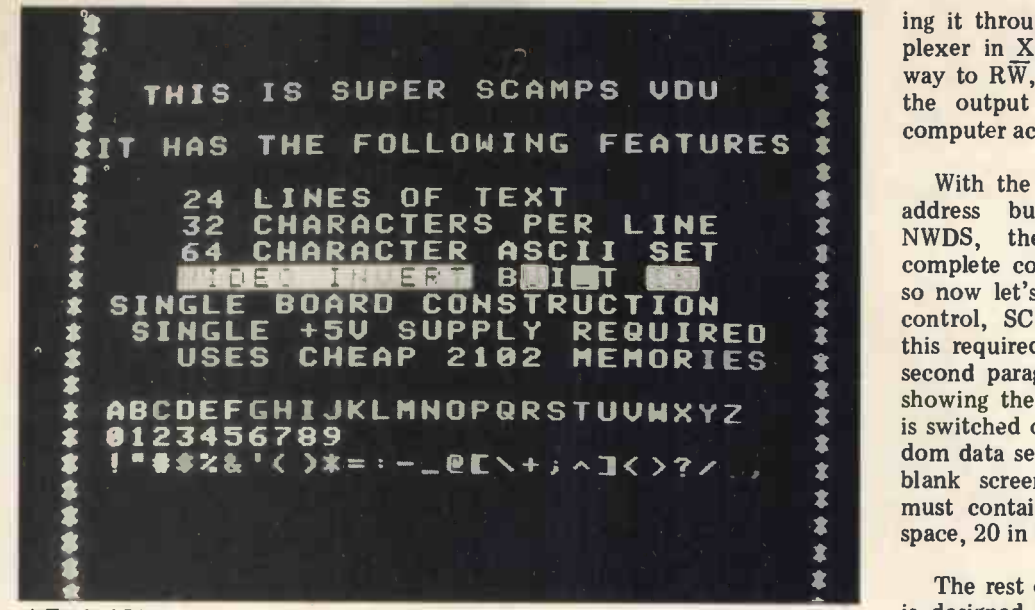

A Typical Display

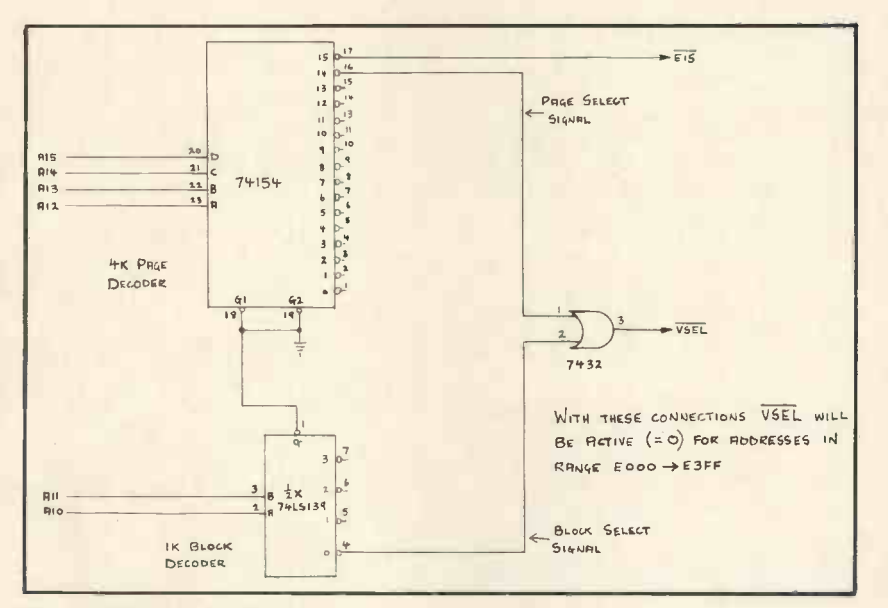

Fig. 1. Address Bus Decode

ing it through a second spare multiplexer in X17 (Fig. 2.) In a similar way to RW, TSE can only switch on the output buffers during a read computer access when VSEL is low.

**EXECUTE:** With the data bus SDO-SD7, the \* address bus A0-A9, VSEL and<br>NWDS, the computer now has NWDS, the computer now has complete control of the VDU RAM, so now let's move on to the manual control, SCREEN CLEAR. Why is this required? The answer lies in the second paragraph of the first article showing the display when the VDU is switched on. All we see is the random data set up in the RAMs. For a blank screen, every RAM location must contain the ASCII code for a space, 20 in hex.

> The rest of the hardware in fig. 2 is designed to force this code into every location when the front panel<br>push button SCREEN CLEAR is pressed momentarily. When the clear button is pressed, CLR goes low taking RW low all the while VSEL is high. In this way we can force data ito the RAMs without computer access. This data will be the space code as CLR also switches over the data-in multiplexers X30 and X32 from the system data bus SDO-SD7, to a fixed code 20.

Note the two inverters X16a,b.<br>These merely form a delay so that These merely form a delay so that when the button is released, the write strobe is switched off the RAMs before the data-in multiplexers switch back. The button is de -bounced by latch X16c,d. While the button is pressed, ASCII space is written into every RAM location as the video address counters cycle through all possible addresses, thus `clearing' the screen.

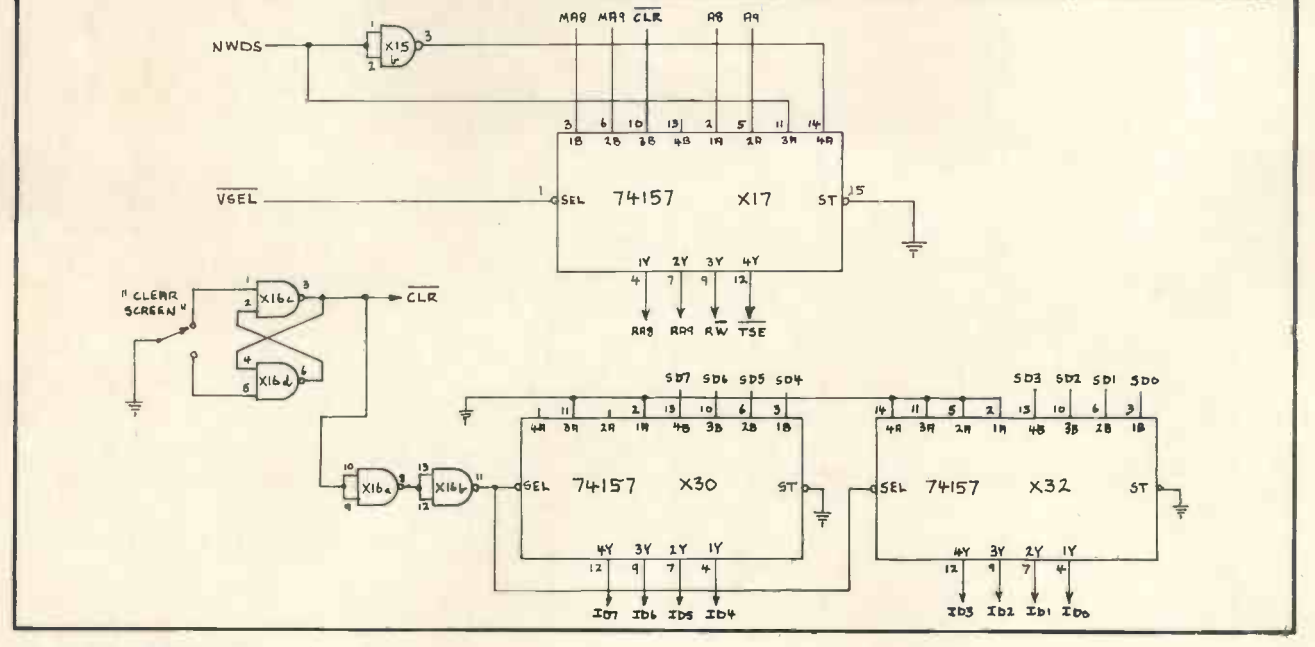

Fig. 2. VDU Control

#### Keyboard Interface

The keyboard is treated as a peripheral independent of the VDU, and the MPU addresses it as a single read-only memory location. The KB6, in common with most keyboards available, has seven data output lines (eight if parity is used), and a data ready strobe, making interfacing simple.

Two approaches are possible: the first is to connect the strobe to a non-maskable interrupt on the MPU. non-maskable interrupt on the MPU,<br>the second to latch the strobe and have the processor examine the latch periodically to see if a key has been pressed. The interrupt method is not very convenient on a SC/MP system, as the MPU only has a single interrupt arrangement requiring a pointer register to be reserved for the handler.

I chose to implement a latched set-up using one of  $SC/MP's$  sense  $SC/MP's$  $inputs -$  SENSE B. The latter is the tested by program when required, to 'sense' a key application. Refer to the hardware diagram Fig. 3. Having sensed the keystrobe, the program addresses the keyboard data buffers X33, X34 and switches them on by taking  $\overline{\text{KSEL}}$  low, at the same time<br>clearing the strope latch  $X35a$  The ST clearing the strobe latch X35a. The REPEAT button merely prevents the latter event from happening, so that the program keeps reading the same data over and over.

#### Peripheral Decode

How do we produce KSEL? The same method used for VSEL is possible, but why waste a whole 1k<br>select for one unique address? This would be reasonable for just one<br>peripheral, but what if we need a<br>dozen or more? In order to overcome these problems, let's do some<br>more decoding of the address bus. I propose that the top 4k page of store, addresses FXXX, be reserved for peripherals. The top output, E15, of the page decoder (Fig. 1.) enables the G inputs of the peripheral decoder (Fig. 4.) which in turn decodes the bottom four address bits A0-A3 to one of sixteen peripheral select signals. Any one of the vDU control section. latter can be our KSEL, and in my own case the allocation is as follows:-

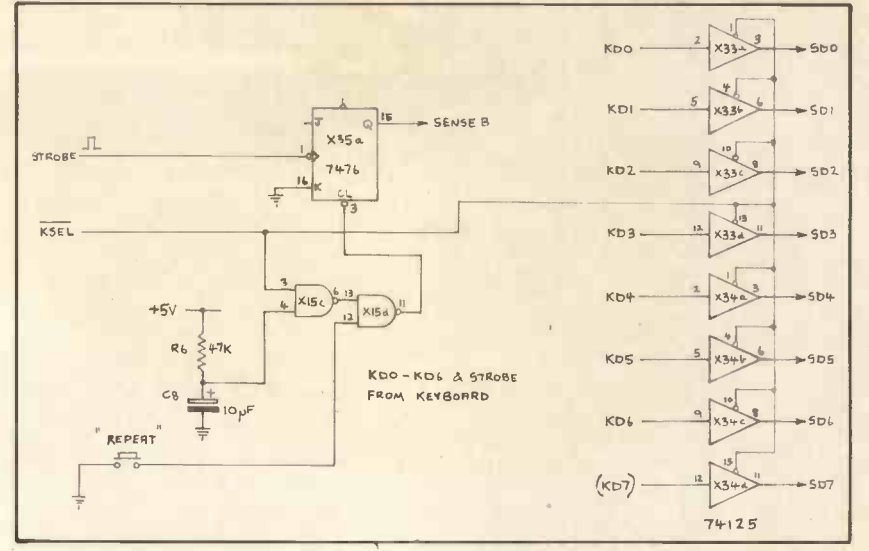

Fig. 3. Keyboard Control

Some storage space capability is still lost, but a big advantage lies in simplified programming for the  $SC/MP$ . If a pointer register in  $\frac{IPML}{CP}$ SC/MP, say P1, is set to F000 in hex, then instructions accessing the peripherals (VDU apart) can select between devices using the displacement addresses D100-D3FF<br>hyte of the instruction thus :- visible on my monitor. byte of the instruction thus:-

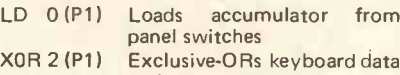

- 4 (P1) Dump with accumulator. accumulator to
- UART.

#### Software -The VDU & Keyboard Subroutine

Included with this article is a keyboard and VDU control subroutine for a SC/MP based system, using the addressing techniques discussed. It is relocatable apart from the CRSR variable, but the latter can be placed in any convenient location. The following features should be noted: $-$ 

1.The cursor position is indicated by inverted video, and never moves off the bottom line of the 24 line display.

2.Carriage return code (OD) moves the cursor to the leftmost character position.

3. Line feed code (OA) causes the display to scroll up one line leaving the bottom line blank except for the cursor.

4. Backspace code (CTRL H = 08) moves the cursor back one character position.

5. All other control codes are ignored by

6.A normal character appears at the current cursor position, and then the cur-sor is advanced one character to the right.

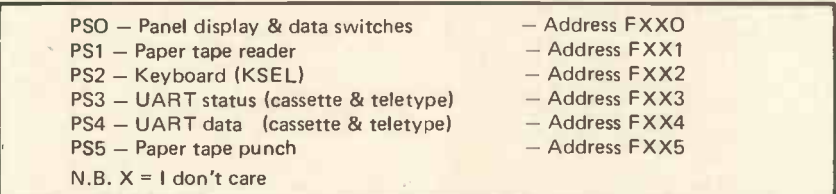

7.Entry into the subroutine at KBD causes the MPU to wait for a keyboard entry, which is then echoed by the VDU section. The subroutine returns with the input character in the extension register.

8.Entry into the subroutine at VDU displays the character in the accumulator.

9.The VDU RAM in my case lies in the address range D000-D3FF, although only addresses D100-D3FF (= <sup>24</sup> lines) are visible on my monitor.

Loads accumulator from to be push -down stack pointer, pointing to the last stack entry. P1 contents are not 10.0n entry at either point, P2 is assumed preserved.

Exclusive-ORs keyboard data 11.The main program must include setting CRSR to E0 in hex, amongst its initialisation routines.

#### Conclusion

The addressing techniques shown here are also applicable to other types of MPU systems, and should help the owner of an evaluation kit to expand the usually limited store provided. When used as main store decode, the `anded' 4k, 1k select signals drive the  $\overline{CS}$  inputs of each 1k block of 2102s.

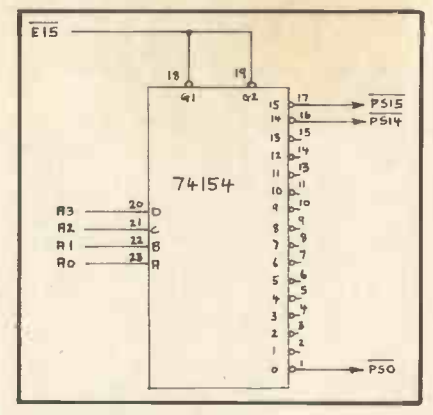

Fig. 4. Peripheral Decode

#### Sources of Information

- THE TTL DATA BOOK (Texas Instruments)
- SC/MP PROGRAMMING AND ASSEMBLER MANUAL National Semiconductor

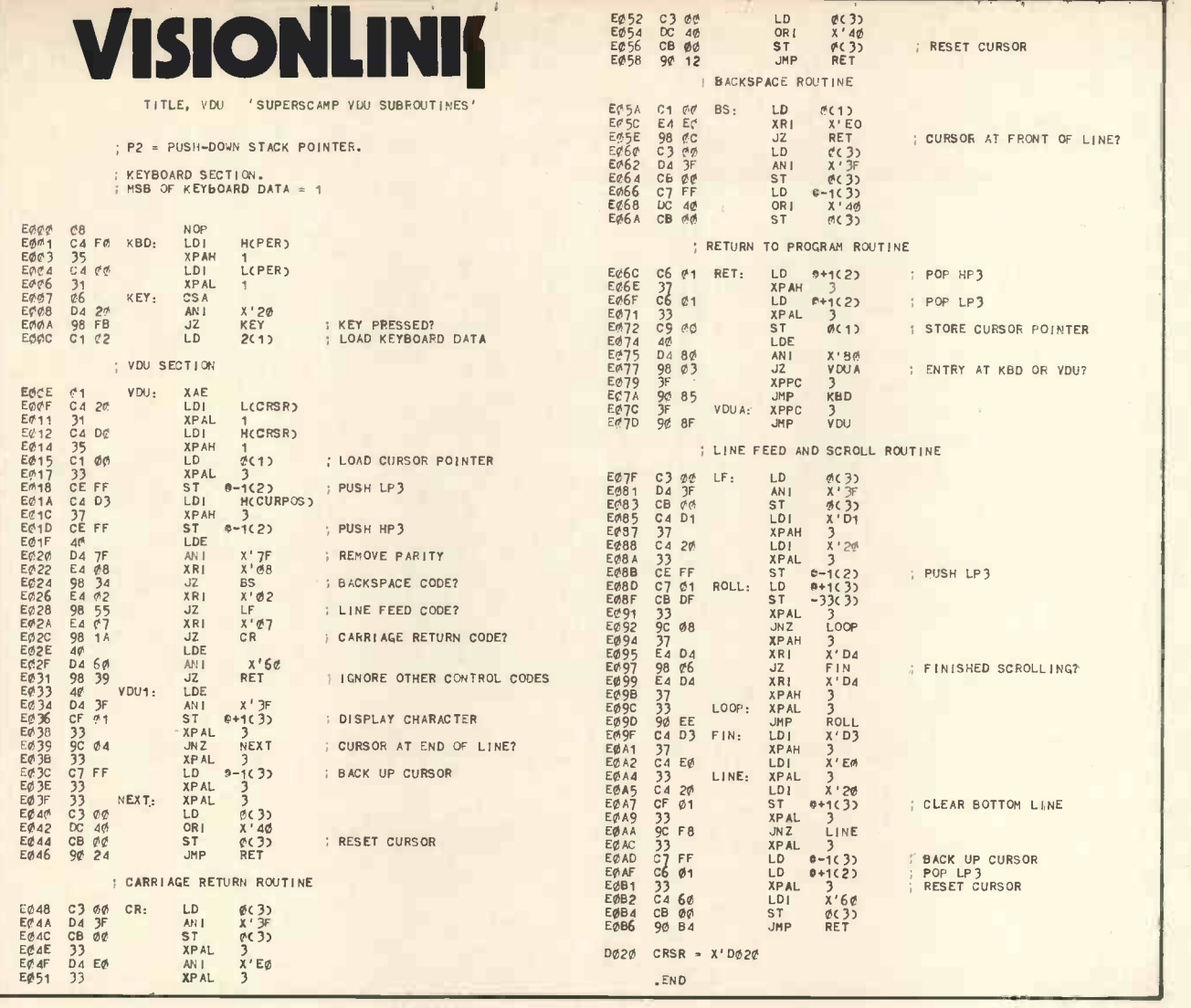

## Complete Computer Systems

AFTER A YEAR'S EXPERIENCE AS - THE FIRST MICROHIRE COMPANY - CCS HAVE EXPANDED INTO SALES AND PROGRAMMING\* DIVISIONS

FREE CASSETTE UNIT WITH 32K M/Cs

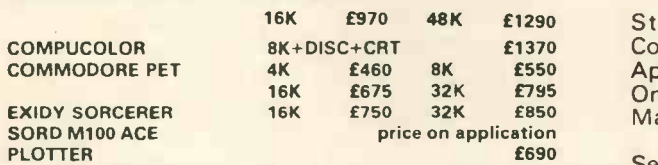

CCS Microsales-

We have drawn on our experience of a BIG range of machines to make up a Sales List consisting of machines that represent the BEST in - VALUE FOR MONEY-EASE OF USE-AND RELIABILITY

**CCS MICROSALES** 22 WESTSIDE 68 FORTIS GREEN LONDON N2

TEL: 01-444 7739 Letchworth 73301

Still the Leading Microcomputer Hire **Company with the best range of equipment:** Apple II; PET; Exidy Sorcerer; SEED System **Apple II**; PET; Exidy Sorcerer; SEED System **Apple II** One/MS! 6800; NASCOM/MICROS; Research Machines 380Z and Tandy TRS-80.

-CCS Microhire CC

Send for our NEW PRICE LIST giving the most<br>attractive prices yet. Don't forget our "THREE WEEKS FOR THE PRICE OF TWO" OFFER (From July to September).

Write to address below, or to London for particularly urgent enquiries.

#### CCS MICROHIRE **FREEPOST LETCHWORTH** HERTS SG6 4YA

\* CCS MICROPROGRAMS are actively looking for more programs to add to their range. Even if you<br>want to market your own systems, letting us know can generate more sales for you. If you have any<br>programs at all DON'T SIT ON T

Business and Technical systems First Please: Games - later. Write giving details to either of the above addresses.

\*

\*

\*

\*

\*

\*

### Example of the state state and the state and the state of the state of the state of the state of the state of the state of the state of the state of the state of the state of the state of the state of the state of the stat **PERSONAL COMPUTER WORLD JULY 1979** T\*\*\*\*\*\*\*\*\*\*\*\*\*\*\*\*\*\*\*\*\*\*\*\*\*\*\*\*\*\*\*\*\*\*\*\*\*\*\*\*\*\*\*\*\*\*\* Scenes from last year's stunningly great event .... THE REAL SHOW FOR REAL PEOPLE! The Show that makes other Shows look like 9( Sunday School outings. 3:  $\frac{1}{2}$ 4( Now.... 4( the 2nd Great Personal Computer World Show  $\frac{4}{4}$   $\frac{4}{4}$  will be held on **the contract of the set of the contract of the contract of the contract of the contract of the contract of the contract of the contract of the contract of the contract of the contract of the contract of th** November 1-3rd 1979 at the West Centre Hotel, Lillie Road, London. at the West Centre Hotel, Lillie Road, London.<br>
The Continues of the Mest Centre Hotel, Lillie Road, London. 4( \* Excitement . . . hard-headed practicality . . . discovery . . . excitement... hard-headed practicality... discovery...<br>business ... the Show that's serious but not solemn.  $\ddot{\phantom{1}}$  $\bullet$  PCW readers are truly the shapers of the detailed catalogue of products of every size<br>C future of computing in Europe, exhibitors and description will appear in the October **• PCW** readers are truly the shapers of the future of computing in Europe, exhibitors and description will appear in the October and description will appear in the October<br>will be taking the opportunity of present-<br>ing their latest products.  $\ddot{\phantom{1}}$ and November issues of PCW.  $\begin{array}{ll}\n\bullet & \text{ing their latest products.} \\
\bullet & \text{The Features Area will have: The PCW} \\
\bullet & \text{A three day Conference (1st - 3rd November 3.1)}\n\end{array}$ ing their latest products. The Features Area will have: The PCW The Features Area will have. The FOW ber) will be held during the Show.<br>Chess Championship . . . a robot or two ber) will be held during the Show. ber) will be held during the Show. Example 1.1. a 1000t of two<br>
Day One (Nov. 1st) The Small Computer<br>
Computer and the Businessman. Day One (Nov. 1st) The Small Computer 4( \* . . . Computer art . . . anything interesting and the Businessman. 4. Computer art . . . anything interesting<br>
that comes up between now and November<br>
the Amateur Computer Club Special stricture Cations that comes up between now and November \* \* . . . the Amateur Computer Club . . . Special cations. Day Three (Nov. 3rd) Computing for the School's Section. The Show will be vital, Extending to the Show will be vital, the Uay Three (Nov. 3rd) Computing for the  $\sum_{n=1}^{\infty}$  cheerful – and very profitable for visitors home and the amateur. home and the amateur.  $\sum_{n=1}^{\infty}$  cheerful – and very profitable for visitors home and the amateur. and exhibitors alike.<br>And for the first time in Europe! Over thirty stands have been booked so far... and exhibitors alike. And for the first time in Europe! with the publicity campaign only just David Hebditch, PCW Consultant, beginning. demonstrating practical communications with personal computers Over five hundred enquiries from readers **PCW** gives and will be giving consistent already . . . with information only just being support to exhibitors. A comprehensive, released. The Second Great Personal Computer World Show Please book me . . . . . . Admission tickets @  $£1.00$  (15% discount for groups of 10 and over). **Please send me Conference details.** Name Address Post to:- Personal Computer World 62a Westbourne Grove London W2

46

# liello Z8000

#### Mike Lord

Now that Zilog are releasing samples of their Z8000 chip, and Advanced Micro Devices have announced that they will second -source it, it is an appropriate time to look at this microprocessor which can outperform many minicomputers; and see how it is likely to influence future generations of personal computers.

#### **Hardware**

The Z8000 comes in two versions which differ only in their addressing capabilities. One, in a 40 pin package, provides 16 address lines. The more complex chip uses a 48 pin package and has a total of 23 address lines.

The data bus is 16 bits wide, and is multiplexed with the low order 16 address lines. Although this means control of the Bus; a that address latches will be needed during DMA transfers. that address latches will be needed to separate data and address signals, address buffers would be needed anyway in any reasonable size system, and a combined latch/buffer

such as Intel's 8282 can be used.

As one would expect in a modern CPU chip, the Z8000 requires only a single (5V) supply and a single phase (4MHz) TTL level clock. To allow it to work efficiently in a multi processor system, CPU flag lines uO and ul control access to critical shared resources. (A multi Z8000 system would make a nice basis for serious chess programmers!) Bus Request and Bus Acknowledge lines allow other parts of the system to take control of the Bus; as for example

Of the three interrupt inputs provided, NMI (Non Maskable Interrupt) would generally be reserved for an emergency condition such as

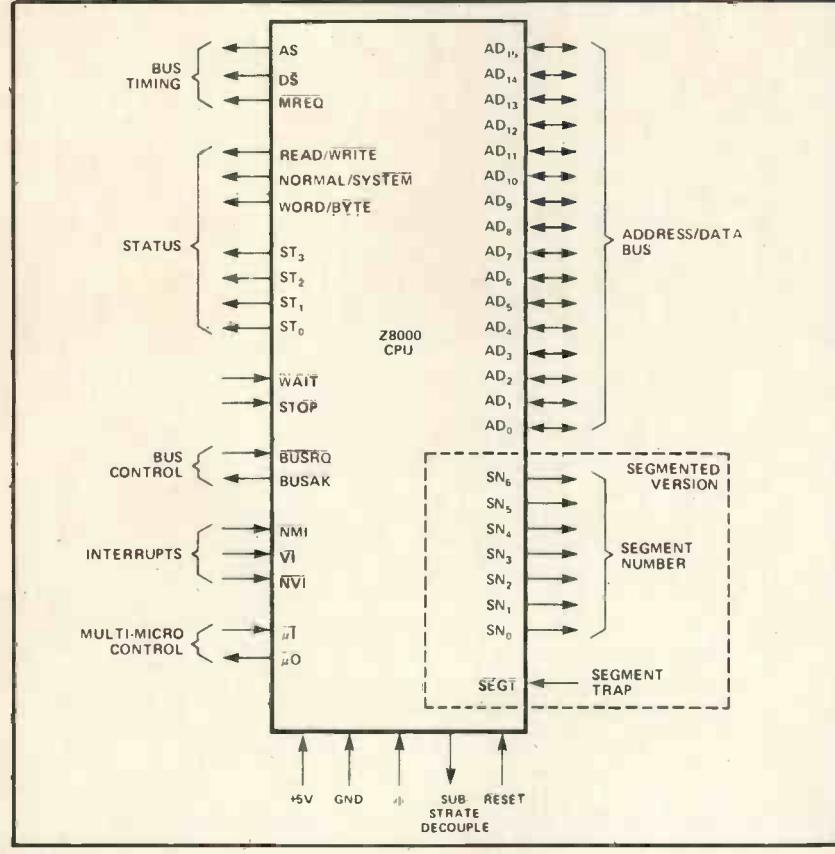

The CPU

Power Fail. The other two inputs; Vectored and Non Vectored Interrupt Requests, are separately maskable; otherwise interrupt priority must be determined by external hardware.

The four Status output lines  $STO - ST3$  can be decoded to<br>provide information about the provide information processor activity, such as Data, Stack, Instruction or I/O request, VI, NVI or NMI acknowledge, Bootstrap set or reset, Refresh cycle, Internal Operation or Halt. Using these signals, I/O addresses can be separated from memory addresses, and different memories used for Data, Stack and Program storage.

#### Addressing & Memory Management

Since the 28000 is designed to handle 8-bit data bytes as easily as 16 -bit words, it has to be able to read or write individual bytes to memory as well as full words. To allow this the Z8000 addresses memory in bytes, and uses the 'word/byte' signal to indicate whether 8 or 16 bit data is to be transferred. When referencing 16 -bit words the least significant address bit (AO) is ignored.

The 23 address bits from the 48 pin ('segmented') version consist of a seven bit segment number plus a 16 -bit 'offset', allowing 8 Mbytes of address space. In theory, by using the CPU status signals to differentiate between Stack, Data and Program references in both Normal and System modes, one could have 6 times 8 Mbytes of memory on a system, although this would be a very specialised application.

A 48 pin Memory Management chip is being produced to complement the Z8000. This will provide for segment re -location by a logical (software) to physical (hardware) address translation, and will also give <sup>a</sup> measure of memory protection. In larger systems, address relocation is an important feature as it allows:

Programmers to write for a 'virtual' memory which is larger than the actual amount of RAM available on the system. The extra data or program is

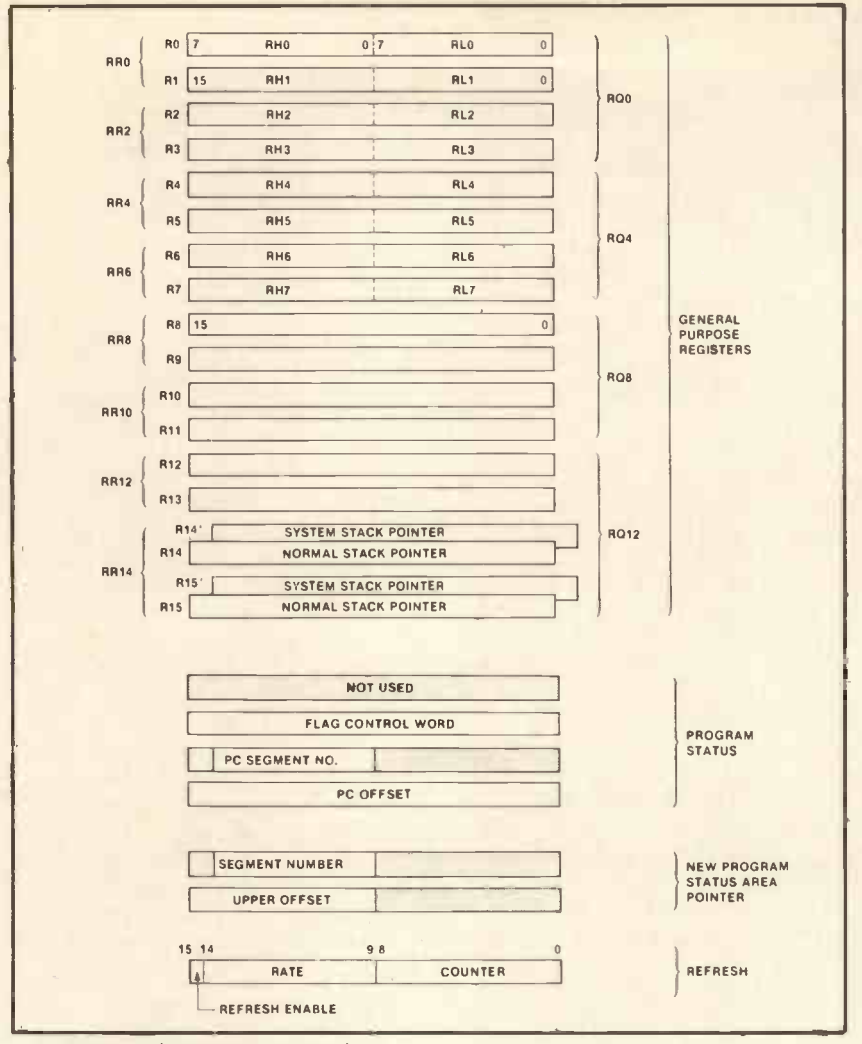

(32-bit) data, eight register-pairs are used (RRO-RR14), while a few instructions such as Multiply and Divide use the register-quadruples RQO-RQ12.

The Program Counter is a separate register, as are the program Status Word register and the New Program Status Area Pointer (used by Traps and Interrupts).

Like its predecessor, the Z80, the Z8000 can provide automatic refresh for dynamic RAMs. The Refresh Register allows the programmer to control the refresh rate and count.

#### Instruction Set

The Z8000 can handle seven types of data; bits, BCD digits, 8 -bit bytes, 16-bit words, 32-bit long words, byte strings and word strings.

The basic instruction set provides the usual set of arithmetic and logical instructions, most of which can be specified to operate on bytes, words or long words, plus some less usual types such as Move Multiple Registers to/from memory and Load Address (the address of the 'operand' is loaded into the specified register). In most cases a register must be either the source or the destination of a data manipulation instruction, although the contents of memory locations can be directly transferred to or from the stack

(PUSH & POP). Multiply and Divide Instructions can handle 16 or 32 bit operands. INC and DEC, increment or decrement a byte or word in a register or memory location by any number from <sup>1</sup> to 16. Similarly, bytes, words or long words can be shifted left or right by any number of bits by a single instruction.

For fast loops, a Decrement (register) and Jump on Non-zero instruction is provided and has a relative jump range of  $0$  to  $-256$ bytes.

The System Call (Trap) instruction allows user programs running in Normal mode to communicate with Operating System; as, for example, to request I/O routines. The instruction carries a programmer specified value (0-255) to specify which system routine is being called.

The most notable feature of the Z8000 instruction set must be the comprehensive range of Block Transfer and String Manipulation instructions. These operate on byte or word strings in RAM, string length being held in a register. Working in either autoincrement or autodecrement mode, a string can be searched for a particular byte or word, strings can be searched for a particular byte or word, strings can be compared, or copied into another area of memory,

#### CPU Registers (Segmented Version).

stored on disc and swapped into RAM when called for; address re-location making it appear to be in the right address area

- A shared program (e.g. a BASIC interpreter on a time shared system) to the Sys operate on different data areas by old p simply re-locating the data addresses.
- Programs and data in <sup>a</sup> multi-programming/multi-tasking system to be<br>dynamically re-located to make the **process** best use of the available memory space.

#### Normal & System Modes

In terms of raw processing power and address space, the Z8000 is well suited to be used in a multi-tasking or multi-user system. This type of application depends on an Operating System to allocate resources (CPU time, peripherals, memory space) to the various users; and, to ensure that an individual user or task cannot corrupt the rest of the system, it is necessary that:

- The Operating System cannot be locked out'; i.e. some aspect of the Operating System must have the highest system priority.
- Memory and I/O requests from an individual task should only be allowed if legal (within the bounds allocated by the Operating System). Any attempt at an illegal access must not be allowed to succeed.

To meet these requirements the Z8000 can run in either 'System' or `Normal' modes. Separate stack pointers are provided for each mode, and the System stack is used to save the old program status when interrupts or traps occur. Certain 'privileged' instructions are only valid when the<br>processor is in the System mode; particularly those which affect the Memory Management chip. I/O would normally be handled via the Operating System, which can resolve conflicts and attempts at illegal accesses of peripheral devices. The Memory Management chip itself Norm<br>checks the validity of memory add. the checks the validity of memory addresses against programmed bounds; causing a 'segment trap' if an illegal reference is attempted.

#### Registers

The Z8000 contains sixteen 16-bit registers RO-R15, all of which may be used as accumulators. R1-R15 may also be used as Index Registers, and R14, R15 double as the Stack Pointer.

RO-R7 may also be used as sixteen 8-bit registers (RHO,  $RLO$  – RH7, RL7), all of which may be used as accumulators. For long word **PERSONAL COMPUTER WORLD DESIGNATION COMPUTER WORLD JULY 1979** 

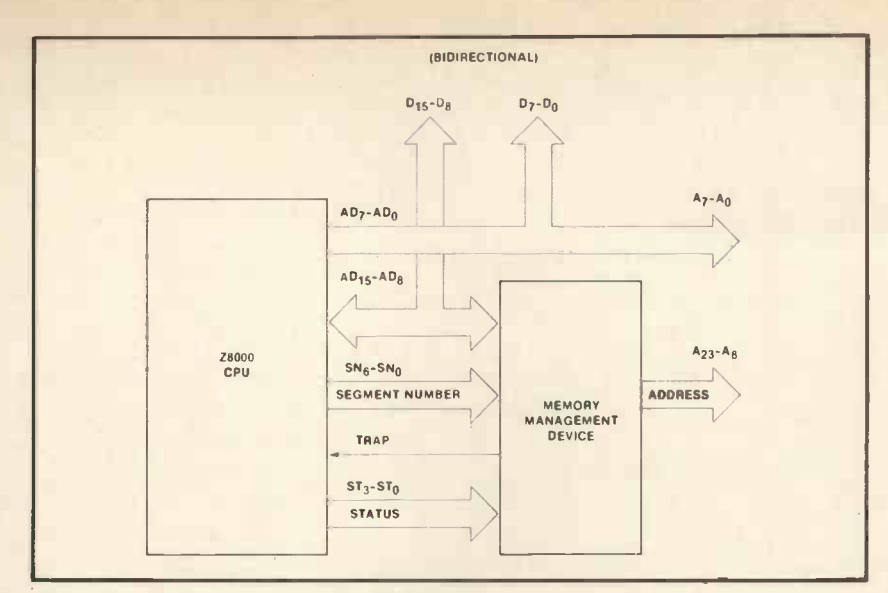

Memory Management Device with Z8000 CPU.

or translated via a look -up table. Considering how much time Compilers and Interpreters spend perform. ing this type of function, these<br>special instructions should give a significant improvement in program run times. The I/O instructions include similar block move commands, useful for high speed data links.

#### **Performance**

While it is impossible to make a precise comparison of processors, as so much depends on the particular application and the skills of the programmer, it is possible to get a feel for their relative performances by looking at the instruction times for common instruction types. On this basis, the Z8000 is slightly faster than a PDP 11/45, and almost twice as fast as a 4MHz Z80: e.g. a 16 bit LOAD register from memory instruction takes 2.25, 2.86 and 4uS respectively. But the enhanced instruction set will also have an effect on the execution time of real programs. So, bearing in mind the power<br>of the Z8000's Block & String inof the Z8000's Block & String in- structions, and the 16 and 32 bit arithmetic capability including multiply and divide, Zilog's claim that the  $Z8000$  will perform some  $5 - 10$ times faster than existing 8-bit microcomputers is believable.

#### And what shall we do with it?

So, we now have a micro which, in terms of speed and address range, is more than a hundred times faster than the 8008 which launched the whole personal computing scene. And the cost of memory is falling every day. And hopefully someone will produce the software to match the Z8000's power. So, the question must be; do we want it - what can we do with it?

One area will be applications where running time is critical, or at least annoyingly long on present microcomputers. Chess, for example, and computer animation. Also timeshared systems such as multi-user BASIC. Coupled with increasing in a qu memory size, and perhaps using virtual memory techniques, micro based<br>real-time multi-tasking systems multi-tasking become more realistic. Surely the microcomputers developed around the Z8000 will have at least a rudimentary provision for connecting

multiple terminals; if the price is low enough this makes sense even in the home or small business environment.

And surely another use for increased computer power will be to take some of the load from the user; by higher level languages that are easier to program in; by more 'intelligent' checking of input data and program structure; by providing more helpful error messages; and by implementing automatic hardware and software error detecting or diagnostic routines to give immediate warning of system failure.

And finally, bearing in mind that memory may be getting cheaper but 8 Mbytes represents an awful lot of programming effort, we will see a tendency towards 'sloppy programming'; that is, the use of techniques which may be extremely inefficient in terms of computer utilisation, but which get the job done at the minimum cost. After all, if the machine is powerful enough to cover up for long winded algorithms, who cares? If the computer responds to a query in a quarter of a second instead of a theoretically achievable tenth of a second, who is to tell the difference? And if a 16k byte ROM containing a collection of utility routines is cheaper than writing the hundred or so bytes of code that are needed for a particular job, then why not use it?

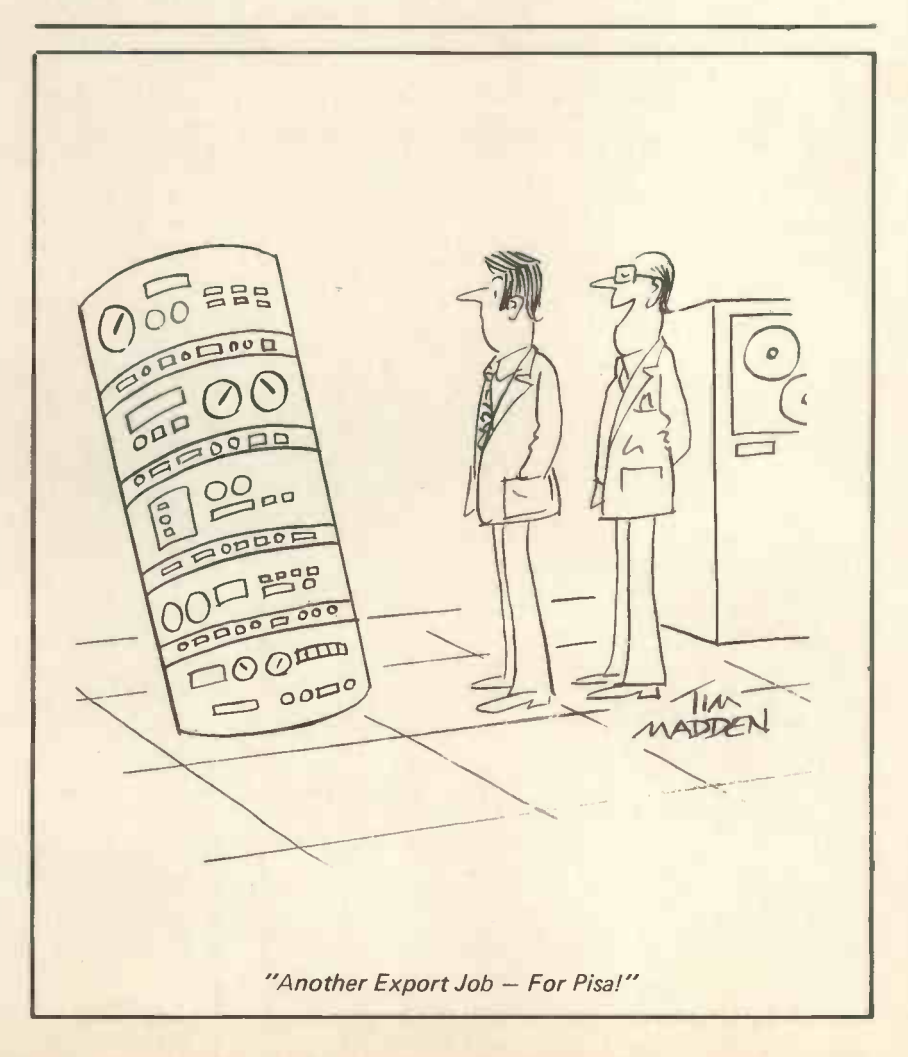

Build up a mailing list with this program! Addresses of customers and enquirers can be kept on file for use with all direct mailing applications. Can be sorted by up to six parameters and printed onto envelopes or labels.

Dual Disk system £50.00

## are. .. software. .. software. .. software. .. sof

Ready to use, Commercial and other software packages are now available for your Apple II

Standard letters can be typed into your Apple and saved onto disk for future use. Features include: line insertion/deletion, justification, line centering and replacement of strings. After editing, your letter can then be printed in both lower and upper case.

enquiry routine is also included. Single Disk System £50.00 Dual Disk System from £250.00

**Estate Agents Management** 

Allows information of house purchaser and vendor to be held on file, referenced uniquely by em a house code. Produces house adverts and keeps a record of advertising accounts, the word processor facility allows letters to solicitors, building societies etc. to be produced. A house

Other programs include: Incomplete Records Accounting, Information Retrieval, Shape-Create, Sales Ledger, Order Entry Invoicing, Management Information, Roots of Polynomials, Matrix Inversion, Microade Assembler, Regression, Variance, Standard Deviation, Correlation, Datatesting, Co variance of a Time Series, plus a variety of Games. **Dealer discounts available.** Dealer discounts available.

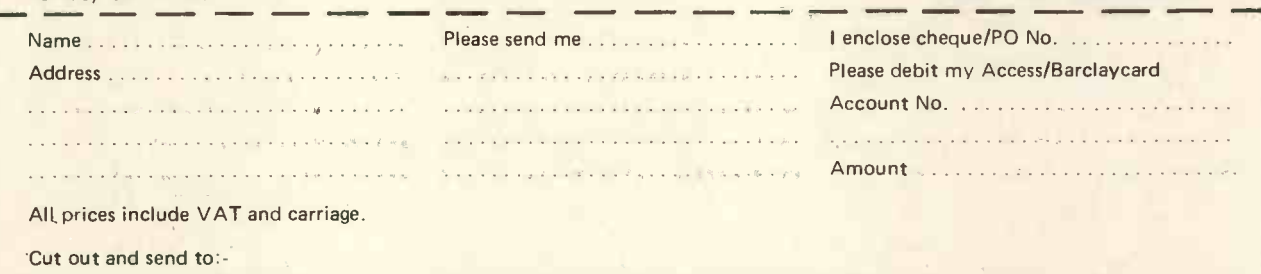

Keen Computers Ltd., 5 The Poultry, Nottingham Tele: 583254/56 are ..., software..., software..., software..., sof

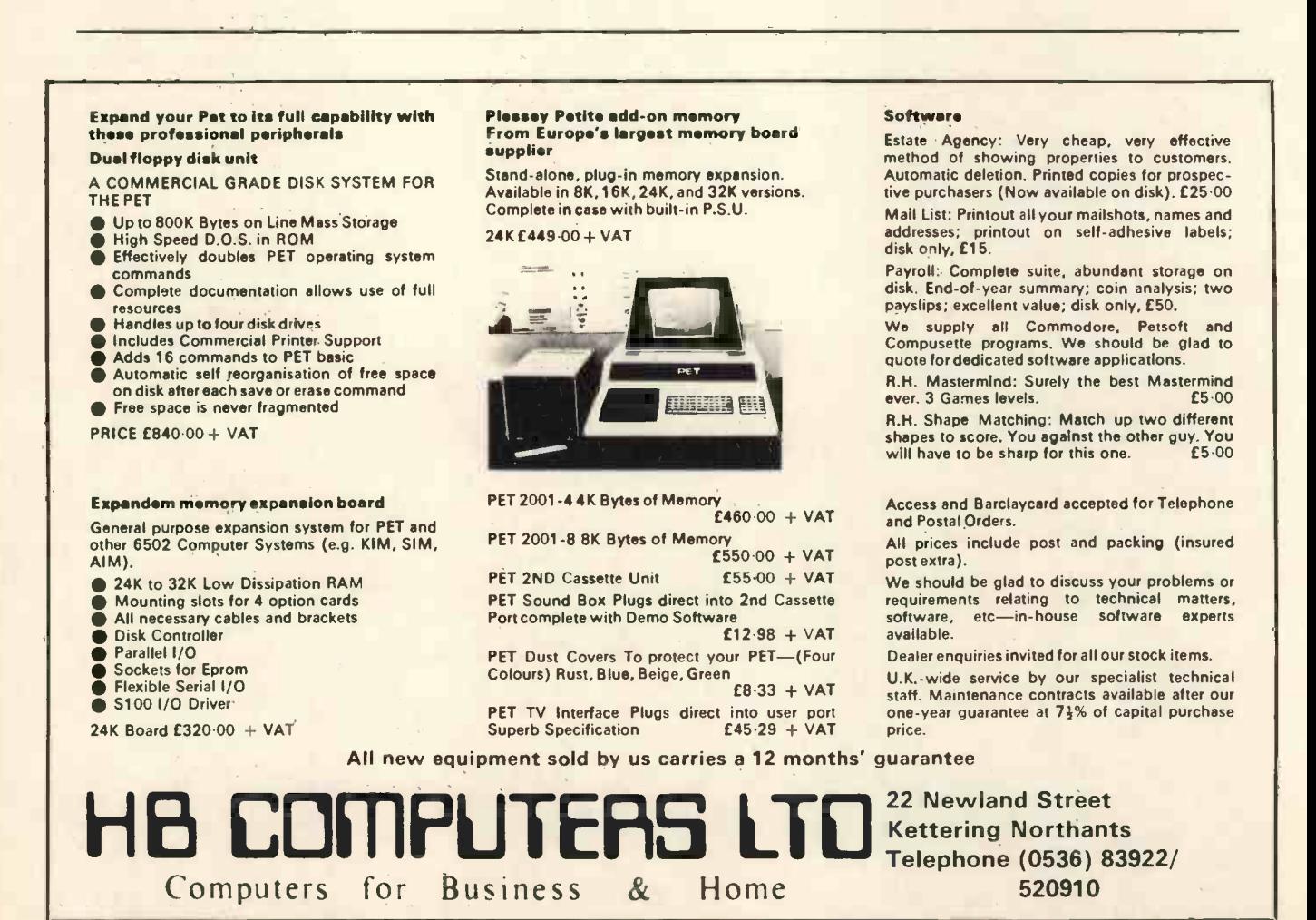

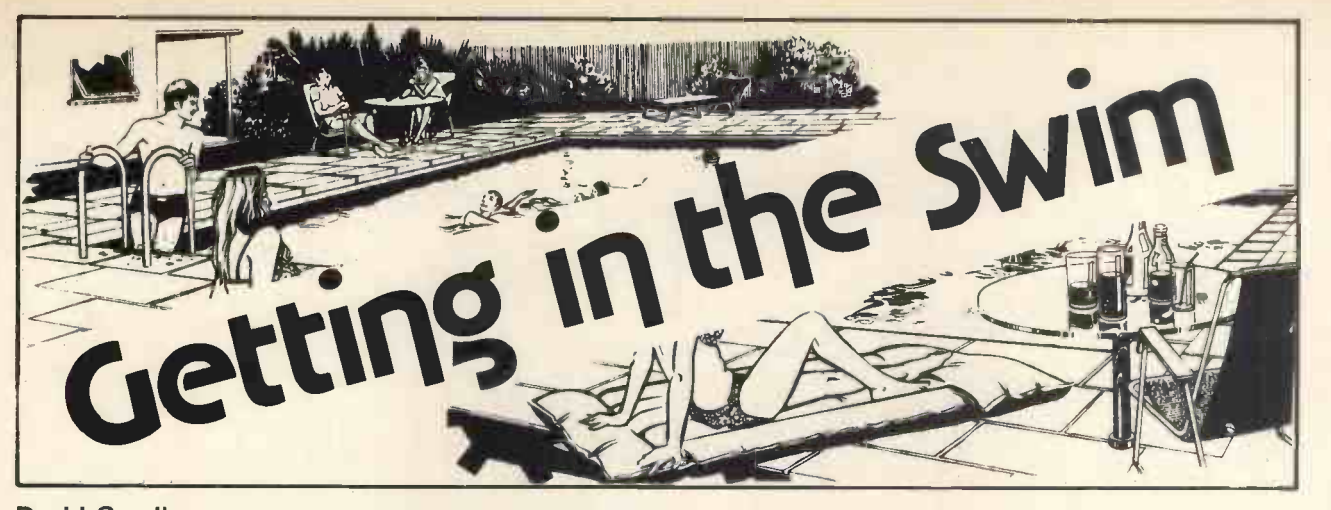

David Goadby Strumech Engineering Electronics Developments

The 6800 microprocessor is probably the most popular amateur "chip" in use (certainly in the Midlands) and I have seen many machines based upon it. A lot of the designs whilst being very commendable are often unsuited to running commercial software packages. The reason is that many such products assume either Mikbug or one of the many derivatives (lookalikes) that namely the SVC (supervisor call).<br>are available. The traditional Mikbug machine has its I/O at 8000 and various The call was followed by a byte are available. The traditional Mikbug machine has its I/O at 8000 and various other oddball memory addresses like A000 making the memory map quite a headache. The system is quite constrained and particularly so if you want to put 60k of RAM in it! Another hazard is the pocket, if you can't afford a nice VDU or TTY but you can afford a Creed 7B then you have to do ASCII to Baudot conversion, as well as tackle the problems described. (See PCW April '79 for article on Creed 7B).

#### **Universal** Solution

Somehow a universal solution was required to overcome the melee of<br>homebrew monitors and "thin monitors and

8K Basics, Startrek and the like.

The idea of a machine-independent (SWTPC, MEK, MSI etc), monitor -position independent (put it anywhere you like), and I/O-independent monitor seems a bit like Utopia and disk operating system. In a but it is certainly possible with the

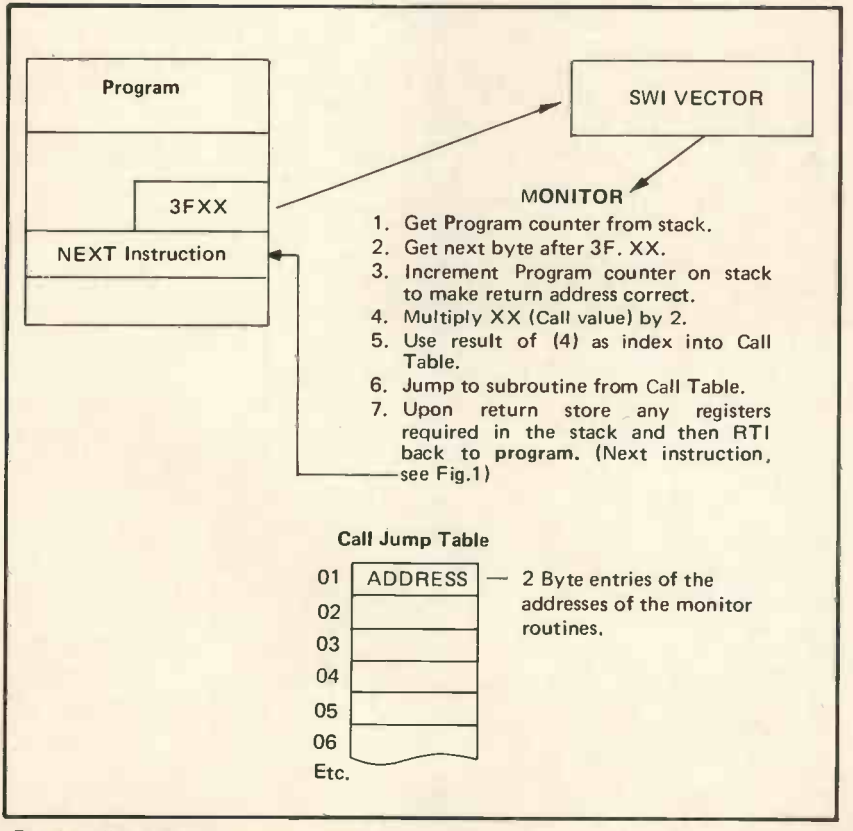

Fig. 1. Call Mechanism

monitor I use.

<sup>I</sup> used to work for IBM and I remembered how the Jolly Giant used to call supervisory functions, which was the call number (to select the routine you wanted) and the SVC worked by causing an interrupt, the SWI instruction also caused an interrupt so there was the answer . . . . (Eureka?).

We particular machine was a<br>wallet" I/O enabling everyone to use swrpc with 32k RAM and mamory SWTPC with 32k RAM and memory mapped VDU with parallel ASCII keyboard, and later on a MSI prokeyboard, and later on a MSI pro- cessor with minifloppy disks. The software, once patched, was easily transported to my MSI processor SWTPC system I had to use a promvertor to enable replacement of the Mikbug prom by a 2708.

> The actual call mechanism I used is illustrated in fig.1. The SWI is followed by a single byte which is the call value. When the SWI occurs then the 6800 processor will load an address from location FFFA (Hex) and this is the address of the monitor (within reason, anywhere you like).

> The monitor then has to get the call value ready to work out the routine required, this is done by using the program counter value on the stack. Since, when the SWI occurs the program counter +1 (for the return) is stored on the stack, then this value points to the call value.

Since we do not want to return to the next location (as this is the call value) we increment the program counter value on the stack. The call value is doubled and is used as an index pointer into the call jump table. The routine is jumped to (using JSR) and after execution we can either return directly using the RTI instruction or, if return register values are required, then these must be placed on the stack before the RTI instruction is executed.

The mechanism I used appears to be the best compromise bearing in mind the compatability that is required with Mikbug machines.

#### The Stages

To implement such an operating system requires two stages. First: identify where existing monitor calls are, using a search routine to assist you. Second: replace existing routines with SWI calls. There are two  $\frac{3.5481}{.001}$ types of monitor calls that you are likely to encounter

#### 1. JSR XXXX

where XXXX is the monitor routine address.

Replace JSR with 3FYY01 where YY is the routine call value, the NOP pads the instruction back to three bytes.

2. JMP XXXX<br>Here the JMP is replaced by 3FYY39. The 39 (RTS) is there<br>because some programs, to save space, have a single jump point and monitor calls are made using BSR's (Branch Subroutine) to the jump required instruction and the RTS (Return INPUT. Subroutine) instruction will be the last one in the monitor subroutine. In our system all returns are made to the byte after the call value so we

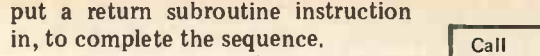

It would be only fair to list the Value advantages and disadvantages of my  $\begin{bmatrix} 01 \\ 02 \end{bmatrix}$ system, so here goes:

#### PROs

- 1. Machine type independent (so long as 04 it's a 6800!)
- 1/O independent (VDU, TTY, LED's 06 etc; your mix!)
- Software is fully compatible once 07<br>standards established. standards established.
- 4. All monitor calls are 2 bytes in length. 5. Existing software easy to modify once
- you've found the places to change.

#### **CONs**

- 1. All software has to be patched to 0C enable to be used with the monitor unless you run two monitors.
- 2. Slightly greater overheads, but only  $\begin{bmatrix} 0 \\ 0 \end{bmatrix}$ noticeable when using very fast terminals (19200 Baud); but who needs data | 10 transfer that fast anyway?
- 3. No currently available standards, so you're on your own!

#### Figure 2 shows the calls I used and  $\begin{bmatrix} 13 \\ 14 \end{bmatrix}$ it is by no means complete or definitive.

IVE.<br>When writing in assembly language  $\begin{bmatrix} 15 & A \\ B & B \end{bmatrix}$ <br>vou can define the calls thus: INPUT you can define the calls thus: INPUT EQU S3F01; then, when an input is |\*17 required, code the following: FDB INPUT.

If you have written your own assembler then you can write your  $\begin{bmatrix} 1 & 1 \\ 1 & 1 \end{bmatrix}$ own for the calls eg: OUT, IN, DOS,  $\begin{bmatrix} 1 & 1 \\ 1 & 1 \end{bmatrix}$ etc.

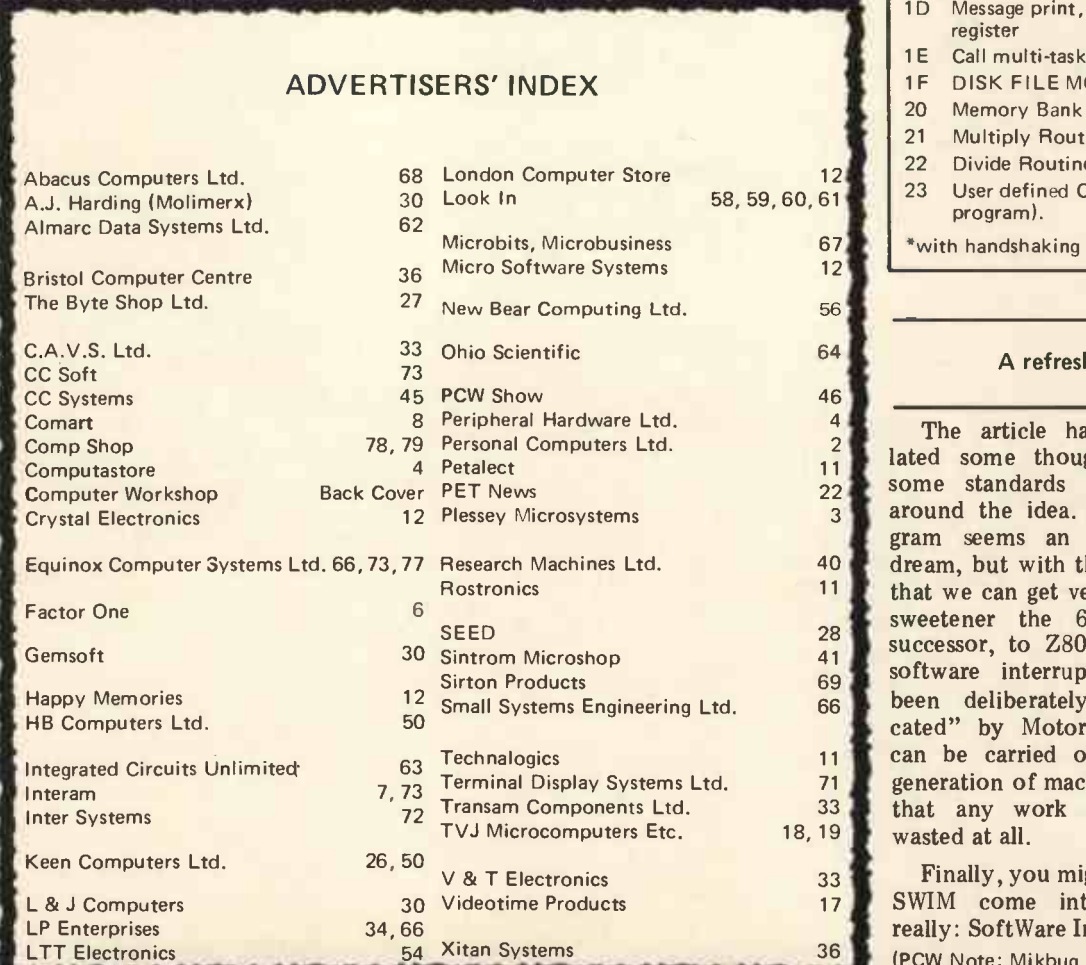

#### CALL TABLE

#### Call Function or Mikbug<br>Value equivalent equivalent

- 01 OUTEEE (To your output device)
- 02 Register dump and enter monitor<br>03 OUT HXL
- OUT HXL
- **OUT HXR**
- Output Carriage return line feed
- Register dump and return to
- program (Debug)
- **OUTS**
- BYTEOP Output A Reg. as a byte 09 Input 8 bits from input device (for binary loaders)
- OA INEEE
- OB INHEX
- **BYTE**
- OD Get address and return it in X Register
- 
- OE OUT 2HS OUT 4HS
- PDATA 1
- 11 Output 8 bits to output device (Binary dump)
- 12 Print error Msg. and return to monitor
- Monitor entry via initialize routines
- ACIA Input routine, port number in  $B \sim 1$
- ACIA output routine, port number in B
- PIA input routine, port number in B
- PIA output routine, port number in B
- Delay: Time depends on value in X Register
- Task swap
- Get time and date
- ACIA poll to see if input pending (Port in B)
- 1C PIA poll to see if input pending (Port in B)
- 1D Message print, Msg number in B register
- 1E Call multi-tasking executive
- 1F DISK FILE MONITOR CALL (DOS)
- 20 Memory Bank Switch<br>21 Multiply Routines
- **Multiply Routines**
- 22 Divide Routines
- 23 User defined Call (Set by user program).

\*with handshaking

#### A refreshing swim

SEED 28 sweetener the 6809 (the 6800's 28 sweetener the 6809 (the 6800's The article has, I hope, stimulated some thoughts and possibly some standards could be set up around the idea. The universal program seems an almost impossible dream, but with this system I believe that we can get very close to it. As a successor, to Z80 freaks) has three software interrupts and SW2 has been deliberately kept "nondedicated" by Motorola so the system can be carried over into the next generation of machines; which means that any work done now is not

> Finally, you might ask, where does  $SWIM$  come into it? - obvious really: SoftWare Interrupt Monitor. (PCW Note: Mikbug is a trademark PCW)

#### PERSONAL COMPUTER WORLD **DEVELOPED AND A SERVICE STATE** SERVICE STATES OF THE SERVICE STATES OF THE SERVICE STATES OF THE SERVICE STATES OF THE SERVICE STATES OF THE SERVICE STATES OF THE SERVICE STATES OF THE SERVICE STAT

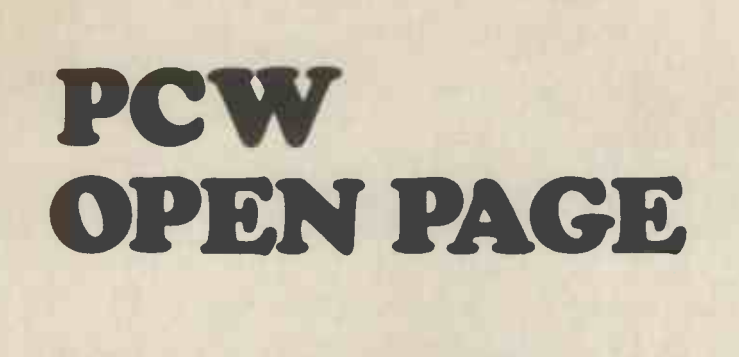

## **THE AMATEUR VIEW**

Mike Lord

#### MORE FROM THE CLUBS

Mr. M.J. Patrick of 28 West Drive, Cheam, Surrey, is interested in forming a microcomputer group serving North/North-East Surrey (centered around Sutton) and invites prospective members to write or 'phone him on 01-642 8362. He is also trying to set up a Sorcerer User Group - on a national basis - and would welcome enquiries from owners or users of this machine.

Des Wood writes to say that there is now a group going in Scarborough, meeting once a month at the Talbot Hotel in Queen St. Anyone wishing to go can ring 63982 for details of the next meeting.

The Nottingham Micro Computer Club started last year by Mr. Braga has now established regular meetings; at 7.30 on the first Monday of each month in the Trent Polytechnic, Newton Building, Burton St. Mr. P.C. McQuoney is the club secretary and enquiries should be addressed to him at 28 Seaford Ave., Wollaton, Nottingham. He would also be interested to hear of any co-ordination between the various user groups (PET, Tandy, Apple, etc.) as the exchange of BASIC software, with appropriate modifications, should be possible and could benefit everybody.

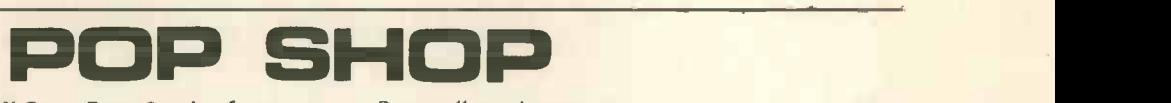

The PCW Open Page Service for amateurs. Buy, sell, exchange  $-$ One-off advertisements only accepted. Not more than 50 words.

SWTP 6800 MK II Computer. SWATBUG Monitor, 16K fast RAM, Serial Interface, SWTP tape interface for two tapes on full auto. Terminal with Cherry pro keyboard, works up to 19,600 Baud. Over £100 Software free, includes co-res, two versions 8K BASIC, 3K BASIC, disassembler, etc.<br>Cost over £1000 - open to offers

ring (0244) 547575

FOR SALE: 7768 4K RAM BOARD Intel 450ns Low Power RAM Chips, All I.C's socketed. Offers write - N.K. Wright, 25 Penny Park Lane, Coventry, West Midlands CU6 2GU.

#### EXTENDED NASCOM 1 COMPUTER

With T4 Monitor, 2.5A Power Supply, 3-Slot Nasbus, Buffer<br>Board, 8K RAM + Tiny Basic, All mounted with keyboard. £360.00 o.n.o.

Also Elektor SC/MP RAM I/O + CPU, 5v 1A Supply, ideal for experiments. £20.

John Oliver. London 01-886 5046

## FOR SALE KSR 33 + 10 Rolls of Paper £225 Tel: 025 125 4217

TRS80 LEVEL II 16k RAM + Expansion Interface As new + DEC memory used

Tel: Low Fell (0632) 872991 after 6pm

#### NASCOM 1 MICROCOMPUTER

For Sale: Nascom 1, fully working & virtually unused. Consists the <sub>fanied</sub><br>of CPU board, keyboard, 3A PSU, high resolution modulator + the casset<br>CPU controlled cassette deck. All housed in Custom Verocase. All Manuals & assorted programs.

£295 o.n.o. Tel: 021-382 5815 evenings or weekends.

FOR SALE: ELF II COMPUTER with Manual & Expansion enterprese that the Domester Supply. Fully working and housed in a temporary case £85.00 o.n.o.

#### Ring 0602 266748 (Weekends Only)

Some 4096 Bit Dynamic RAM Chips @ £1.99 each. Some DRAM Refresh Control Chips @ £1.99 each One ASCII Touch-Type Keyboard Kit @ £25 unused One 8080 CPU System with Power Unit @ £199 working St. Albans 64077 after 7 pm

FOR SALE OSI SUPERBOARD II £230 (New - Must Sell) M. Lawrence 01-253 4321 (Daytime)

FOR SALE<br>SILENT 700 TERMINAL 30 cps thermal printer with manual<br>£380 Tel: 0582 603027 evenings.

> FOR SALE HEWLETT-PACKARD HP-25

PROGRAMMABLE CALCULATOR 49 Steps (147 Keystrokes), 8 register, 4 entry memory stack. Complete with Users Guide, Applications Manual and mains unit £40 o.n.o. Phone: Peter Lusmore Guildford (0483) 36311

FOR SALE<br>Thompson 'superchip' VDU and GRI 756 Keyboard in separate boxes with connectors and power supplies with lead to TV set. In good working order.<br>VDU £130

VDU £130 Keyboard £70 together £195 DEC memory board for CSI <sup>11</sup> MSVII-DC 16k by 16 bits £700 or best offer S. Eisenbach 01-794 8419

NASCOM MICROCOMPUTER In Nice Cabinet with heavy duty fan cooled and protected power supply. Cuts Interface, B-Bug, Cassette Deck and all Data Books. Keyboard on Wooden Plinth. £250

8k of 4027 Dynamic Ram £40 C.R. Bonner (G3TGF) 29 Hillcrest Road, Orpington, Kent. Tel: Orpington 26802

#### STAR CLUSTERS V BYTES

For exchange. 900mm professionally made, Newtonian astrotelescopy outfit. Excellent (refigured mirror) eye pieces, equatorial mount on tripod, barlow etc. Cost £230. Exchange for sound Nascom or similar, Texas 159 etc. Cash adjustment if appropriate.

Sam Weller, St. Just Cornwall 788217 Day or 788286 Evenings.

#### SORCERER OWNERS. Programs available including Tiny Pilot, Auto Line No. Etc. Etc. Also similar progs for PET, on Tape. Contact: Pete Scargill & Jim Cocallis at 24 Percy Park, Tynemouth, Tyne & Wear

PET 4K FOR SALE. Only Three Months Old, including Pet Owners Club Manual. Price £410.00 Tel: Maidstone (0622) 43337

TRS-80 LEVEL 1 4k perfect working order, hardly ever used. £350 o.n.o.

Contact: P. Bryant 2 Broom Road, Sittingbourne, Kent. 22753

SWTP 6800 MK II Computer SWATBUG Monitor, 16k fast RAM, Serial Interface, SWTP tape interface for two tapes on full auto. Terminal with Cherry pro keyboard, works up to 19,600 Baud. Over £100 Software free, includes co-res, two versions 8k BASIC, 3k BASIC, disassembler, etc.<br>Cost over £1000 - open to offers<br>Ring (0244) 547575

**FOR SALE 7768 4K RAM BOARD**<br>Intel 450ns low power Ram Chips, all I.C's socketed. Offers. Write - N.K. Wright, 25 Penny Park Lane, Coventry, West Midlands, CU6 2GU.

EXTENDED NASCOM 1 COMPUTER With T4 Monitor, 2.5A Power Supply, 3 -Slot Nasbus, Buffer Board, 8K Ram + Tiny Basic, All mounted with keyboard. £360.00 ono

Also Elektor SC/MP RAM I/O + CPU 5V 1A Supply, ideal for experiments. £20.

John Oliver. London 01-886 5046

#### NASCOM 1 FOR SALE

Plus Ithaca 8k Static RAM Board, COMP 5100 expansion board and 3A PSU. Various game programs, 2K BASIC **INS**ontape. Fully working + all manuals. £350

Tel: Wakefield 79163

MK14 SCMP MICRO For Sale. Built and Working, with Extra RAM, Improved Monitor, updated documentation. £45. Cuts interface extra. Tel: J. Wragg, Chesham 3744

#### FOR SALE - NASCOM 1

Fully built & tested, beautifully housed in wooden cabinet. TV modulator + all the manuals and taped programs. £225 ono

T D Botterill, 48 Yardey Drive, Northampton Tel: Northants 844338

TRITON COMPUTER, No Case, Hence £195 o.n.o. or exchange Hi Fi Cassette Deck, or Portable Colour TV. Ring Mike Gill on Huddersfield (0484) 44176 6- 8.30 pm.

TRITON 8K EPROM EXPANSION CARD ready built (without eproms) £35.00

7 Bonsor Road, Folkestone Kent.

MK14 SCMP MICRO FOR SALE. Built and working, with extra Ram, Improved Monitor, Updated Documentation. £45. Cuts I/face extra. Tel. J. Wragg, Chesham 3744

**NASCOM 1 FOR SALE**<br>Plus Ithaca 8K static Ram Board, COMP S100 expansion board and 3A PSU. Various games programs, 2K Basic ontape Fully Working + All Manuals £350

Tel: Wakefield 39163

SCIENCE OF CAMBRIDGE MK14 Microcomputer. Many extras and options: extra RAM, cassette interface, revised monitor PROM, new keyboard, PSU, full documentation £60 Tel: 061-224 0717 (evenings)

OHIO SCIENTIFIC CHALLENGER 1P with full 8K Basic/ M-Code, u/I case, graphi<mark>cs</mark>, 4K RAM, cased with 4½ amp and the supply. Free UK supply adaptor  $-$  bought March. Sale £400 ono + p+p in carton. Contact: Myb Shahid

44 York Street, Walton, Liverpool L9 1BW

#### PET FOR SALE

8K Pet 2001-8 Six months old hardly used. With set of work books, microchess, ten spare tapes. £500, offers welcome. Phone Headley Down (0248) 712206 (evenings)

#### FOR SALE TRS-80 Level II Basic £395

5 Months Old - As New VDU, Keyboard and Cassette Tel. Holmes Chapel (0477) 37080

FOR SALE

TRS-80 Level II, 4K, keyboard unit only, bought late April, hardly used £275

Andy Crofts, 141 Greville Road, Warwick Tel: 0926 43868

FOR SALE - NASCOM 1

Fully built & tested, beautifully housed in wooden cabinet. TV modulator  $+$  all the manuals and taped programs.<br>**£225 ono** 

£225 ono T.D. Botterill, 48 Yardey Drive, Northampton Tel: Northants 844338.

TRITON COMPUTER, No Case, Hence £195.ono or exchange Hi Fi Cassette Deck, or Portable Colour TV. Ring Mike Gill on Huddersfield (0484) 44176  $6 - 8.30$  pm

**CASSETTES**<br>I have a large quantity of brand new, High Quality Cassettes which are ideally suited to programme storage because they are only 10 mins per side.

Price: £1.00 each (inclusive of library case, postage etc.) S.G. Smith, 81, Cholmeley Road, Reading Berks.

For Sale: Dual 8cm Shugart disc drives: Includes power supply and I/O cable. Both enclosed in aluminium case. Nearly new. Offers.

Write Flat 5, 46 Blackwater Road, Eastbourne BN20 7DH.

TRS-80 LEVEL II 16k with numeric keypad, as new - only two months old. Complete with video and cassette deck, lower case, KBFI X some games programs. Owner has genuine reason for selling. Price £600 Phone Romford (70) 48786

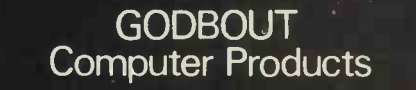

Altair/Alpha Micro/Imsai/Cromemco/Polymorphic Etc. S-100 Bus Computer Compatible Products.

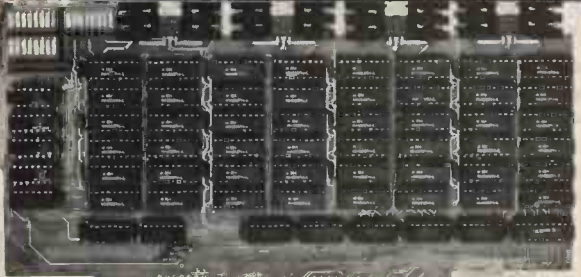

#### 11111111111111111111111111110111111111111111111

LTT ELECTRONICS has one of the largest stocks of Godbout computer products in the U.K. Only by bulk purchasing and minimising sales overheads can we afford to sell at what amounts to trade prices.

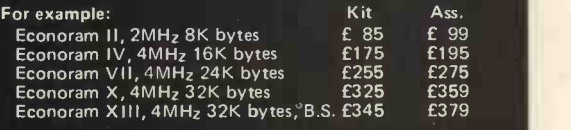

All prices include postage and insurance (overseas add £10)<br>Add 15% VAT.

Add 15% VAT.<br>Further 2½% Discount for cash with order.<br>Also Education/OEM discounts on application.<br>Send S.A.E. for details.<br>MAIL ORDER ONLY.

LTT ELECTRONICS 8 Waldergrave Road, London S.E.19. Telephone: 01-828 1785

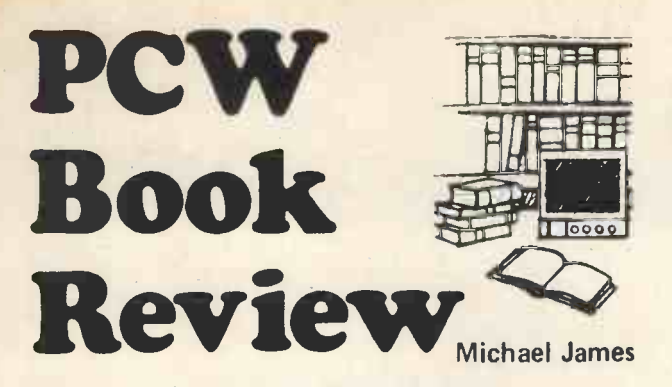

#### BASIC COMPUTER GAMES Ed. by D.H. Ahl, 1978 183 pages & 101 programs, (Workman Publishing, 8" x 1" £4.50)

This is a collection of 101 games written in Microsoft 8080 BASIC (MITS Altair Rev 4.0). Only the minimum of advice about conversion to other BASIC's is given. An important omission is that some do not allow logical connectives in IF statements and while

IF "condition true" OR "condition true" THEN . . . is easy to convert into two IF's,

IF "condition true" AND "condition true" THEN . . . is more difficult. However, don't be too put off by this, for it's all a matter of knowing your own version of BASIC well enough. If you do, then conversion will be easy. If you don't, then certainly you will after converting a few of these games!

Each program is provided as a reasonably clear listing along with a sample run  $-$  invaluable for debugging  $-$  and usually a small amount of comment. A pleasant extra feature of this book is the drawings by George Beker scattered throughout.

As I can hardly comment on each of the 101 games, I will list some of the more noteworthy: Super Star Trek (the Klingons even move about), Poker, Mastermind, Hammurabi (a "run a country" game), Civil War (a rerun of civil war battles with you in charge), Checkers (draughts, I think!) and Blackjack. I tend to prefer games that involve an element of skill or that produce interesting graphics, and the bulk of these 101 programs rely on luck too much and become boring quickly. This is not so much a criticism of this collection of games, but more of the general level of game playing that is possible without extra input devices such as joysticks, slider controls, etc. If you're limited to a standard VDU or printer, then you run out of simple games very soon and the more interesting ones such as Chess need a book each.

A second boring aspect of any collection of programs in book form, is the need to type them in. Surely we have reached the stage when we can exchange programs in machine readable form? Obviously not!

In conclusion, this is a good collection of a wide variety of games. The ones I've tried work and have kept me amused. If you're looking for some computer games, then £4.50 is well spent on this book.

#### COMPUTER MODELS IN THE SOCIAL SCIENCES R.B. Coats and A. Parkin, 1977

184 pages, (Edward Arnold, 7" x 8%" £3.75)

At first sight this might not look like a book that would interest the computer hobbyist, but before you pass on to another review or article, let me say that you need not be put off by the<br>words "model" and "Social Sciences". This is a propried book words "model" and "Social Sciences". This is a practical book about programs and programming. It contains much that would be valuable to anyone interested in using computers to solve problems - for fun or profit! Slowly the reader is introduced to the idea of computer modelling (or simulation) as a method of obtaining information that would be too difficult to calculate. We begin with an amusing description of how the treasurer of the Ruritanian Sports and Social Club decides - using a simulation of the weather and hence income from the various outdoor functions to be held in the following year  $-$  how much the club can afford to spend. A very readable and painless introduction to computer simulation indeed.

After being convinced that computer modelling is a good idea, we are taken through the problems of Erewhon Airport, and answer the question of how many runways it needs. This serves to introduce the simple building blocks of models: events, queues, entities, etc.

Chapter four, "Experiments with Computer Models", deals with what should be done with a computer model after it has been constructed - how one should obtain results and test assumptions. This area of the subject always threatens to become very theoretical, but this is avoided and the chapter never loses sight of why we are building (and hence testing) a computer model.

The second half of the book is a collection of examples. The first is a program "TIM", supposed to be a first approximation to the workings of human memory. Whether it is or not is difficult to judge, but it is very interesting and should be a great deal of fun to play with. How it fits into the general picture of a computer model is not clear; it's a rare example of a nonstochastic (stochastic random) model that's not based on a set of equations.

The second example is of bed usage in a surgical suite and as such is a more standard type of simulation problem. It is well explained but not as exciting as the first model.

The third and last example is an economic model. Parameters that define the economy can be adjusted and the outcome judged by the GNP, % unemployed, etc. The purpose of this simulation is to teach students the various economic concepts such as the Philips curve, multipliers, etc. Unlike other "run a country" games, eg. Sumer, King or Hammurabi, this model is supposed to be a reasonably accurate representation of economic theory  $-$  and hence is not strictly speaking a game!

No complete computer program listings are given and the ones that are, are in FORTRAN. This need not worry anybody however, because FORTRAN is very close to BASIC and the descriptions and flow charts are enough, in themselves, to allow anyone to write their own versions of the simulations.

In conclusion, the book is well written in a chatty style. It seems to have been reproduced directly from a typed manuscript but is, even so, very clear and easy to read. If you are interested in any of the examples, then this book is for you. If you are interested in learning about simulation techniques, then don't be put off by the "Social Sciences" part of the title.

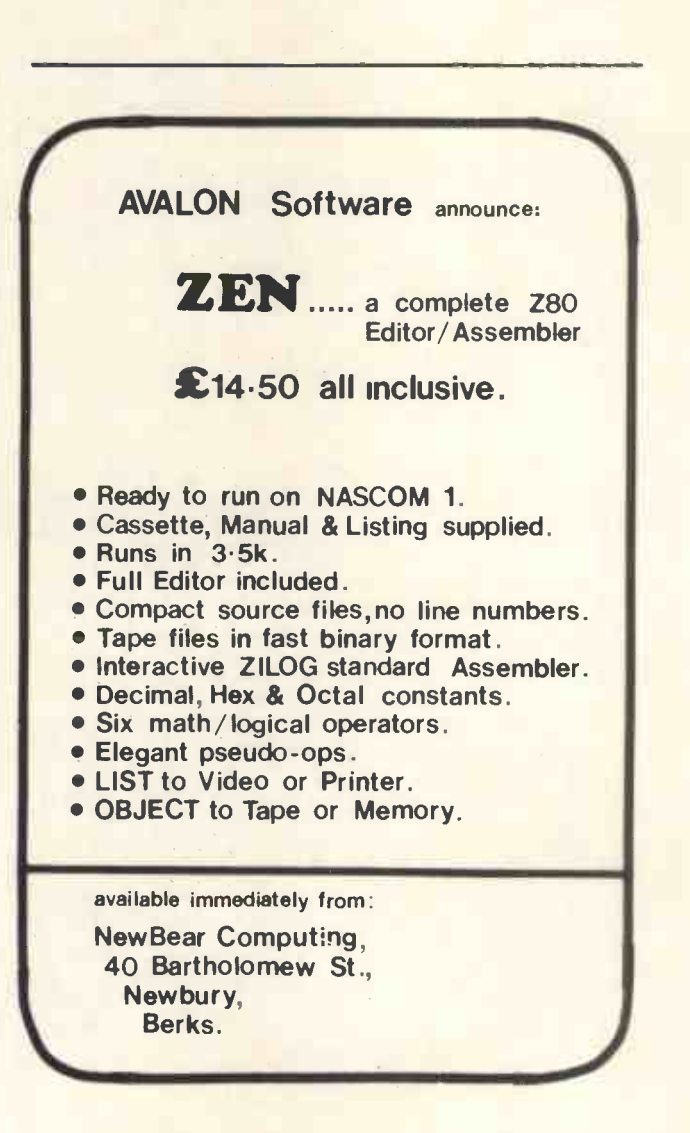

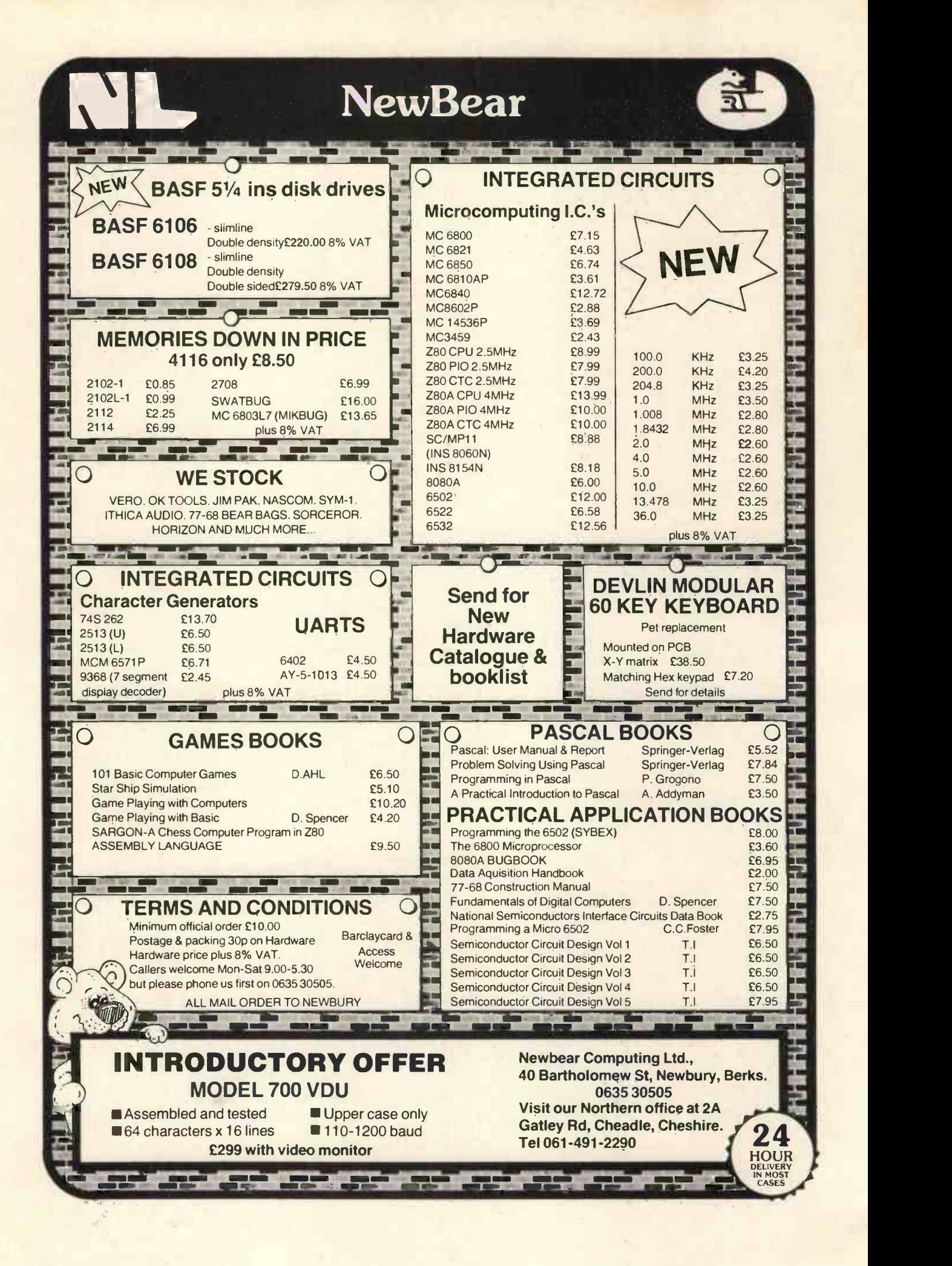

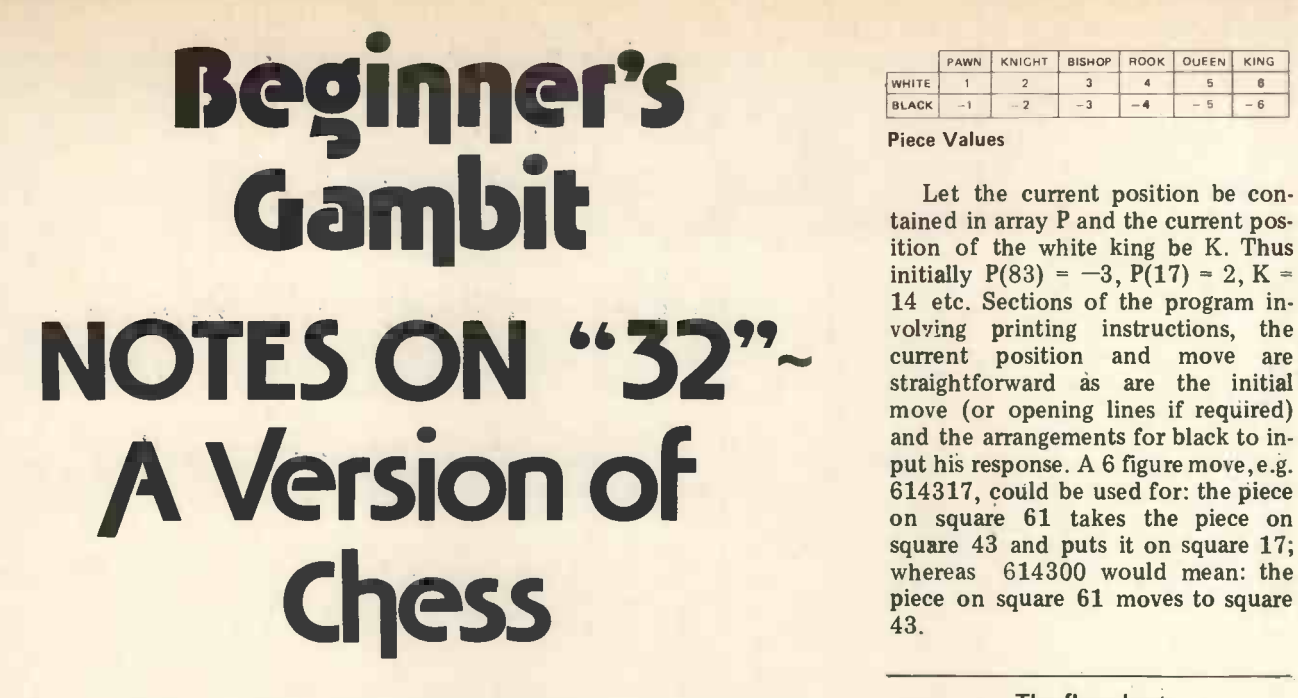

R. A. Diamond, Tottenham College of Technology, London.

Many amateur programmers will have attempted to write a program that plays chess but will have been defeated by the complexity of the rules. Those who pass this stage may well be daunted by the task of programming a strategy that plays useful chess. These notes may encourage people to deal with the former problem whilst avoiding the latter. The suggestion is to write a program that plays a version of chess called "32" in which any piece taken is replaced on the board by its captor.

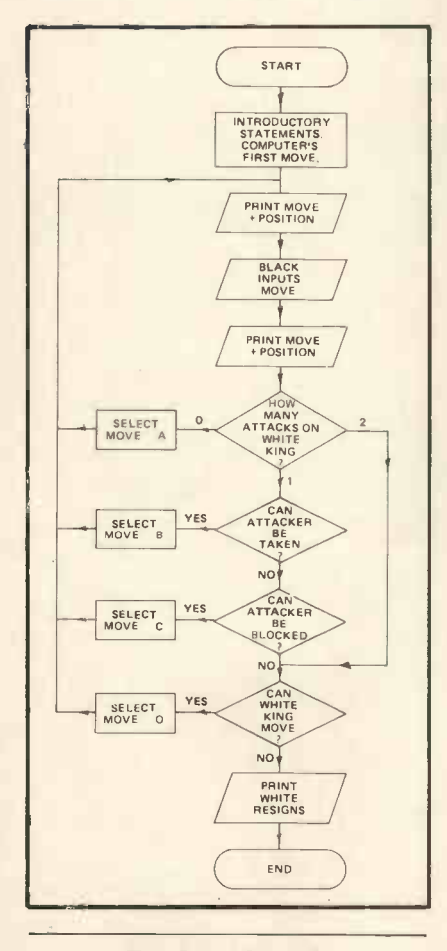

#### The Game Strategy

The strategy for playing a good game of 32 involves restricting the scope of opposition pieces, and this usually involves tucking away taken taken pawns on the next rank. Generally it is a relatively simple matter<br>to program this. Equally well, a human opponent unless experienced in this version of chess, will find it somewhat difficult to adjust to the fact that material loss cannot arise and a more even game ensues.

Suppose we decide to play 32 according to the simplified rules

- 1. Any piece taken must be replaced on the board.
- 2. Check cannot be blocked by using an opponent's piece.
- 3. No castling or en passant are allowed.
- 4. Pawns remain pawns and cannot be put on the back rank.
- 5. Otherwise according to normal chess rules.

Suppose further we label the 3 board as shown and allocate values to pieces as shown.

#### WHITE : COMPUTER

|    |    |    |    |    |    |    |    | 34                      |
|----|----|----|----|----|----|----|----|-------------------------|
| 11 | 12 | 13 | 14 | 15 | 16 | 17 | 18 | 35                      |
| 21 | 22 | 23 | 24 | 25 | 26 | 27 | 28 | 36                      |
| 31 | 32 | 33 | 34 | 35 | 36 | 37 | 38 |                         |
| 41 | 42 | 43 | 44 | 45 | 46 | 47 | 48 | $\overline{\textbf{f}}$ |
| 51 | 52 | 53 | 54 | 55 | 56 | 57 | 58 | 35 <sub>5</sub>         |
| 61 | 62 | 63 | 64 | 65 | 66 | 67 | 68 | sql                     |
| 71 | 72 | 73 | 74 | 75 | 76 | 77 | 78 | the                     |
| 81 | 82 | 83 | 84 | 85 | 86 | 87 | 88 | bo                      |

BLACK : PLAYER

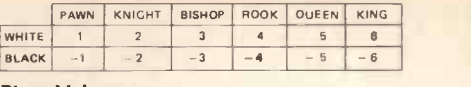

Piece Values

Let the current position be contained in array P and the current position of the white king be K. Thus initially  $P(83) = -3$ ,  $P(17) = 2$ ,  $K =$ 14 etc. Sections of the program involving printing instructions, the current position and move are straightforward as are the initial move (or opening lines if required) and the arrangements for black to input his response. A 6 figure move, e.g. on square 61 takes the piece on square 43 and puts it on square 17; whereas 614300 would mean: the piece on square 61 moves to square 43.

#### The flowchart

Bearing in mind that if white is in check then he has to do something about it, an outline flowchart (disregarding offers/acceptances of draws and black's resignation  $-$  which are easily catered for) might be designed as shown.

major pieces on the back rank or ation will be : given a chess position taken pawns on the next rank. Gen- defined by array  $Z$  and a target To implement this flowchart perhaps the major subroutine specification will be : given a chess position square S, find the number of attacks on square S and record the positions and types of attack. If we use subscripts of array J to record the positions of attacking pieces and corresponding contents to record types of attacking pieces then part of the subroutine written in BASIC might appear as:

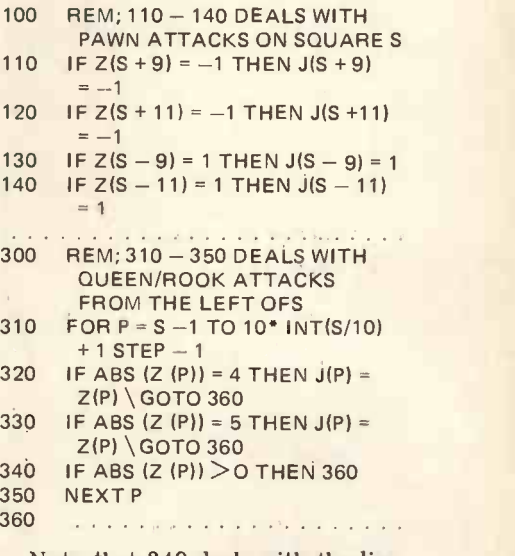

Note that 340 deals with the line of action being blocked. In  $300 -$ 350 we are searching for attacks on square S by queens and rooks from the left of S on the diagrammed board. Starting from square S we go across the board to the left. If we meet queen or rook we record it and

jump out of this section. If we meet any other piece we jump directly out of this section. Towards the end of<br>the subroutine we can split array J to count and find black and white attacks on square S separately.

This subroutine can be used for example to find out if white is in check by

50 MAT  $Z = P \ S = K$  GOSUB 100

#### Punishing the offender

Suppose now that white is in single check. Can the offending black piece be taken? Again we use the same subroutine to see if the square from which check is given is attacked by a white piece or pieces. But we must be careful to make sure that white can indeed take the attacking piece without revealing a discovered check on himself. So once again we use the same subroutine for the position that would arise if white takes<br>the black checking piece to see whether the white king is still under attack.

Suppose we have now gathered all the moves that can take the checking piece; it remains to decide which one to choose. This could be done on a random basis or in order of priority pawn, knight, bishop, queen and king. The taken piece could be placed on the highest numbered free

square (provided it doesn't check white) or if a pawn is being taken, replace it on the highest numbered free square less than 79 (again provided it doesn't check white).

Similarly, to block a check, a subroutine can be used to store in an array all squares intermediate between U and V. Whether a square X can be reached by a white pawn depends on whether  $P(X - 10) = 1$  or in some cases whether  $P(X - 20) = 1$ and  $P(X - 10) = 0$ ; and in all cases that the new position is free from white being in check. Whether a square X can be reached by a white piece other than a pawn can be established using the major subroutine referred to earlier. The decision of which block to choose could be random or pawns first etc.

#### The fugitive

Suppose on the other hand we cannot take the checking piece or interpose a piece (as occurs in all examples of double check) then we will be looking for escape squares for the white king. Free squares adjacent to the white king are easily found and the main subroutine can check that they are not also under attack.

Alternatively when under attack all possible moves corresponding to selection boxes B, C, D on the flowchart can be gathered and some other criterion for choice can be used.

#### A Moving Opportunity

We are now left with the case of the white king not being under attack. That is the selection box A on the flowchart. How do we decide on our move? In normal chess a program that's going to play even at club standard has to come up with a very good answer to that question but in 32 this is not so. One can frustrate the opposition by quite simple strategies occupying up to 20% of the total program. Even a fairly transparent policy such as take and replace <sup>a</sup> piece with one of the knights; advance a piece on a random (or weighted random) basis etc., can be difficult to combat and heavy use of the major subroutine facilitates programming.

It is easy to incorporate an illegal move finder after black inputs his move. The framework described is amenable to further development to include a more positive strategy for white rather than the spoiling tactics referred to.

Even in a simple form the program leads to bizarre and brightly entertaining positions and it is a routine matter to print out the final position and a record of the game. If anyone knows an infallible strategy for winning 32 I shall be delighted to hear from him or her . . . meantime good luck.

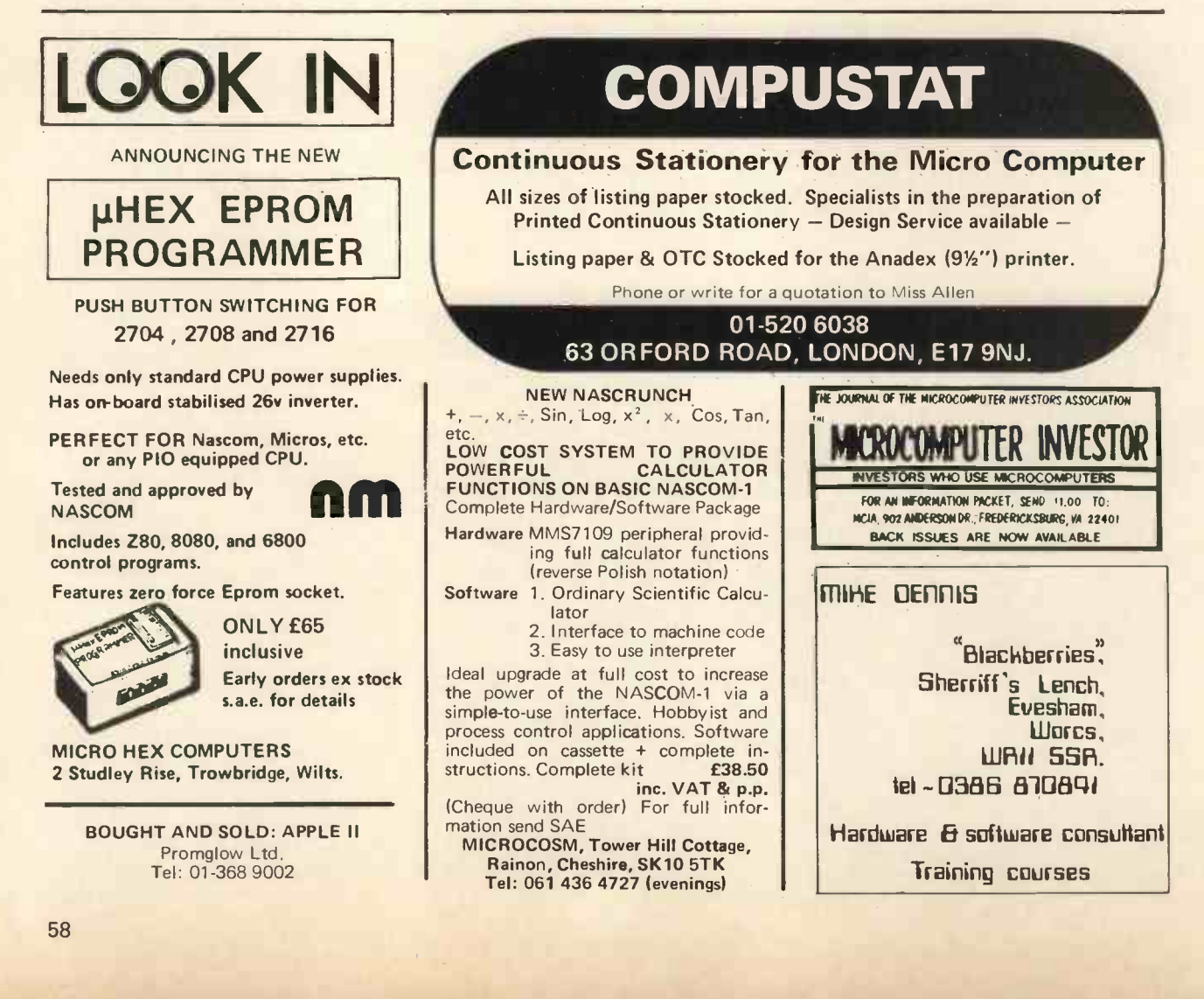

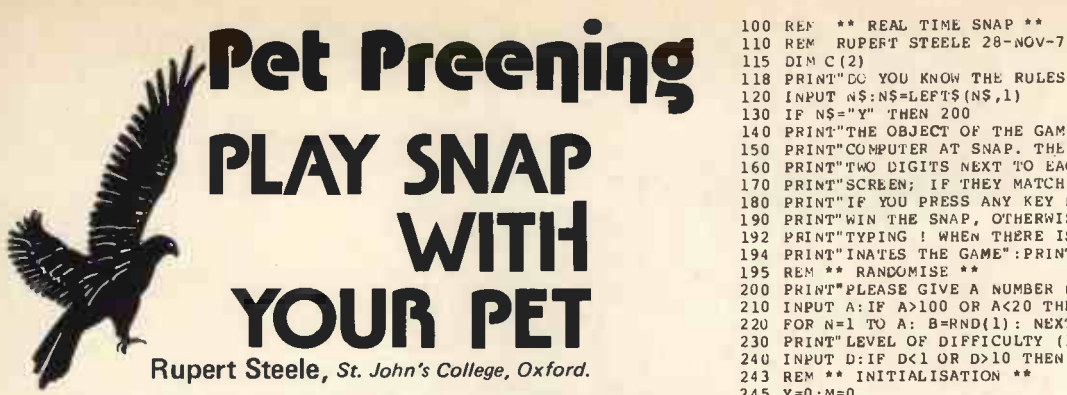

This is essentially a reaction tester: the SNAP format is simply to  $250$ <br>make the game more interesting, particularly for younger users.  $251$ make the game more interesting, particularly for younger users. There are ten levels of difficulty from 1 (trivial) to 10 (impossible); I draw with the machine on 5.

The program monitors the keyboard with a GET instruction  $\frac{280}{285}$ <br>I times the response. If the response is faster than the loop  $\frac{286}{286}$ and times the response. If the response is faster than the loop 286<br>in lines 220, 230 a point is awarded to the burnan, and if elawer in lines 320-330 a point is awarded to the human, and if slower the computer takes a point. If the user presses a key when there is no 'snap' he is penalised two points.

#### Notes:

At present, there are six possible digits shown, but line 300 may be altered to give more or less.

Line 290: the string is "  $\lt$  clear screens  $> 14$  x cursor down  $>$   $\lt$  370 15  $\times$  Cursor Right  $>$  ". The printer does not print these characters.

Line 400: the string is  $\degree$  < 6 x Cursor left >  $\degree$ .

The program will run with only minor changes (lines 290, 400<br>and 260-270) on any micro running 8k Microsoft BASIC or 450 PRINT: BRINT SNAP! BAD LUCK, I WAS FIRST, 1 TO ME" and 260-270) on any micro running 8k Microsoft BASIC or similar, if GET is supported. TI\$ is the time string on the PET.

Sometimes, the computer will appear not to print the next digit; this is when the new one is identical with the old; this is a small trick as the player is put off and unsure which digit to  $500$  IF NS="X" THEN 230<br>watch. 500 DERNT"THANKS FOR THE GAME" watch.

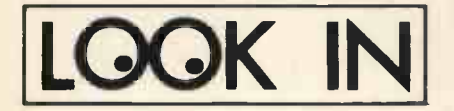

# TRS-80<br>Software

WE HAVE THE LARGEST TRS-80 **E5 POKER** bluffs very well. PROGRAM LIBRARY IN THE COUNTRY BUSINESS, FINANCE, of planes.<br>SCIENTIFIC AND GAMES. LEV 1, LEV 11 AND DISK. NEW PRO-<br>GRAMS DAILY. WE PAY GOOD column<br>PRICES FOR ORIGINAL PRO- 24 1 GRAMS.

#### SOME EXAMPLES

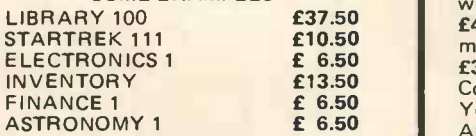

#### MICROCOMPUTER APPLICATIONS, 11, RIVERSIDE COURT, CAVERSHAM, READING RG4 8AL

#### BASIC PROGRAMS ON CASSETTE FOR PET, TRS-80 LEVEL 2

Business Accounts, Ledger, Payroll, Inventory, V.A.T. at f9.95 each. S.A.E. for price list. R. JACQUES 16 Market Place, Hexham,  $\overline{\phantom{a}}$  Northumberland NE46 1XQ Tel: 3423

#### 380Z SOFTWARE

BASIC programs guaranteed for<br>6 months, Using BASG, BASGF, sing<br>BASGP, BASGC Cassette, listing F3 or paper tape (no parity) supplied.

16K programs<br> **£8 STARTREK** destroy the Klingons in your allotted time.

£5 PONTOON allows doubling, splitting of pairs, five card tricks.

£4 ROULETTE allows any number

of players. £5 MASTERMIND 1 you guess the

computer's code. Variable 1-30

columns £4 MASTERMIND 2 guess the computer's code before it guesses yours. Restricted to 5 columns only

£4 KING rule a country for 8 years<br>managing the economy.

£3 DARTS Darts training program. Computer is a dummy opponent.<br>You will still need a dartboard.<br>As published in PCW.

Moon

£3 POLY. FIT fits a polynomial of any degree to a set of points.

£3 SIMULT. EON. solves any set of linearly independent equations.

#### USING THE 3802's GRAPHICS

£8 ROBOT CHASE On a par with Startrek as an addictive game. Requires skill. Gives a rating depending on your ability.<br>**£4 HANGMAN** Yes, boring old hang-

man with over 200 words, expandable.

£6 PLOT will plot any function in polar, parametric or cartesian form. Superb mathematical tool. Fascinating to watch.<br>£3 PATTERNS Suite of demon-

10 REM \*\*\* REAL TIME SNAP \*\*<br>
110 REM RUPERT STEEL 28-NOV-78<br>
115 DIN C(2)<br>
120 REM TO YOU KNOW THE RULES";<br>
120 REM TO YOU KNOW THE RULES";<br>
120 REM TTHE OBJECT OF THE GAME IS TO BEAT THE"<br>
150 PRINT"TOWEUTER AT SNAP, THE

195 REM \*\* RANDOMISE \*\*<br>200 PRINT PLEASE GIVE A NUMBER BETWEEN 20 AND 100"<br>210 INPUT A: IF A>100 OR A<20 THEN 200<br>230 POR N=1 TO A: B=RND(1): NEXT N<br>230 PRINT" LEVEL OF DIFFICULTY (1 EASY 10 HARD)"<br>240 INPUT D: IF D<1 OR D

330 NEXT L<br>
340 IF C(1)=C(2) THEN 420<br>
340 IF C(1)=C(2) THEN 420<br>
345 N=150 +INT(RND(1)\*400)-300/D<br>
355 FOR L=1 TO N:NEXT L<br>
360 GET LS:IF LS=""THEN 390<br>
365 IF LS="!"THEN 470<br>
365 IF LS="!"THEN 470<br>
360 NENT'ERINT"CHENT!

450 PRINT: PRINT"SNAP! BAD LUCK, I WAS FIRST, 1 TO ME"<br>460 M=M+1:GOTO 250<br>470 PRINT: PRINT" YOUR SCORE: "Y" MY SCORE: "M<br>475 IF M=0 AND N=0 THEN 490<br>480 PRINT" YOUR PERCENTAGE SCORE: "100\*Y/(M+Y)<br>490 PRINT" FRINT" REPLAY";

250 PRINT"YOUR SCORE:"Y" MY SCORE:"M 251 C(2)=0:P=1

252 FOR A=1 TO 2<br>260 Z\$=TI\$ THEN 270<br>270 IF Z\$=TI\$ THEN 270<br>280 NEXT A<br>285 GET L\$<>"" THEN 285<br>290 PRINT"";

300 C(P)=INT(6\*RND(1)+1) 310 PRINTC(P);

stration programs. Many good ideas.

#### IF YOU HAVE 32K STORE then try

£10 SUPER STARTREK with blackholes, computer assisted warping.

#### FOR THOSE WITH 32K AND THE REAL-TIME CLOCK BOARD<br>THERE ARE:-

£8 ROBOTS As for ROBOT CHASE but with an extra real-time option. £6 MOON LANDER Land on any planetary body in real-time.

**£3 MOON** land the LEM on the supplied free when purchasing both Both of the above programs need BASIC, which is an interpreter based on BASGF but also allowing BASIC to access the clock, and having a keyboard scanning function similar to PET's GET command. BASGC is supplied free when purchasing both purchase individually.

DISCOUNT 10% on two or more

items 20% on five or more items

> 30% on ten or more items

All items are post free.

Also, written in machine code MOI Mini Pilot £6 F DONOVAN

114, Beech Road, St. Albans,

Hertfordshire AL3 5AU

# **TANDY TRS-SO** The Soft Cursor

#### M.O. Benjamin

The January issue of PCW contained a very interesting article by P.J. Turner, on the Tandy TRS-80 Level 2.

At the end of his article, Mr. Turner gave the listing for a Cursor Graphics program which I tried out and found to add considerably to the graphics capability of the TRS-80. However, having spent many happy hours drawing fancy pictures, <sup>I</sup> realised the need for a method of storing the pictures on tape, so <sup>I</sup> set to, to extend Mr. Turner's program, and in the process added several other facilities as well.

The added facilities are as follows: Save/retrieve picture on tape, change from continuous line drawing/cursor movement to single block drawing & vice versa, mix alphanumeric characters on screen with the graphics.

One or two notes on the program itself: to save a picture on tape, simply press the 'M' key, but ensure the tape recorder is set to record first. The picture is stored on tape in blocks of ten screen memory locations, blank areas of the screen being ignored, so the tape will start and stop as the computer reads past blank screen areas. When all the screen has been read, the screen will clear and "DATA DUMP COMPLETE" will appear. This is simply to let you know when it has finished recording. To retrieve the picture from tape, just follow the screen instructions when the program is run.

With regard to the TRS-80 Level two, I purchased my system last July, opting for the Level 2 from the outset. I had no previous programming experience (apart from a Casio

> Miles Gregory Top Quality SHORT LENGTH BLANK

calculator), but from all the articles I had read, I realised that the Level 2 was far better then the Level 1. Tandy's instruction manual is so good that I was able to learn very easily, and I cannot recommend the Tandy highly enough. The instruction manual is really excellent, and very clear, although the Level 2 manual assumes one already has some knowledge of Basic, so I also purchased the Level 1 Manual, which gives a very simple and easily understood introduction to the Basic language.

There has been some criticism concerning difficulty in setting the cassette volume levels with the TRS-80, and I think this should be clarified. The difficulty only arises on the initial setting up of the recorder, and once the correct level has been found, no further trouble occurs. I control three recorders with my system (2 cassette, and 1 Reel recorder), and have had absolutely no problems

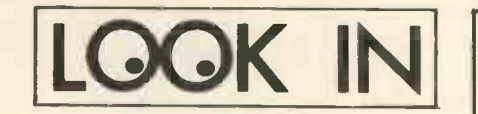

MICROCOMPUTER HIRE<br>Apple II, Horizon, Na Pet, Apple II, Horizon, Nascom, Motorola 6800 & others. PROMGLOW LTD. Telephone: 01-368 9002

#### NORTH STAR COMPATIBLE SOFTWARE

INFORMATION UNLIMITED WHATSIT Data Base Management System can support a disc -resident data base and process enquiries (as well as updates) in a real-time conversational mode £55.00

#### MICROSOFT

FORTRAN -80 - ANSI '66 (except for COMPLEX) plus many extensions. Includes relocatable object compiler, linking loader, library and manager, Z80 assembler and cross reference list utilities £245.00

Disk Extended BASIC - New version,<br>ANSI compatible with long variable<br>names, WHILE/WEND, chaining £175.00 126

#### ORGANIC SOFTWARE

TEXTWRITER II affords complete word<br>processing capability for North Star<br>systems under the CP/M Operating Multi-<br>System £59.00

The above software is supplied on 5.25" a Word Pindiskettes. Prices are exclusive of VAT Program @ 8% and postage & packing (add 75p). Please send large SAE for details.

INTERAM Computer Systems Ltd. 59 Moreton St. Victoria, London SW1

01-834 0261/2733 **INTERAM** 

**CASSETTES** C.7 36p C.12 38p C.17 39p All other lengths and makes available. Post free orders over £5 otherwise 20p per order. METROTAPES LTD. (Dpt. PCW), 244 Edgware Road, London, W2 1DS Tel: 01-724 1673. Callers welcome.

ENGRAVED SIGNS, PANELS AND MARRIA

EABELS<br>Front engraving on laminates, reverse and<br>on perspex. Switches & Panel lights engraved. One -offs or mass production. Send for leaflet.

I.C.E.C., 22 Station Road, Carlton, Nottingham.

#### EPROM ERASER

New Compact low-cost British design. Erases up to 32 devices in 30 mins. £34.95 inclusive TEX MICROSYSTEMS<br>126 New House Park St.

House Park, St. Albans, Herts AL1 1UP

#### MICROSTAR 45 PLUS

Multi-user, twin floppy disc system with Stock Control, Sales Ledger, Word Processing and Mailing List Program Packages. 64K RAM, 1.2 or 2.4m char disc storage extendable to 4.8m. Price from £4,950. Complete systems from £7000.

PRODUCTIVITY UNLIMITED Telephone Gerrards Cross 83626 Telex 847777 DELRAY G attn. **MANCON** 

#### SORCERER'S APPRENTICE

Cassette of programs illustrating clearly the use of all BASIC instructions. Special Price £5.

Software: Please send SAE for list. Programs: All types wanted urgently. Top prices paid.

MICROPUTE, 9 Lark Hall Crescent, Macclesfield, Cheshire SK10 1QU

### NASCOM DIS-ASSEMBLERS!

- per PARKINSON'S ASSEMBLER in MAY, PCW.
- Fully coded with source documentation for Nascomswith T2, B -BUG, DJBUG and soon T4. Now 2 versions REVAS and
- REVAS-C!
- REVAS executes as a simple command, and decodes any Z-80 program in memory to assembler mnemonics.

#### £4.50 + 50p p.p on cassette Fully relocatable

£22.50 + 50p p.p. on 2 x 2708 Eproms (F000-F7FF)

REVAS-C interacts with user to<br>give labelled listings with crossreference table, and has output to tape facility.

£6.00 + 50p p.p. on cassette Fully relocatable

£32.00 + 50p p.p. on 3 x 2708 Eproms (F000-FBFF)

Cassette recorded to NASCOM, CUTS 300 or 1200. Specify which.

D J SOFTWARE

16 Cuckfield Avenue

Ipswich, Suffolk IP3 8RZ Consultant: D. Johnson, B.Sc, M.Sc

whatsoever. I feel that this has been exaggerated in many reviews, as, once reliable.

The only other major criticism, (with which I agree) is the modular design. I was not too happy with the

set up, the tape system is extremely problem by constructing a new reliable.<br>
cabinet to hold the entire system as separate items all connected with a mass of cables. I overcame this problem by constructing a new one unit (photo above), with suf-construction, is to my mind the best ficient room for further expansion. To sum up, I think the Tandy is

excellent value for money, extremely well thought out, and with a very powerful Basic, and apart from criticism concerning the modular buy within the  $£500-f1000$  price range.

25  $IFB$ = \langle \rangle$ "'THENAS=B\$<br>30  $IFA$ = "L"THENX = X-1:GOSUB1000$ 

1000 IFX (OTHENX=0:RETURN<br>1001 IFY (OTHENY=0:RETURN<br>1002 IFX ) 127THENX=127:RETURN

## EXTENDED CURSOR GRAPHICS 20 B\$ = INKEY \$ ; IFB\$ = "M" THEN2000<br>CLS: CLEAR100 21 IFV = 1THEN23ELSE25

- 
- 1 CLS: CLEAR100 21 IFV = 1THEN23ELSE25<br>2 7: "THIS PROGRAM ALLOWS YOU TO DRAW ANY 23 IFB\$ ()" "THENA\$=B\$ ?: "THIS PROGRAM ALLOWS YOU TO DRAW ANY 23 IFB\$ ( )<br>PICTURE ON THE SCREEN AND SAVE THE PICTURE 24 GOTO30 PICTURE ON THE SCREEN AND SAVE THE PICTURE 24<br>ON TAPE IF DESIRED": ? STRING \$ (64, "#") 25
- 3 ? "THE CONTROL KEYS ARE ... : V = SINGLE BLOCK 30 IFAS = "L"THENX=X-1:GOSU<br>DRAWING \L"TAB (28) " B = CONTINUOUS LINE 31 IFAS = "V"THENV=1:GOTO20 DRAWING  $\downarrow$  "TAB (28) " B = CONTINUOUS LINE 31 IFA\$="V"THENV=1:GOTO20 DRAWING  $\downarrow$  "TAB (28) "M = SAVE PICTURE ON 32 IFAS="B"THENV=2:GOTO20 TAPE  $\downarrow$  "TAB (28) "C = CLEAR SCREEN" 35 IFAS = "A" THENRESET (X,Y):X=X-1<br>? "THE DRAWING KEYS ARE ...:  $\downarrow \downarrow U = UP$ : D = 36 IFAS = "P" THEN3090
- 4 ? "THE DRAWING KEYS ARE . . . : 4. 4 U = UP : D = 36 IFAS= "P" THEN3090 DOWN : R = RIGHT : L = LEFT  $\downarrow$  CURSOR MOVE- 37 IFX (0THEN X = 0 MENT (NON DRAWING)  $\downarrow$   $W = UP$ :  $Z = DOWN$ :  $F =$ <br>RIGHT: A = LEFT: P = PRINT (CHARACTERS): @ = 45 IFA\$= "F" THENRESET  $(X,Y)$ :  $X = X + 1$ RIGHT : A = LEFT : P = PRINT (CHARACTERS):  $@ = 45$  IFAS= "F" THENRESE<br>RETURN TO GRAPHICS":?<br>RETURN TO GRAPHICS":? RETURN TO GRAPHICS":?<br>INPUT"ENTER TO START":W:CLS:?:INPUT"DRAW 50 IFA\$="D"THENY=Y+1:GOSUB1000
- 6 I NPUT"ENTER TO START":W:CLS:?:INPUT"DRAW 50 I FA\$ ="D"THENY=Y+1:GOSUB1000 PICTURE. . 1 : RETRIEVE FROM TAPE . . 2";N:CLS: 55 1FA\$="Z"THENRES<br>ON N GOTO 8 3000 57 1FY 247 THEN Y=47
- ON N GOTO 8,3000 57 IFY ) 47 THEN Y=47<br>2:2:2 "BEFORE STARTING YOUR DRAWING,  $\downarrow$  - 58 IFA\$="C"THENCLS<br>IT SHOULD BE NOTED THAT WHEN SAVING THE 60 IFA\$="U"THENY=Y-1:GOSUB1000 8 ?:?:? "BEFORE STARTING YOUR DRAWING,  $\downarrow$  - - 58<br>IT SHOULD BE NOTED THAT WHEN SAVING THE 60 IT SHOULD BE NOTED THAT WHEN SAVING THE 60 IFAS="U"THENY=Y-1:GOSUB1000<br>DRAWING ON TAPE. THE TAPE WILL STOP FOR 65 IFAS="W"THENRESET (X,Y):Y=Y-1 DRAWING ON TAPE, THE TAPE WILL STOP FOR 65 IFAS="W"THENR<br>SHORT PERIODS WHILST THE COMPUTER COUNTS 67 IFY (0 THEN Y=0 SHORT PERIODS WHILST THE COMPUTER COUNTS 67 IFY (0 THEN Y
PAST BLANK PORTIONS OF THE SCREEN, THIS IS 68 P=POINT (X,Y) PAST BLANK PORTIONS OF THE SCREEN, THIS IS 68<br>TO AVOID TAPE"; 69
- 9 ?" WASTAGE ANDTIME. WHEN THE ENTIRE SCREEN THENSET HAS REEN CHECKED THE COMPUTER WILL PRINT 70 GOTO20 HAS BEEN CHECKED, THE COMPUTER WILLPRINT 70 GOT020 . . \*\* DATA DUMP COMPLETE \*\*": STRINGS 164, 1000 IFX (OTHENX=0:RETURN
- 10 X=1:Y-1;INPUT"SELECT TYPE OF CURSOR MOVE- 1002 IFX )127THENX=127:RETURN<br>MENT REQUIRED AT START J "TAB(7) "SINGLE 1003 IFY )47THENY=47:RETURN MENT REQUIRED AT START 4. "TAB(7) "SINGLE 1003 IFY )47THENY=47:RETURN BLOCK. . 1 : LINE. . 2"; V:CLS 1010 SET (X,Y): RETURN

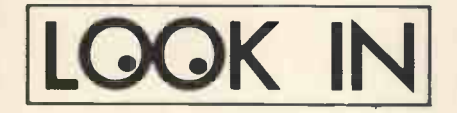

#### DIRECT FROM U.S.A.

We import direct and save you money.<br>Try our Challenger IP with Basic and Try our Challenger IP with Basic and graphics for only £320, or AIM65 for only £220. Complete S100 business systems from £1500.

INTELLIGENT ARTEFACTS LTD. Cambridge. Telephone 022 020 689

#### HIRE A PET MICRO! WHY NOT TRY IT BEFORE YOU BUY IT

£5 per day or £25 per week

Essex Computer Services Tel: Canvey Island 61663 or 61926

#### WE DO MORE THAN JUST SUPPLY The new Version of the ITT 20-20 MINI-COMPUTER

We are Computer System Specialists and provide, with confidence:

- System Interface  $\bullet$
- Expert Advice on System Improvement Software to Specific Requirements
- Immediate Response to Technical **Enquiries**
- Numerous Programmes always **TRAXXXXXXXXXXXX** available (Commercial, Scientific, Educational & Games).
- COURTESY SOFTWARE LTD., 4 Woodhall House, Cole Green Lane, Welwyn Garden City, AL7 3PW.
- Tel: W.G.C. (07073) 32544

NASCOM USERS

Opto-isolated inputs and relay outputs!<br>Card with 4 off each **£30.00 built** Card with 4 off each **£30.00 built**<br>Nascom build service **from £31.00** Nascom build service Auto cassette control board £5.50 built Add VAT and postage and packing to all prices. SAE for full details. Mail order only.

WILSON DESIGNS, 31 Little Station Street, Walsall, West Midlands WS2 9JY.

> Southampton Your PET Dealer

Free £50 software or accessories from<br>large range of Commodore and Petsoft large range 16K versions in stock. Hire available from £20 p.w. (refundable) Technical support and servicing

> 13 St. James Road, Shirley, Southampton

#### Tel: Southampton (0703) 774023

#### SORCERER SOFTWARE

Programs to teach you more about Sorcerer's screen -handling and graphics. **TENNIS** A standard two bat and ball game PLOTTIT Plots curves using high resolution (240 x 400) graphics £8 each inc. VAT & postage Systems Audit, 96 Grimsdyke Road, Hatch End, Pinner, Middlesex.

#### TRUMPET, VOLUNTARY

Responding to TIDBITS information or an advertisement? Say you saw it in PCW Blow your own trumpet. Mention your magazine. \*\*\*\*\*\*\*\*\*\*\*\*\*

NASCOM-1 WORKING SYSTEM Save VAT: Avoid Bugs as a second user HARDWARE: FIRMWARE **SOFTWARE** 

HARDWARE: Professional built & tested

SET (X,Y):FORF=1TO30:NEXT:RESET (X,Y):IFP=1<br>THENSET(X,Y)

NASCOM & 3A PSU, 2k enchanced NASBUG (superfacilities) only £185.00<br>Buffer + mini-motherboard £ 35.00 Buffer + mini -motherboard £ 35.00 8K RAM Board Complete £ 85.00 Jaystick (with cassette s/w)  $\fbox{\f{2}}$  14.00 FIRMWARE: on 2708 1k EPROM's Super Tiny Basic 13k) £ 33.00 REVAS (2k) Z80 disassembler £ 22.00 SOFTWARE CASSETTES: Load & Read ZEAD (Z-80 Assembler) £ 25.00

Mol Mini Pilot (Text Language) £ 4.00<br>Ten games (Othello, Crash, etc.) £ 5.00 Ten games (Othello, Crash, etc.) £ All paperwork included: UK post free No cheque cashed if items sold. SAE if answer required. Cheques to: M J JACKSON

2 VERE GARDENS IPSWICH, IP1 4NZ

NASCOM OWNERS SMART 1 is here. SMART 1 buffers Nascom SMART 1 converts to Nasbus SMART 1 gives you 32k bytes cheap SMART 1 is cheap

SMART 1 printed circuit board is only £28.95 + 50p p/p. Fill the holes in SMART 1 with goodies and for a total outlay of approximately £125 you will have 32K bytes of memory. Send your order to: Mike Dennis,

Blackberries, Sheriffs Lench, Evesham, Worcs or write for more details.

See the design in May PCW

Note: the following section saves the picture on tape

- 2000 POKE16382, 43:FORI=15360T016383:REM prints '+' at lower r.h corner to indicate dump in progress
- 2006 A=PEEK(1)

**In the Common** 

- 2007 IF A 32 AND A 97 OR A 128 AND A 192 THEN L=L+1:C(L)=1:D(L)=A:REM counts past blank screen  $C$ locations and records only picture/character blocks V 2008 IFL (10 AND I (16383 THEN 2020
- 2010 PRINT # -1, C(1), D(1), C(2), D(2), C(3), D(3), C(4), D(4), C(5), D(5), C(6), D(6), C(7), D(7), C(8), D(8), C(9), D(9), C(10), D(10): L=0:REM dumps in blocks  $\begin{bmatrix} \omega \\ M \end{bmatrix}$ of 10 to save tape and time 2020 NEXTI
- 2040 CLS:PRINT @ 462, '\*\*\* DATA DUMP COMPLETE \*\*\*":END

Note: following section retrieves picture from tape.

- 3000 CLS:?:?:?:?"PRESS ENTER WHEN READY \*\* NOTE THAT WHEN PICTURE IS COMPLETE, THERE WILL BE A SHORT DELAY BEFORE THE TAPE SWITCHES OFF, DUE TO THE COMPUTER CHECKING TO THE  $_{W}$ END OF THE SCREEN. A FLASHING CURSOR WILL  $\begin{bmatrix} 0 \\ 2 \end{bmatrix}$ BE DISPLAYED AT THE LOWER"
- 3001 ?"RIGHT HAND CORNER WHEN RETRIEVAL IS COMPLETE. ADDITIONS OR ALTERATIONS TO THE PICTURE MAY THEN BE MADE":?:INPUTW:CLS 3005 FORI=1T01023STEP10
- $3010$  INPUT $#$  -1, C(1), D(1), C(2), D(2), C(3), D(3), C(4), D(4), C(5), 015), C(6), D(6), C(7), D(7), C(8), 10(8), C(9), D(9), C(10), D(101: FORJ=1T010:POKEC(J), D(J): NEXTJ:X=PEEK (16382):IFX ()43THENNEXTI
- 3030 X=124:Y=46:GOT020:REM sets cursor to lower r.h. corner and returns to drawing mode.

Note: the following section allows characters to be mixed with graphics, commencing from the current graphics cursor position +1

- 3090 U=INT (Y/3) \*64+INT (X/2) +1
- 3095 PRINT @ U."
- 4000 BS=INKEYS:IFBS=" "THEN N4020E LSEPRINT BS;

4010 GOT04000 4020 A\$ =" ":GOT020

Summary of control keys

- KEY FUNCTION
- C Clear Screen
- Convert to single block drawing
- B Convert to continuous (rpt) line drawing
- P Convert to character printing (commences from current graphics cursor position +1
- Revert to graphics
- Save picture on tape. (ensure recorder is ready & in record mode before pressing 'M' key)

DRAWING KEYS

- R Draw RIGHT
- L Draw LEFT
- Draw UPwards
- Draw DOWNwards

CURSOR CONTROL KEYS

- Move cursor UP
- Move cursor DOWN
- Move cursor LEFT
- Move cursor RIGHT

N.B. Moving the cursor over a lit block, will delete that block.

In the Character printing mode, the key works as normal. To print characters on more than one line, press key at end of the first line, cursor will then be displayed, then move cursor to start of new line and press P key, the next line can then be typed.

When using the continuous line drawing mode, pressing the space bar (or any non-control key) will stop the cursor at its present position until the next control key is pressed.

In the Character printing mode, the SHIFT  $\downarrow$  will move the print position down one line without returning to the start of line, and the SHIFT  $\uparrow$  will move the print position UP one line.

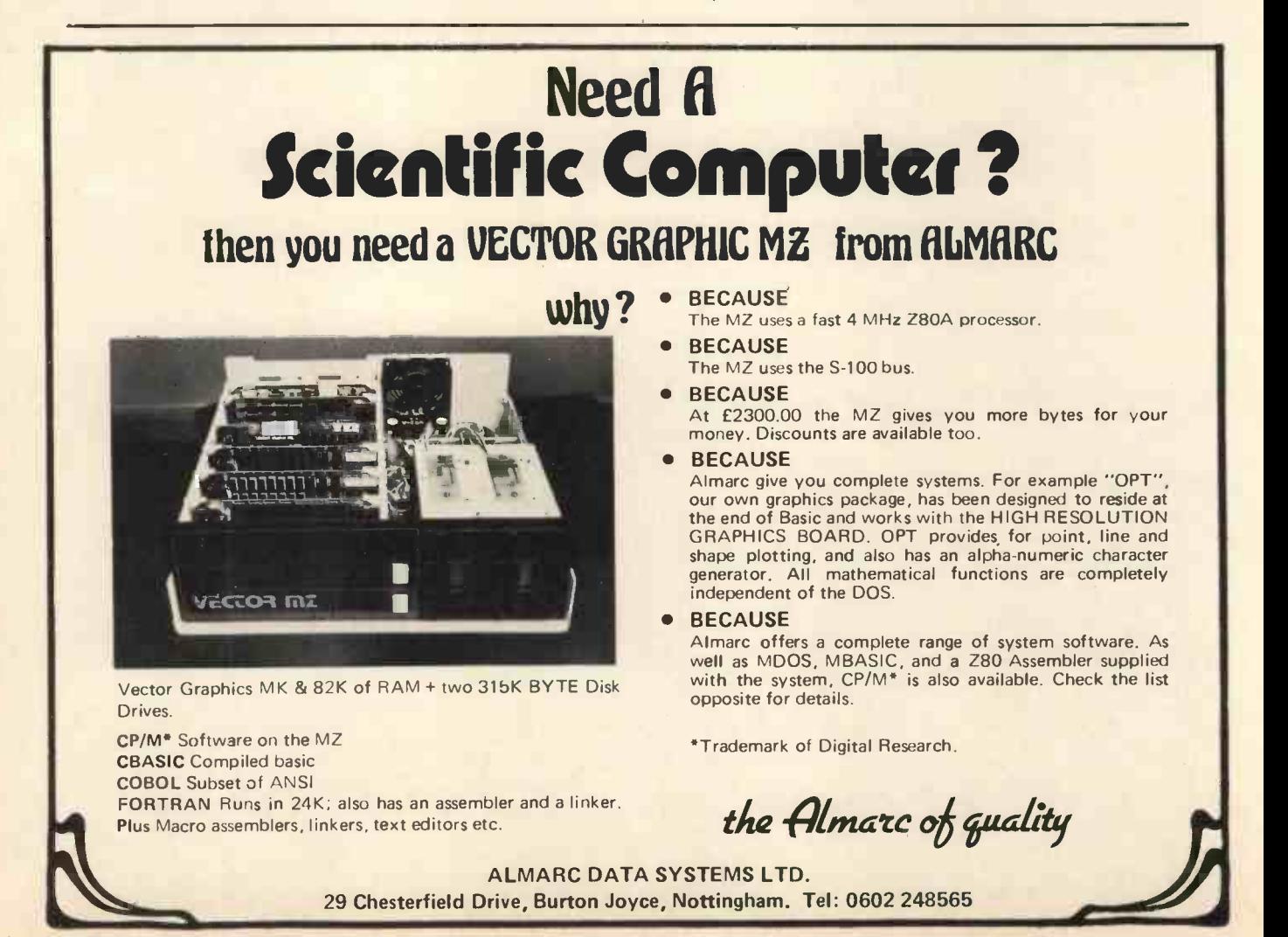

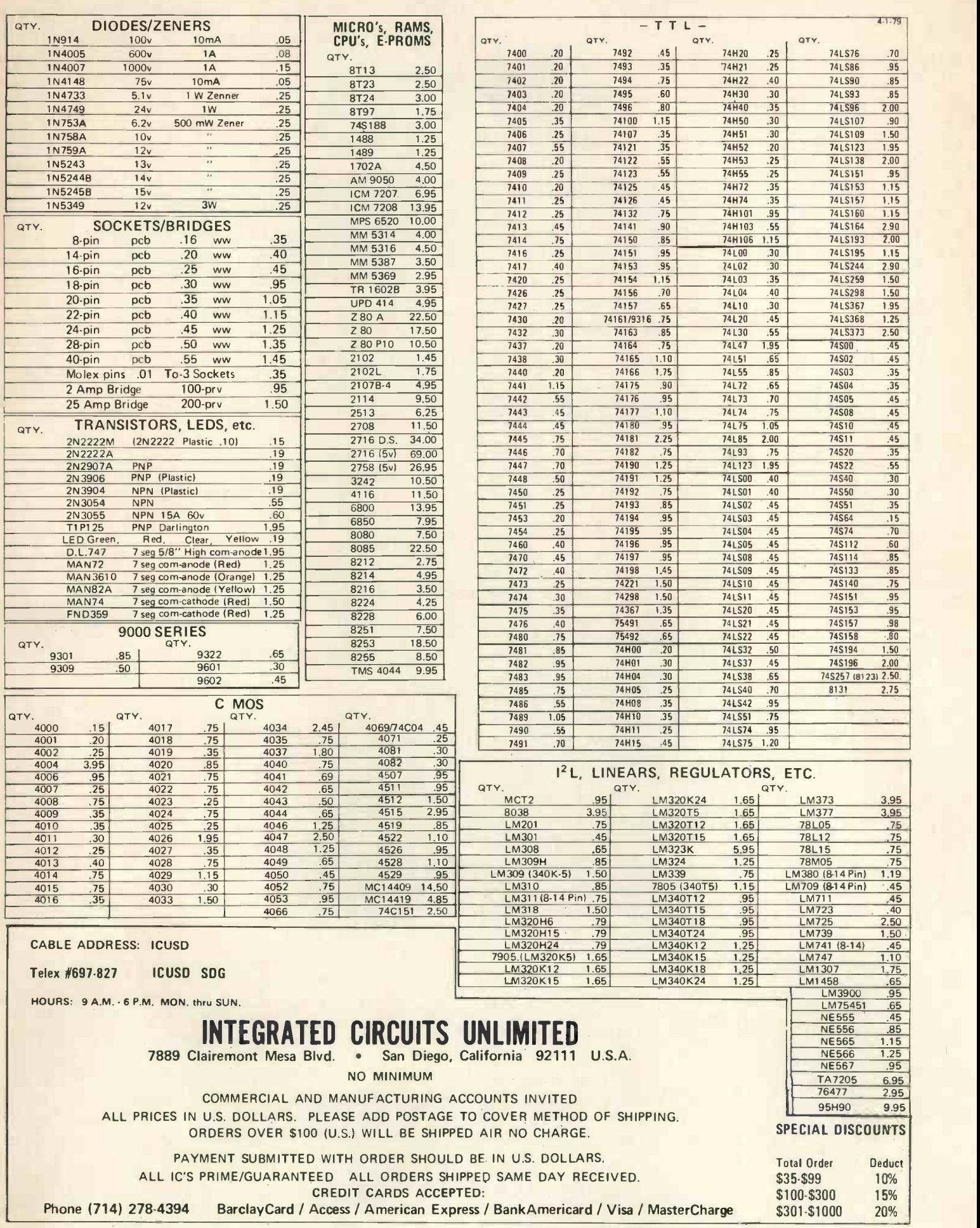

**Income** 

# UNIO DE LA SCIENTIFIC Microcomputers from the world's largest full-line manufacturer

# The C2-4P<br>Mini Floppy

20K RAM Basic + Assembler Personal, Games, Small Business & Educational Disks 90K Mini Floppy Storage Printer Interface OS 65D V30 Operating System Only £1595.00 Complete + VAT.

Economic expandable systems with good disk based software, available now

> See your nearest dealer for full price list and catalogue.

Other systems available include the C3 OEM with 32K RAM, 512K of disk storage and BASIC as standard, E2950.00 + VAT (FORTRAN and COBOL available as extras.) Al! dealer enquiries direct to Abacus Computers Limited.

## Thames Personal Computers

13 Wilmot Way Camberley Surrey Tel: 0276-27860 235 Drakemire Drive Castlemilk Glasgow

G45 95Z Scotland Tel: 041-634 3860

U Microcomputers PO Box 24 Northwich Cheshire CW8 1RS Tel: 0606-75627

#### Mutek

Quarry Hill, Box Corsham Surrey Tel: 0276-<br>Wiltshire SN14 9HT **Linn Products** Wiltshire SN14 9HT Tel: 0225-743289

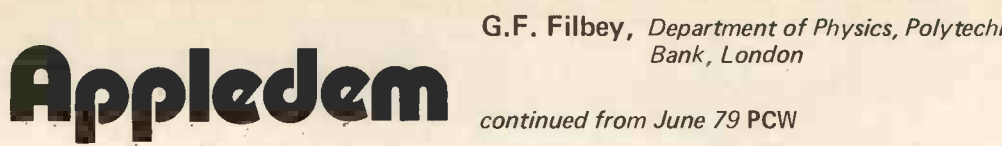

#### G.F. Filbey, Department of Physics, Polytechnic of the South Bank, London

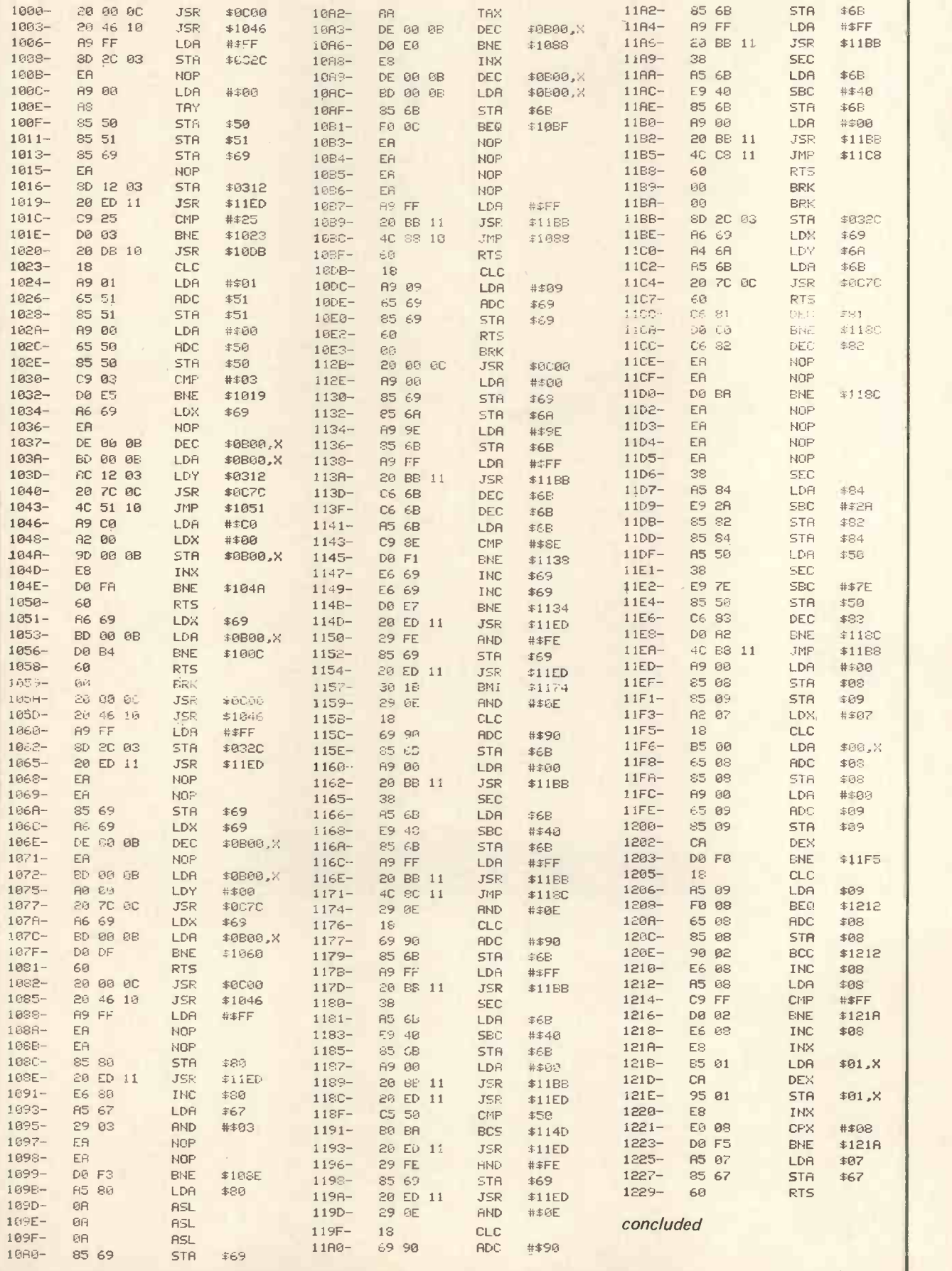

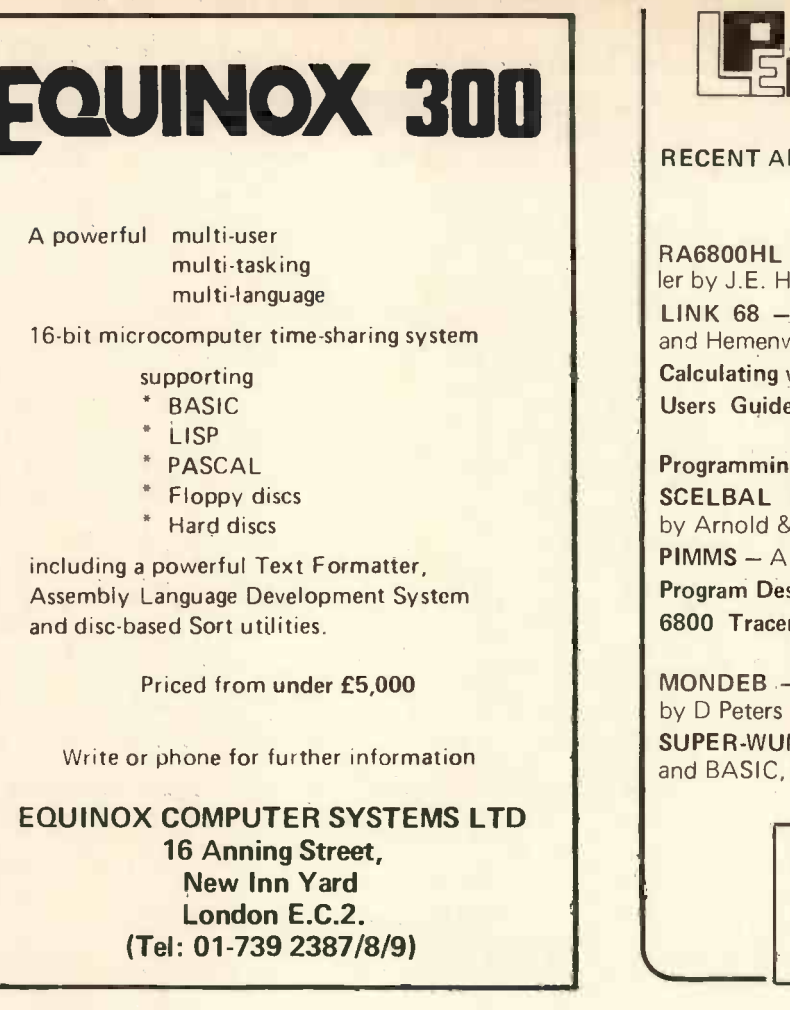

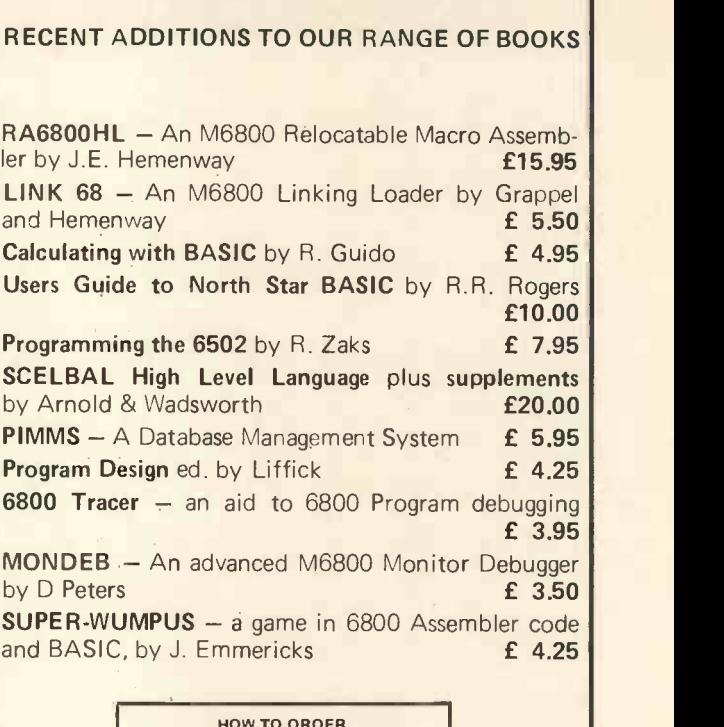

**FRARIS** 

HOW TO ORDER Send cash with order to L.P. Enterprises, Room NB/PW, 313 Kingston Road, Ilford, Essex 161 1PJ. Credit card orders (not Diners Card) accepted by telephone. Tel No.: 01-553 1001. Payments must be in sterling and drawn against a British Bank.

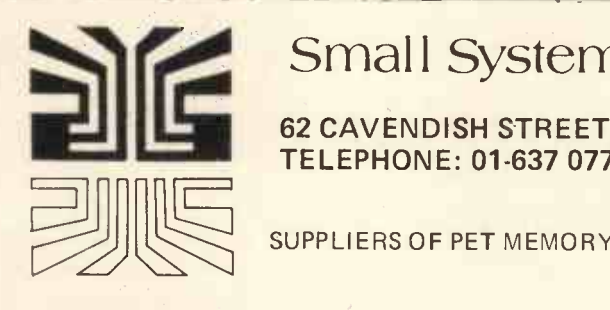

Small Systems Engineering Limited

62 CAVENDISH STREET, LONDON W1M 7LD TELEPHONE: 01-637 0777. Telex: 8813085 ABACUS

SUPPLIERS OF PET MEMORY BOARDS AND INTERFACES THROUGHOUT EUROPE

#### PET MEMORY BOARDS

Sole official U.K. Agent for PME memory boards. We provide approved technical back-up, up-grade and service facilities for these boards in the U.K. internally mounting memory boards<br>available in 2 configurations; - 24K - £328 - 32K - £432.

#### IEEE-488/RS232C SERIAL INTERFACE

- Full IEEE address decoding, R232C or 20MA Loop output, Switch selectable Baud Rate, Crystal controlled Baud Rate
- timing, Lower case Printing Boxed units complete with connectors, full operating
- instructions and sample programs supplied,
- Serial Interface B, input & output £186.
- Serial Interface A, output only, £106.

CUSTOM INTERFACE DESIGN<br>Interfaces designed for special applications. Interfaces supplied so far include Analog Input/Output, XY plotter, stepper motor control.

#### PET INTELLIGENT TERMINAL SOFTWARE PACKAGE

A software package which, in conjunction with an Interface B enables the PET to operate as an intelligent terminal. The software implements full IBM or DEC protocols £100.

#### **TV/VIDEO MONITOR INTERFACE**

Video and UHF output (plugs into TV aerial socket) £35

- IEEE-488/CENTRONICS TYPE PARALLEL INTERFACE
- Low cost unit without IEEE address decoding - Also suitable for Anadex DP-800 Printer £45.
- 
- P & T-488 S-100 IEEE -488 INTERFACE - Interfaces S-100 computers to the IEEE -488
- instrumentation bus.
- Functions as a 488 controller, talker or listener. - Three software packages available:
- North Star DOS/BASIC Interface CP/M Interface
- - Custom systems interface package £325.00

#### Available now:

- COMPUCOLOUR II MODEL 3
- 13" 8-Colour CRT, 8080 Microprocessor
- 16K extended disk BASIC in ROM
- 71-key detached keyboard  $-8K$  RAM memory for user programs
- 64 characters per line by 32 lines per page
- Special graphics package with 128 x 128 point plotting
- Built-in mini-floppy disk drive
- $-50$  pin bus
- RS-232 I/O port for serial printers, etc. £1,390.00

TERMS: All prices Ex. VAT. All order C.W.O. Cheques should be made payable to: SMALL SYSTEMS ENGINEERING LTD.

Orders should include £2.50 p&p per unit. All goods supplied under 90 days warranty.

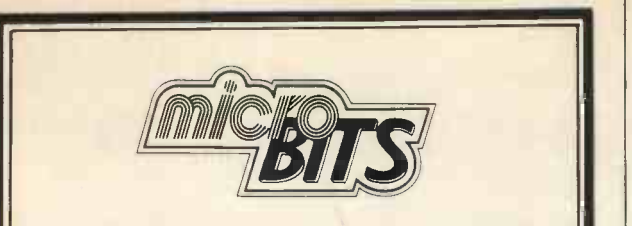

EXIDY SORCERER<br>A COMPLETE BUSINESS SYSTEM UNDER £3000 + VAT 32K Machine with Z80 processor and 8K PROM BASIC. 128 character ASCII keyboard and superb grap-hics. DOUBLE DRIVE configured MICROPOLIS DISK SYSTEM with MDOS or CP/M 630Kb Professional quality monitor, various sizes up to 16''. Printer – **and the state of the state of the state** optional approach<br>optional 80 or 132 column printer. Software packages are available or can be written to your own specification. The system can be expanded to suit your own applications. UNDER £1000 - BASIC SYSTEM 32K Machine, 10" professional monitor (not a converted TV), quality cassette recorder, necessary cables, manuals etc. Price || | 2. £999 + VAT. Sorcerer Prices from £650 (8K)

#### CROMEMCO, NORTH STAR HORIZON AND SOL

#### 77/68 BEARBAGS

The well supported 6800 based kit from Newbear. Active user group.

PRINTERS<br>NEW DOLPHIN BD 80 PRINTER. Low cost 80 column printer combining simple mechanical design with sophisticated micro processor control, upper and lower case, 112 CPM, many features. Stand, cables, memory buffers available. Ex. stock prices from £595.00. Dealer enquiries invited.

CENTRONICS AND OKII.

#### MONITORS

Professional quality 9", 10", 12", 16" (ideal for teaching)

TAPE RECORDERS SONY CASSETTE RECORDER £34.95

#### C12 COMPUTER CASSETTES 45p each or 10 for £4.00

#### COMPUTER BOOKS

Catalogues available. SPECIAL OFFER FOR AUGUST ONLY HOLIDAY READING. Intro to Personal and Business Computing £4.80. The Mind Appliance -- Home Computer Applications £4.00. Micros from Chips to Systems £6.80. 110 Cosmos Digital IC Projects for the Home Constructor £2.65. Illustrating Basic £2.10. Programming the 6502 £7.25. The Micro Processor and Its Application £12.25. 8080 Galaxy Game £5.50. How to Build a Com- puter Controlled Robot £4.75.

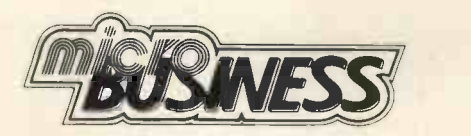

#### THE COMPLETE SERVICE

Feasibility studies - undertaken by our senior analysts with long experience of commercial data processing.<br>Software packages available and/or specially designed and written for your own applications.

We can supply work stations for your computer hardware, standard configurations or made to measure. Insurance, maintenance, HP facilities.

BARCLAYCARD, TRUSTCAR D, ACCESS.

Universities, Colleges and Schools - official orders welcome.

OFFICES & SHOWROOM - Open Monday - Saturday 10.00 a.m. to 6.00 p.m. Personal callers welcome (Please Phone first)

34B LONDON ROAD, BLACK WATER, CAMBERLEY, SURREY. Telephone: (0276) 34044 Telex: 858893

## Error Messages

With reference to my renumbering routine for TRS-80 published in the MAY 1979 issue, an error crept into the listing and line 224 should be ADD HL, DE not BC.

<sup>I</sup> have made several improvements since writing the article last year, which although not necessary to its functioning, I would recommend adding to tidy things up.

1. Delete lines 210 to 212 inclusive and replace them by

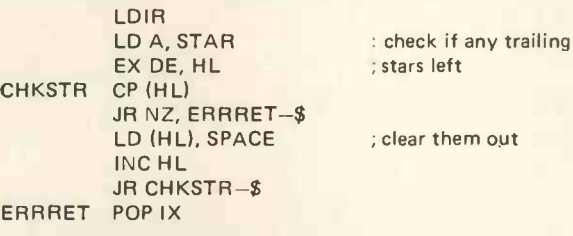

2. Delete lines 230 to 247 inclusive and replace them by

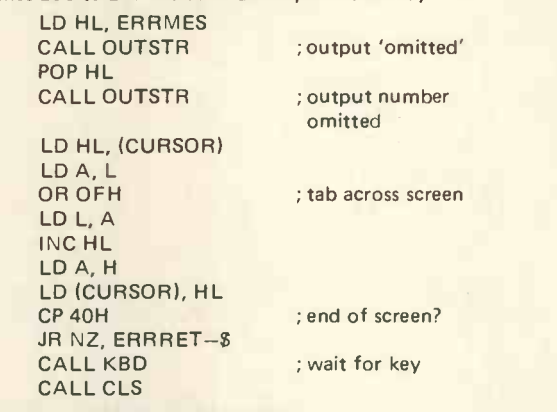

3. Also declare OUTSTR EQU 28A7H; this prints a string pointed to by HL and terminated by 0.

To provide the zero for the above a DEFB 0 must be put after the DEFM 'OMITTED:' and also after the TEMP DEFS 5.

This increases the size of the program so the ORG must be changed to 4E3DH for a 4k and 7E3DH for a 16k machine and the entry points will now be 20029 for 4k and 32317 for 16k machines. MEMORY SIZE must be adjusted similarly to one less.

The entry points for the published version should of course be 20040 and 32328.

#### I. Addinsell

Author's address: Top of the Hill, Windmill Lane, Preston on the Hill, Nr. Warrington, Cheshire.

In Clifford Clark's 'Diagnostic Program', (PCW, May) p23, col 2, para 1, lines 14 & 15 should read: "These locations are in the 'Display Memory Section' as illustrated in the March 79 Issue, p25, fig. 1.'

#### OPERATE YOUR Z80 AS A 40-BIT FLOATING POINT ARITHMETIC PROCESSOR WITH DECIMAL INPUT/OUTPUT

MAPPI-3Z, entered by a Z80 call instruction, changes Z80 operation to two 40-bit floating point registers and a 16 bit<br>symbol register - programmed by 39 instruction codes<br>including: ASCII decimal string interpret/input, ASCII<br>decimal output, load, read and write binary, push, p exchange registers, cond. and uncond. rel. jumps, load, read and write symbol, add, subt., mult., div., square, recip., sq.rt., abs., neg., cosine, sine, In, log, exit with error indi-

cator to software interface, return to Z80 code. Use Z80 and MAP? object codes in the same programme! RELOCATABLE SOFTWARE IN 3K MEMORY, suitable for Z80 systems with an additional 1K RAM (including stack) and operating in machine code. MANUAL AND DESCRIPTIVE LISTING with either

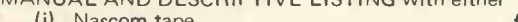

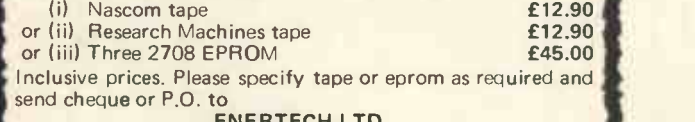

ENERTECH LTD.,<br>32 Gildredge Road, Eastbourne, East Sussex, BN21 4SH. Trade enquiries welcome.

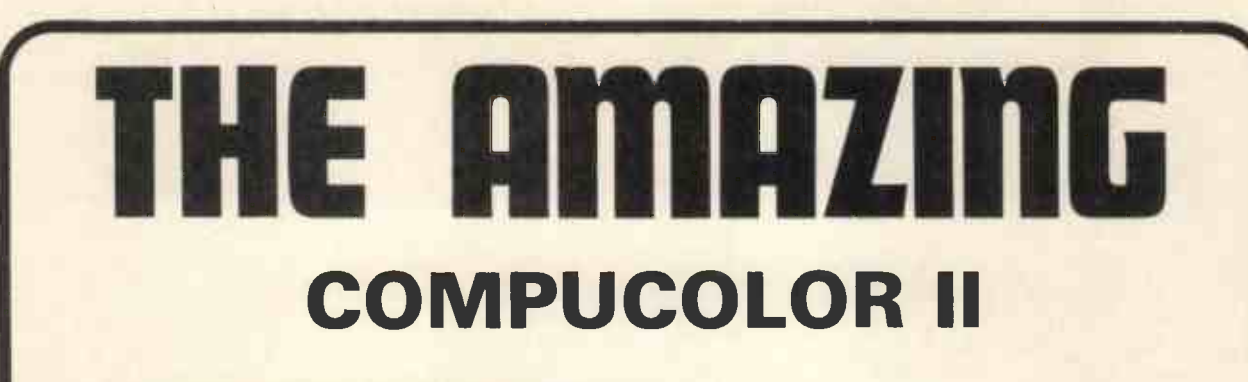

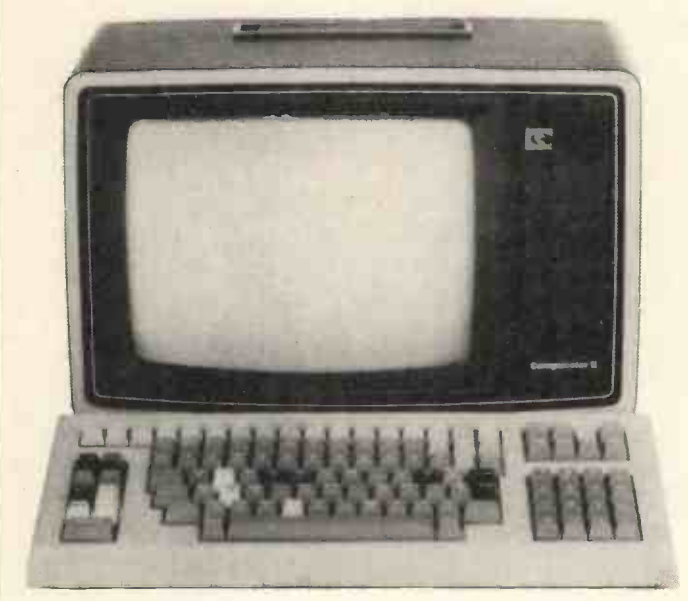

## **WITH**

**8-Colour Graphics Integral Mini-Disk** Up to 32K RAM

# You've heard all about it -Now come and see it!

on the Abacus stand at the 1979 Microcomputer Show, Bloomsbury Centre Hotel, 5th-7th July.

Delivery four weeks or better, with full technical support from European distributors

DEALER ENQUIRIES INVITED

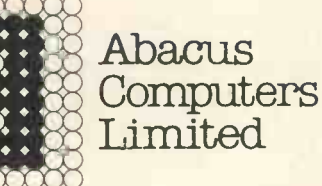

Computers Small Systems<br>
Limited Small Systems<br>
Engineering Limited

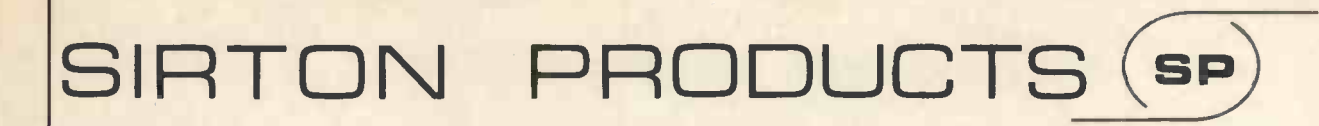

#### 13 WARWICK ROAD, COULSDON, SURREY CR3 2EF Tel: 01-660 5617

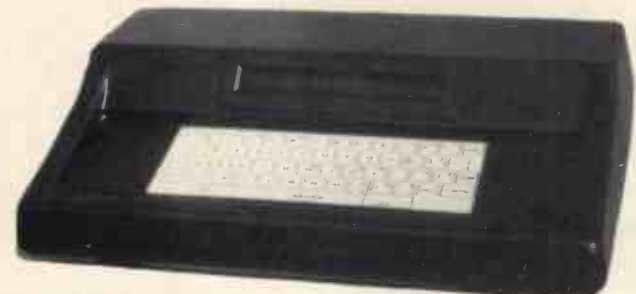

## **TEXTOR**

The

#### DON'T BORE YOUR COMPUTER WITH DATA PREPARATION!

Let it run programmes that work for you while the TEXTOR is used to edit programmes and data off line.

TEXTOR has 2K of user memory, text editing facilities, and transmits and receives via serial link to your Computer

## MIDAS

## MIDAS 5.100 SYSTEMS

Substantial Mainframe to house your S100 system, with optional 5" or 8" disc drives. Special systems built to your requirements from Z80 CPU and other S100 boards held in stock

Mainframes from £228 MIDAS 1 : Z80 System from £625 (built) MIDAS 2 : Z80 Disc System from £1100 (built)

> Professional versatile computer system with comprehensive front panel facilities and 20-slot motherboard. Units have substantial power supply etc. and come with 2 or 4 MHz Z80 CPU. BUS conforms to the IEEE S100 standard. DPS.1 from £695

## STOP PRESS!

**DPS** 

ITHACA

Siemens 8" Drives @ £325 EPROM Erasers (240V) @ £38.00

Suppliers for: JADE INC. **CROMEMCO** S D SYSTEMS ITHACA AUDIO ETC & SSM **GODBOUT** & others

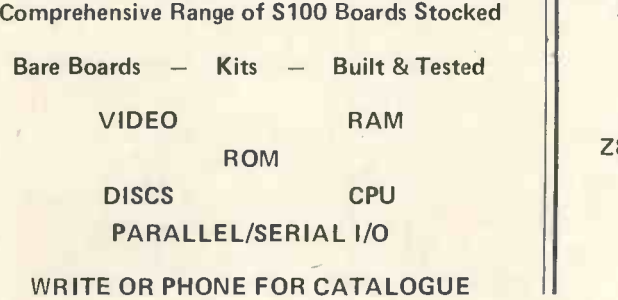

#### SOFTWARE

BASIC CP/M DOS Z80 ASSEMBLER MONITOR BIOS

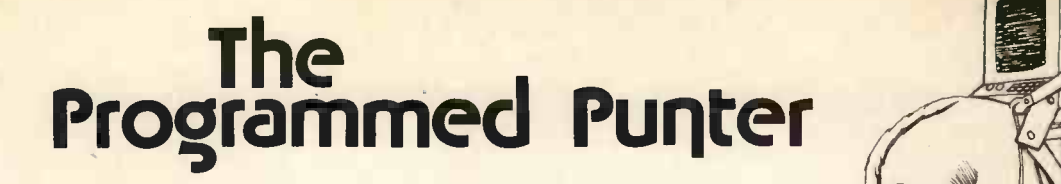

**PERMS** A BASIC COMPUTER PROGRAM FOR THE BETTING MAN

#### Dr. M.R.J. Morgan

Department of Biological Sciences, University of Lancaster

Many of us enjoy the occasional flutter at the races, and filling in the weekly football pools coupon is something of a national pastime. Napoleon Bonaparte saw us as a "nation of shopkeepers" and the betting shop has become a familiar feature of every High Street, a symptom of recent explosive growth in the gambling industry. The professional gambler studies the odds as a way of life because for him betting is a serious business. We amateurs can increase the fun of betting if we make the effort to understand something of the mathematical basis of gambling and a good place to start is with permutations. This BASIC program offers the punter the means of determining the number of possible permutations over a wide enough range to cover all likely requirements. The calculation of permutations also has more "serious" applications, notably in the fields of probability and statistics. Closer familiarity with such concepts and a better appreciation of the odds may give the punter food for thought.

#### **Background**

The number of possible permutations of N from M is given by: M!

 $N!$   $(M-N)!$ 

where the shriek notation! denotes the factorial of the adjacent number, e.g. the factorial of 5 is 5! or  $5 \times 4 \times 3 \times 2 \times 1 =$ 120. Suppose we want to determine the number of possible treble bets for 8 horses (in different races), then the calculation uses  $N = 3$ ,  $M = 8$  and  $(M-N) = 5$  so that the expression becomes:

 $\frac{8!}{31 \times 5!} = \frac{8 \times 7 \times 6 \times 5 \times 4 \times 3 \times 2 \times 1}{(3 \times 2 \times 1) \times (5 \times 4 \times 3 \times 2 \times 1)} = \frac{40320}{6 \times 120} = 56$ 

If funds are short we might decide to eliminate one or two of our selections to reduce the number of treble bets to 35 for 7 horses, or 20 for 6 horses. Alternatively we might prefer to retain the original 8 selections but to bet all possible doubles instead, giving 28 bets. Similarly, when filling in our football pools coupon, we can calculate that for a full perm of any 8 from 10 we will need to subscribe to 45 lines. Increasing the number of selections to 11 or 12 increases the number of lines required to 165 or 495 respectively, so we may well want to reduce our stake per line.

For fairly small numbers these calculations are not terribly difficult but they tend to become tedious if more than one or two have to be executed. With larger numbers the calculations can become quite time-consuming and are very prone to error. Why not let the personal computer do the donkey work? (PCW Here we have the not implausible implication that only donkeys bet on horses PCW)

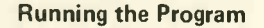

The program makes full use of the conversational facilities of BASIC and is largely self-explanatory. Two modes of operation are offered. Mode <sup>1</sup> provides a complete tabulation of permutations of N from M for all values of N and M between 1 and 20. The table is best suited to hard -copy output and is printed in four sections so as to fit into standard teletype format; the complete table is then obtained by cutting the teletype paper and pinning up the four sections in horizontal alignment. The complete table is suitable for display on the wall of your local betting shop, at the club, for your pools syndicate, or your den at home. A permanent copy of the table will meet many regular needs and stand you in good stead with the lads of the betting fraternity. It will come in handy for settling arguments, or even bets!

The second, alternative, mode of the program permits the calculation of particular permutations, one at a time, over a much wider range of values of N and M. This mode of operation is suitable for any output device, including VDUs; the program accepts your chosen values of N, M and recycles indefinitely to assist your studies of probability theory. When you have finally perfected your understanding and conjured up the ideal full perm or master bet, your exit from the program is accompanied by some sound advice from the computer.

#### How the Program Works

For the calculation of individual permutations the necessary factorials M!, N! and (M-N)I are evaluated in turn in a simple subroutine and then the ratio M!/N! x (M-N)! is determined. When using larger numbers for N or M the factorial calcu-

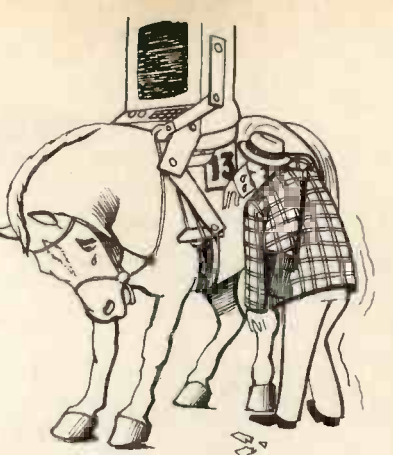

lation involves many terms and it is easy to cause an overflow at statement 2040 unless steps are taken to avoid doing so. For the BASIC system under which the program was written the upper limit of the numerical range is approximately 10<sup>76</sup> which means that the largest factorial that can be calculated is  $57! = 4.05 \times 10^{76}$ .

Statements  $1200 - 1260$  check that N and M are within the range 1 to 57 and that M is greater than N. It is essential that N, M and (M-N) should not assume the value 0 or become negative. By definition, the factorial of zero is unity,  $0! = 1$ , but this special case would not be correctly handled by the factorial subroutine as it stands. Although it would be quite easy to incorporate a special treatment for 0! in the subroutine, it is not worth doing so in this application because zero values cannot arise in real-life input. Similarly, it is not possible to calculate factorials for negative values, so the program checks that these have not been inadvertently introduced. There is one real condition not catered for by the program, namely where  $N = M$  so that  $(M-N) = 0$ , but this is trivial because it should be fairly obvious that there is only 1 possible permutation of, say, 37 from 37 (or 22 from 22, etc.). Clearly, it is only possible to calculate factorials for integral values, so as a final safequard, if any non-integral values are input inadvertently for N or M, the program takes the corresponding integer numbers.

In the alternative mode of operation leading to the output of a table of permutations, the program builds up the numbers required for the table in a matrix. The value taken by the numbers occupying the cells of the matrix is derived from adjacent elements of the array, without employing the factorial subroutine.

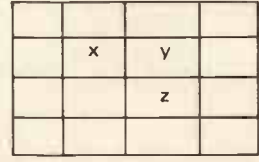

This is possible because the number in each cell is equal to the sum of the number in the cell immediately above it in the same column plus the number in the cell one column to the left and one row above,  $z = x + v$ .

#### Technical Points

#### **Strings**

In the teletype listing of the program, the

#### **PERSONAL COMPUTER WORLD COMPUTER WORLD COMPUTER WORLD**

dollar sign \$ is represented as a back-slash \; thus A\ should be read as A\$.

For the ICL BASIC Interpreter X986 under which the program was written there is <sup>a</sup> standard string length of 15 characters. For other BASIC Interpreters or Compilers it may be essential or desirable to dimension all strings. The program only uses a single string and this could be catered for by inserting the statement: 1075 D1M A\$ (3)

#### Matrix Statements

For versions of BASIC without matrix-

#### handling facilities, the statement: 1680 MAT PRINT Q

can be replaced by FOR loops enclosing a PRINT statement referring to the required element of array Q.

#### FOR Loops

The statement:

2030 FOR J = 2 TO X will only rarely give rise to problems but, if your version of BASIC will only step from 1, replacing this statement with: 2030 FOR J = 1 TO X will not affect the calculations.

#### Numerical Range

The ICL BASIC Interpreter can handle numbers up to approximately 1076. If your version of BASIC has a lower limit you should decrease the value of 57 appropriately at statements 1240 and 1250 to avoid overflow problems at statement 2040. Conversely, if your BASIC can cope with numbers up to, say 10<sup>99</sup> you will be able to calculate factorials up to 69! and can modify statements 1240 and 1250 accordingly.

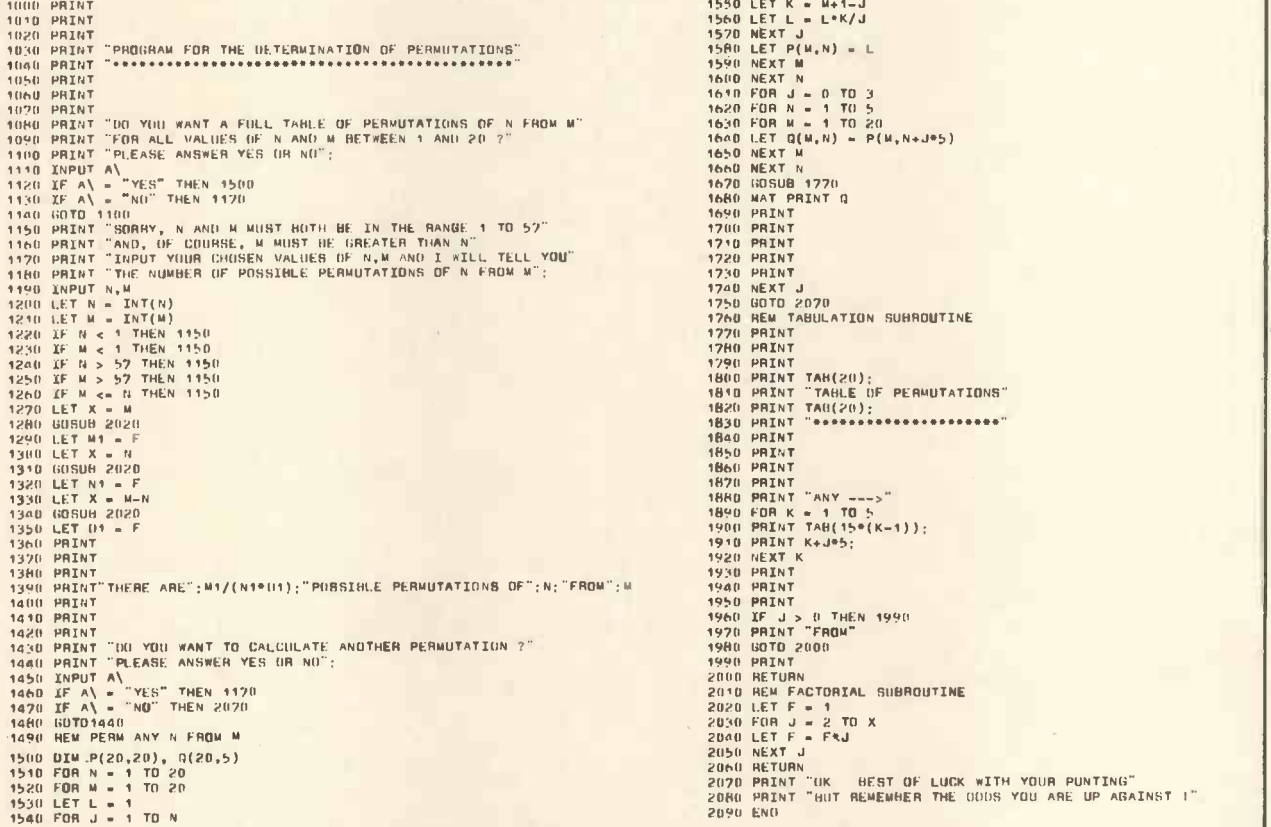

## a digitizer adds another dimension

The Bit Pad computer digitizer converts graphic information into digital form for direct entry into a computer. By touching a pen like stylus or a cursor. to any position on a drawing, diagram. photograph. or other graphic presentation, the position co-ordinates are converted to digital equivalents.

**Bit Pad interfaces with almost any micro** computer.

 Bit Pad consists of a 15" sq. digitizer tablet (II"' sq. active area). a stylus, and a controller cabinet.

 $\bullet$  Bit Pad costs only £450 (excluding VAT). Fill in the coupon and we will send you full information and details.

Terminal Display Systems Ltd Hillside. Whitebork Industrial Estate Blackburn BBI 5SM Lancs England

Send to Department CPPW, Terminal Display Systems Ltd., Hillside, Whitebirk Industrial Estate. Blackburn BB1 5SM Lancs England

Name Address

Linnannan

Measuring Menus Market re Cartographic Archeological Orthodontics Design Geol Radiology Microscopy Arts.<br>
Structural Civil Magnetics<br>
Process Control Graphy **Teaching Game**<br>Measuring, Biologs Menus Market resear Archeologicai A<br>Design Geologi Menus Market resear<br>
Archeological Archeologica<br>
Design Geologi

Co **Teaching** 

ork Architecture meal Electrical Exam marking anal research nent Military Geographical Town Planning sties Traffic **atecture** ctrical reng arch tary .al**g** 

### DPS-1

Introducing the DPS-1 the full IEEE S100 bus computer system from Ithaca Intersystems - the S100 experts.

FOR EDUCATION, INDUSTRY, RESEARCH and all professional uses, including hardware and software development, low cost OEM systems, teaching applications etc.

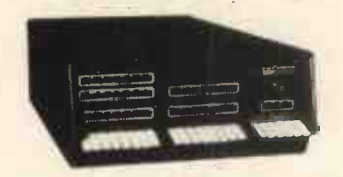

A MINI COMPUTER using MICRO technology at a ridiculous MICRO price!! The front panel with a backplane and power supply accepts S100 bus boards from many manufacturers.

#### Just look at these professional features!

FRONT PANEL (we won't ask you to debug our hardware, but we || Runs under K2 operating system. will give you the tools to debug yours!). Includes breakpoints, write or jump to any location, single or slow step (0.1 to 1000 IPS), stop on any data byte or address, scope trigger on breakpoint, repeat instruction (e.g. NOP's) and many other hardware diagnostic facilities.

- 25 Amp power supplies (all rails seperately fused)
- 20 slot IEEE S100 motherboard

Full 16 data bit, 24 bit address lines as per IEEE (1979) S100 specification

Will run 16 bit micro S100 boards when available (e.g. Z8000 and 8086)

\* Suitable for 6800, 6502, 8080, 8085, Z80, Z80A etc.

The DPS-1 comes as a mainframe with front panel, motherboard and power supply. The system is truly modular allowing the user to build up the system he requires in his own time.

S100 boards from a number of manufacturers will plug into the DPSI IEEE S100 bus.

Just add S100 Memory Boards — S100 cpu board — S100 disk con-**charge for the state.**<br>troller boards — S100 I/O boards — S100 video and/or graphics boards S100 EPROM boards - S100 disk boards etc.

All Ithaca Intersystems OEM products including K2 disk operating system and PASCAL/Z on 8" floppy drives will run in the DPS-1.

> DPS-1 with S100 Z80 cpu board £695 DPS-1 less S100 Z80 cpu board £645

### OEM S100 boards from the experts!

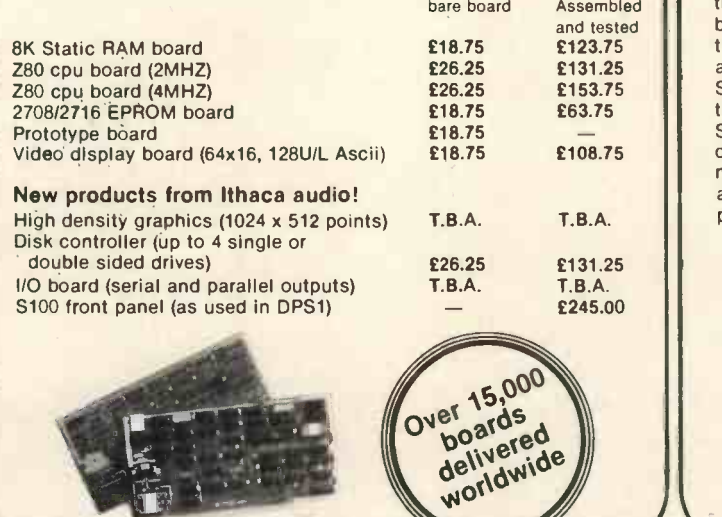

# 1 Innfrienz Styssfrennes

#### Software for your S100 system

#### K2 operating system

8" disk based operating system - distributed on Shugat compatible 8'' floppy disk  $\star$  TED—52 command text editor with Macros.  $\star$  PIP— File and directory handler.  $\star$  ASMBLE-full Z80 2 pass assembler.  $\star$  HDT-Hex debug tool.  $\star$  QCI-Utility overlay/command decoder.

- SYSGEN-System builder. \* COPY-disk to disk file copier.<br>DUP-disk duplicator. **£56.25**
- DUP-disk duplicator.

#### PASCAL/Z The new language for Micros £131.25

Runs under K2 operating system.<br>
\* Compiler that produces direct<br>
assembler code — NO NEED for slow run time P-code interpreter. \* Comes complete with Macro assembler. \* Produces binary object modules  $-$  small and fast. \* Modules are re-entrant and can be put into ROM. \* IMBED, TRACE and ERROR debug facilities.

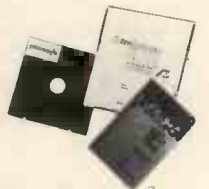

#### ASM BLE/Z Z80 Macro assembler £37.50

\* Full 2 pass Macro Assembler. ★ IF and ELSE — 255 nesting levels.<br>★ Produces symbol table. ★ Relative jumps.

UP -GRADE KITS Trying to add computer memory is not much fun if you dont get everything you need. DEXT

Receiving unprogrammed jumpers and having to program them yourself is not much better. Most important, that's the place where the problems are introduced.

So Ithaca Audio's better idea is the Simple Up-Grade. Each Simple Up-Grade is specially designed to make adding memory foolproof. We include in sto<br>all the parts you'll need; 8 can a prime, tested 16K RAMs, along

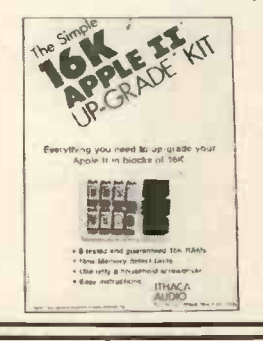

with concise step by step directions and diagrams. And if a personality jumper is required, it's premade.

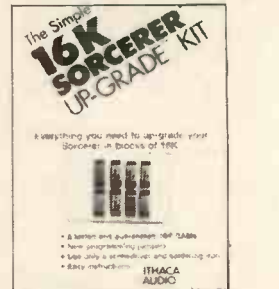

The TRS-80\* memory expansion was our first Simple Up -Grade. Now there are two more - for owners of Apple 11<sup>\*\*</sup> and Exidy Sorcerer\* computers. Each kit is 100% guaranteed  $-$  if a part ever fails, we replace it FREE. Your Ithaca Audio dealer has them in stock, only £99. Now you can afford to add high quality, high density memory to your system for remarkably little far less than you would expect to pay from Radio Shack, Apple, or Exidy directly. These Simple Up -Grades are Ithaca Audio's first step in adding more capability and reliability to your computer at lower cost. Other Up -Grades are on the way fo your dealer now. TRS-80 is a registered trademark of Tandy Corp.<br>\*\*Apple II is a registered trademark<br>\*\*\*Sorcerer is a registered<br>\*\*\*Sorcerer is a registered<br>\*\*\*Sorcerer is a registered

CONTACT THESE DEALERS<br>
: Newbury (0635) 30505 AIRAMCO — Telephone: 0294 57755 Telex: 779808 All prices quoted are exclusive of VAT

NEWBEAR COMPUTING STORE - Telephone: Newbury (0635) 30505<br>SIRTON PRODUCTS - Telephone: 01-660 5617 COMPSH COMPSHOP LTD - Telephone: 01-441 2922 Telex: 298755 ITHACA **UGGODOLOGO UK & EUROPEAN DEALER ENQUIRIES INVITED** - CONTACT

EUROPEAN SALES HEADQUARTERS (formerly ITHACA AUDIO of New York) 58 Crouch Hall Road, London N8 8HG. UK. Telephone: 01-341 2447 Telex: 299568}
#### NORTH STAR **COMPATIBLE SOFTWARE**

#### ALLEN ASHLEY ENTERPRISES

PDS Program Development System for 8080 or Z80 computers . . £75.00 PDS is an exceptionally powerful assembly language develop-ment package. PDS includes a unified assembler/editor, a macro assembler with a relocating linking leader, a stringoriented text editor and trace debugger/disassembler. PDS supports full Z80 code favouring the Intel Instruction mnemonics, treating the Z80 superset as a logical and syntactical extension.

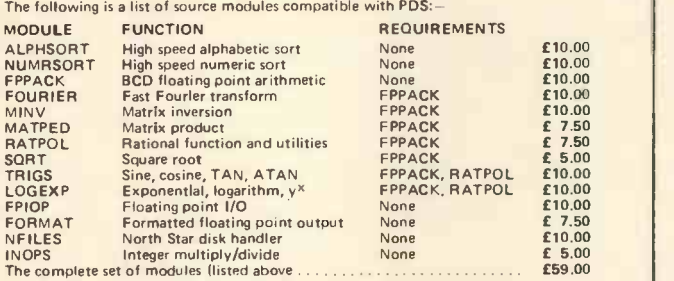

**BYTE SHOP OF WESTMINSTER** 

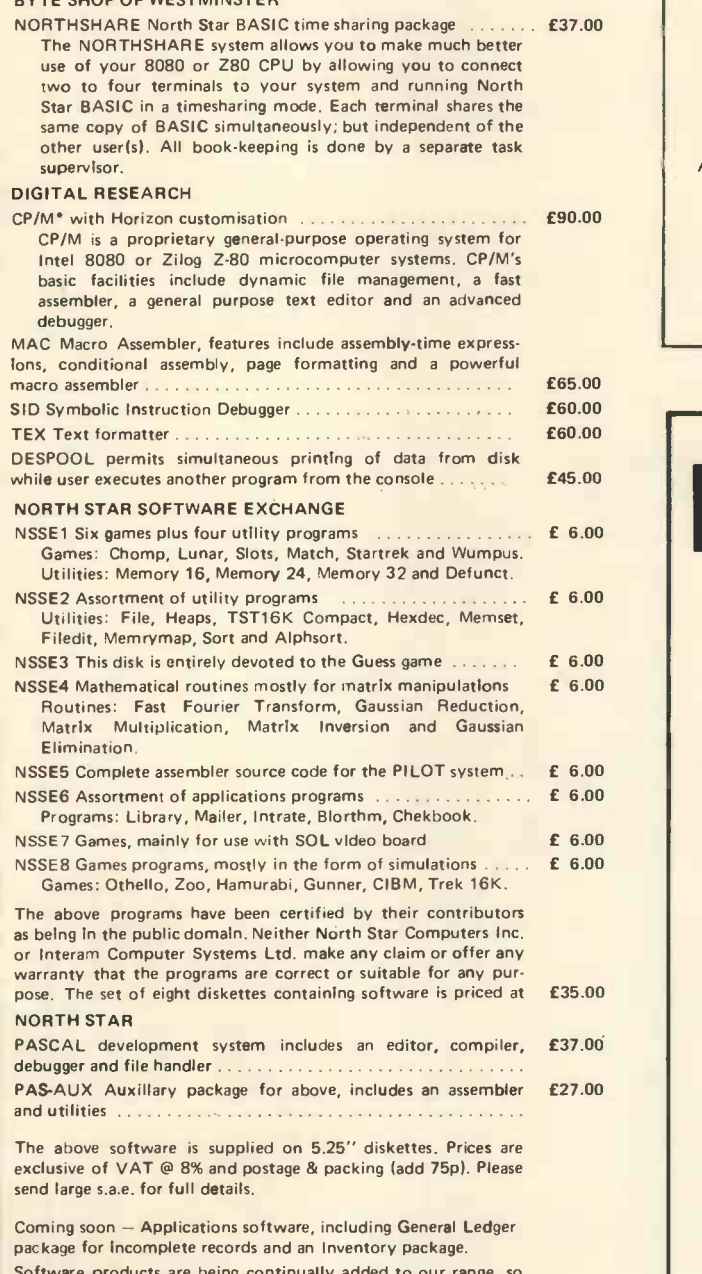

Software products are being continually added to our range, so please enquire about software products not listed above.

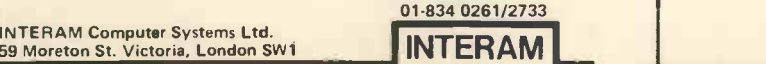

## LILE NASCOM FLOATING POINT

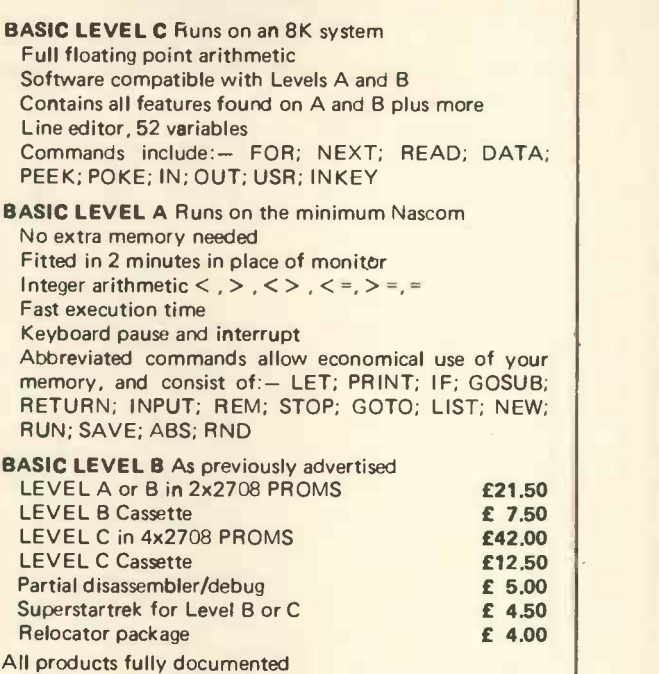

C C SOFT (Southfields) 83 Longfield St. London SW18 Tel: 01-870 4891 (Anytime)

Callers by appointment please

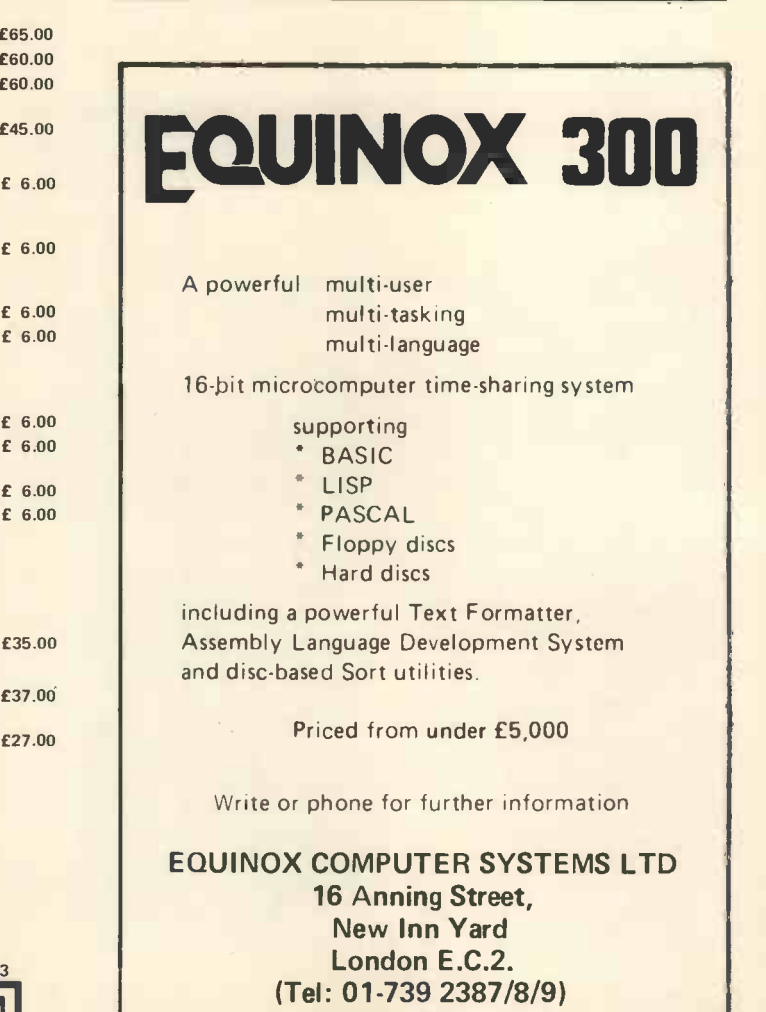

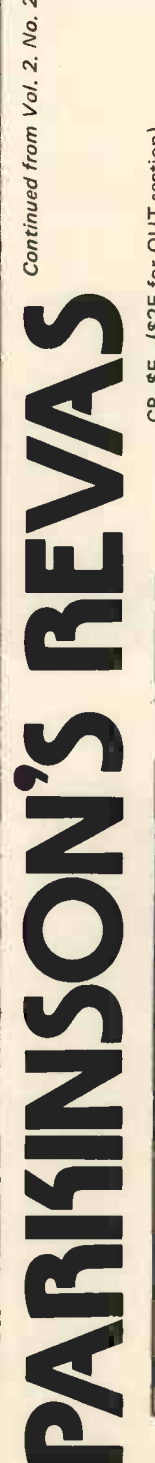

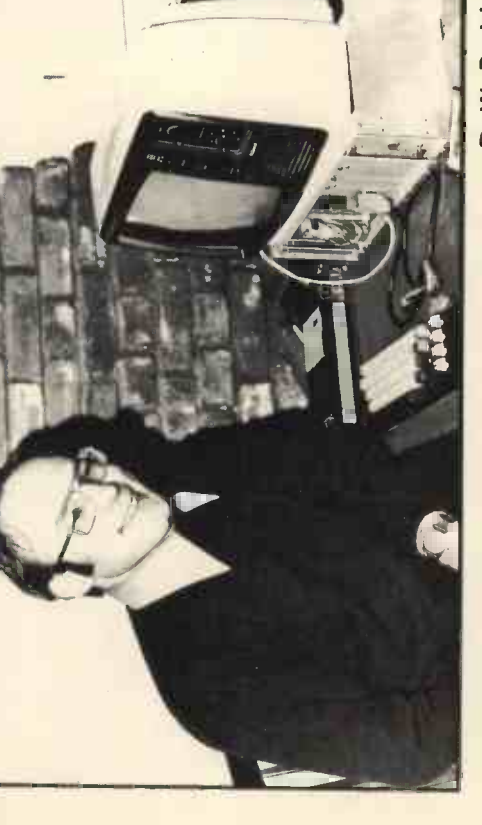

- 
- 
- 

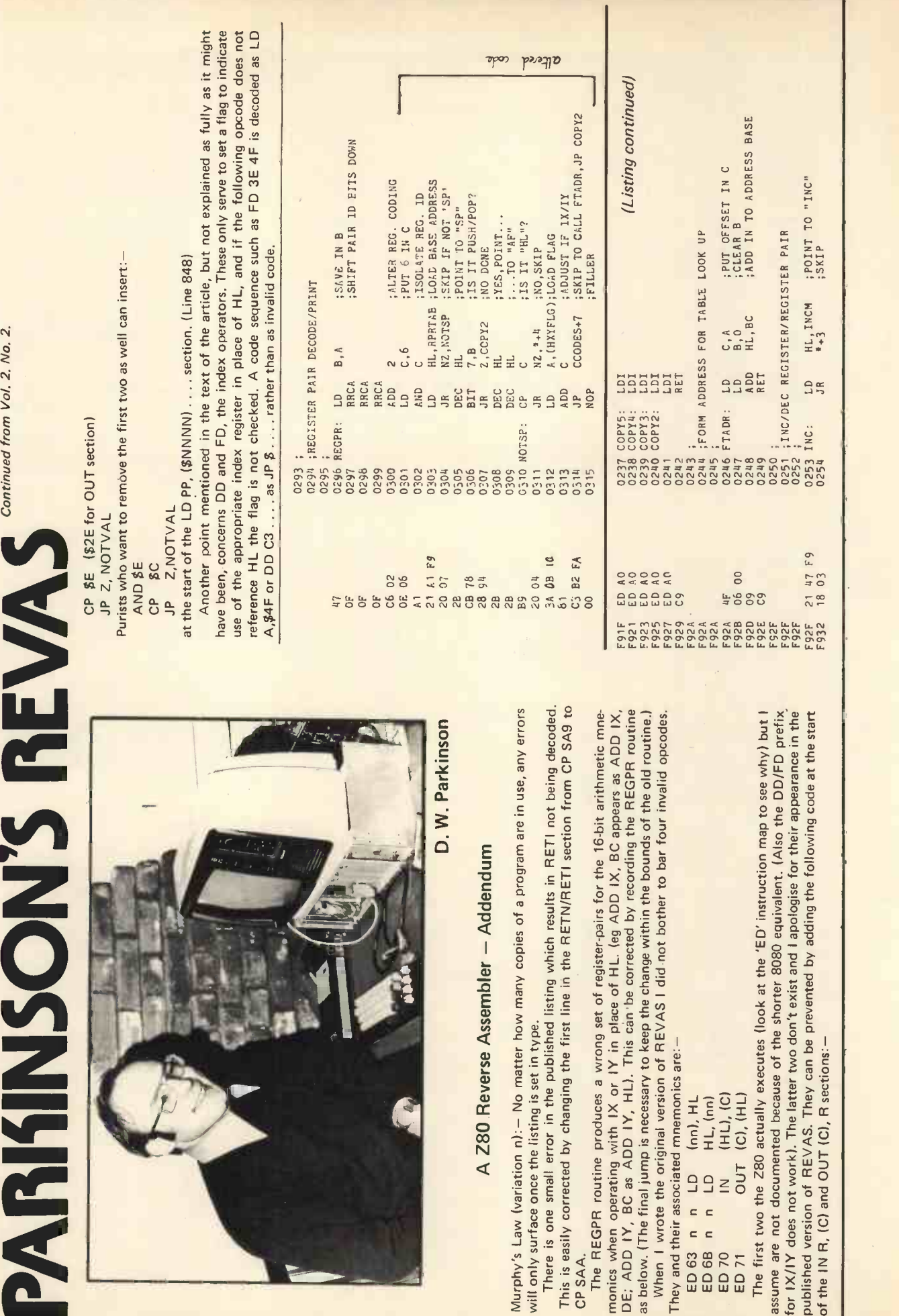

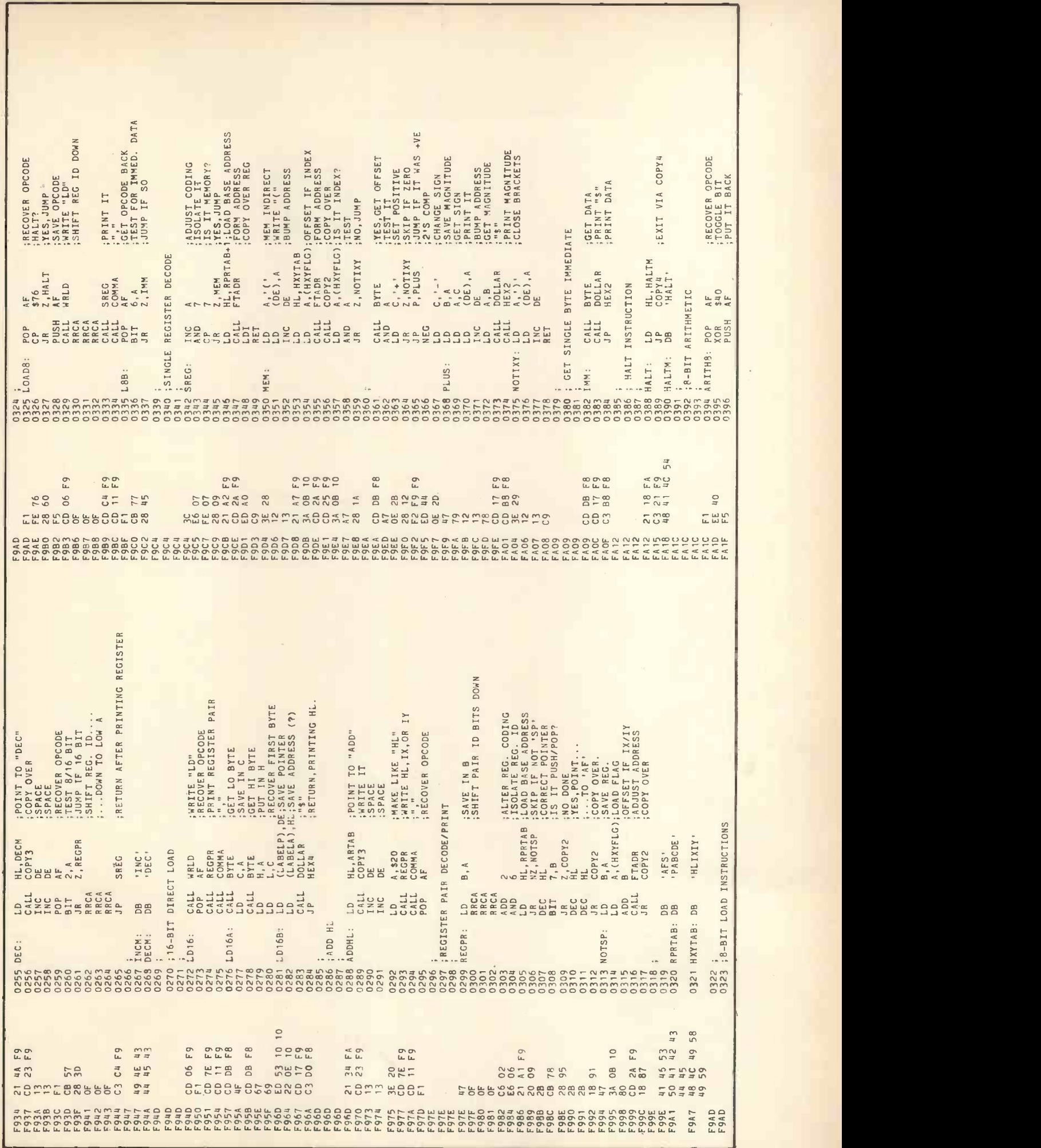

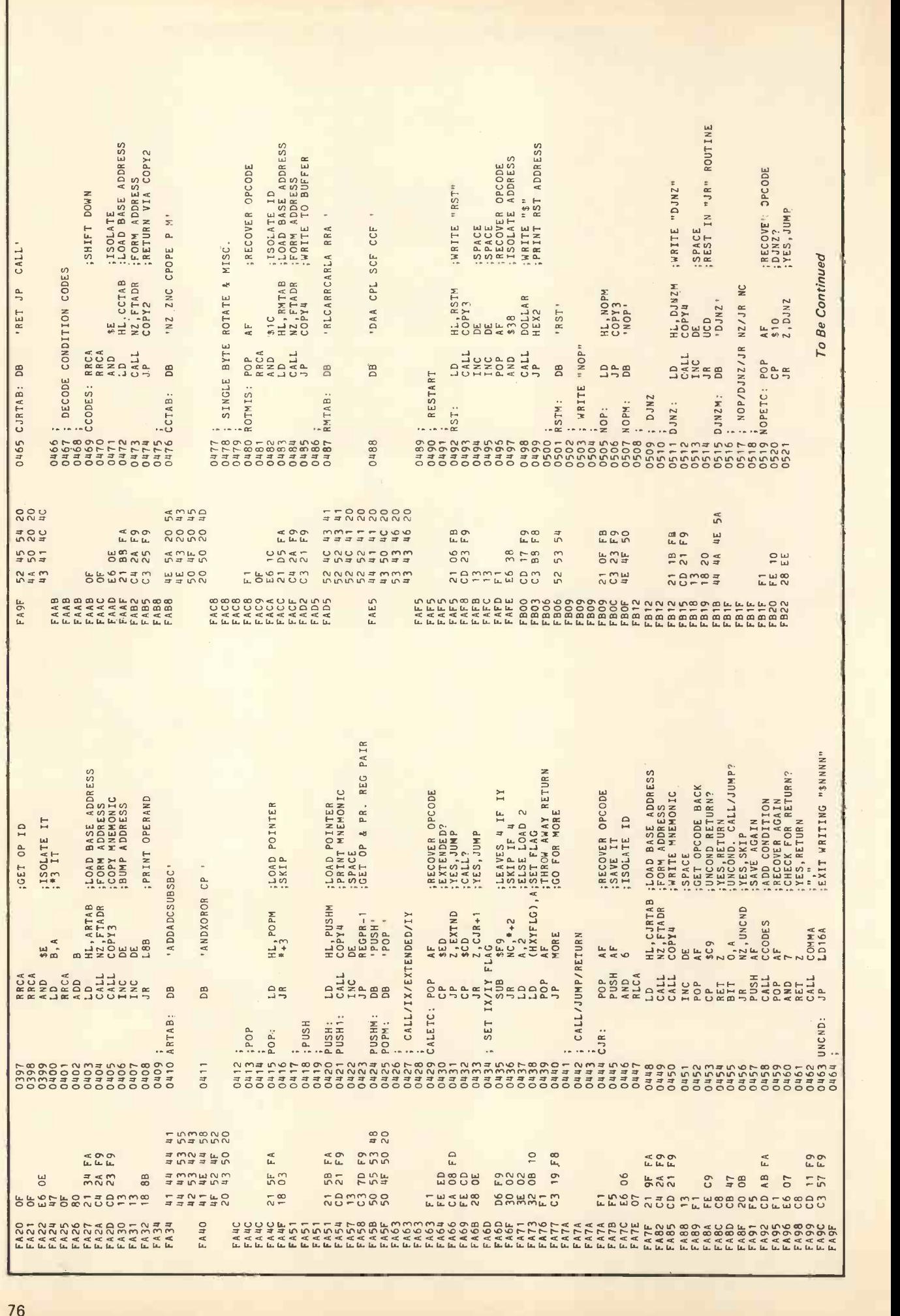

76

# HORIZON

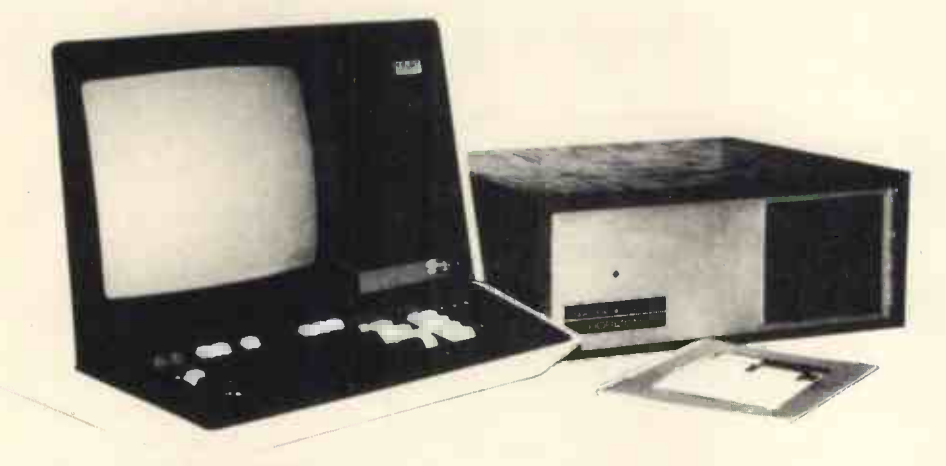

#### For Business, Scientific and Educational Uses.

#### PROFESSIONAL HARDWARE

Use of the North Star Horizon for a short period will enable you to appreciate the professionalism in the product. There's a solid well-built chassis, a good power supply, a quiet fan and an attractive wooden case. There's a Z80A processor running at 4MHz with the 250ns static RAM boards.

There are dual integral Shugart minifloppy drives (capacity of about 360 KB on line, with an option for a further two drives), enabling easy and quick handling and copying of programs and data files.

And of course, there's the 12 slot S-100 bus which enables you to plug in many types of peripheral boards, including a hardware floating point board for increased "number crunching" performance.

#### PROFESSIONAL SOFTWARE

North Star Computers built their professional reputation around their powerful, but simple, Disc Operating System and Disc Extended BASIC Interpreter.

The latter contains, in addition to the usual BASIC commands, random and sequential access disc files, strings, string operators, multiple dimensioned arrays, formatted output, machine language CALL, memory EXAMine and FILL, line editor, program chaining and more.

The CP/M operating system is also available as an option and provides access to a Macro Assembler, C BASIC Compiler and FORTRAN -80 and COBOL -80 Compilers. A standard UCSD PASCAL has now been implemented.

#### TYPICAL APPLICATIONS SOFTWARE

- 'n **Financial**
- Mathematical
- **Statistical**
- **Educational**
- Games
- Sales Ledger
- **•** Purchase Ledger
- **Stock Control**
- **•** Payroll
- **General Ledger**
- Estate Agents Package
- 
- Incomplete Records
- Employment Agents

HORIZON with dual drives, 24K RAM and standard serial port - £1823. Extra 8K 250ns static memory £155. Extra serial port  $-$  £45. Parallel port  $-$  £45.

COMPLETE HORIZON BUSINESS SYSTEM (hardware) with 24K RAM, dual mini-floppy drives, VDU and 30cps printer - £3616; 32K RAM, dual mini-floppy drives, VDU and 150cps printer £4658.

Prices exclude VAT and carriage.

Dealer, OEM and Educational Discounts available.

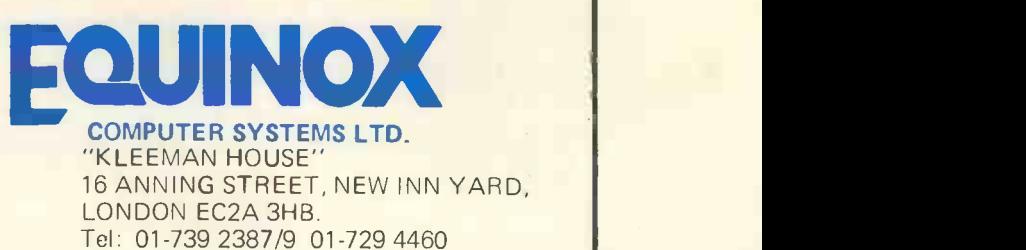

## JUST COMPARE OUR CASH AND CARRY PRICES!'

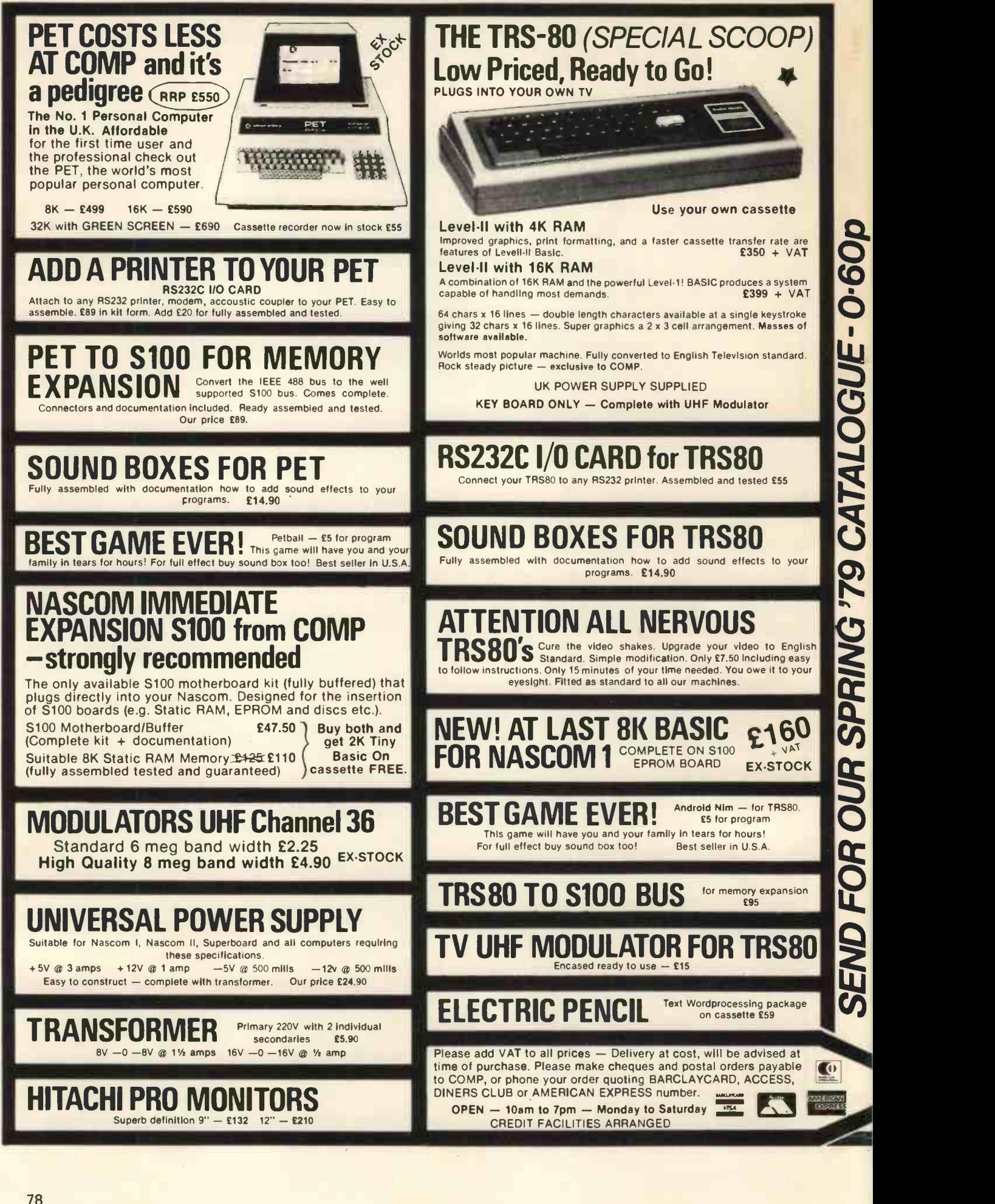

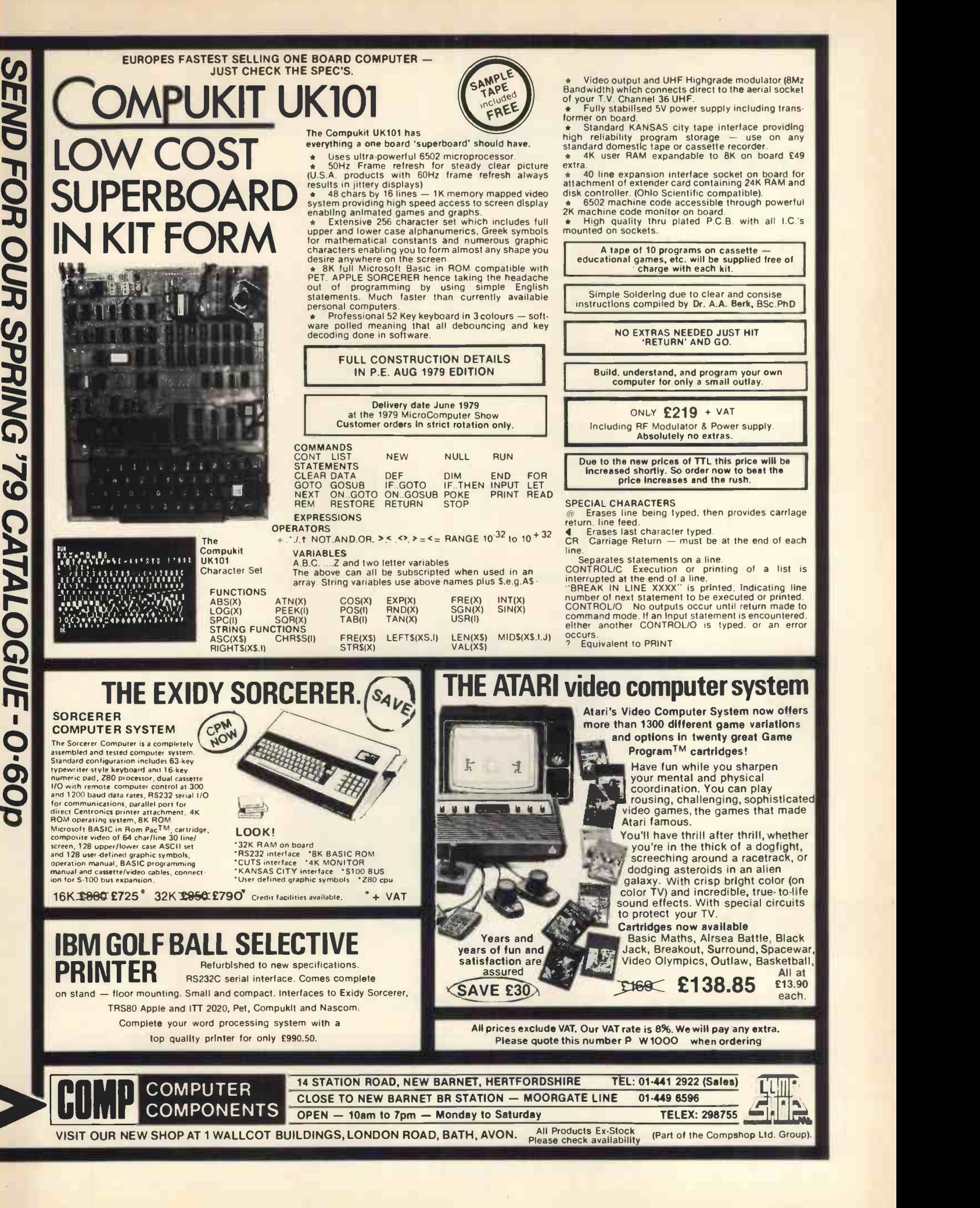

79

## The World's Most Powerful 8~bit

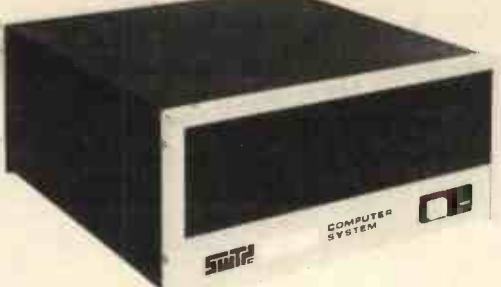

Two types of central processor are available for use in your system. The standard /09 has a maximum random access memory (RAM) capacity of fifty six thousand (56K) bytes. It can have as many as eight input/output (I/O) devices such as terminals, printers, etc, attached. This capacity is adequate for business systems requiring up to four terminals and two printers. If the application involves moving large amounts of data, or scientific and engineering calculations, our larger CPU should be used.

The S/09 CPU has a maximum RAM memory capacity of 384K bytes. It is normally supplied with 128K bytes of memory which can be expanded to 256K, or 384K by adding additional memory arrays. This CPU will support up to 16 I/O devices.

Both CPU's are designed around the Motorola MC6809 microprocessor. This is the most powerful eight -bit microprocessor available.

The MC6809 has more addressing modes than any other 8-bit processor. It has powerful 16-bit instruct-

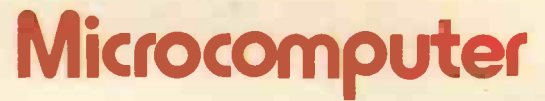

Featuring the world's most powerful MPU the Motorola MC -6809

ions, and a highly efficient internal architecture with 16 -bit data paths. It is easily the most powerful, most software efficient, and the fastest 8-bit general purpose microprocessor ever.

The greatest impact of the Motorola MC6809 undoubtedly will be software related. Ten powerful addressing modes with 24 indexing submodes, 16-bit instructions and the consistent instruction set stimulate the use of modern programming techniques, such as structured programming, position independent code, reentrancy, recursion and multitasking.

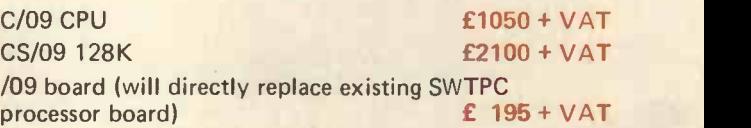

### CT-82 Terminal \* Software function controls

- \* 56-key "Cherry" keyboard
- 12 key numeric or cursor control pad
- \* 128 control functions
- $\star$  Graphics capability
- \* User programmeabie character sets
- \* Software selectable Baud rates (50-38, 400)

£550 + VAT

Write or telephone for latest brochure including 16MB disc and new printer range.

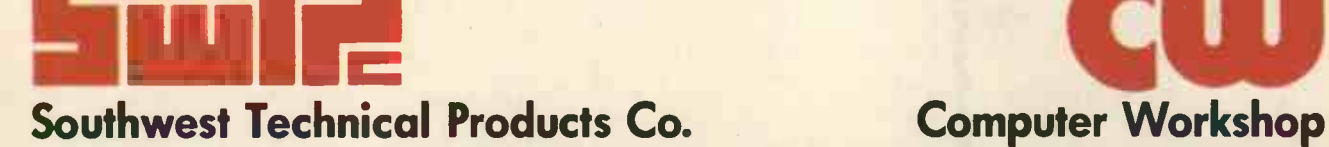

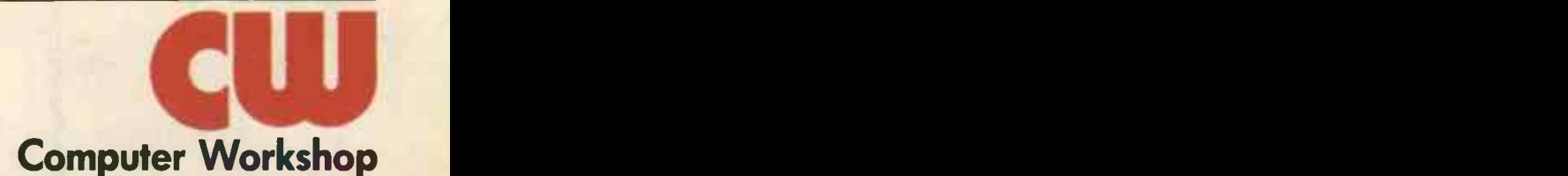

38 DOVER STREET · LONDON · WIX 3RB · Telephone: 01-491 7507 · Telex: 268913